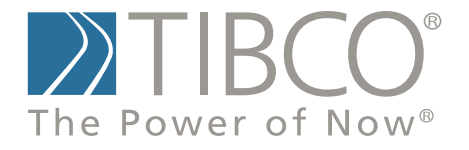

# **TIBCO Spotfire S+® 8.2 Function Guide**

November 2010

TIBCO Software Inc.

### **IMPORTANT INFORMATION**

SOME TIBCO SOFTWARE EMBEDS OR BUNDLES OTHER TIBCO SOFTWARE. USE OF SUCH EMBEDDED OR BUNDLED TIBCO SOFTWARE IS SOLELY TO ENABLE THE FUNCTIONALITY (OR PROVIDE LIMITED ADD-ON FUNCTIONALITY) OF THE LICENSED TIBCO SOFTWARE. THE EMBEDDED OR BUNDLED SOFTWARE IS NOT LICENSED TO BE USED OR ACCESSED BY ANY OTHER TIBCO SOFTWARE OR FOR ANY OTHER PURPOSE.

USE OF TIBCO SOFTWARE AND THIS DOCUMENT IS SUBJECT TO THE TERMS AND CONDITIONS OF A LICENSE AGREEMENT FOUND IN EITHER A SEPARATELY EXECUTED SOFTWARE LICENSE AGREEMENT, OR, IF THERE IS NO SUCH SEPARATE AGREEMENT, THE CLICKWRAP END USER LICENSE AGREEMENT WHICH IS DISPLAYED DURING DOWNLOAD OR INSTALLATION OF THE SOFTWARE (AND WHICH IS DUPLICATED IN *TIBCO SPOTFIRE S+® LICENSES*). USE OF THIS DOCUMENT IS SUBJECT TO THOSE TERMS AND CONDITIONS, AND YOUR USE HEREOF SHALL CONSTITUTE ACCEPTANCE OF AND AN AGREEMENT TO BE BOUND BY THE SAME.

This document contains confidential information that is subject to U.S. and international copyright laws and treaties. No part of this document may be reproduced in any form without the written authorization of TIBCO Software Inc.

TIBCO Software Inc., TIBCO, Spotfire, TIBCO Spotfire S+, Insightful, the Insightful logo, the tagline "the Knowledge to Act," Insightful Miner, S+, S-PLUS, TIBCO Spotfire Axum, S+ArrayAnalyzer, S+EnvironmentalStats, S+FinMetrics, S+NuOpt, S+SeqTrial, S+SpatialStats, S+Wavelets, S-PLUS Graphlets, Graphlet, Spotfire S+ FlexBayes, Spotfire S+ Resample, TIBCO Spotfire Miner, TIBCO Spotfire S+ Server, TIBCO Spotfire Statistics Services, and TIBCO Spotfire Clinical Graphics are either registered trademarks or trademarks of TIBCO Software Inc. and/or subsidiaries of TIBCO Software Inc. in the United States and/or other countries. All other product and company names and marks mentioned in this document are the property of their respective owners and are mentioned for identification purposes only. This

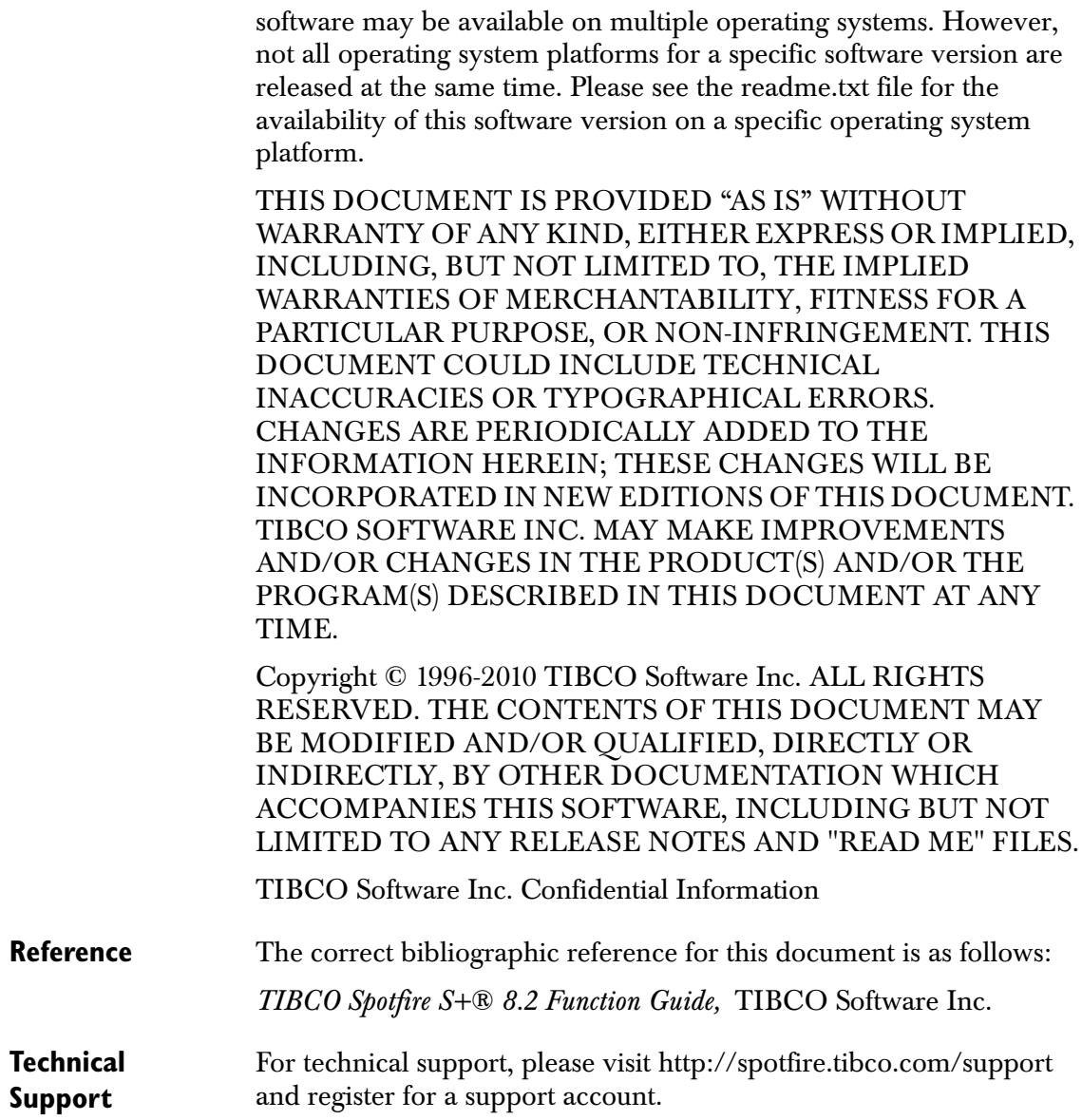

# **TIBCO SPOTFIRE S+ BOOKS**

#### **Note about Naming**

Throughout the documentation, we have attempted to distinguish between the language (S-PLUS) and the product (Spotfire S+).

- "S-PLUS" refers to the engine, the language, and its constituents (that is objects, functions, expressions, and so forth).
- "Spotfire S+" refers to all and any parts of the product beyond the language, including the product user interfaces, libraries, and documentation, as well as general product and language behavior.

The TIBCO Spotfire S+® documentation includes books to address your focus and knowledge level. Review the following table to help you choose the Spotfire S+ book that meets your needs. These books are available in PDF format in the following locations:

- In your Spotfire S+ installation directory (**SHOME\help** on Windows, **SHOME/doc** on UNIX/Linux).
- In the Spotfire S+ Workbench, from the **Help**  $\triangleright$  **Spotfire S+ Manuals** menu item.
- In Microsoft<sup>®</sup> Windows<sup>®</sup>, in the Spotfire S+ GUI, from the **Help ► Online Manuals** menu item.

*Spotfire S+ documentation.*

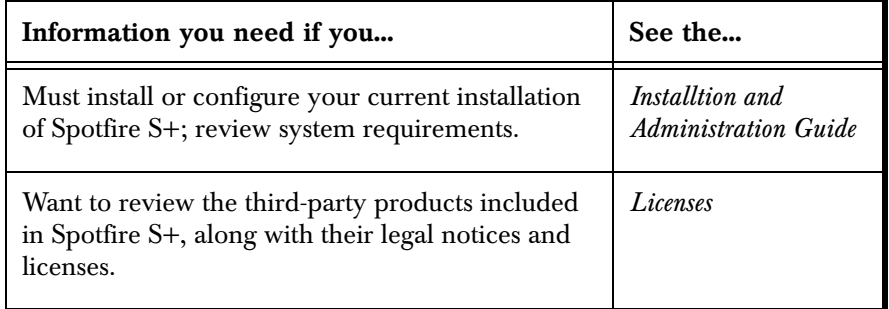

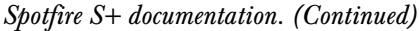

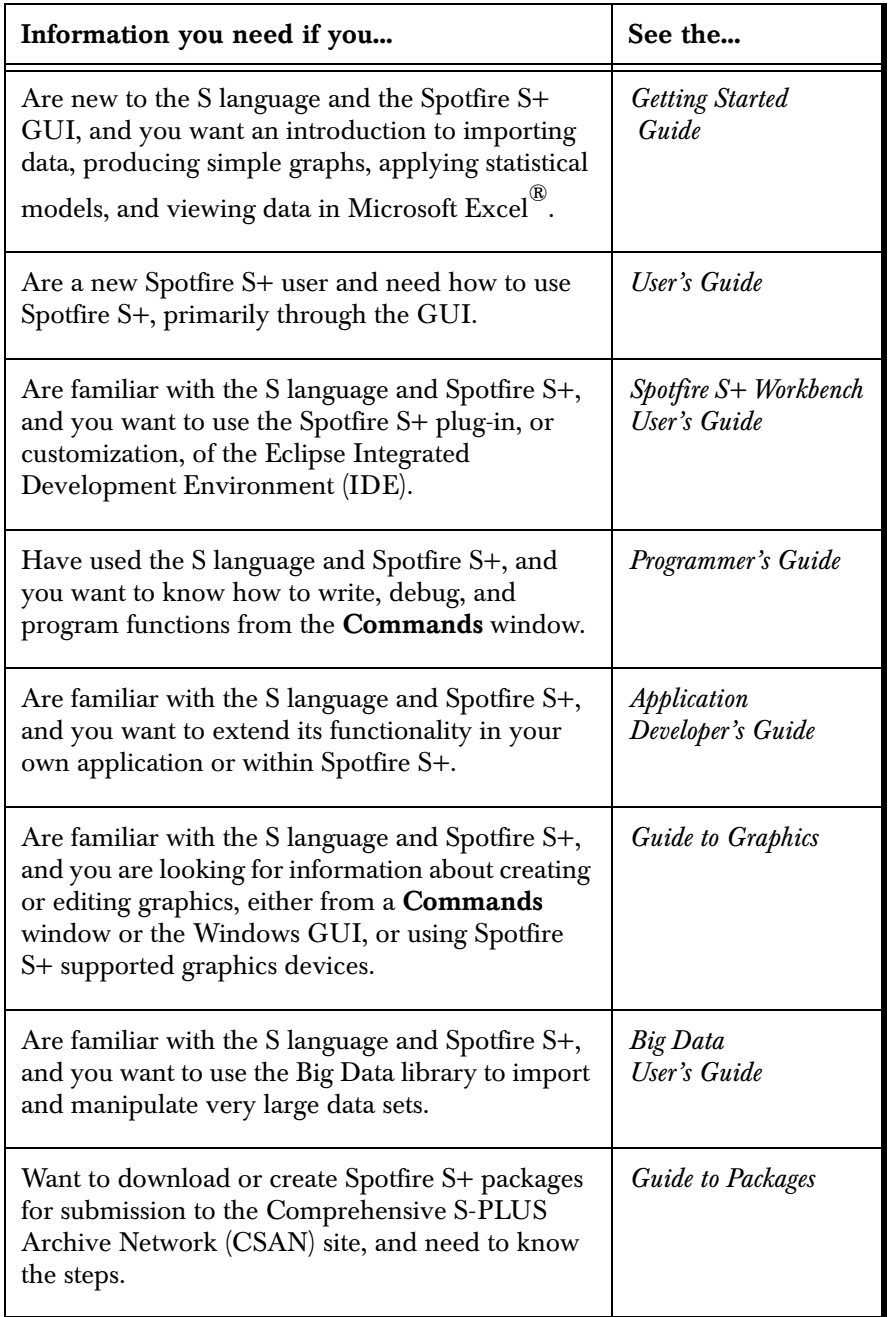

| Information you need if you                                                                                                    | See the                               |
|----------------------------------------------------------------------------------------------------|---------------------------------------|
| Are looking for categorized information about<br>individual S-PLUS functions.                                                                                                    | <b>Function Guide</b>                 |
| If you are familiar with the S language and<br>Spotfire S+, and you need a reference for the<br>range of statistical modelling and analysis<br>techniques in Spotfire S+. Volume 1 includes<br>information on specifying models in Spotfire S+,<br>on probability, on estimation and inference, on<br>regression and smoothing, and on analysis of<br>variance. | Guide to Statistics,<br>Val. 1        |
| If you are familiar with the S language and<br>Spotfire S+, and you need a reference for the<br>range of statistical modelling and analysis<br>techniques in Spotfire S+. Volume 2 includes<br>information on multivariate techniques, time series<br>analysis, survival analysis, resampling techniques,<br>and mathematical computing in Spotfire S+.         | Guide to Statistics,<br><i>Vol.</i> 2 |

*Spotfire S+ documentation. (Continued)*

# **CONTENTS**

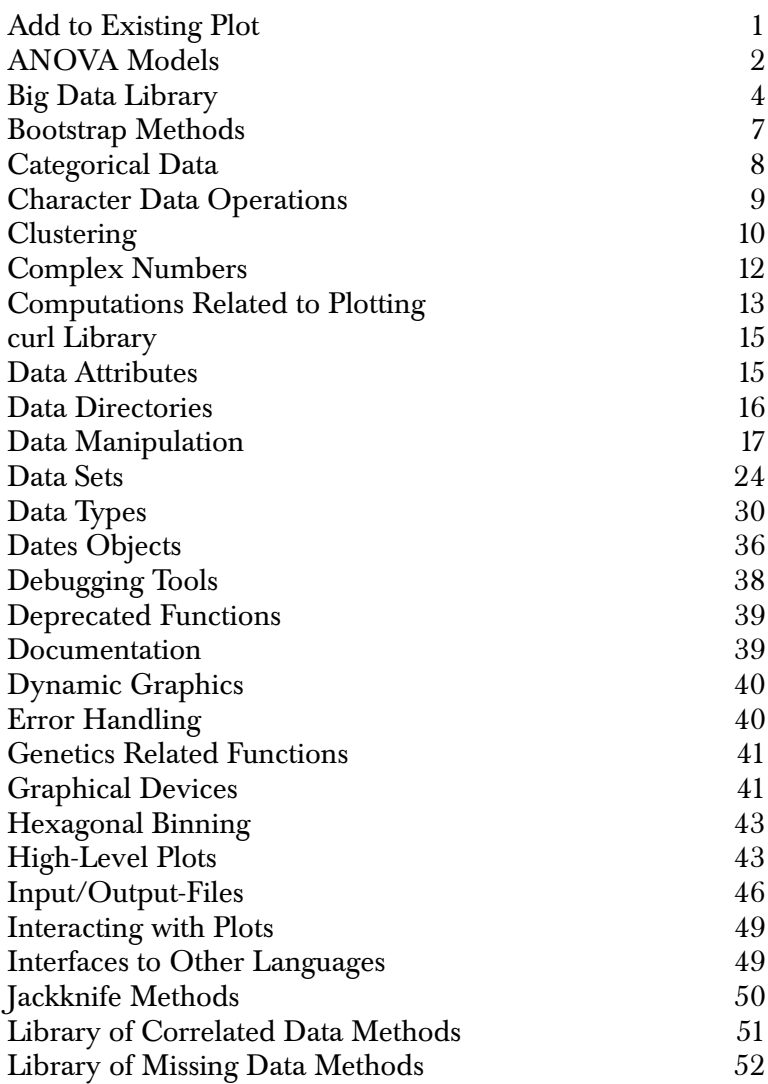

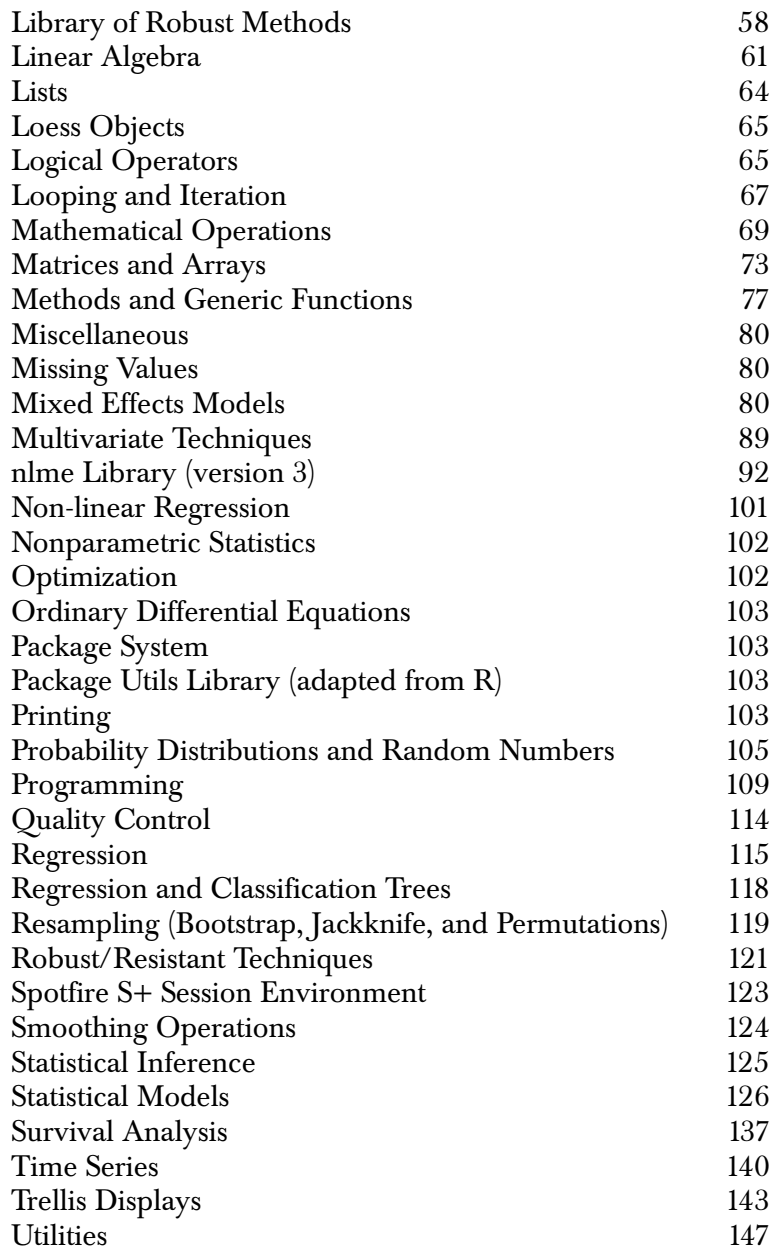

# **CLASS OF FUNCTIONS**

This guide contains the complete list of function available in S-PLUS, and is organized by class.

<span id="page-8-0"></span>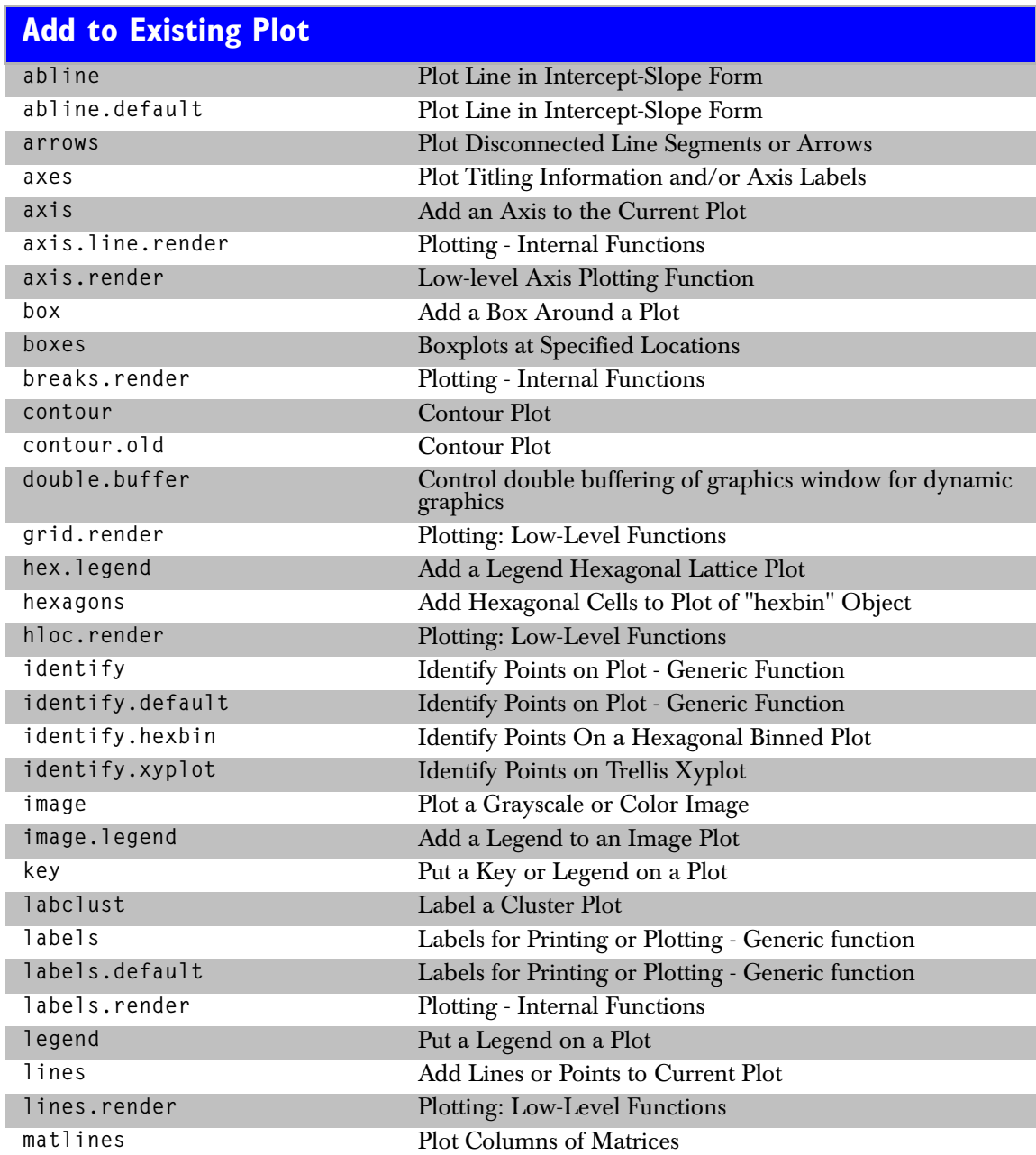

<span id="page-9-0"></span>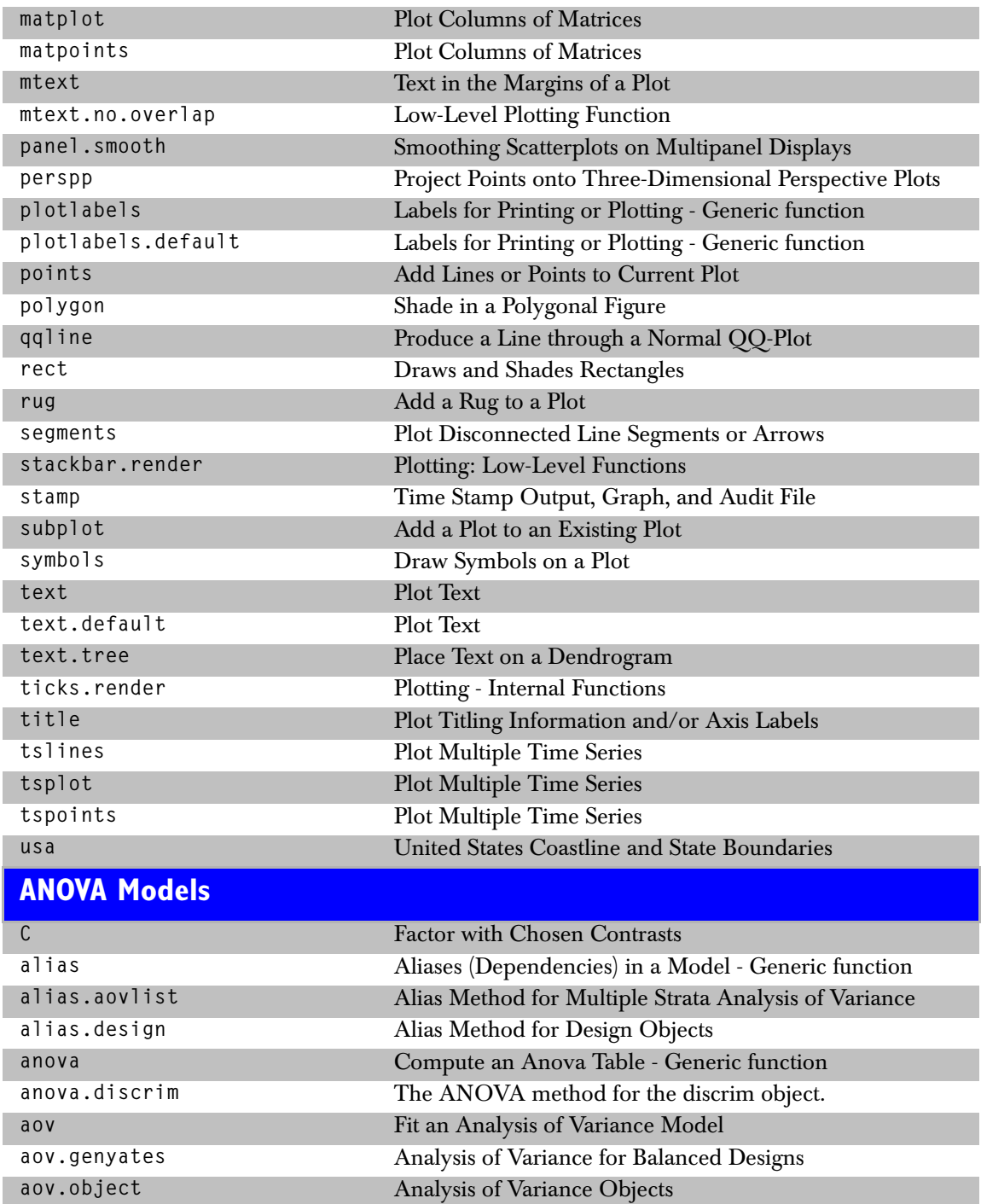

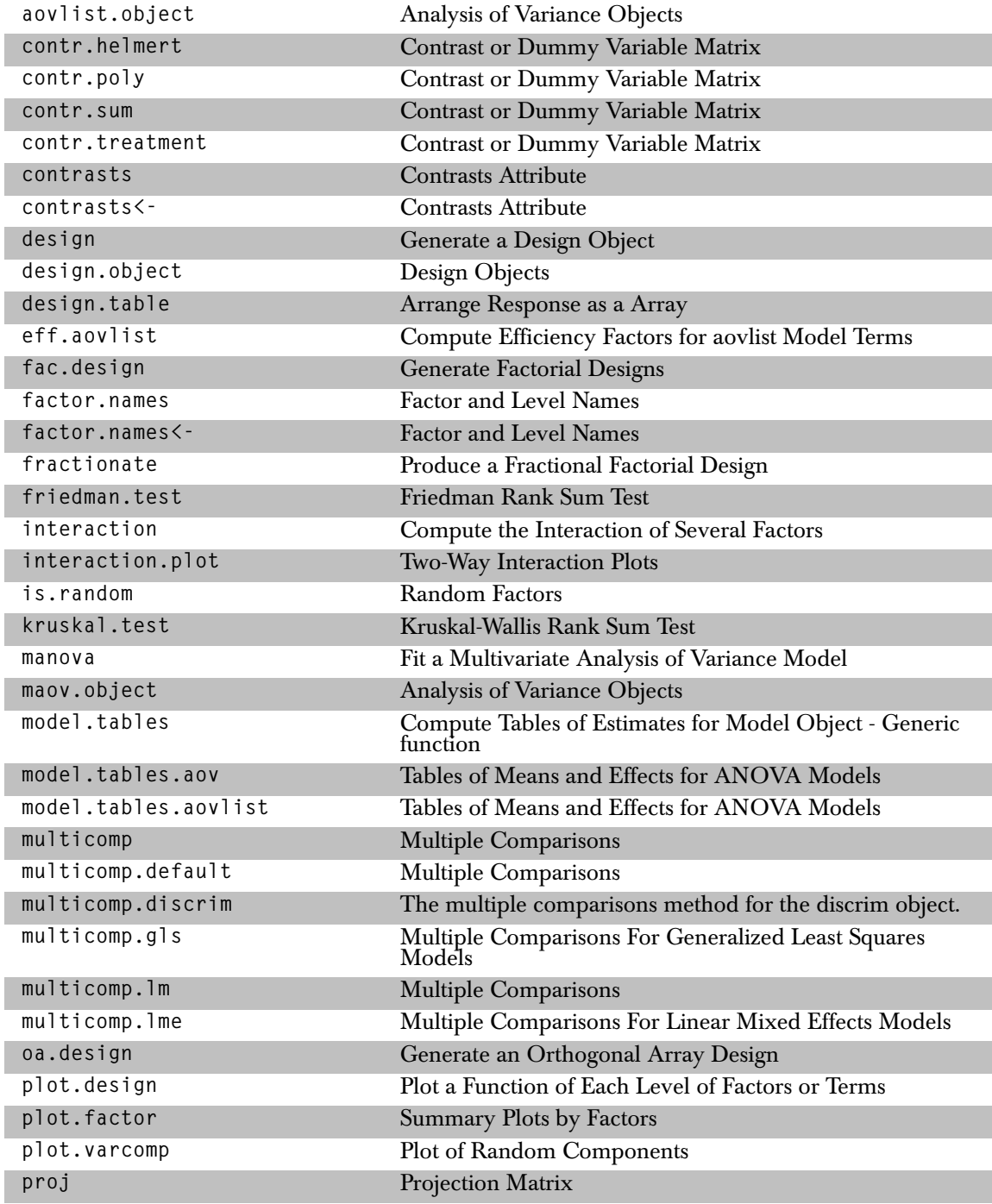

#### *Big Data Library*

<span id="page-11-0"></span>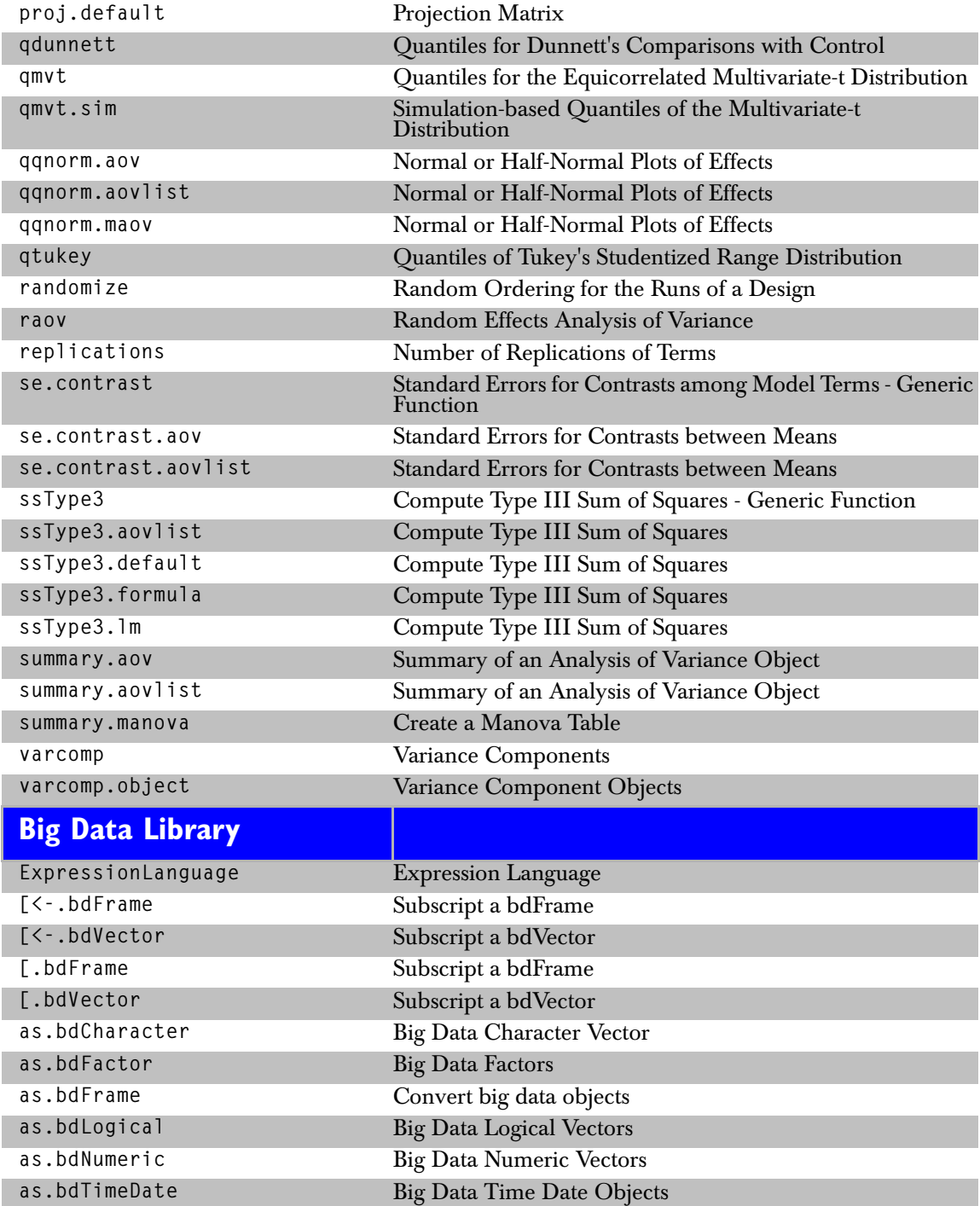

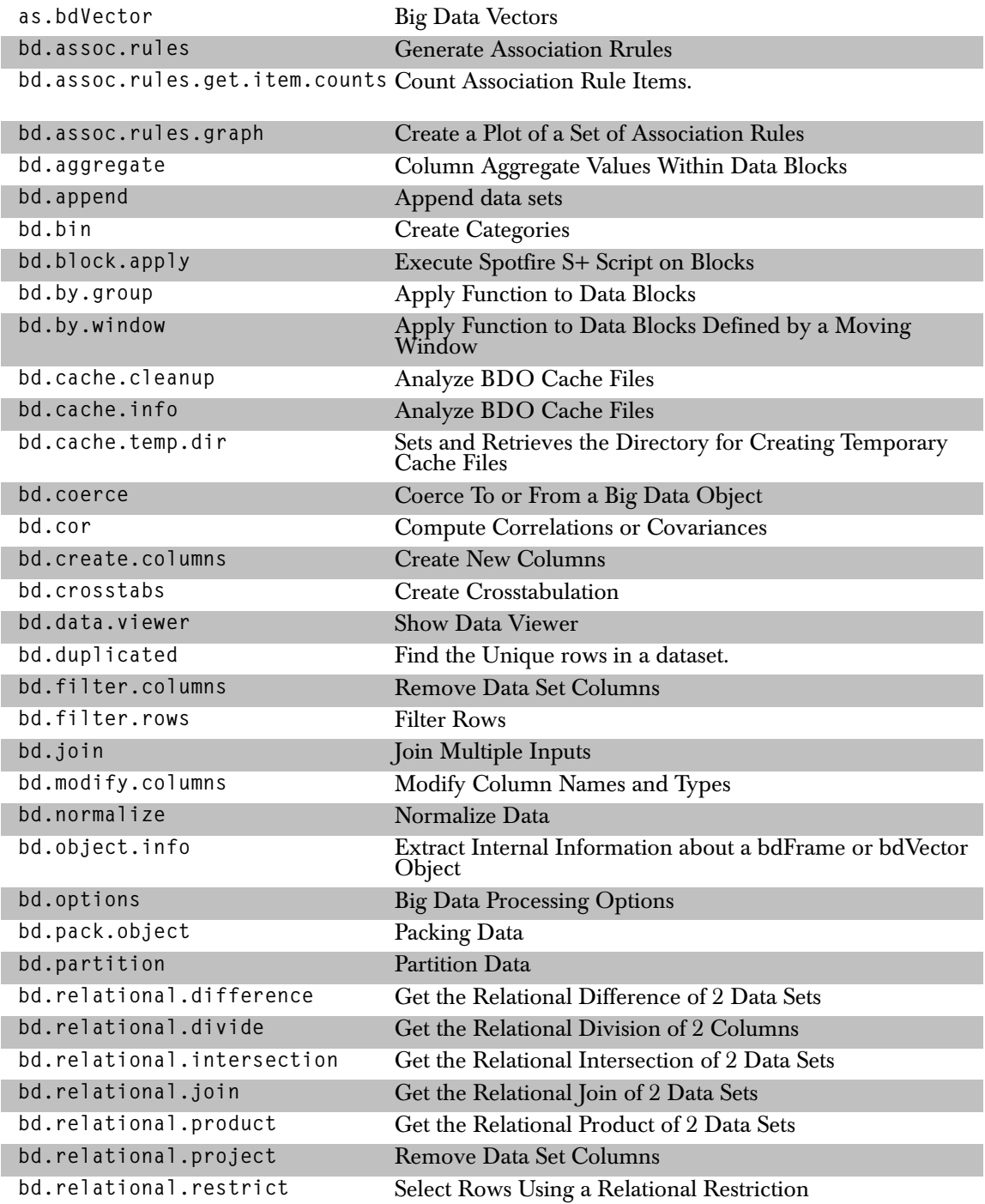

#### *Big Data Library*

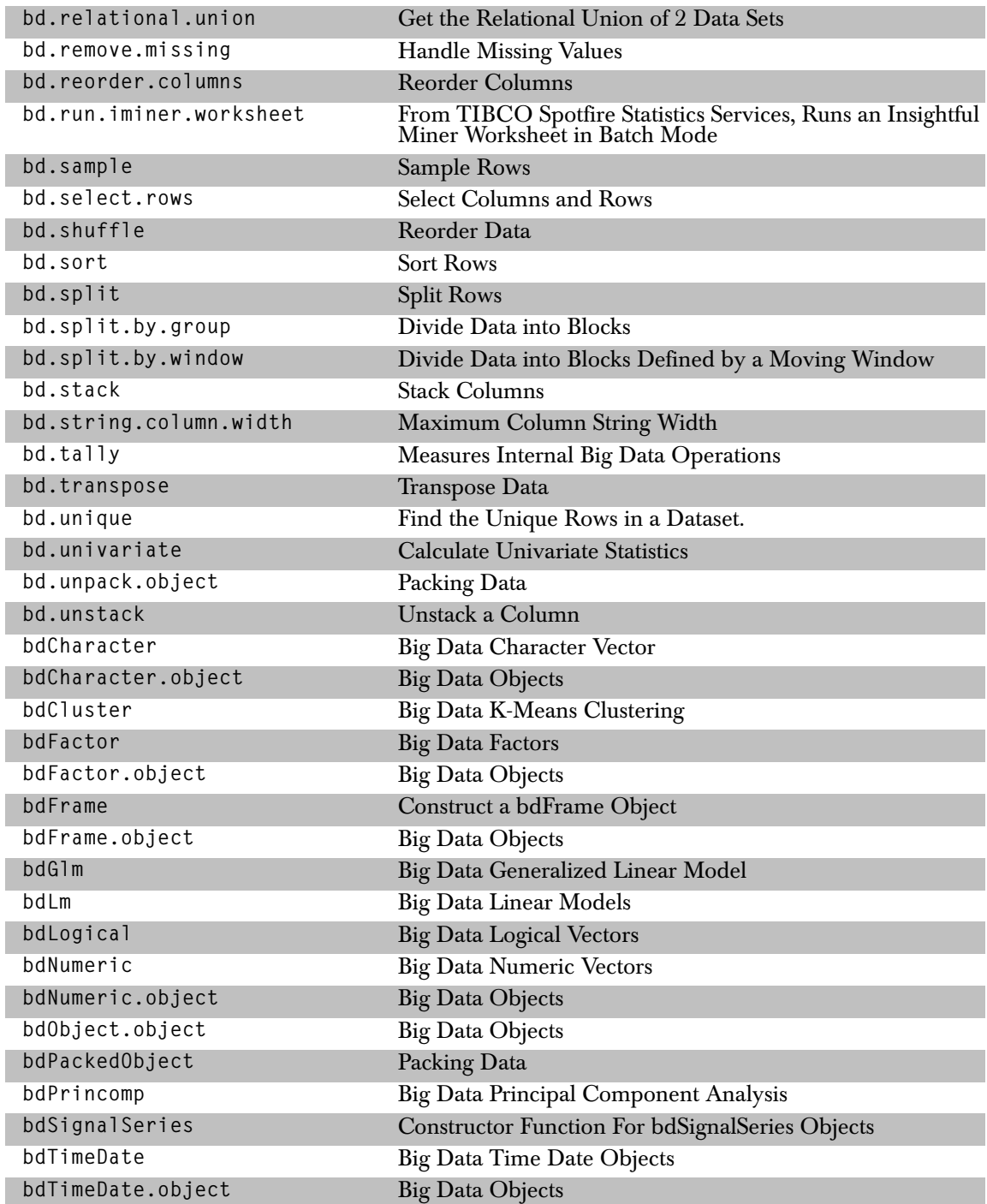

<span id="page-14-0"></span>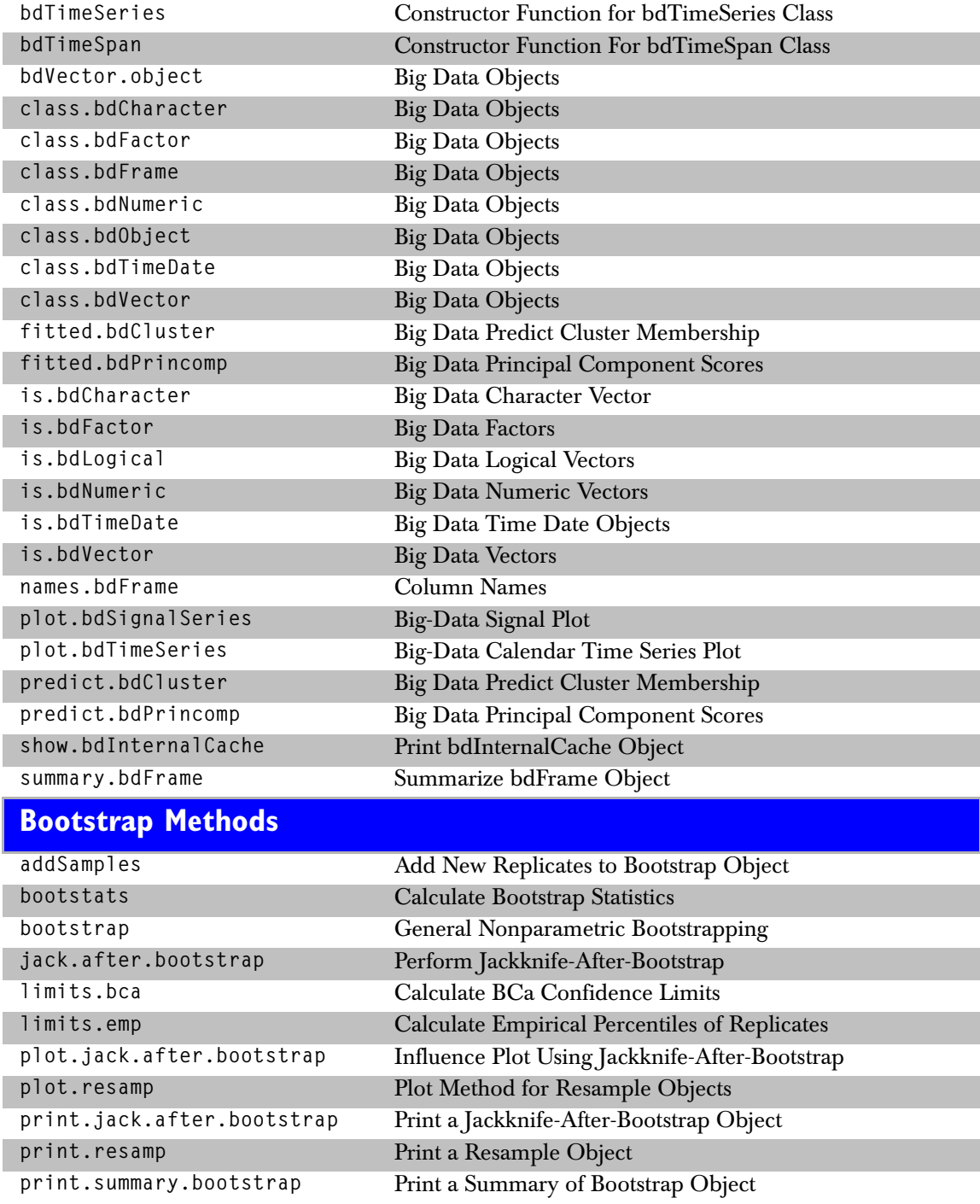

#### *Categorical Data*

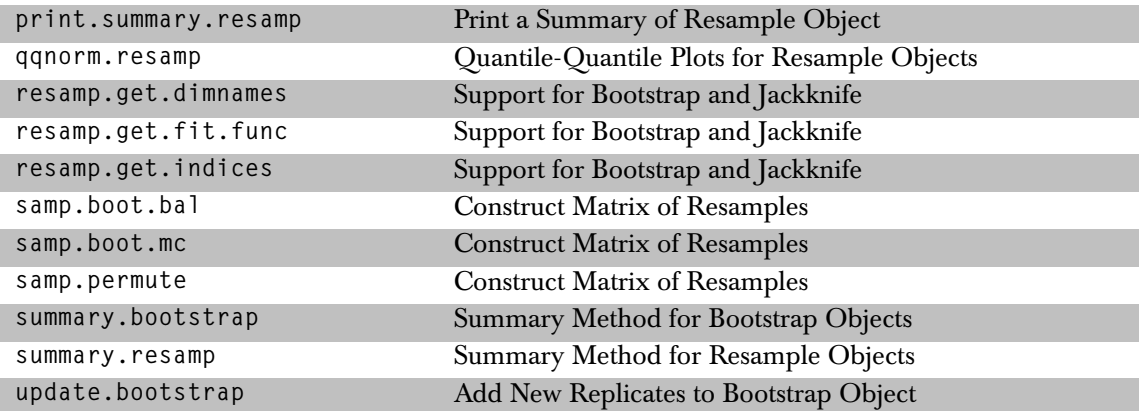

# <span id="page-15-0"></span>**Categorical Data**

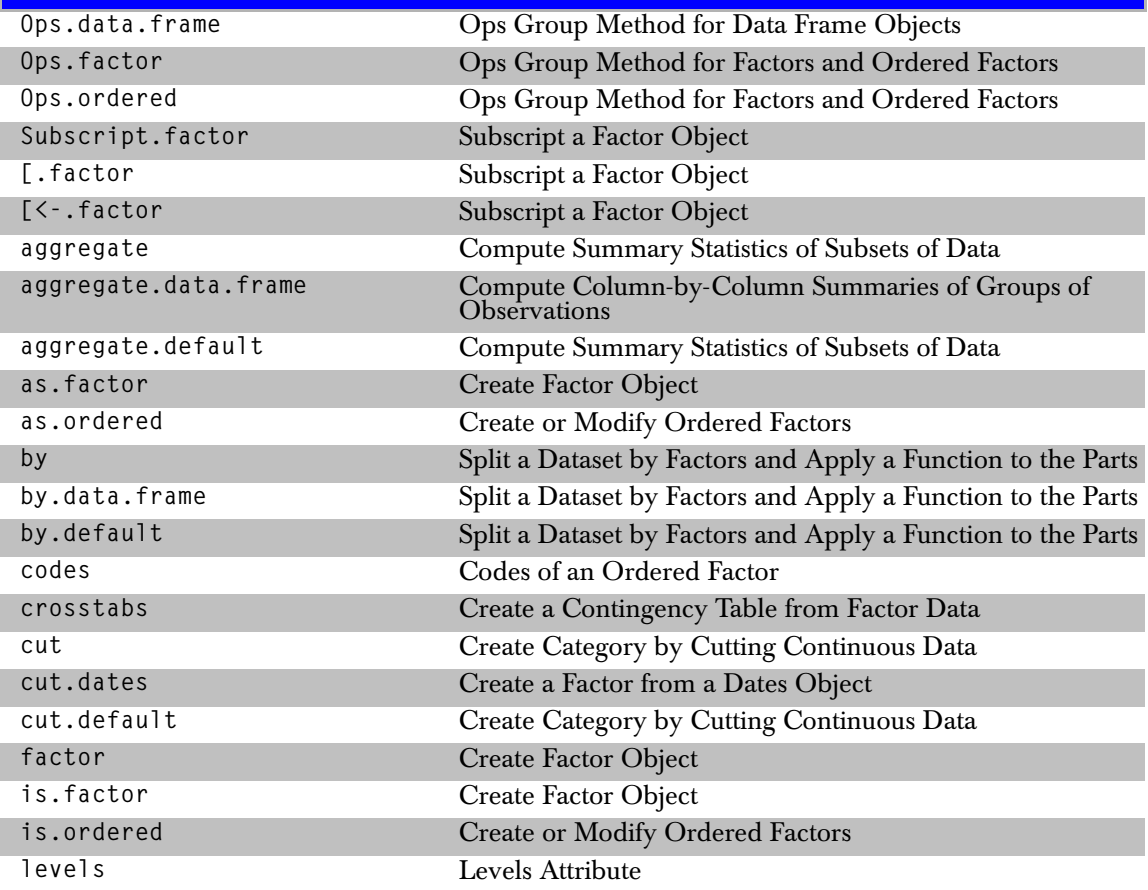

<span id="page-16-0"></span>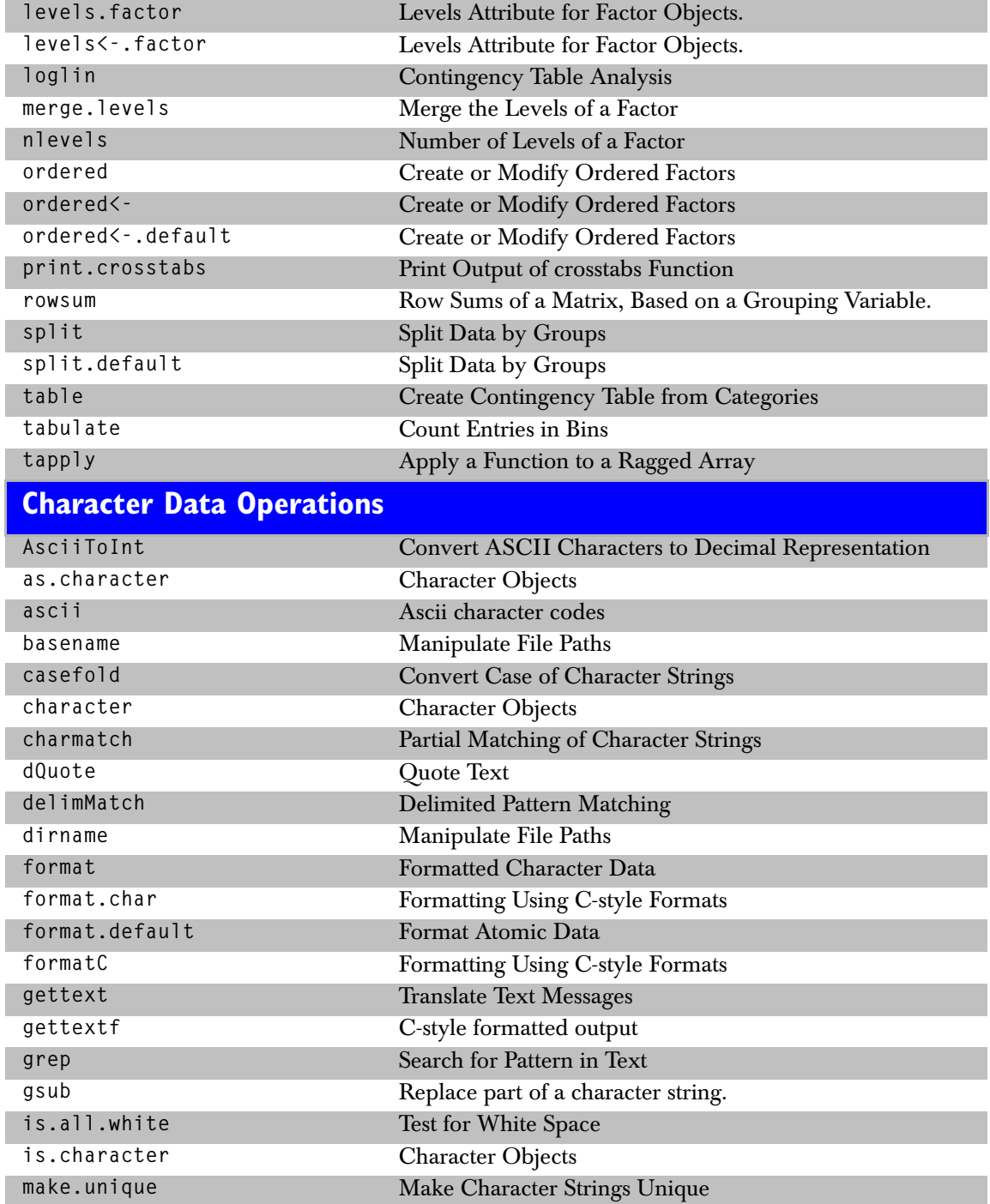

#### *Clustering*

<span id="page-17-0"></span>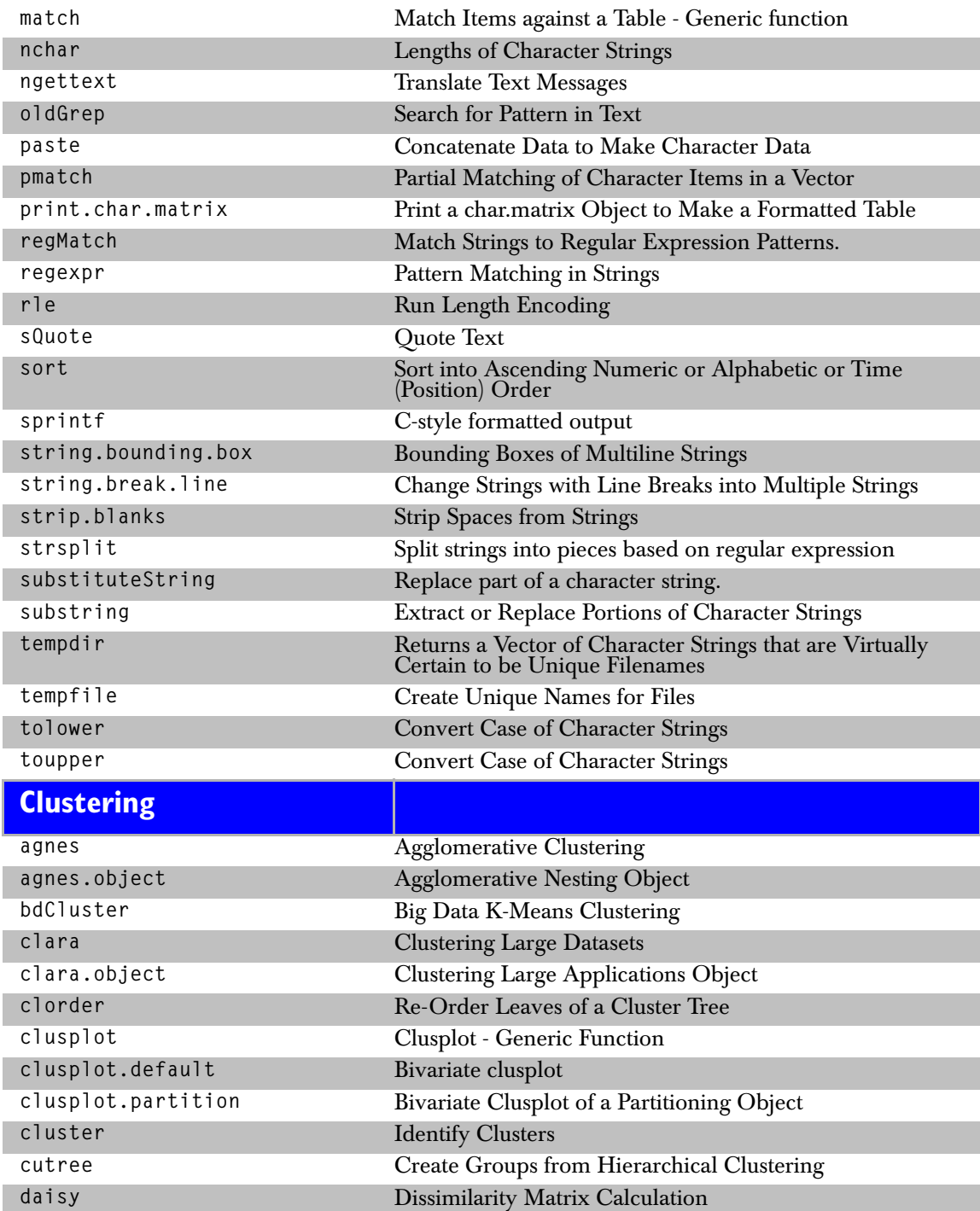

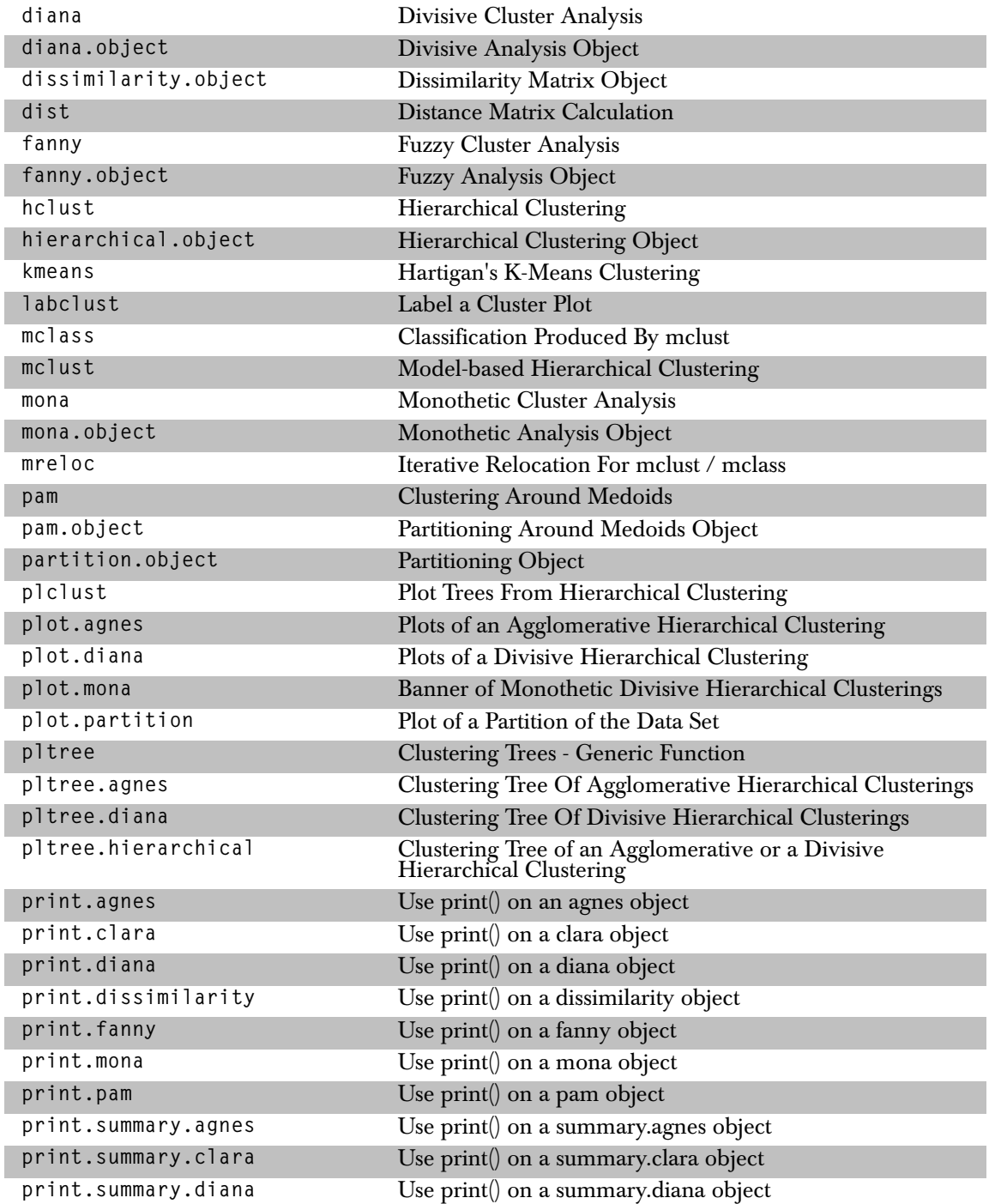

### *Complex Numbers*

<span id="page-19-0"></span>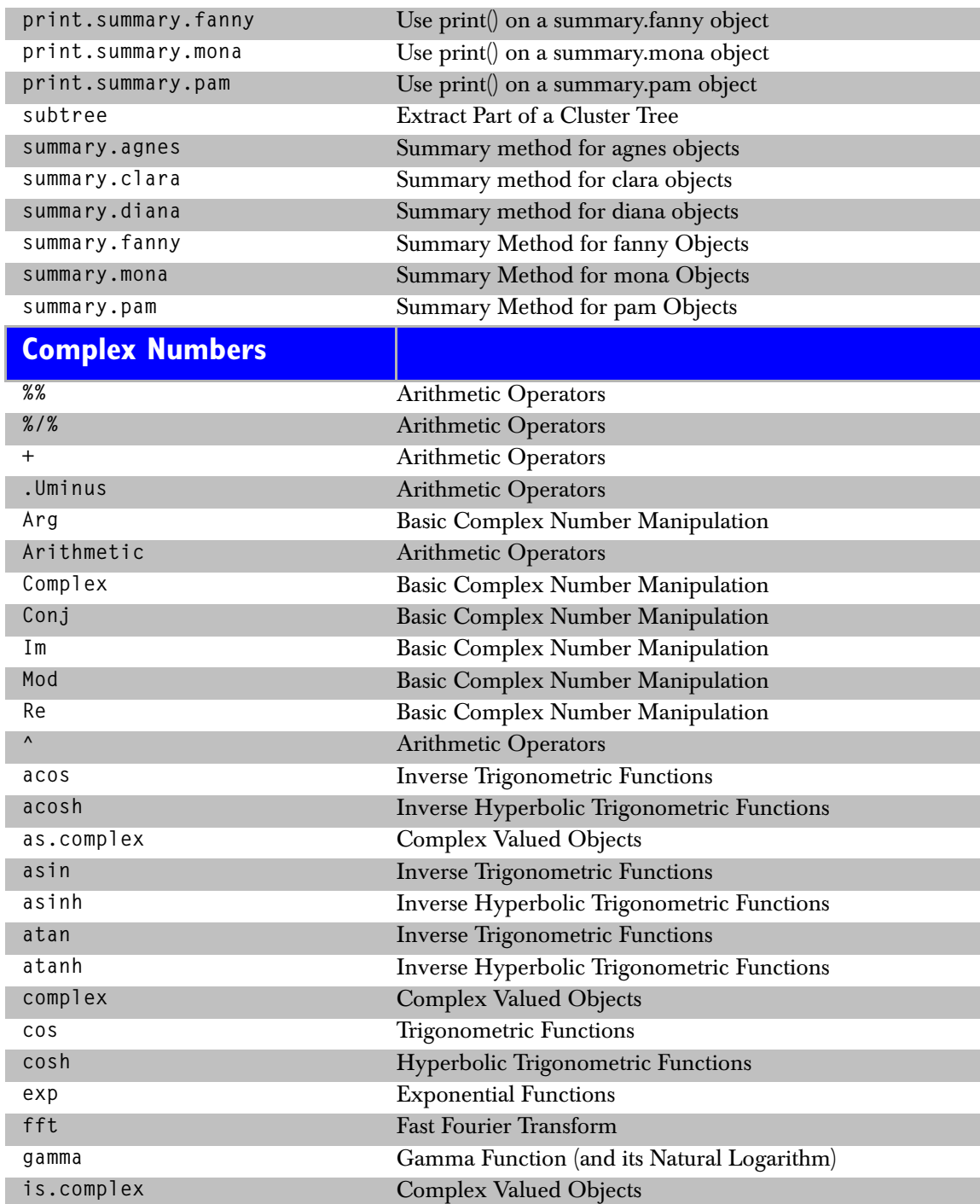

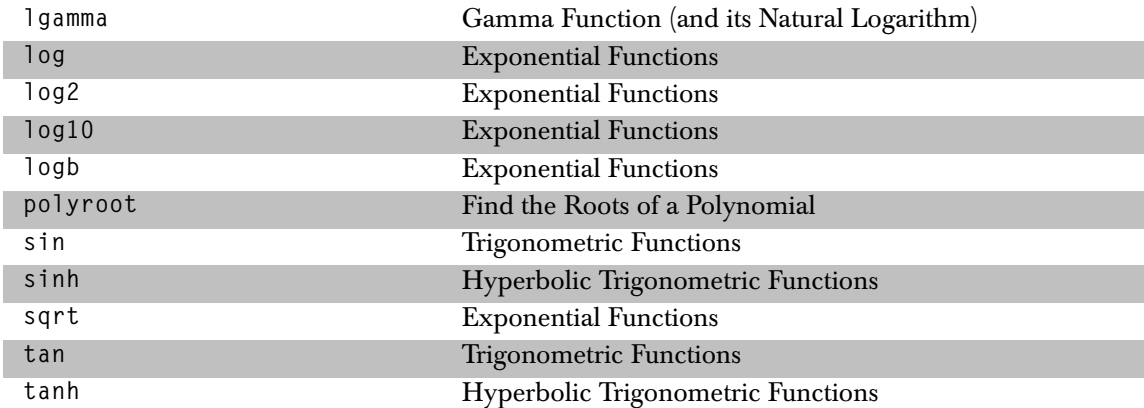

# <span id="page-20-0"></span>**Computations Related to Plotting**

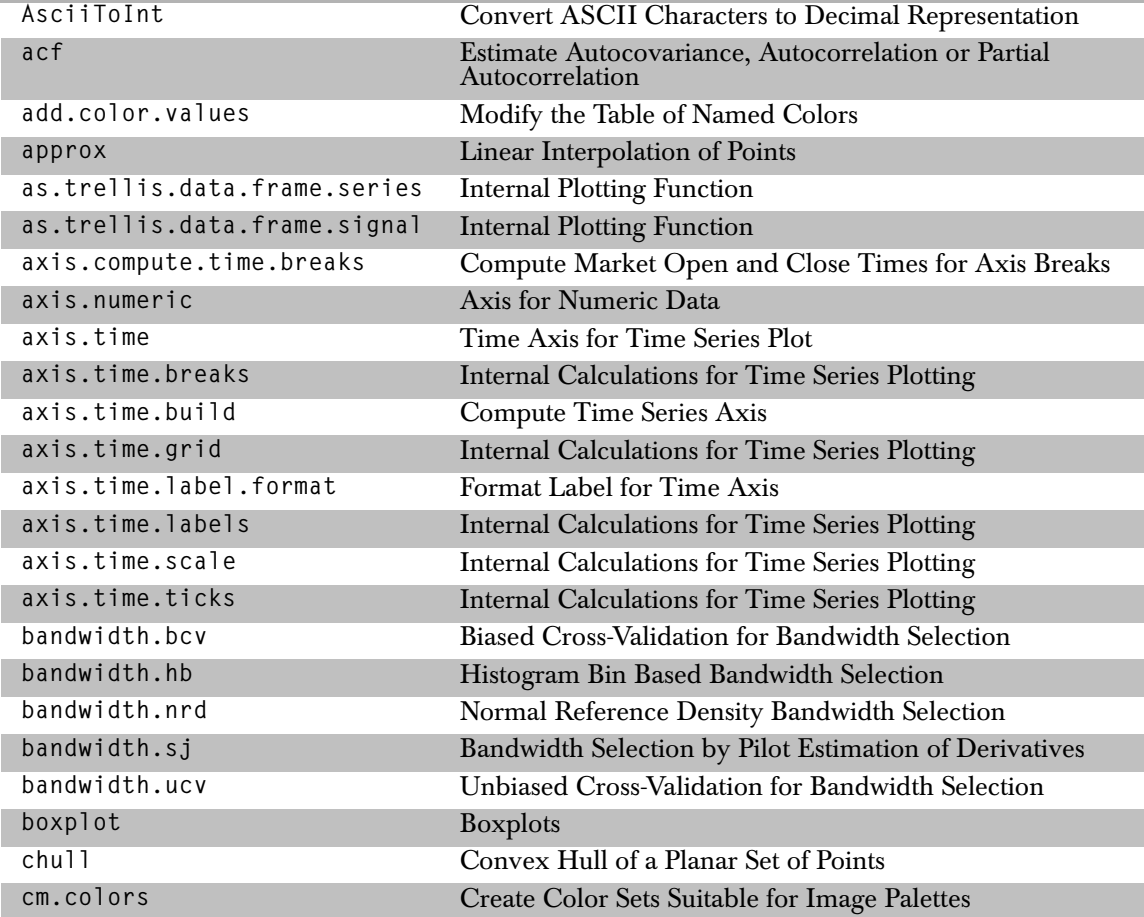

#### *Computations Related to Plotting*

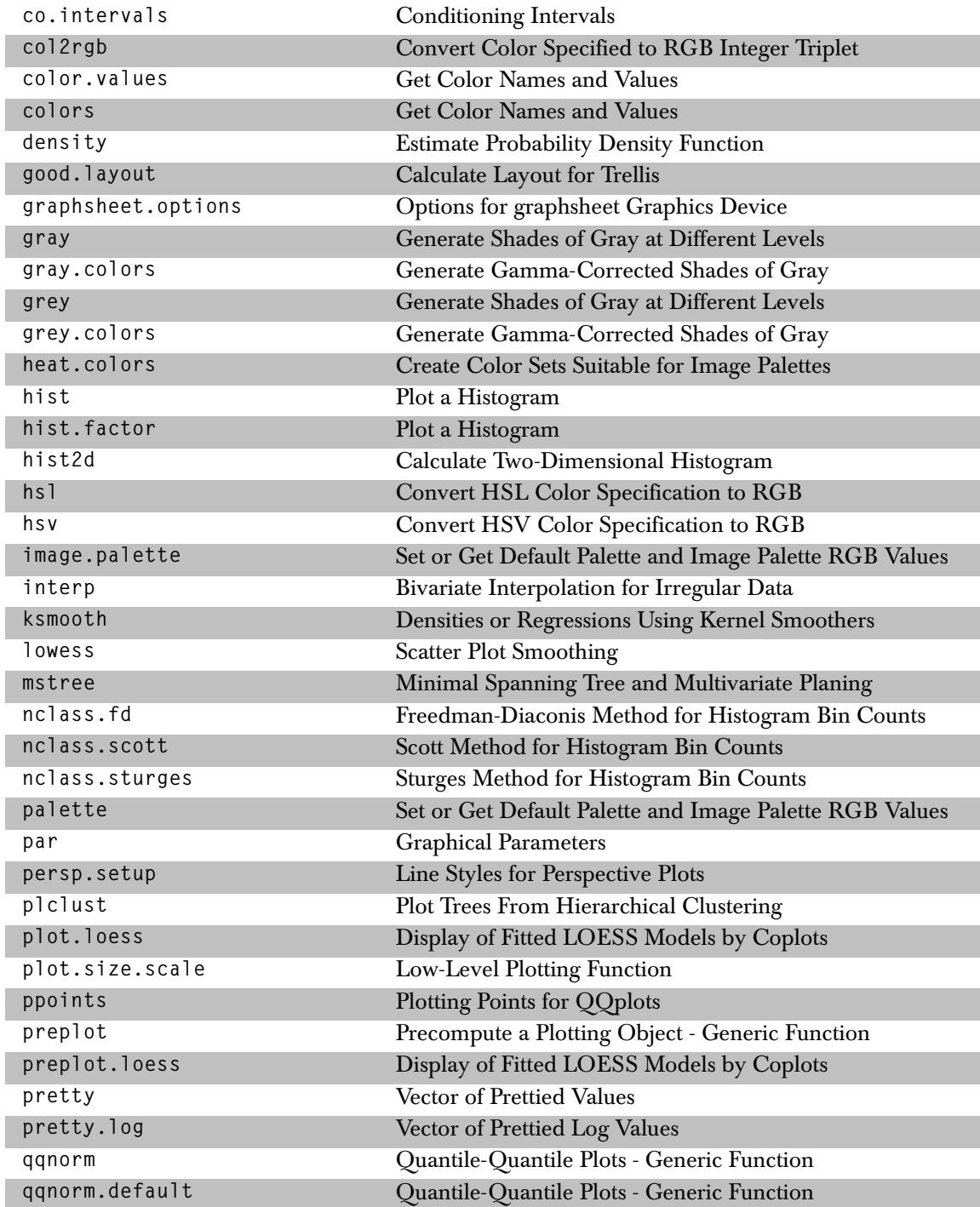

<span id="page-22-1"></span><span id="page-22-0"></span>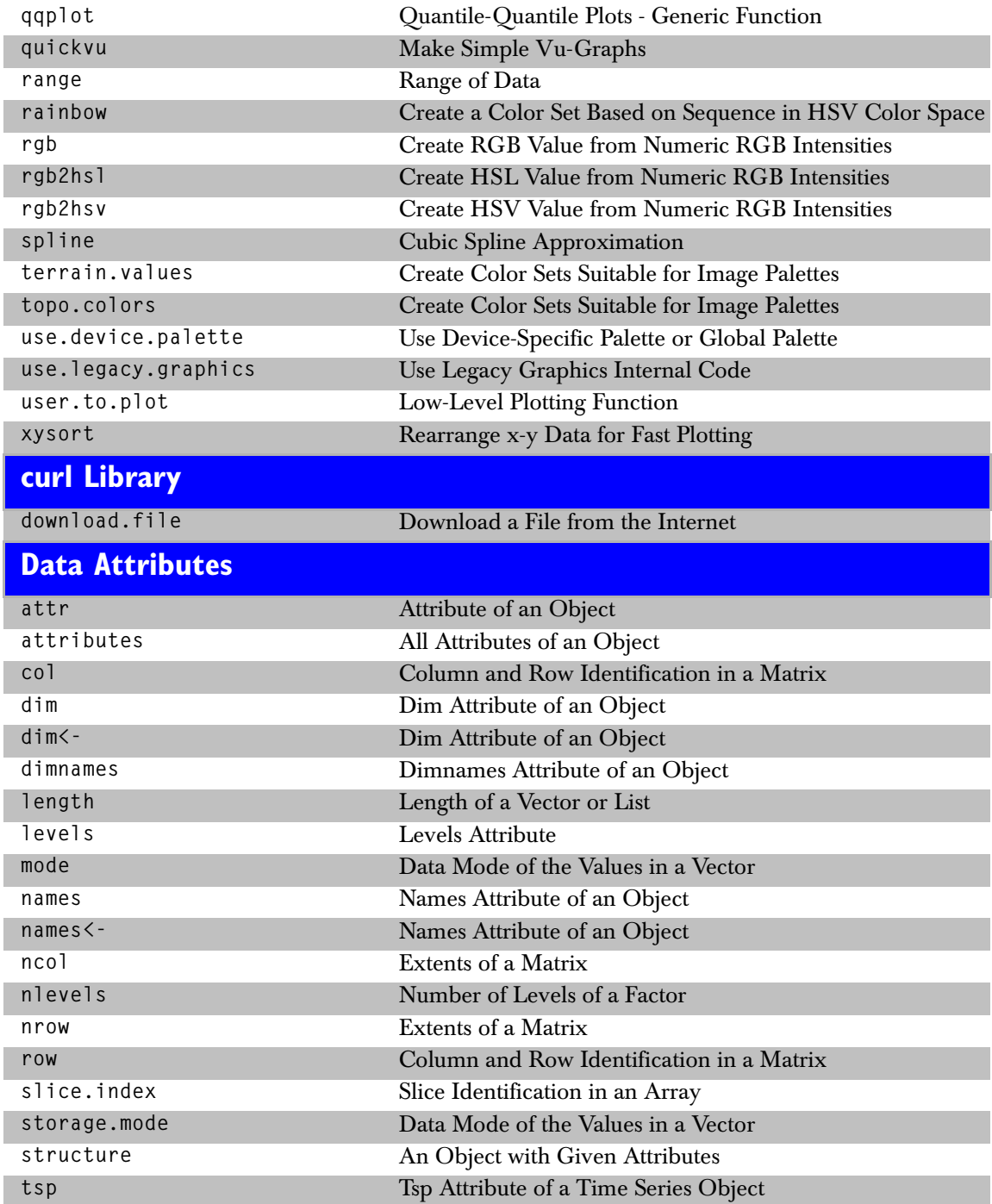

<span id="page-23-0"></span>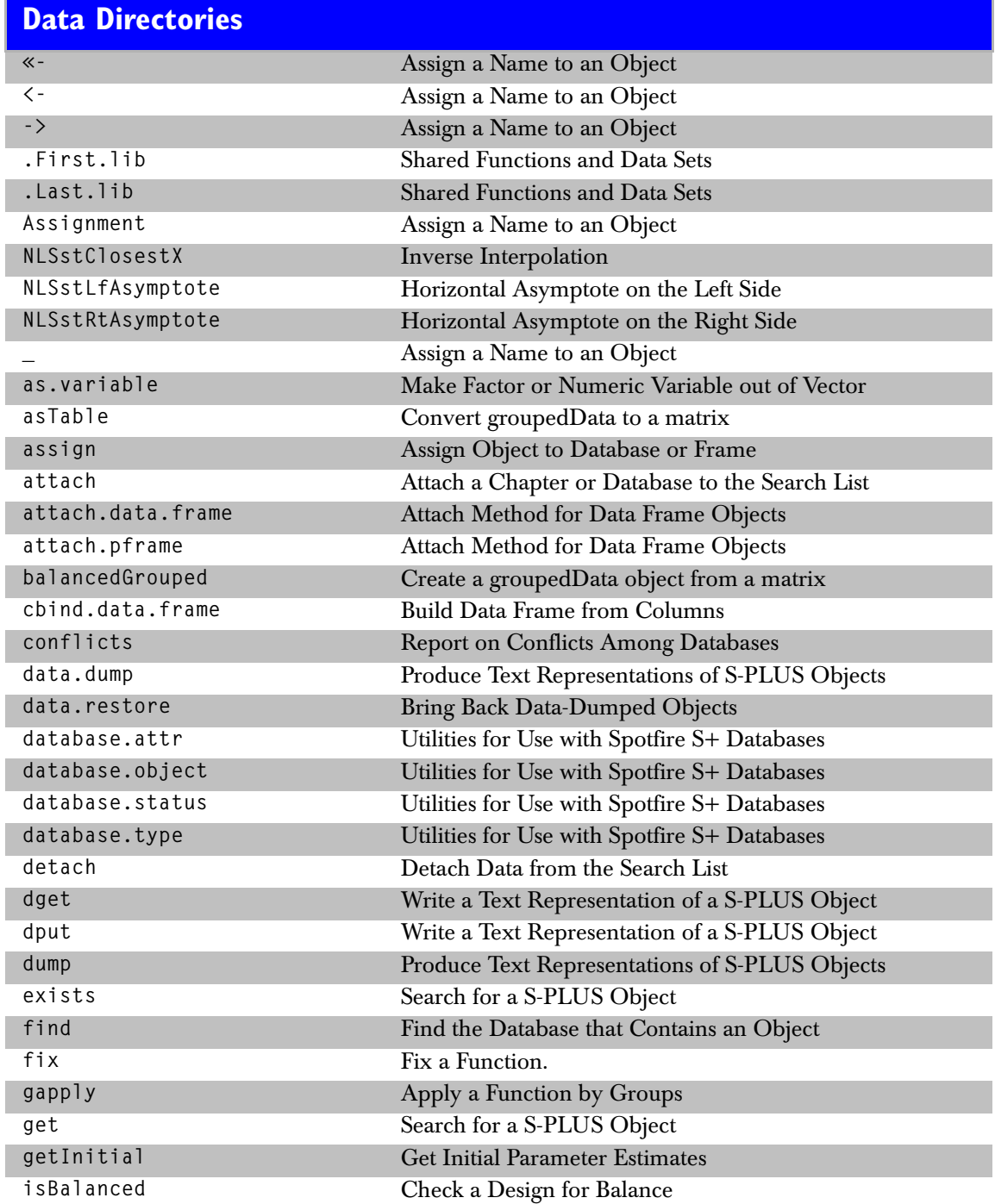

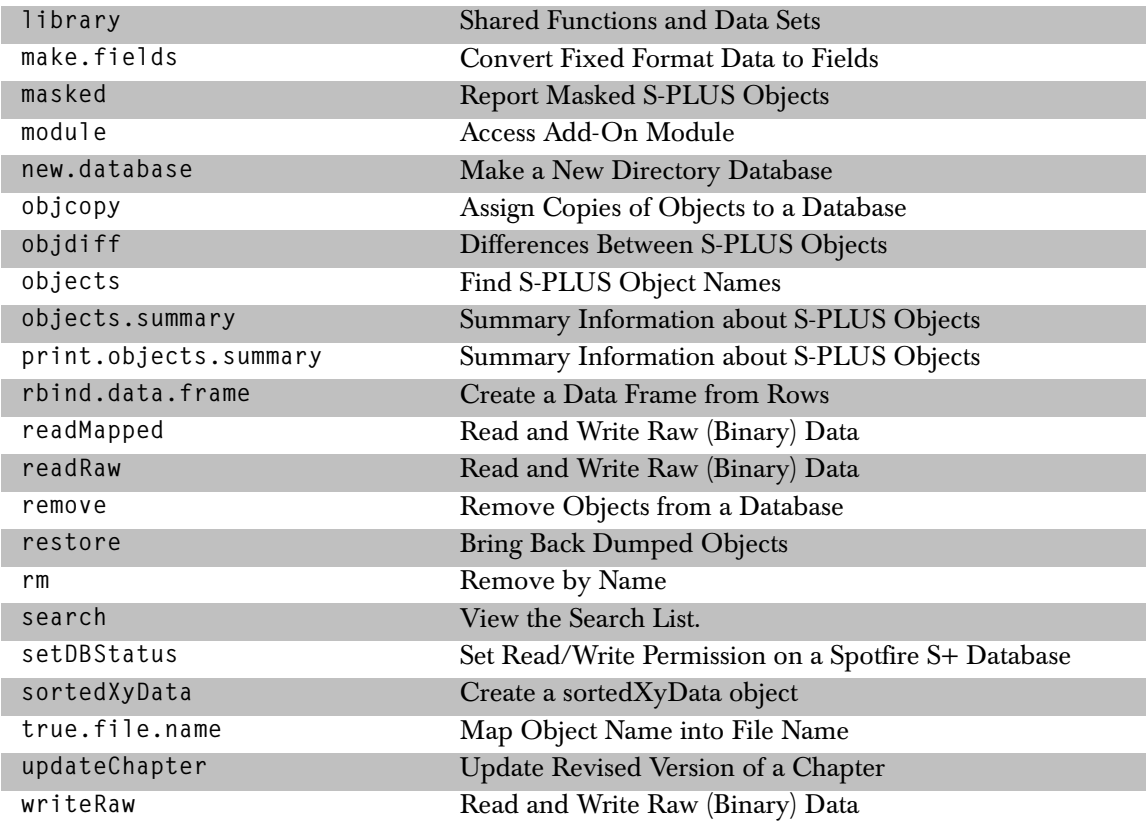

# <span id="page-24-0"></span>**Data Manipulation**

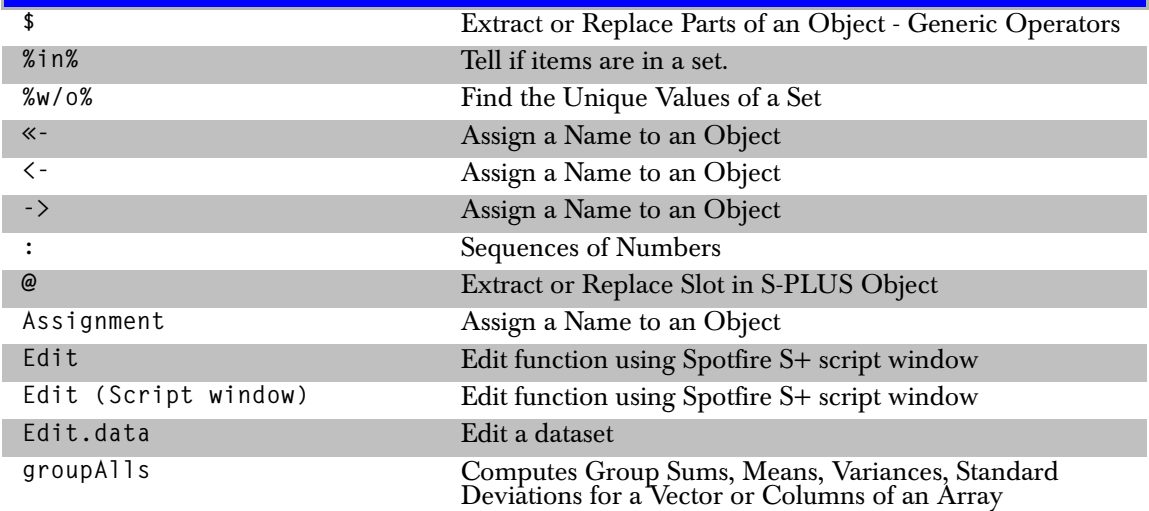

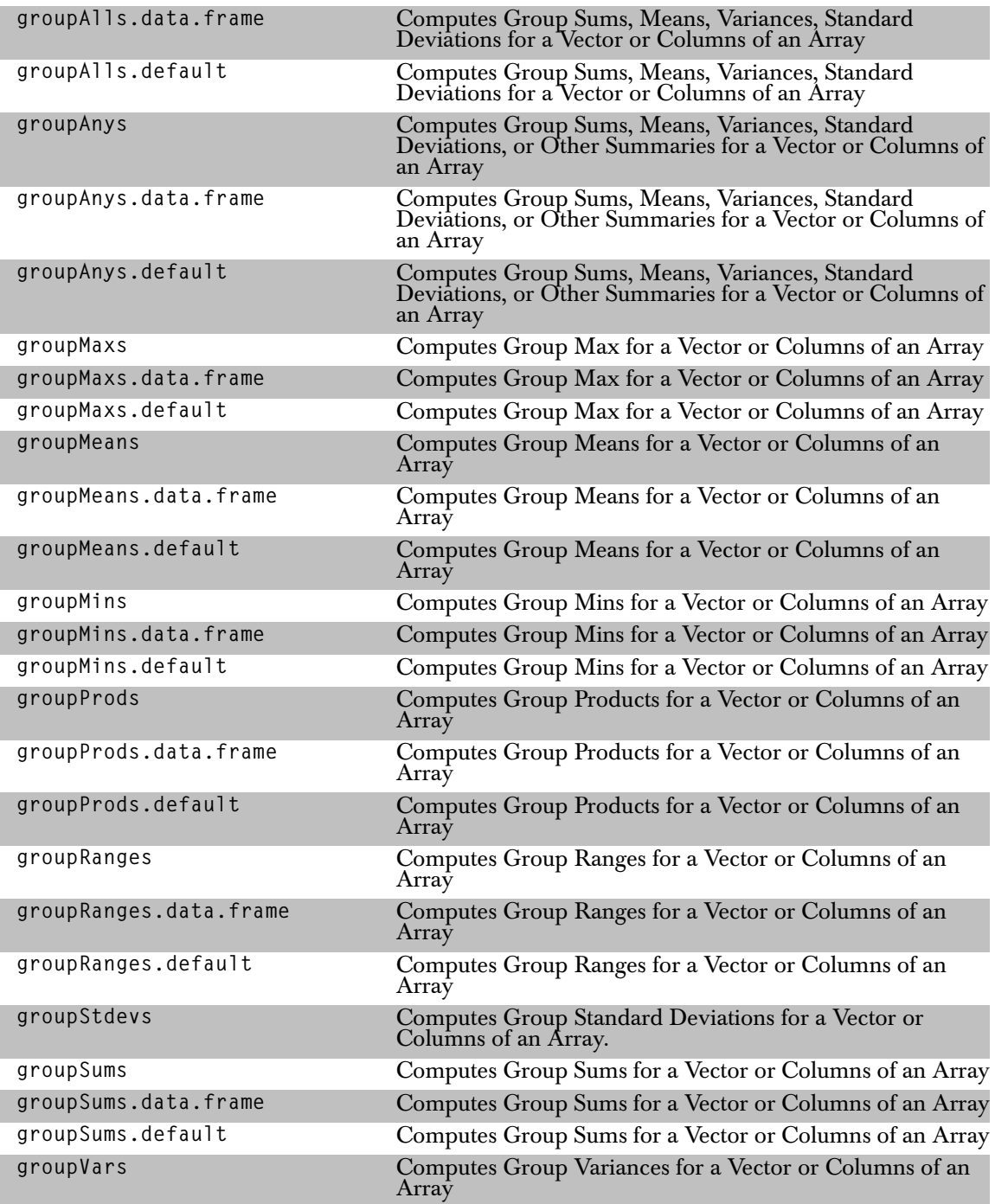

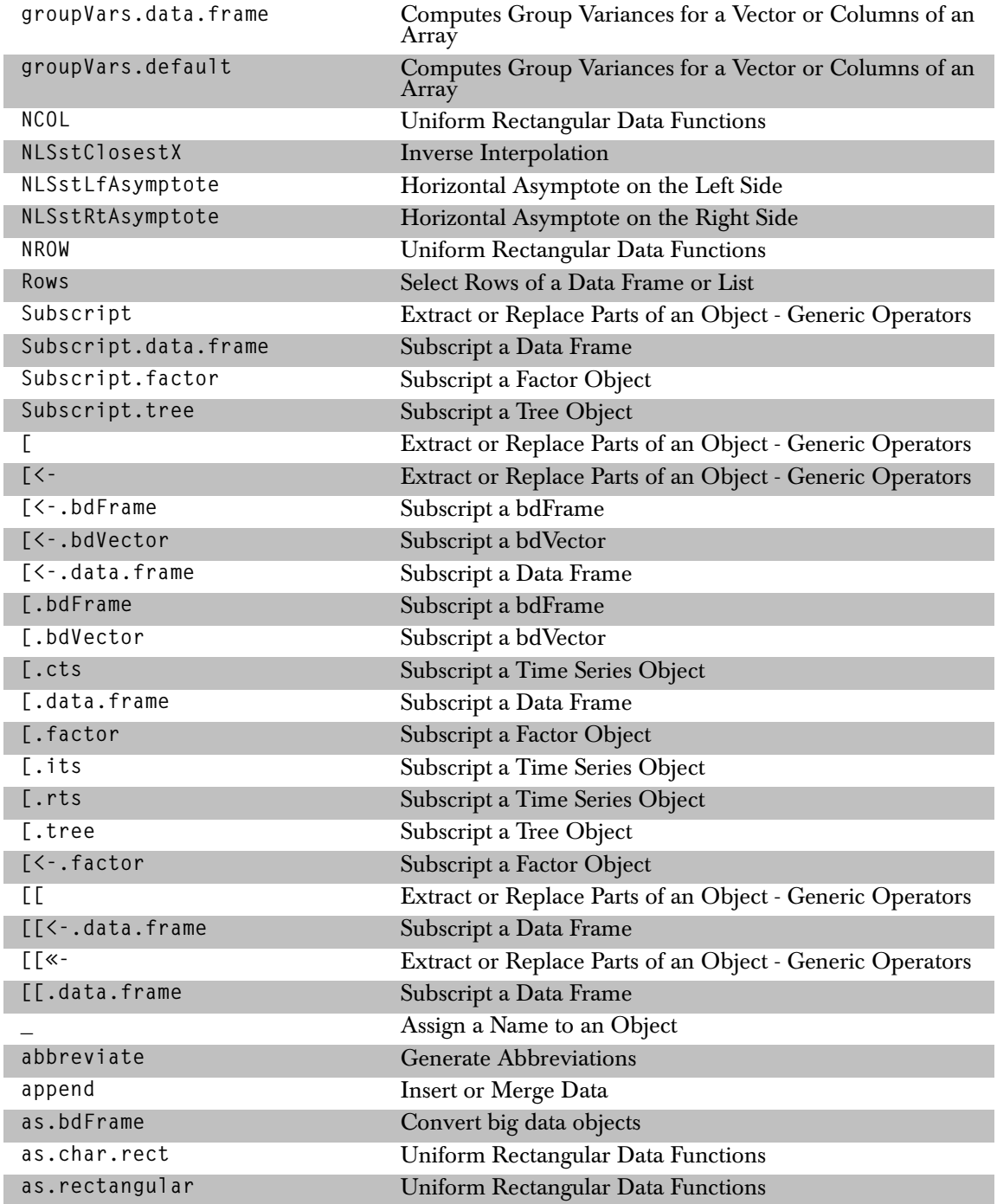

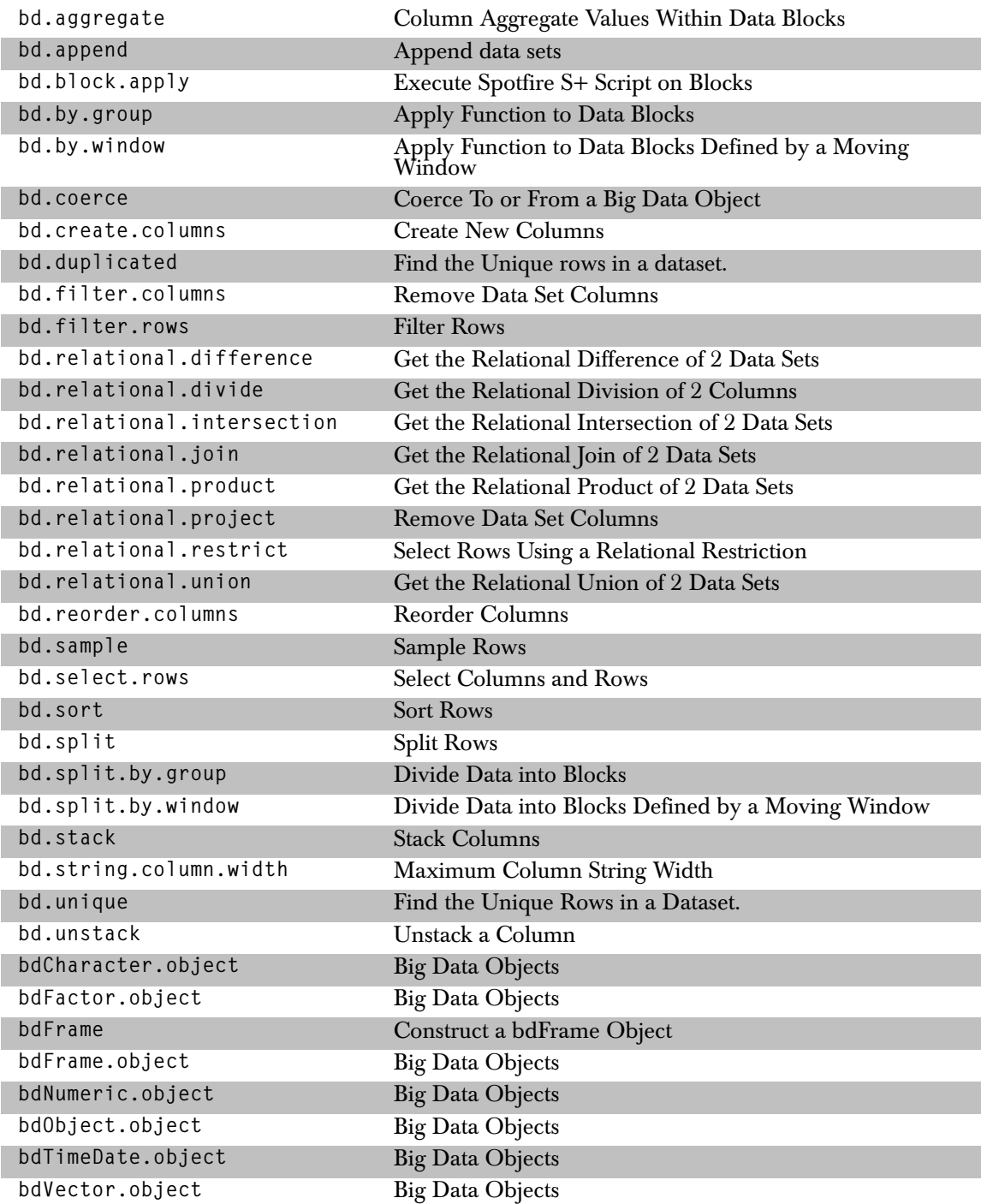

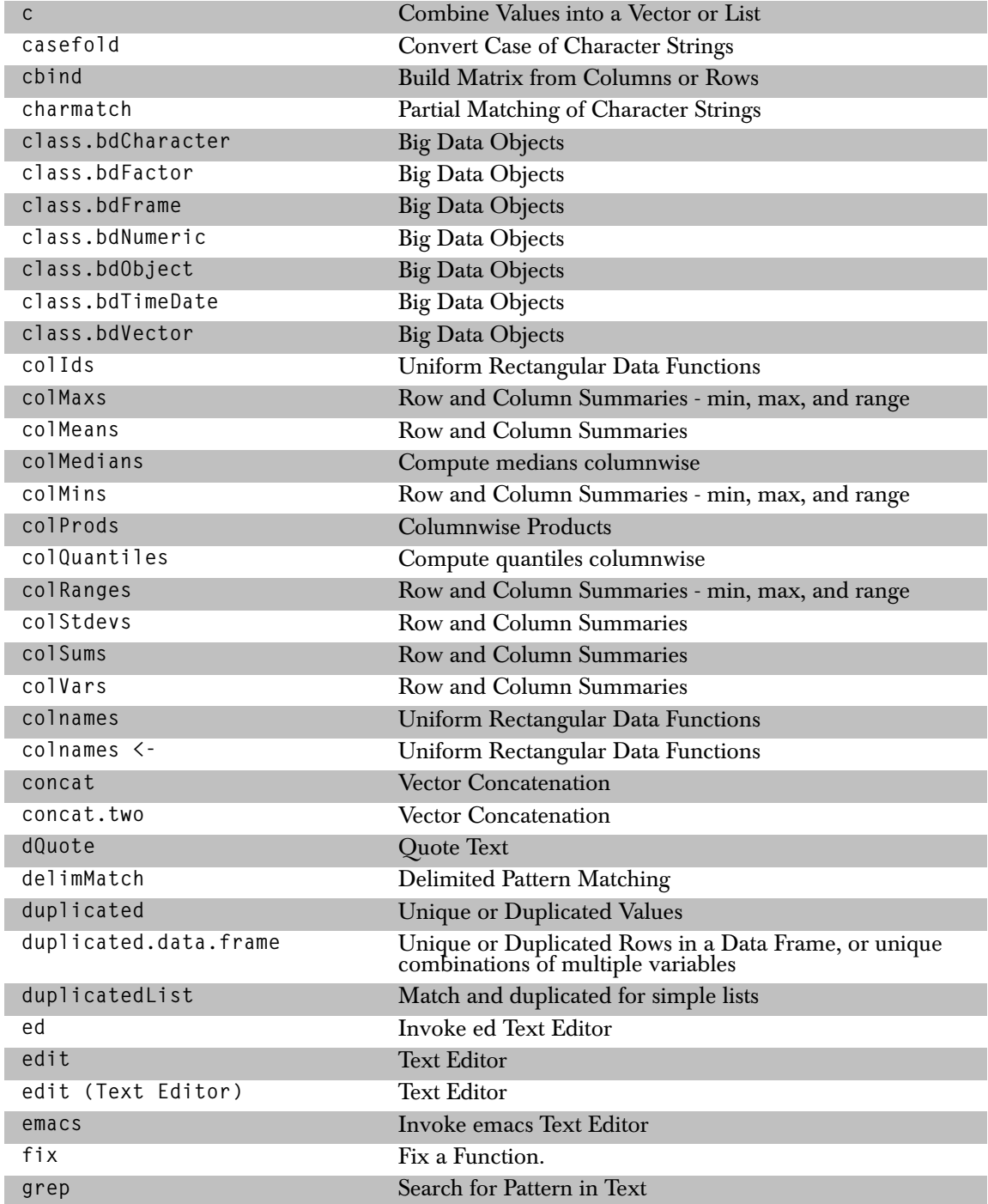

#### *Data Manipulation*

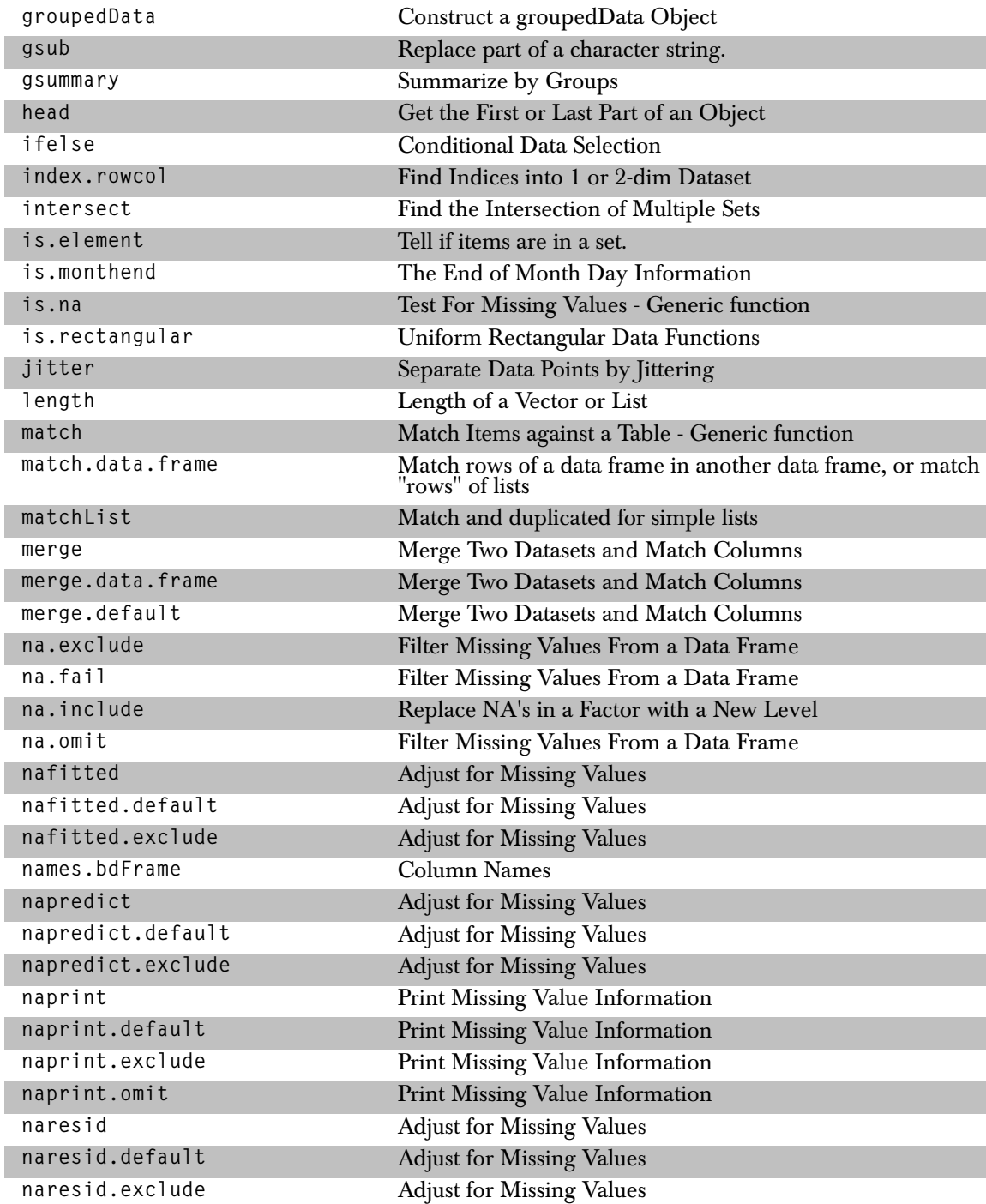

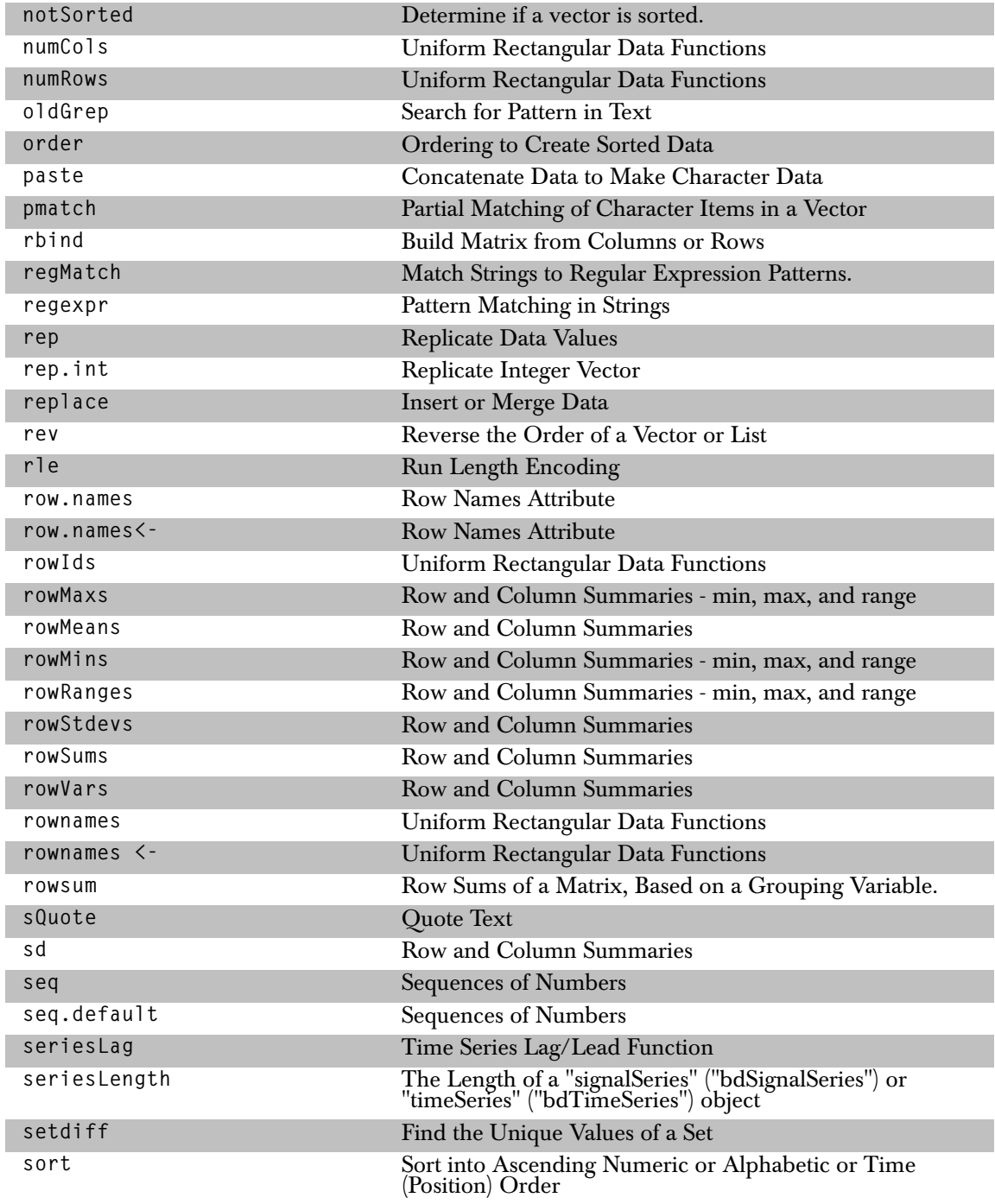

<span id="page-31-0"></span>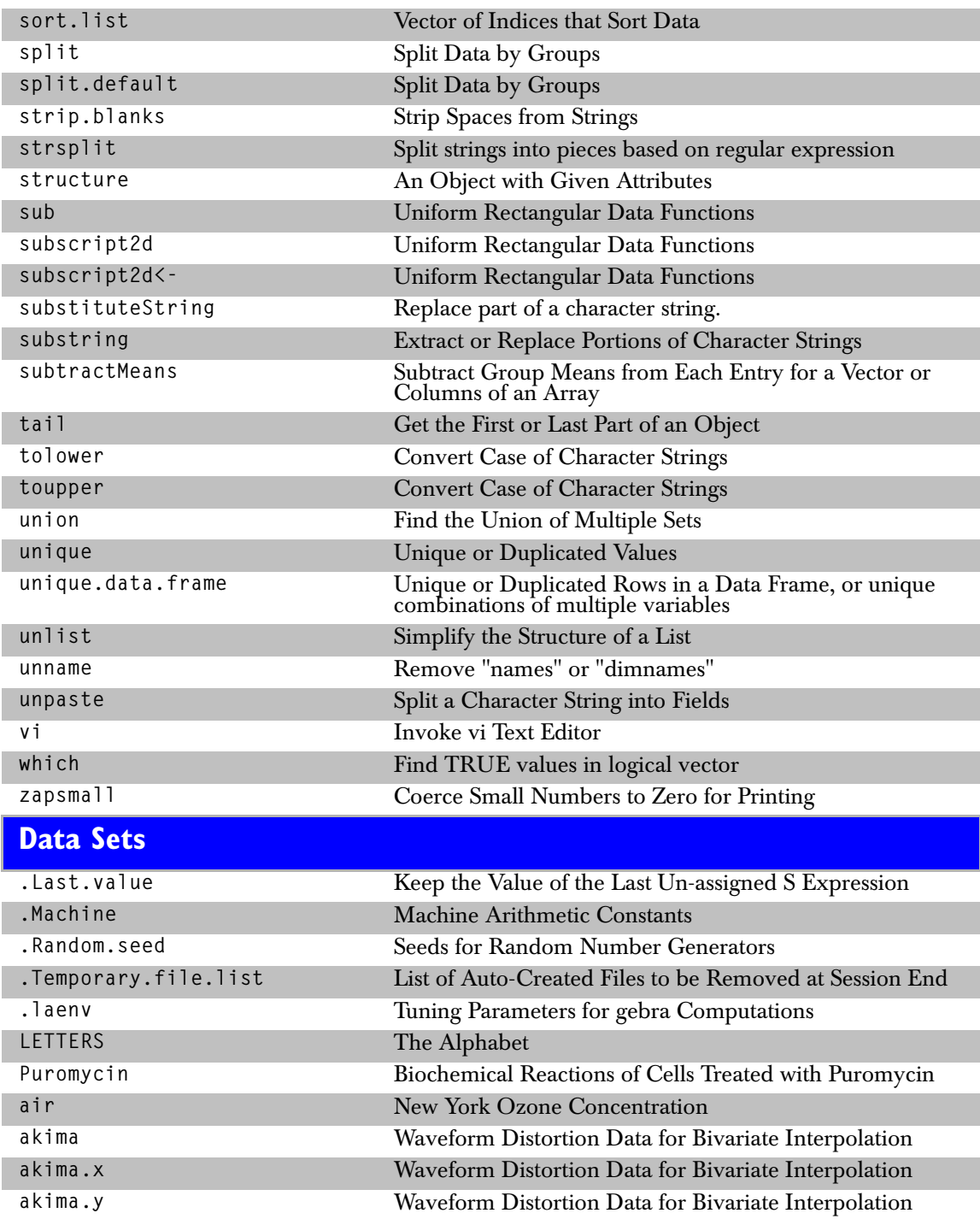

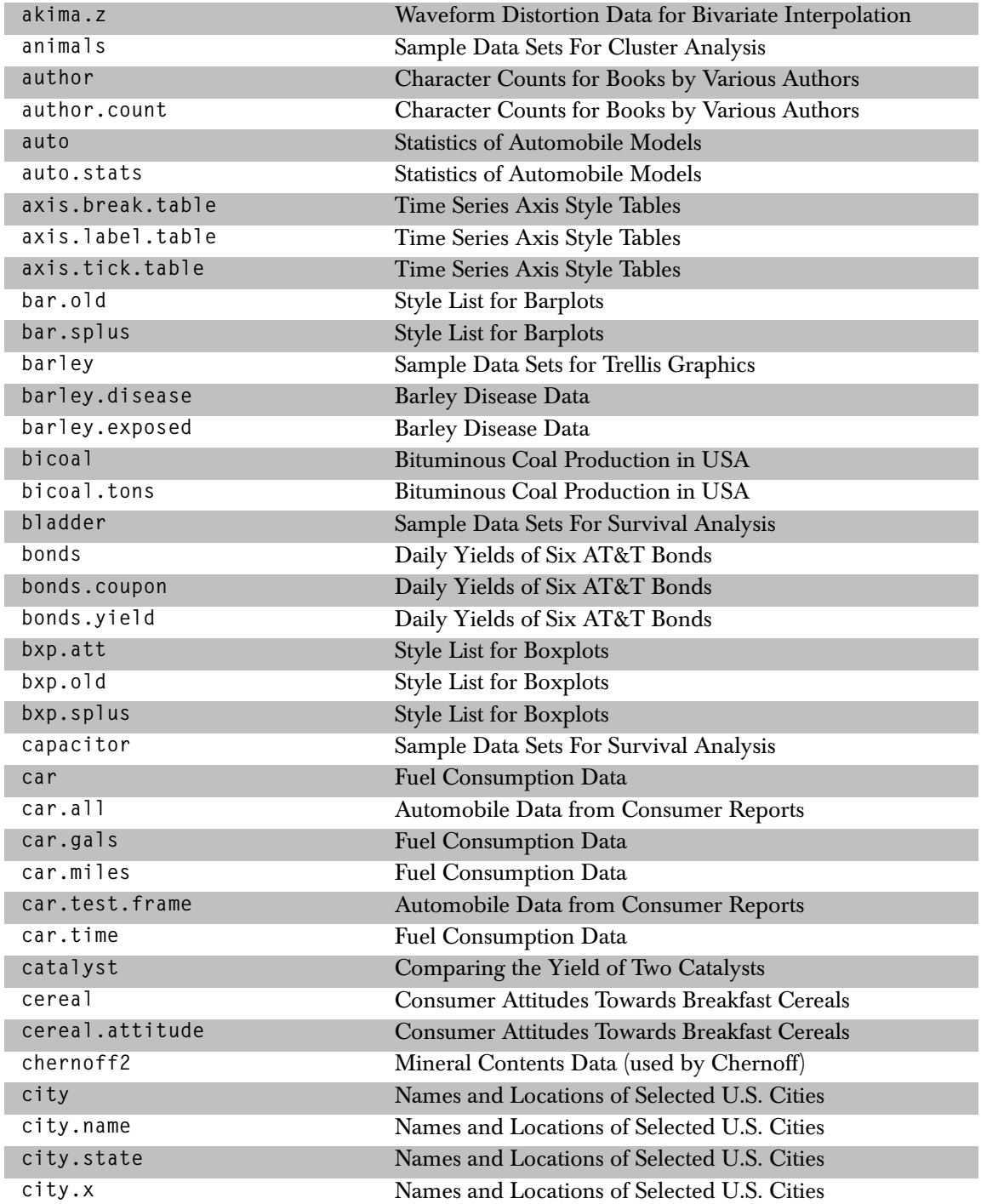

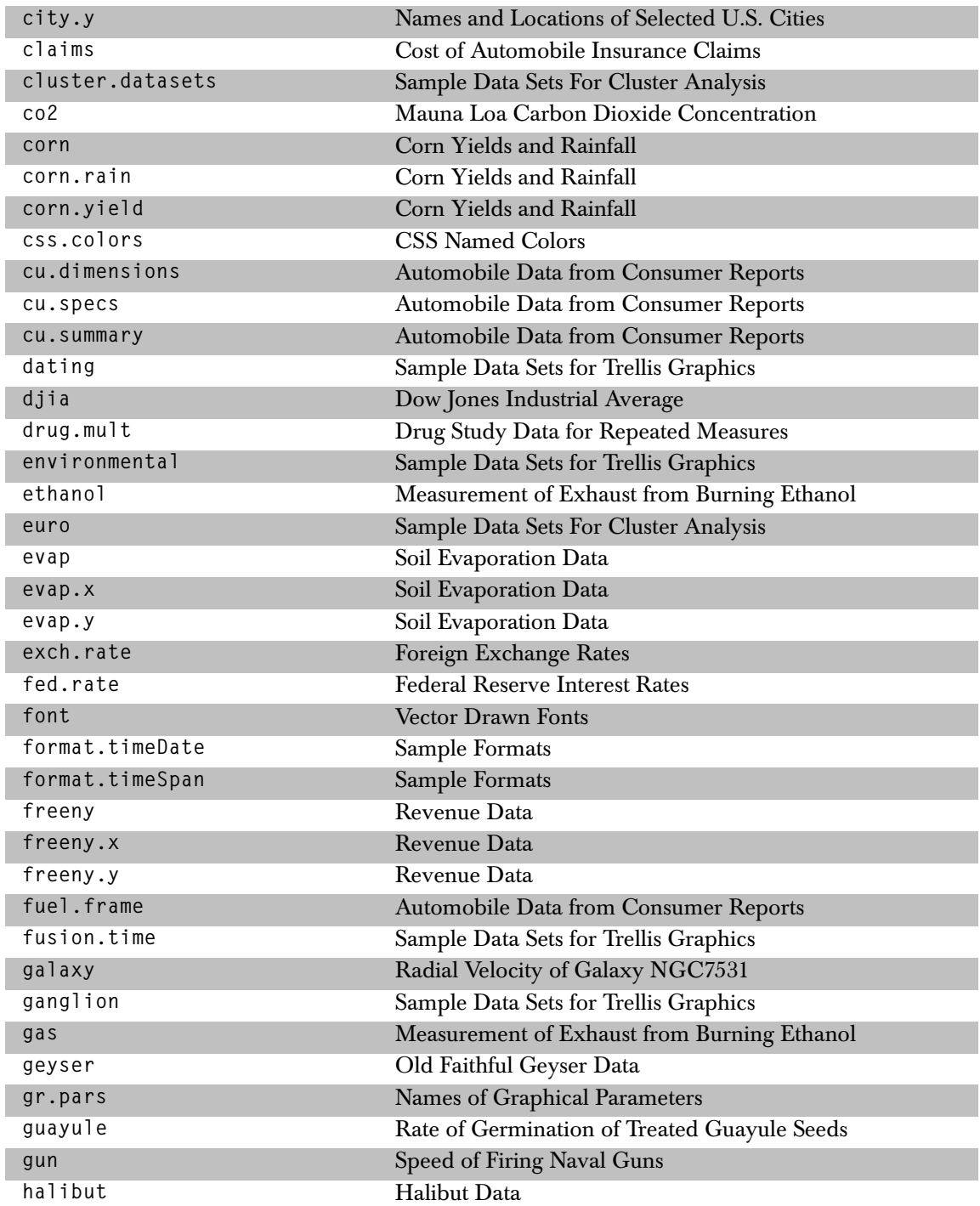

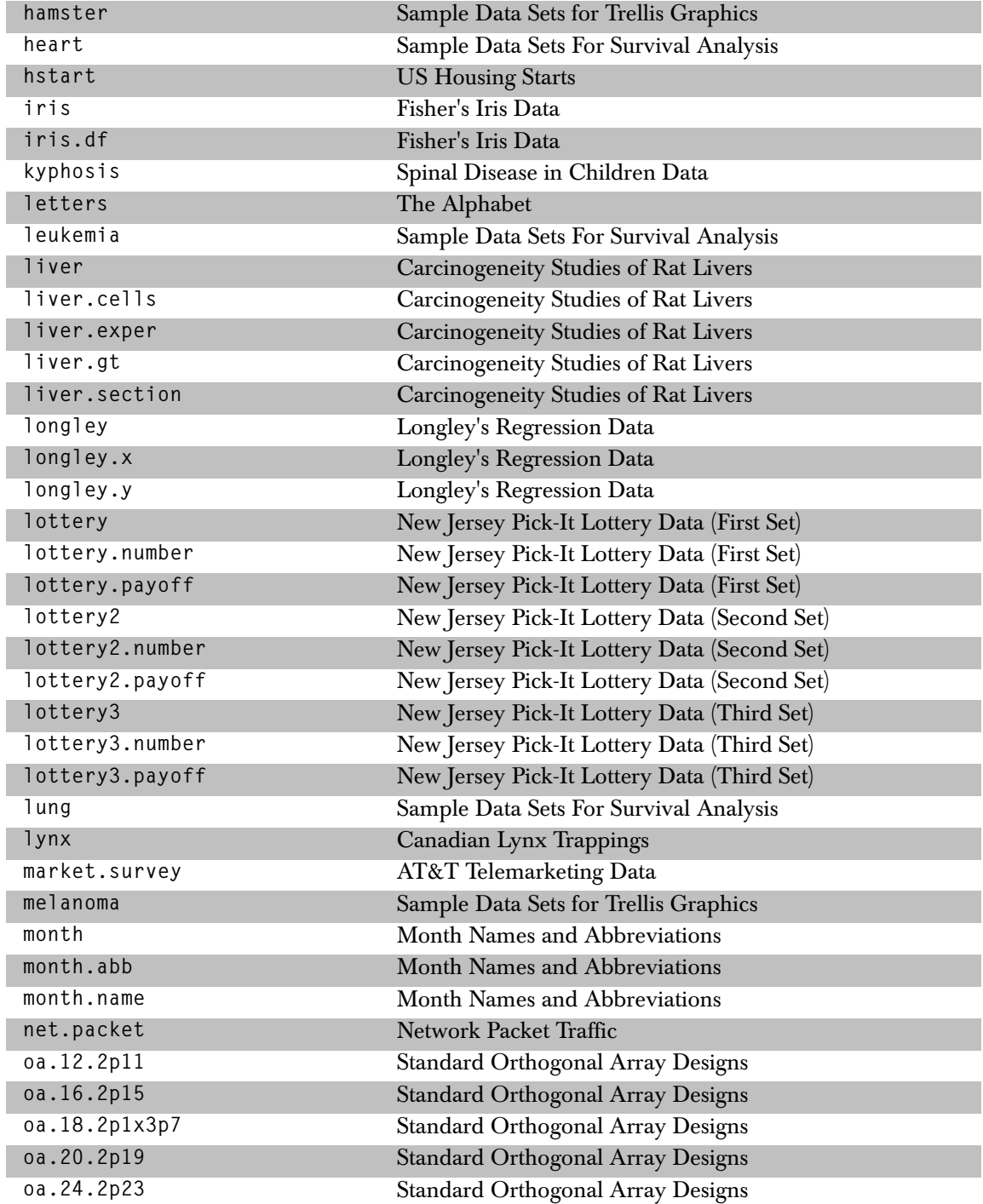

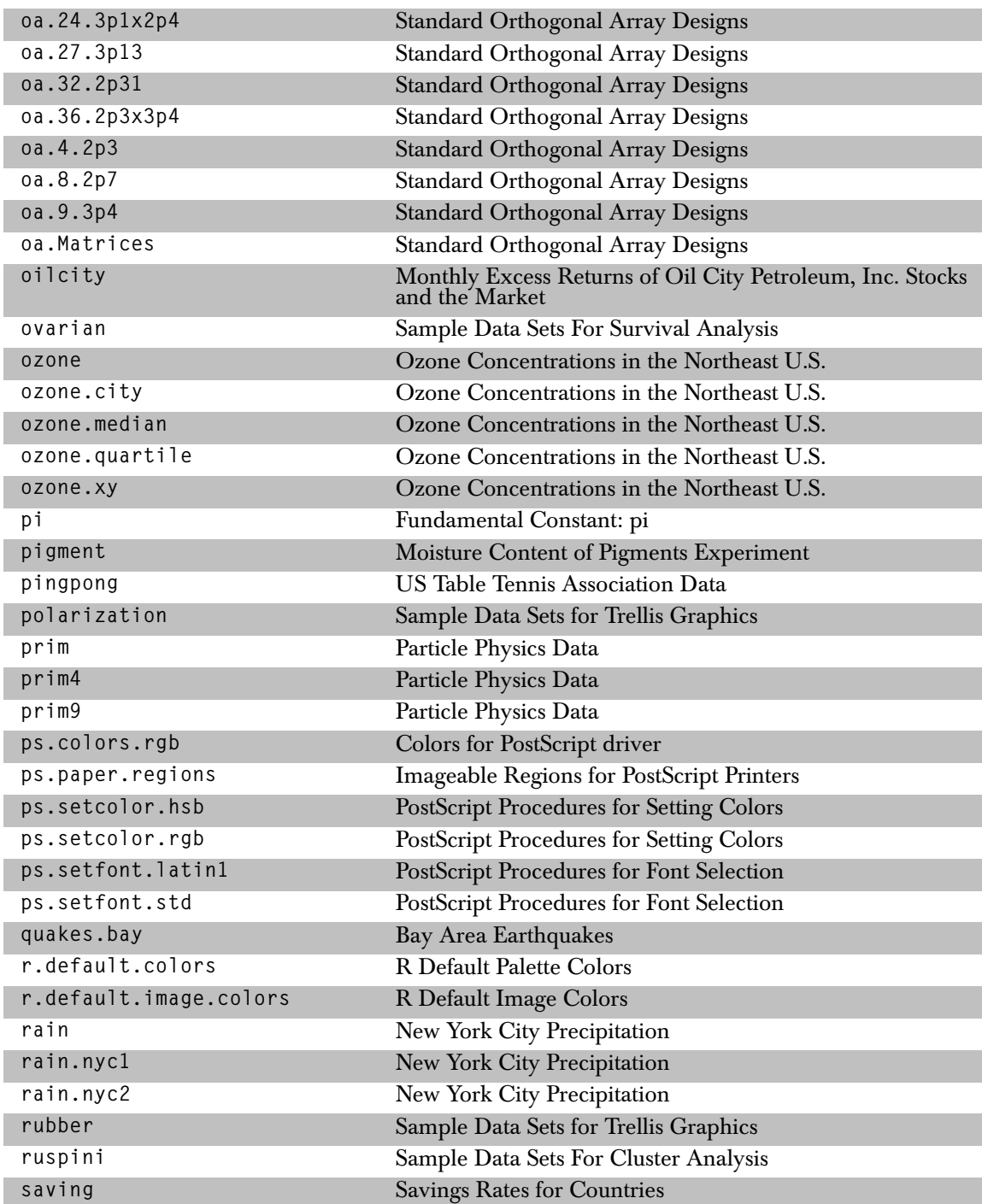
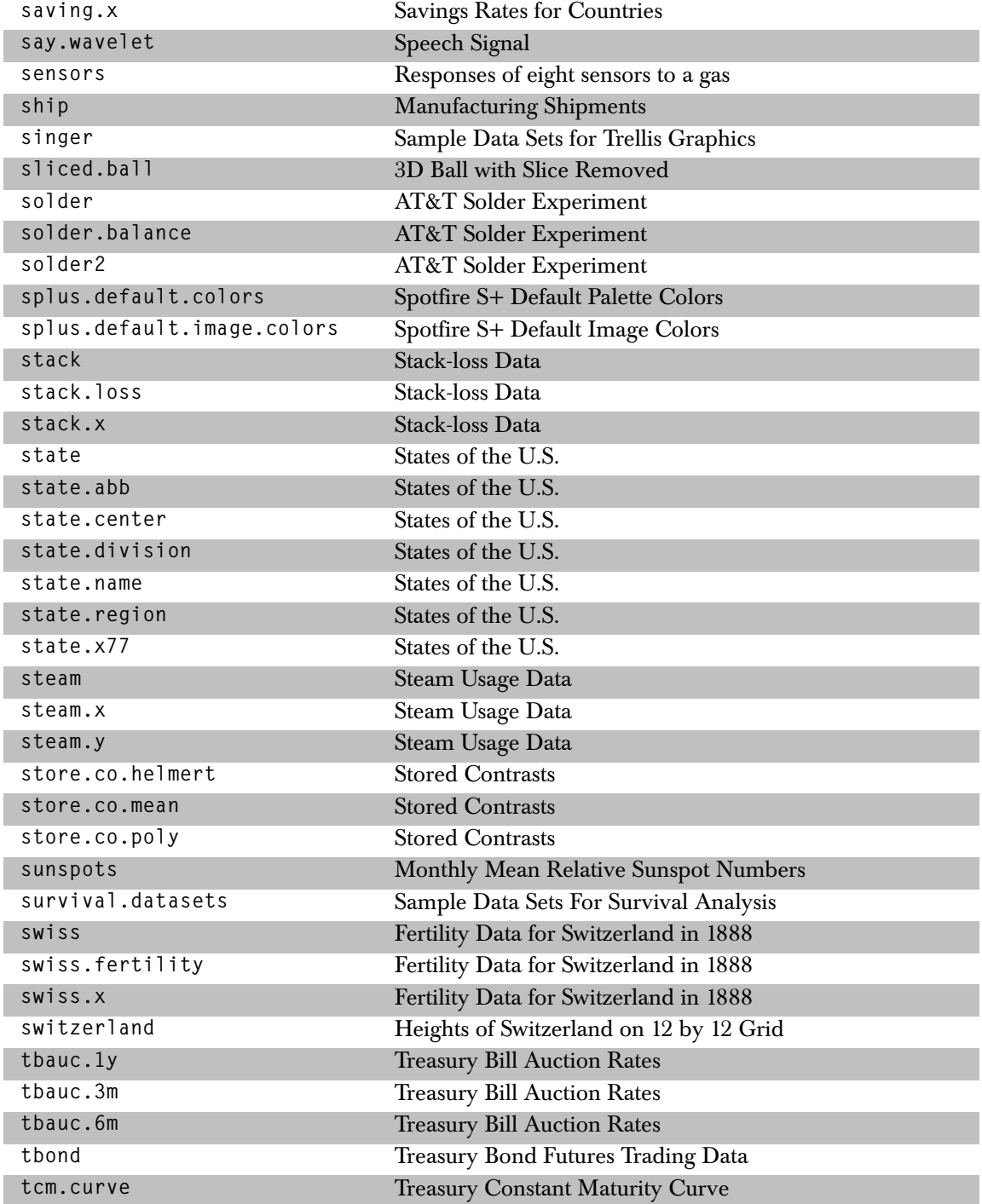

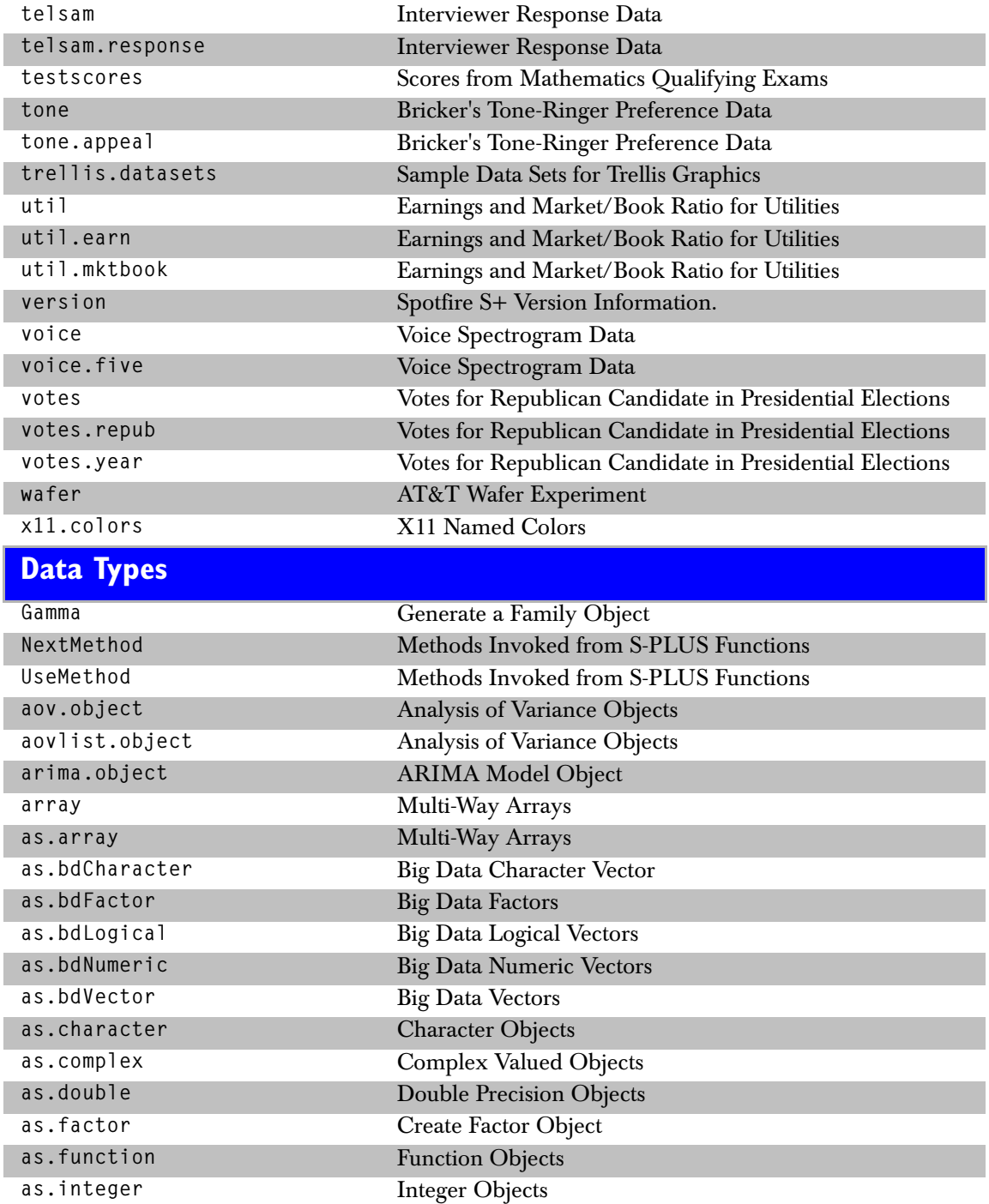

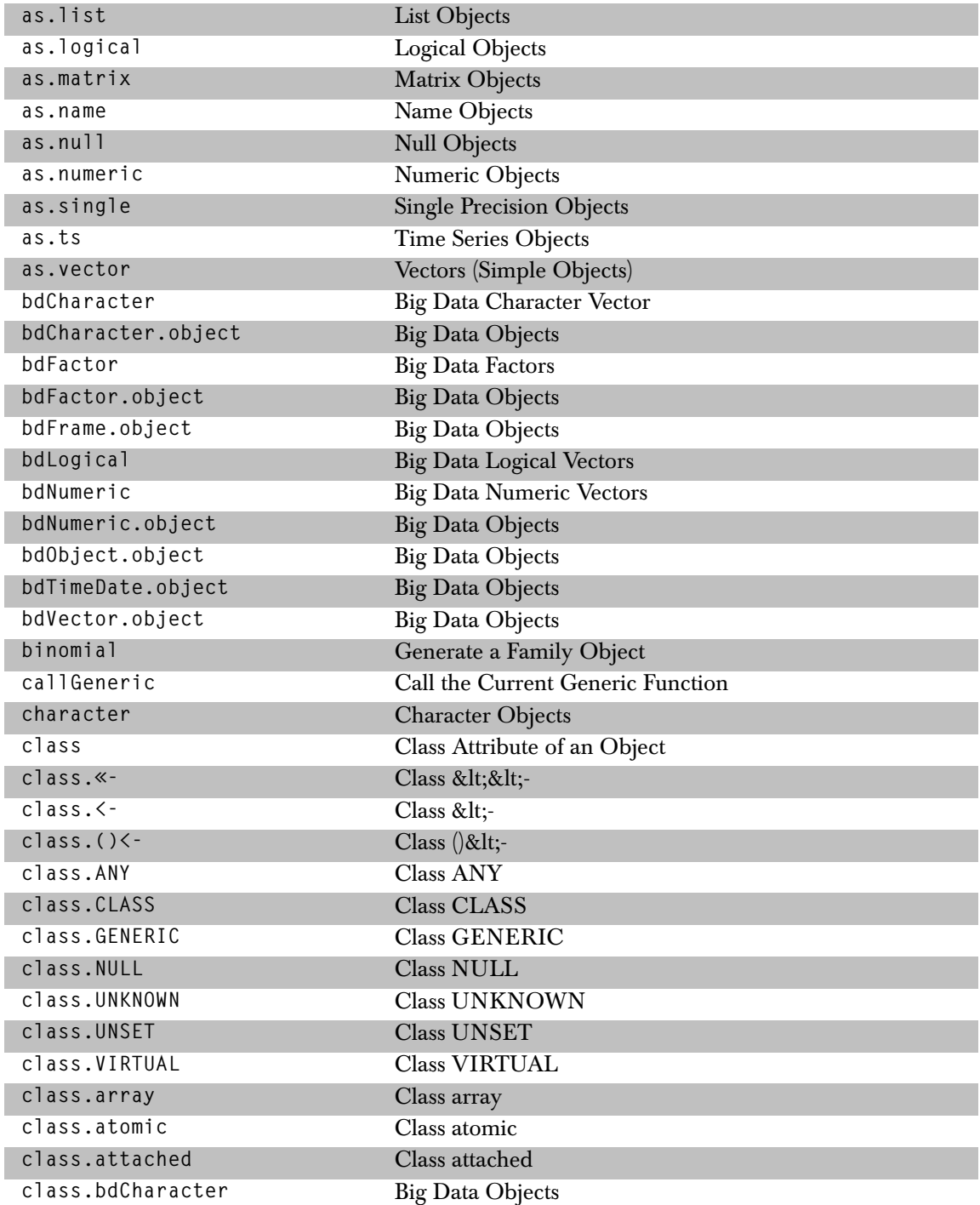

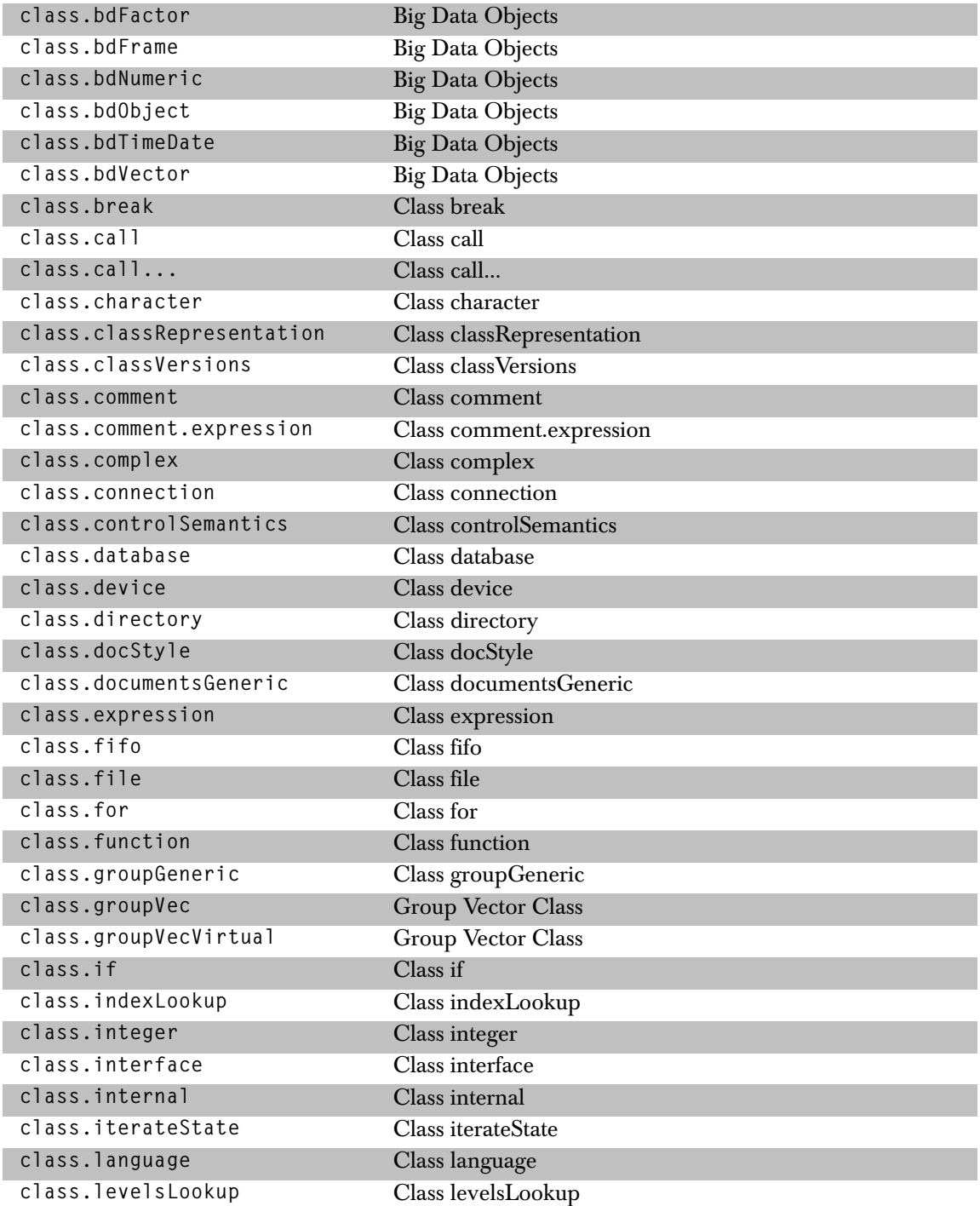

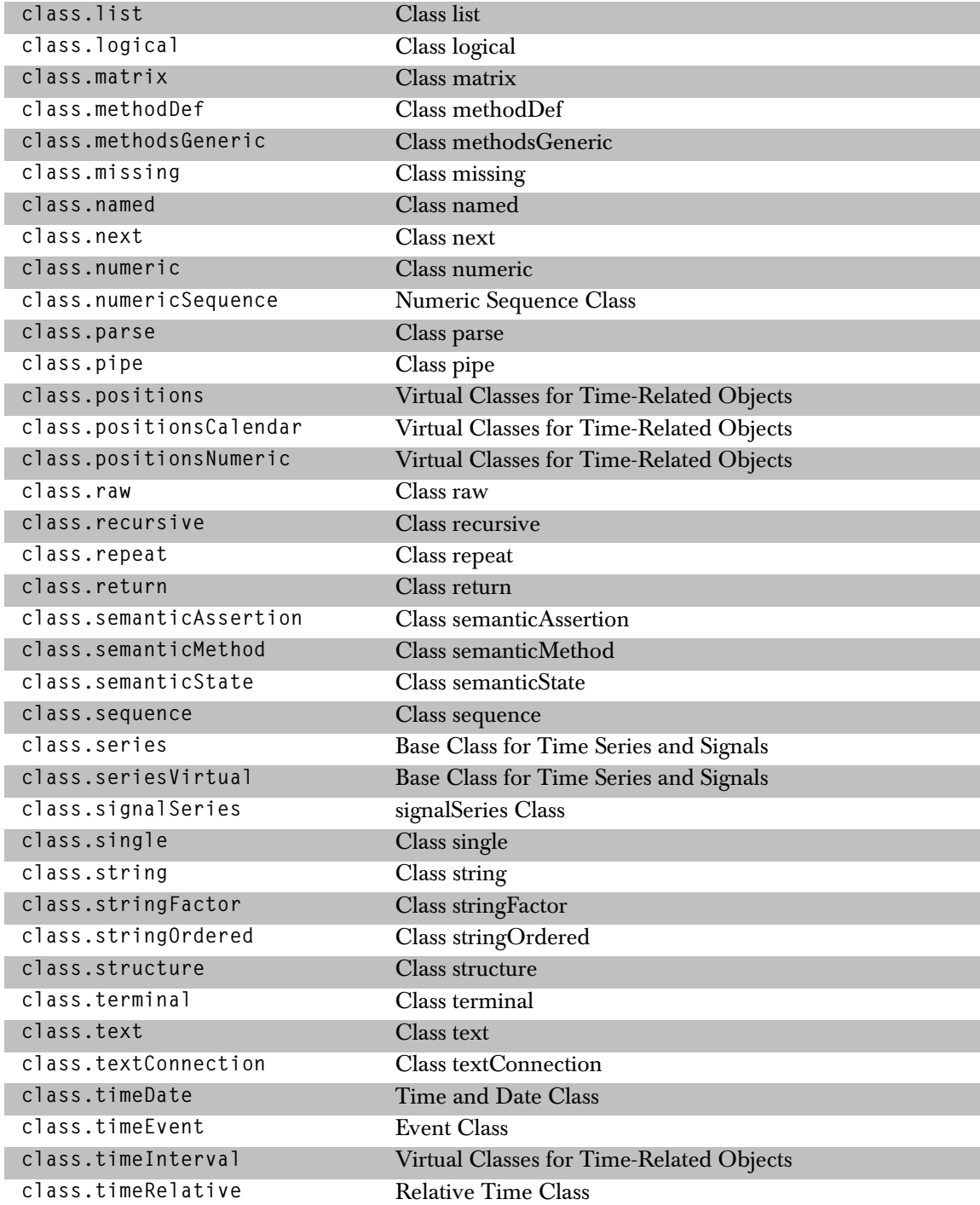

*Data Types* 

| class.timeSequence | <b>Time Sequence Class</b>                    |
|--------------------|-----------------------------------------------|
| class.timeSeries   | <b>Calendar Time Series Class</b>             |
| class.timeSpan     | Time Span Class                               |
| class.timeZone     | <b>Time Zone Classes</b>                      |
| class.timeZoneC    | <b>Time Zone Classes</b>                      |
| class.timeZoneS    | <b>Time Zone Classes</b>                      |
| class.vector       | Class vector                                  |
| class.while        | Class while                                   |
| complex            | <b>Complex Valued Objects</b>                 |
| coxph.object       | Proportional Hazards Regression Object        |
| cusum.object       | <b>Cusum Quality Control Chart Object</b>     |
| data.class         | Class of an Object                            |
| data.frame.object  | Data Frame Objects                            |
| design.object      | Design Objects                                |
| double             | <b>Double Precision Objects</b>               |
| extends            | <b>Test Relations Between Classes</b>         |
| factanal.object    | <b>Factor Analysis Objects</b>                |
| factor             | <b>Create Factor Object</b>                   |
| family             | Generate a Family Object                      |
| family.default     | Generate a Family Object                      |
| family.object      | A Family of GLM Models                        |
| formula.object     | Model Formula Objects                         |
| gam.object         | <b>Generalized Additive Model Object</b>      |
| gaussian           | Generate a Family Object                      |
| getClass           | Get the Definition of a Class                 |
| getClassDef        | Get the Definition of a Class                 |
| getClassVersions   | Get Version Information for a Class           |
| getClasses         | Get the Classes Defined on a Chapter          |
| getObjectClass     | <b>Get Object Classes</b>                     |
| getSlots           | The Names, Classes of the Slots for an Object |
| glm.object         | Generalized Linear Model Object               |
| htest.object       | <b>Hypotheses Testing Objects</b>             |
| inherits           | Test Inheritance of an Object                 |
| integer            | <b>Integer Objects</b>                        |
| inverse.gaussian   | Generate a Family Object                      |
| is                 | <b>Test Relations Between Classes</b>         |
| is.array           | Multi-Way Arrays                              |
| is.atomic          | Test for Recursive or Atomic Objects          |

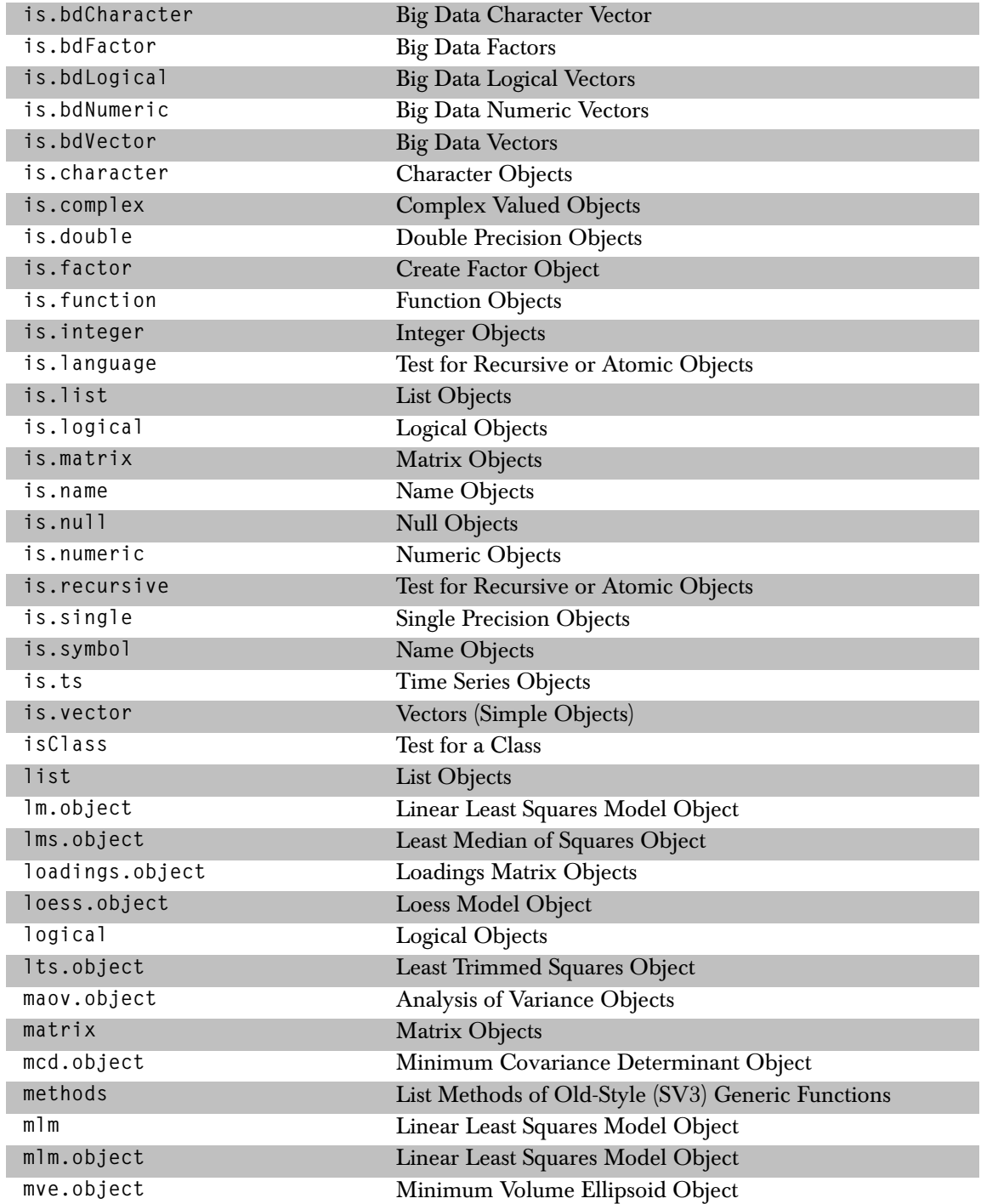

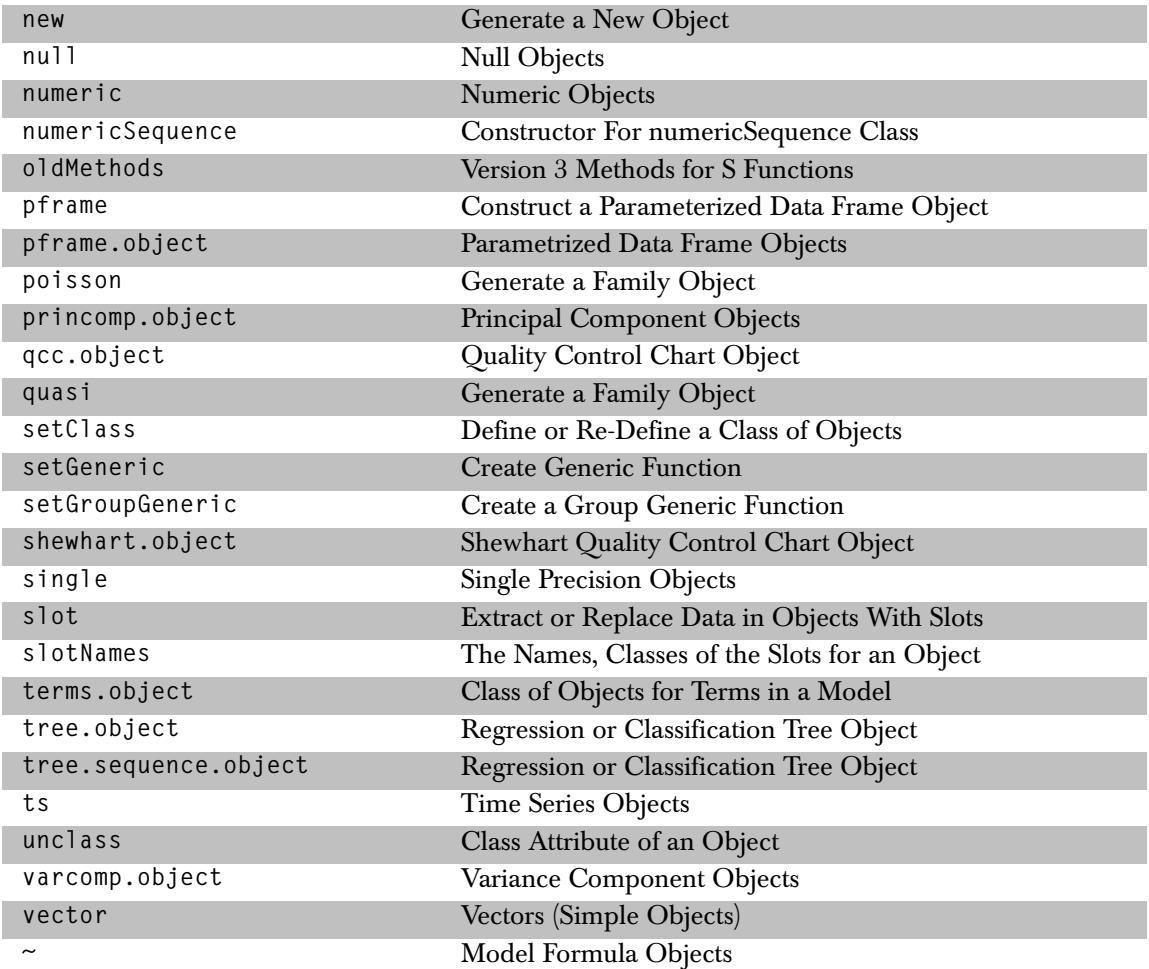

# **Dates Objects**

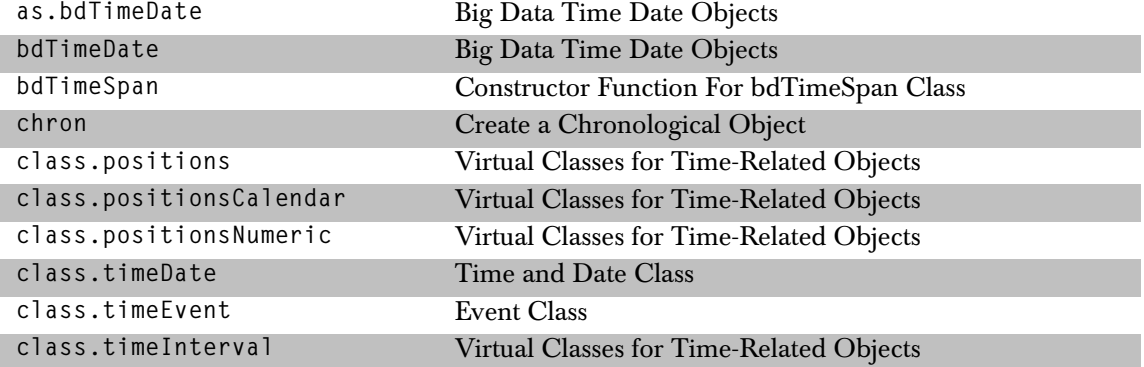

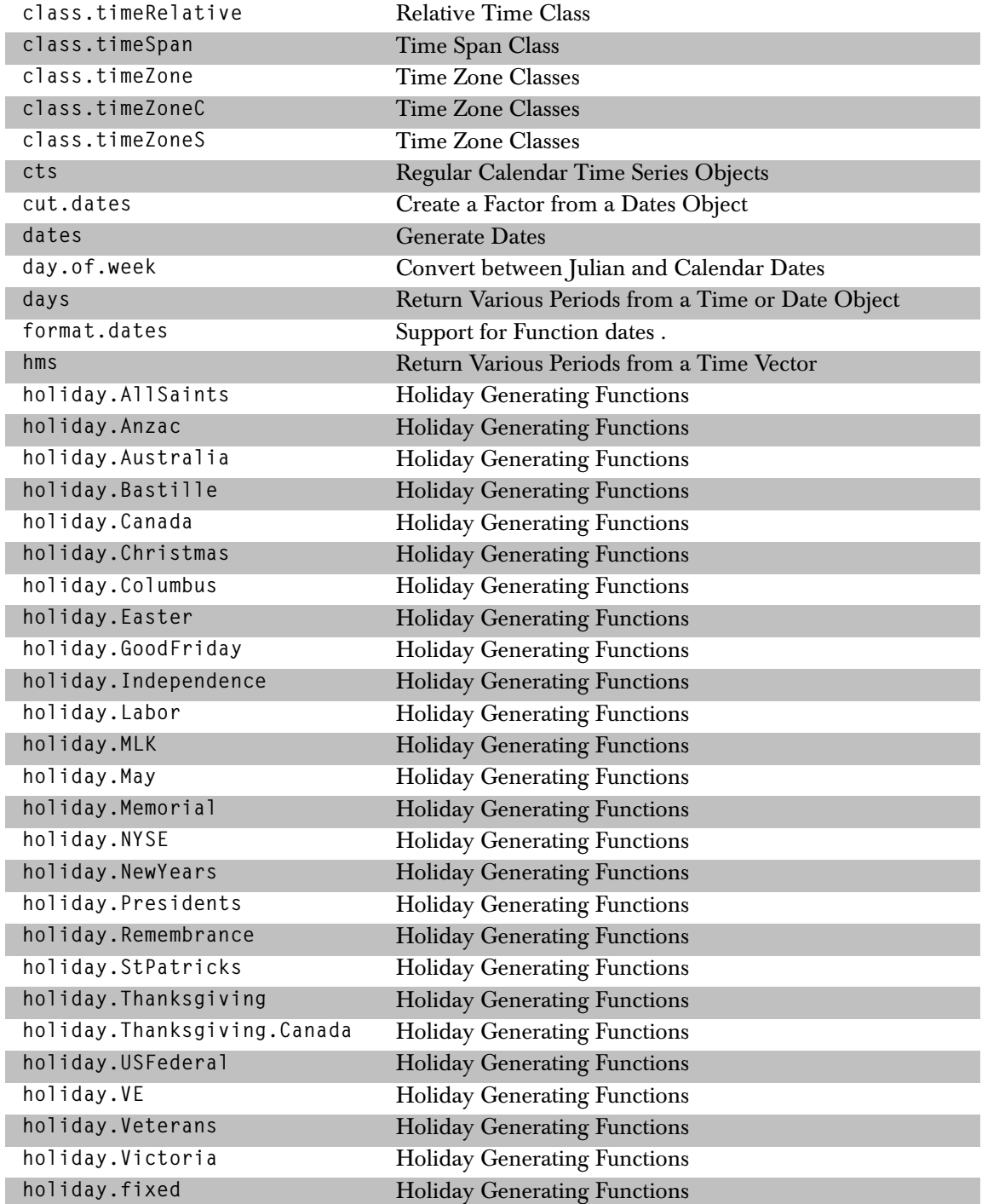

## *Debugging Tools*

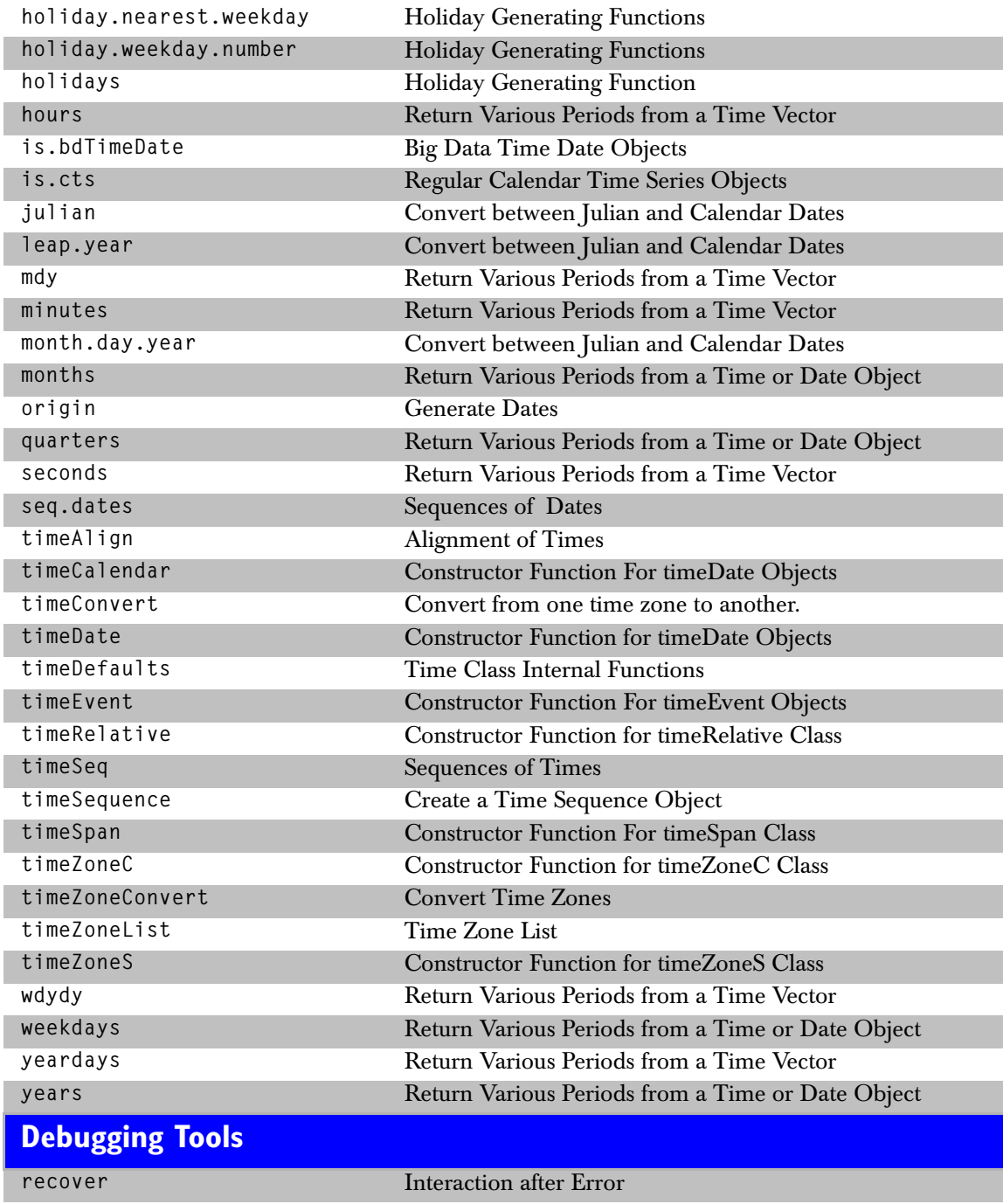

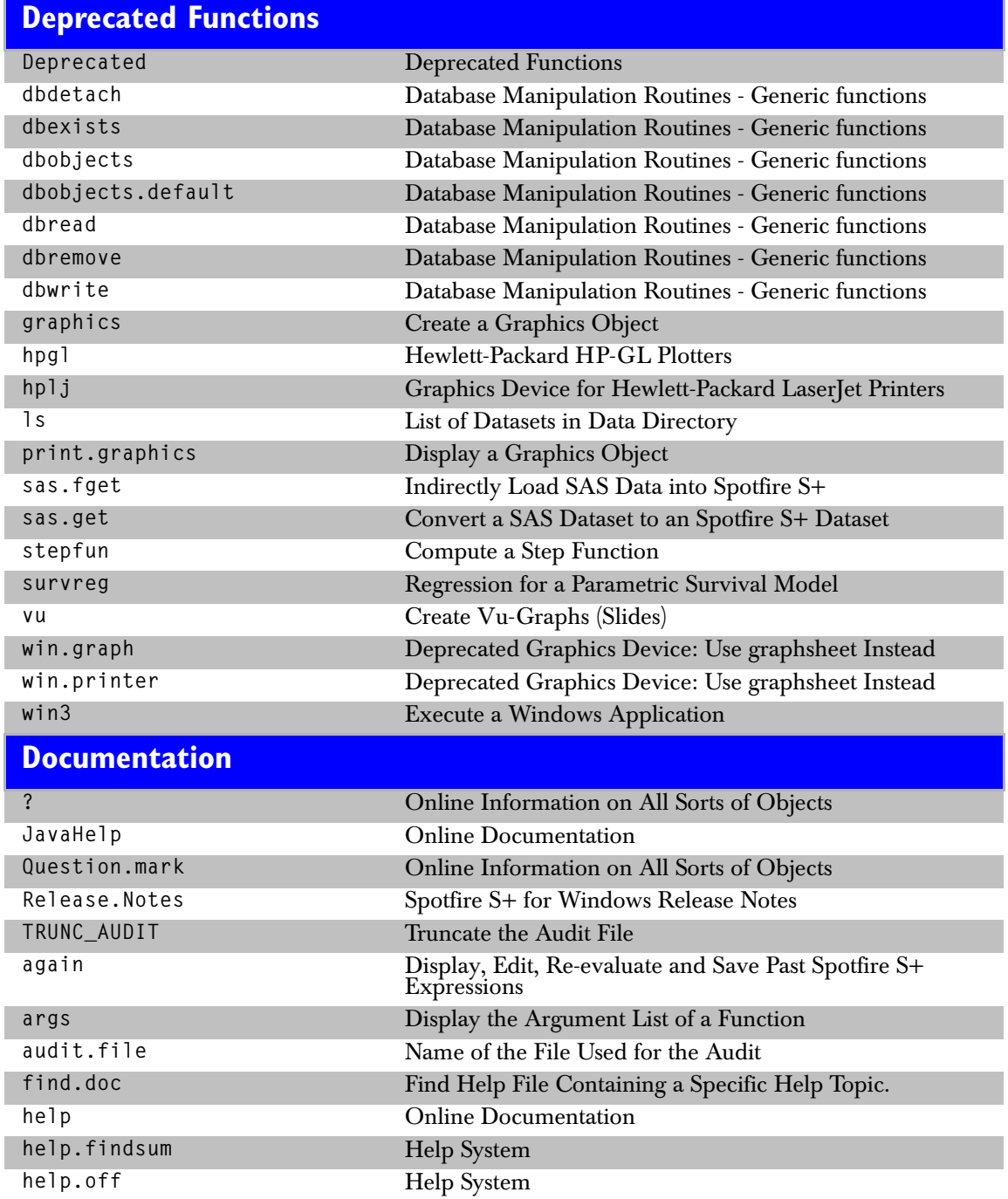

## *Dynamic Graphics*

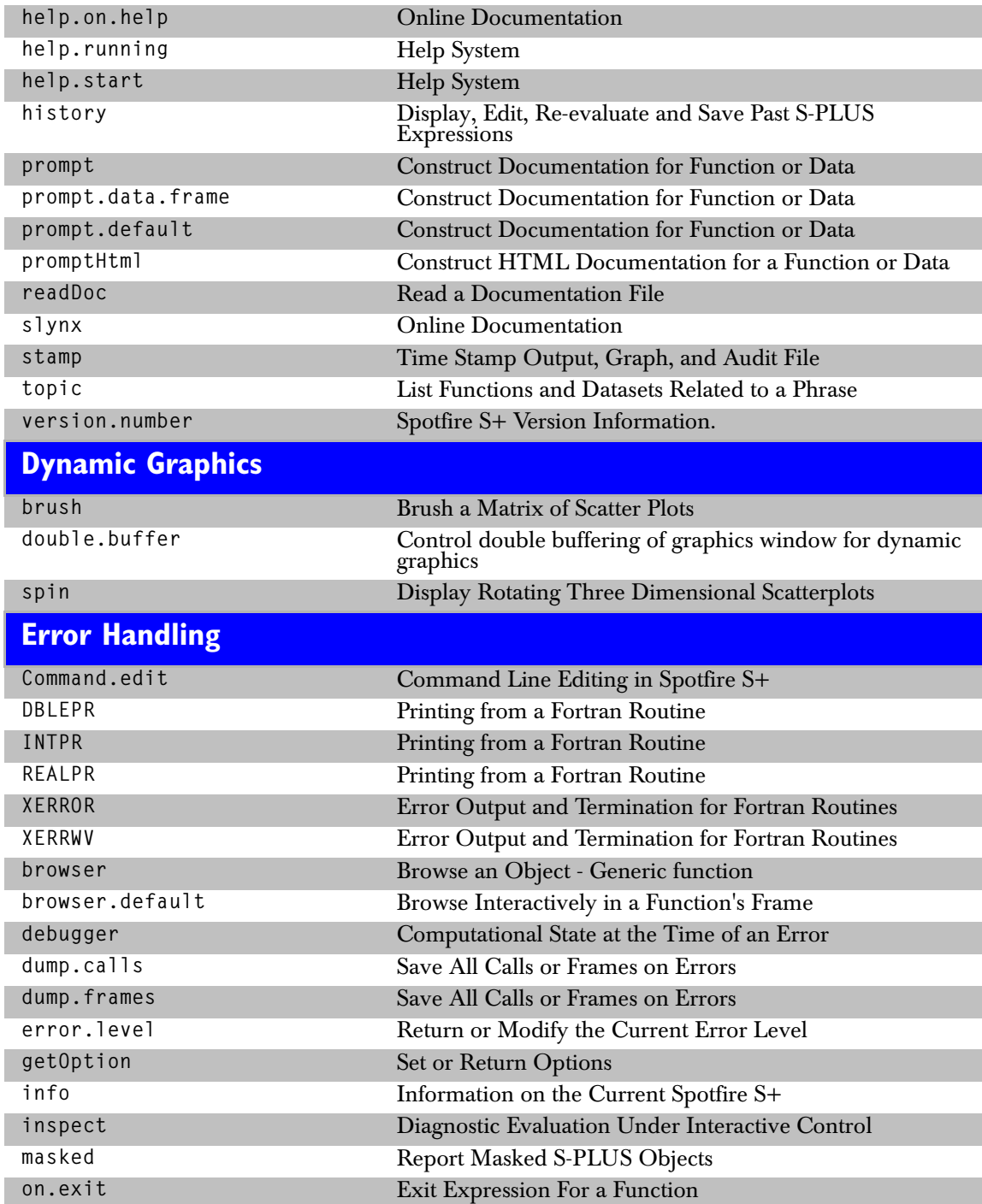

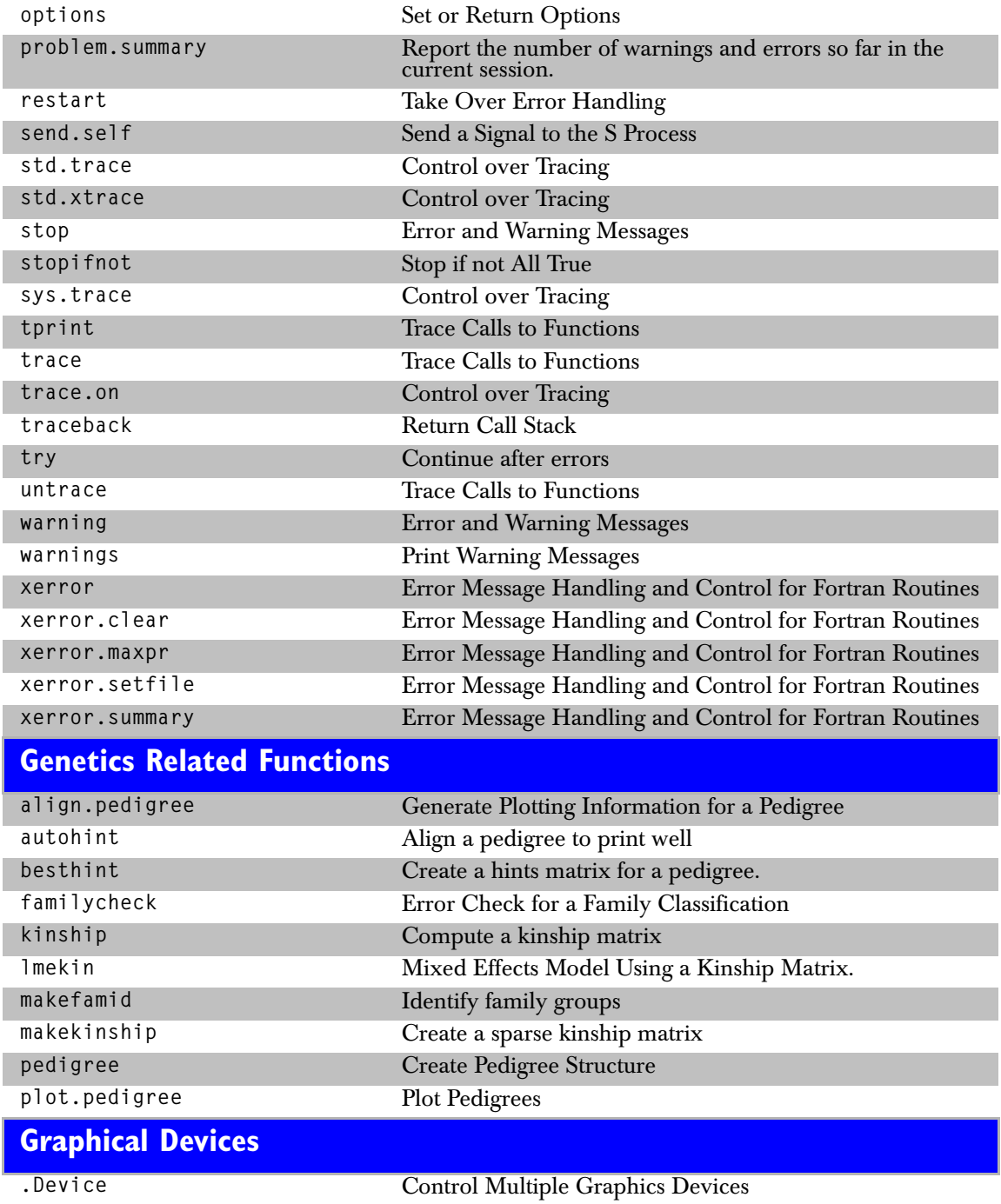

#### *Graphical Devices*

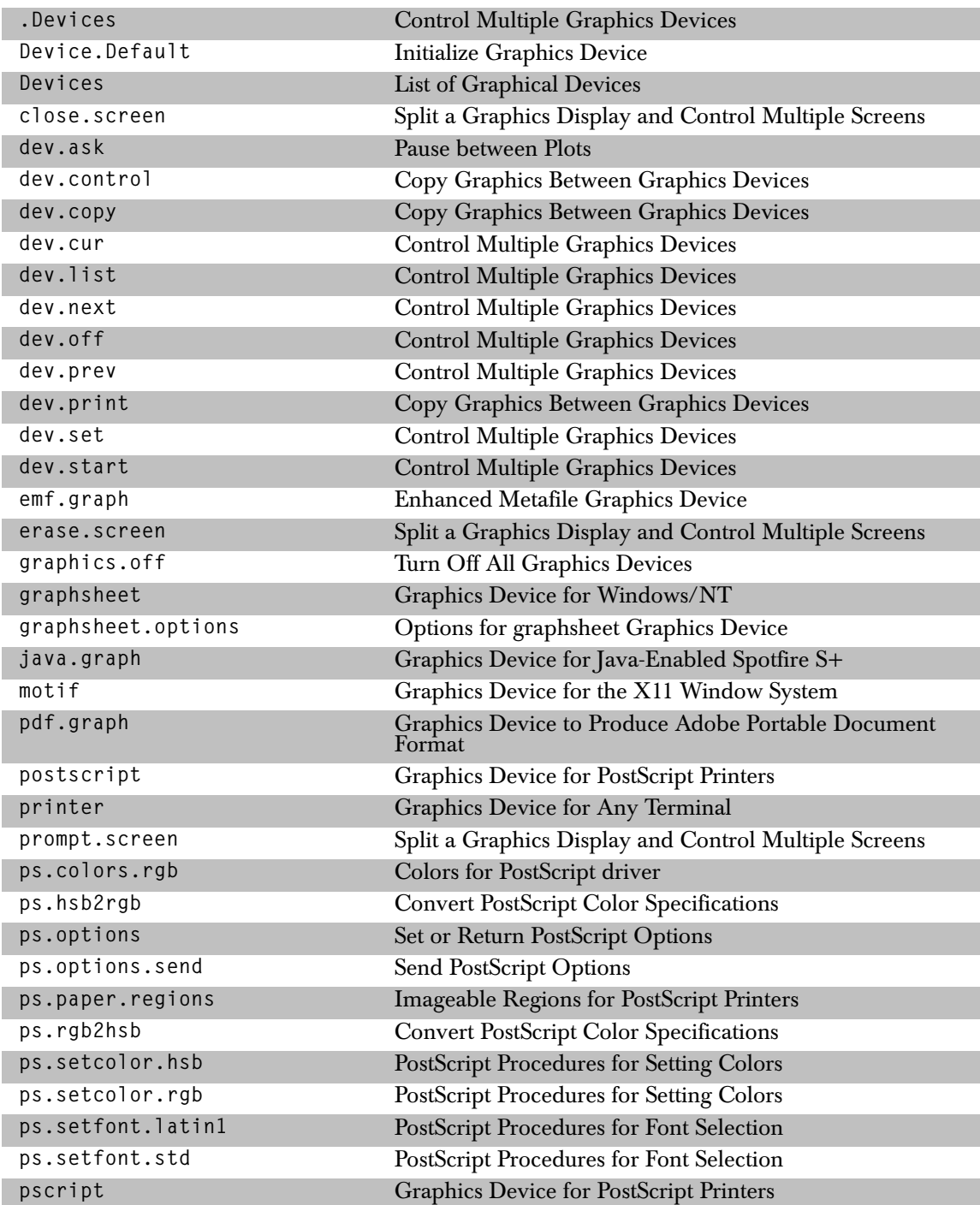

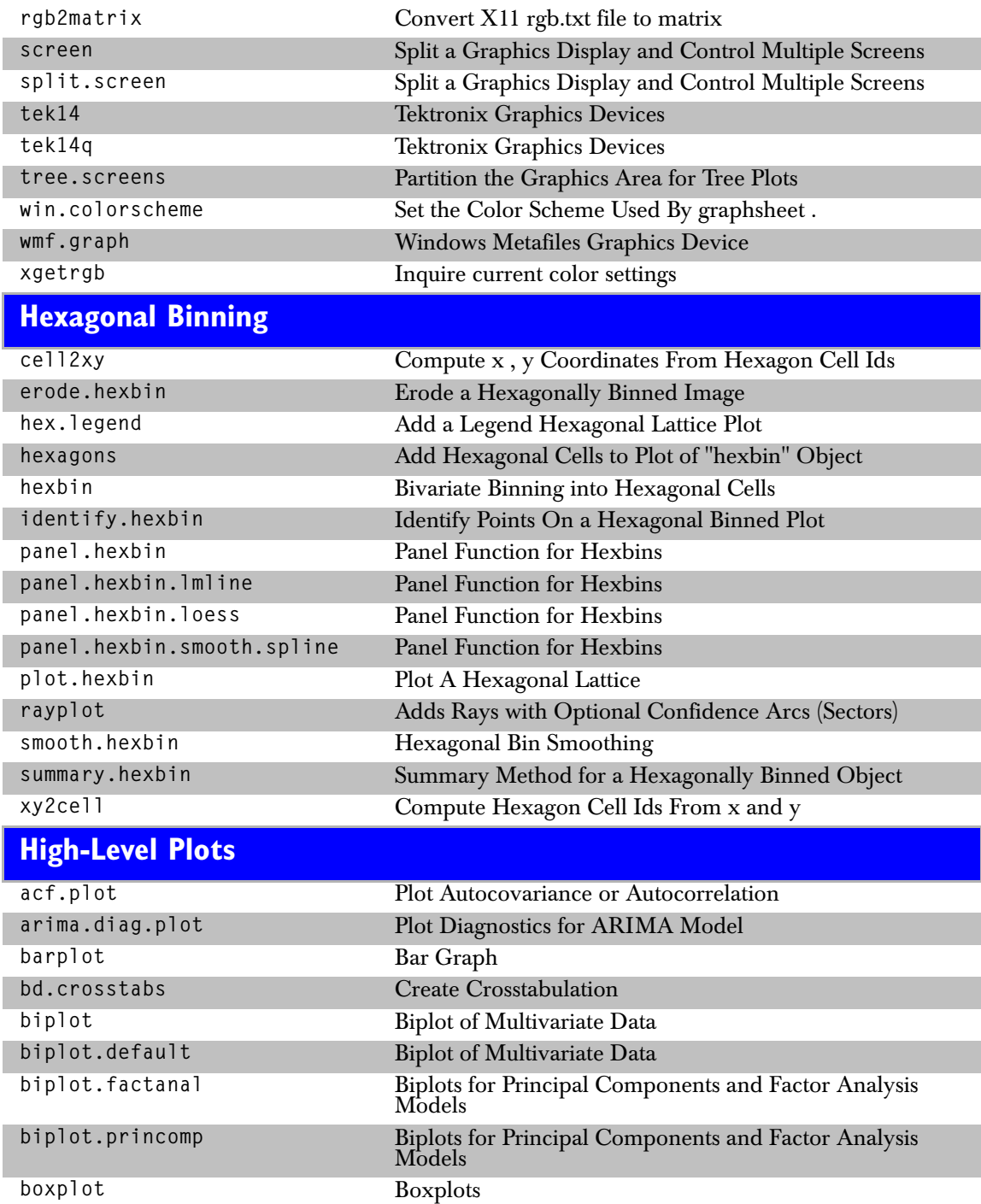

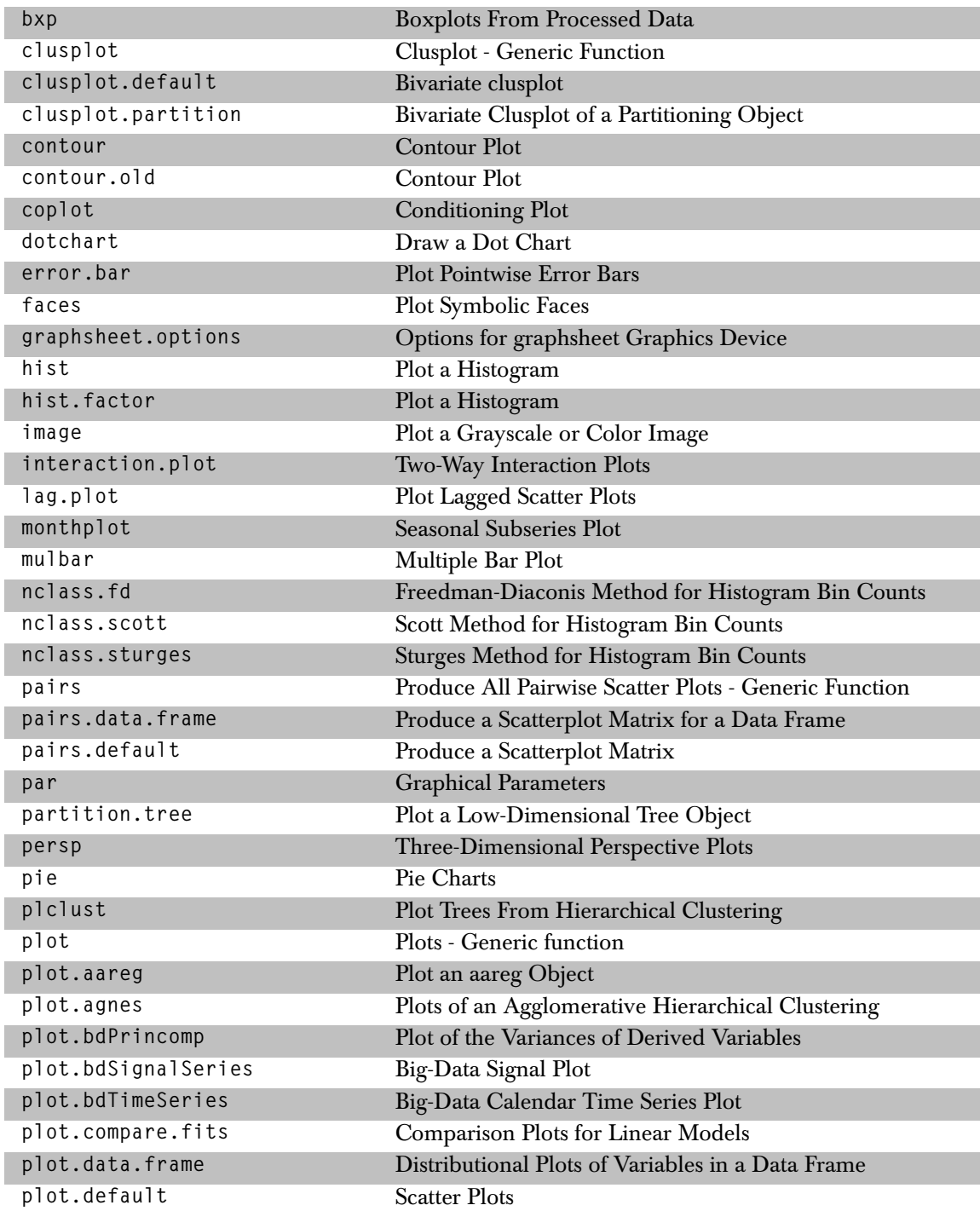

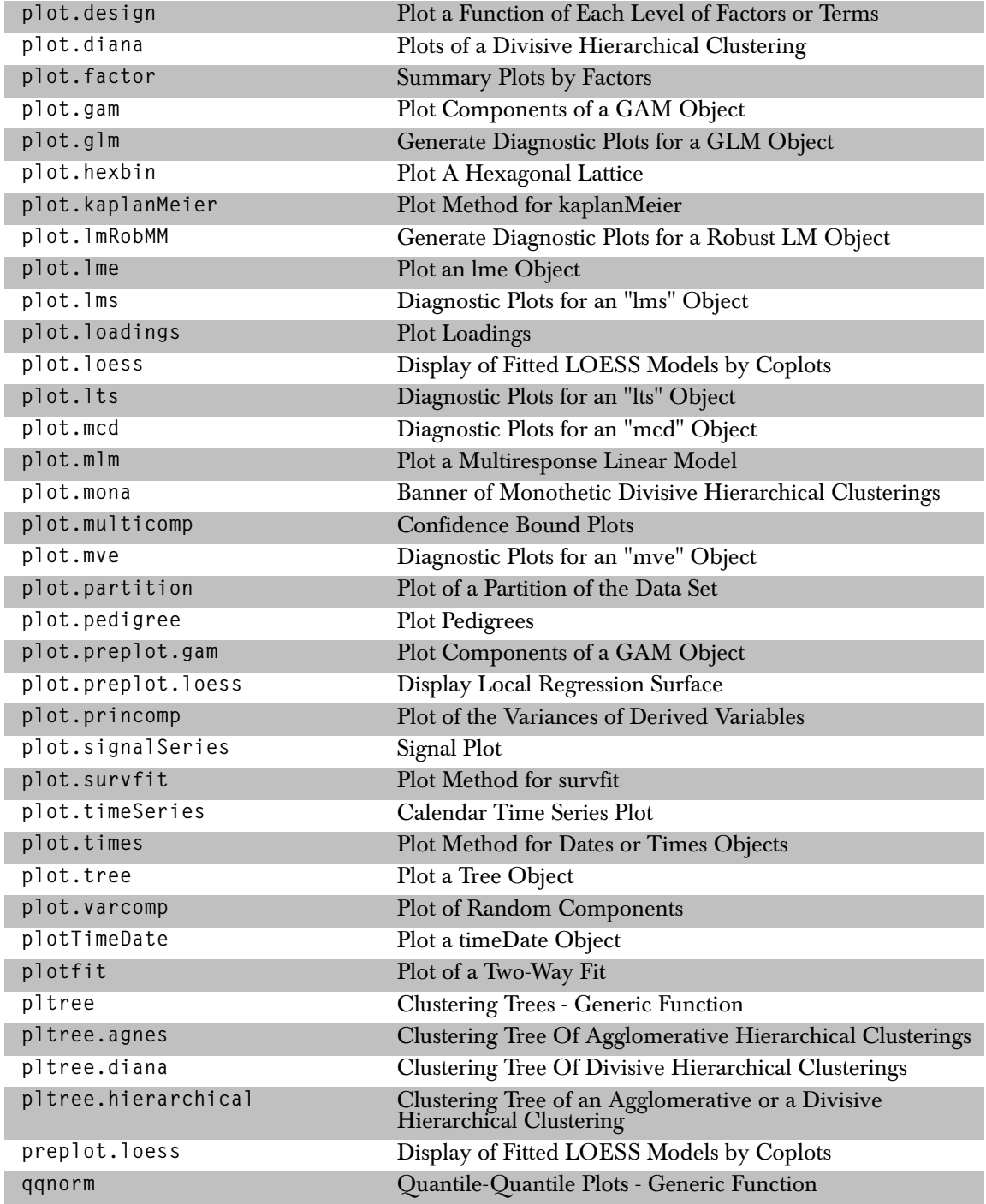

## *Input/Output-Files*

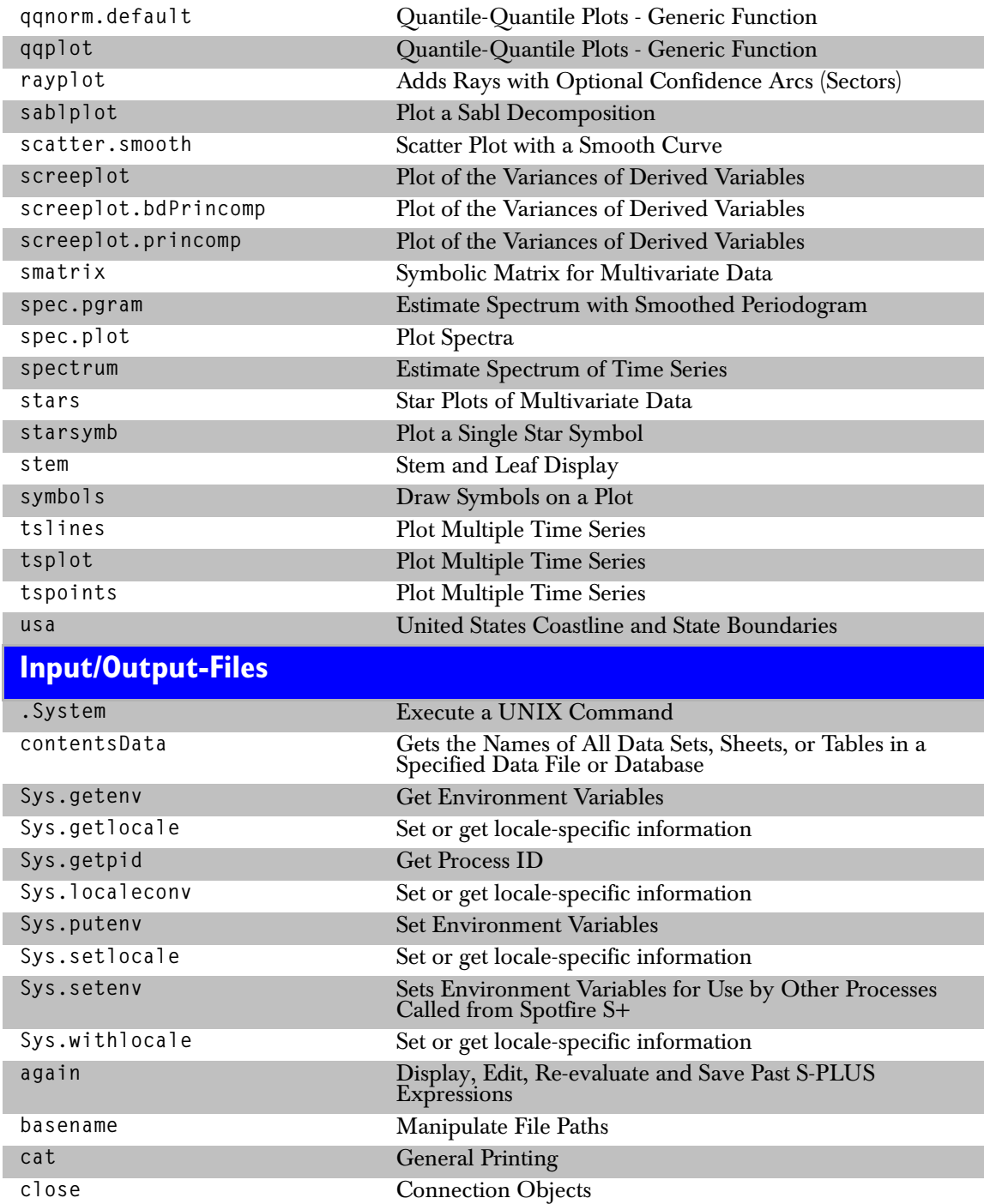

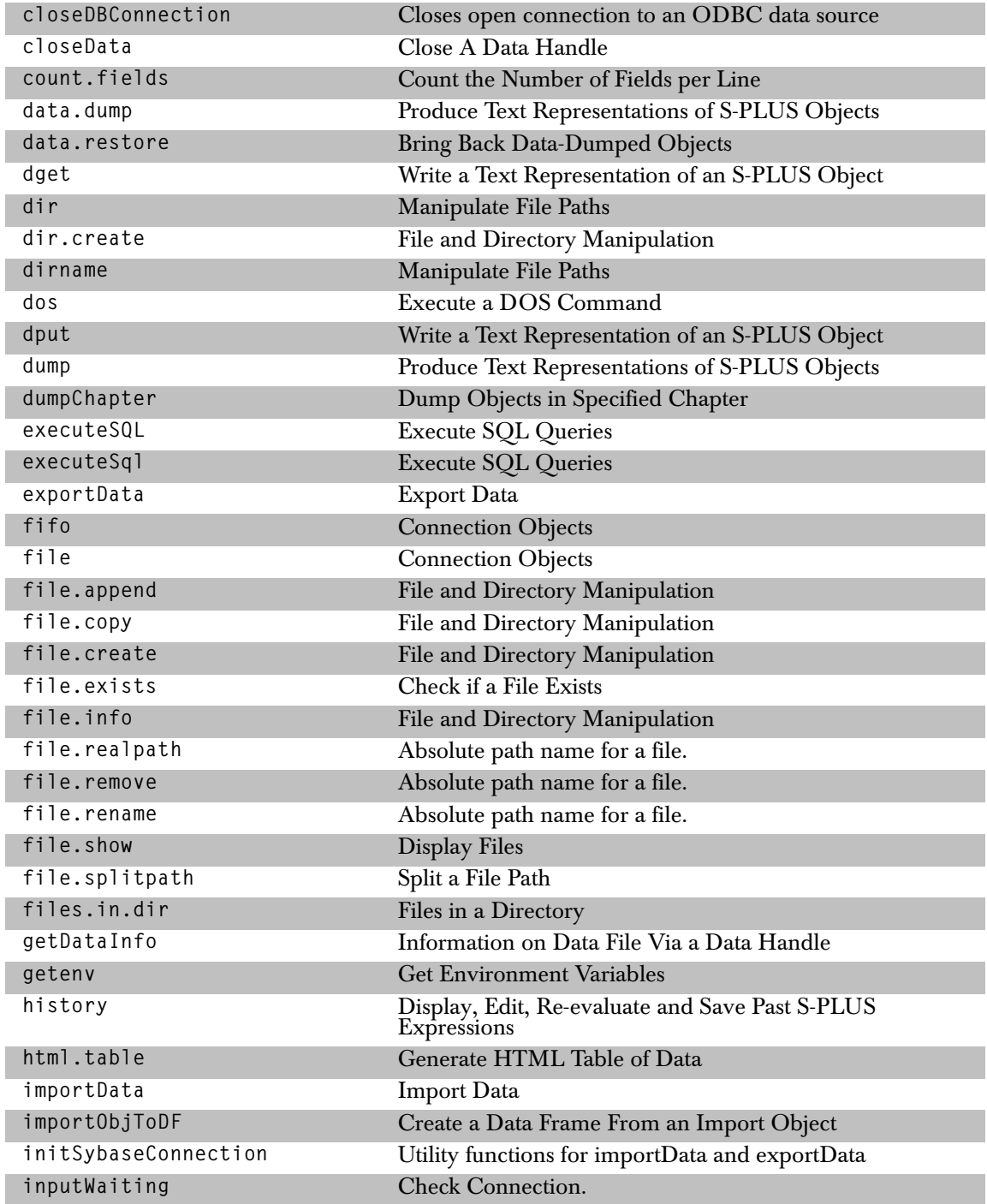

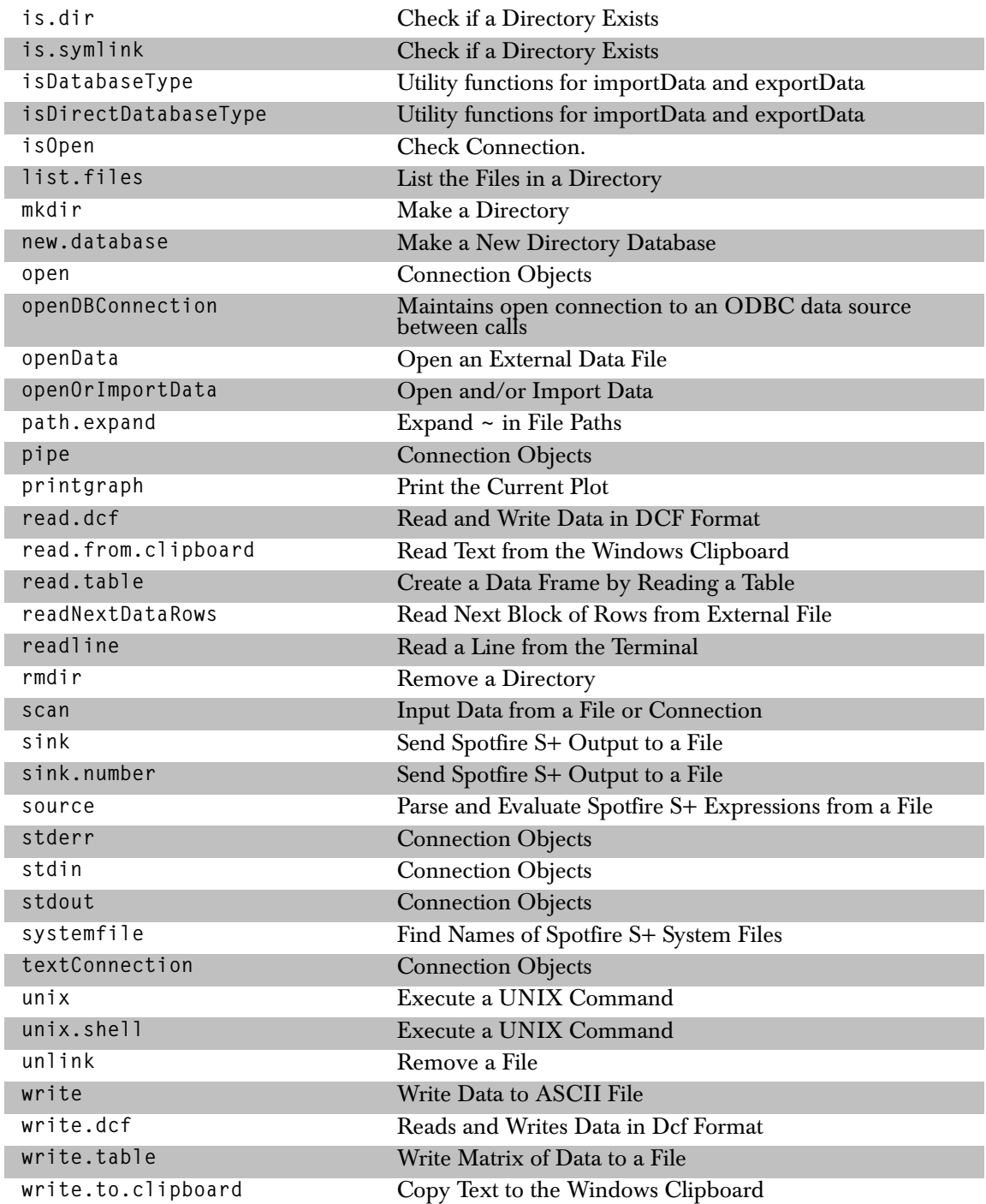

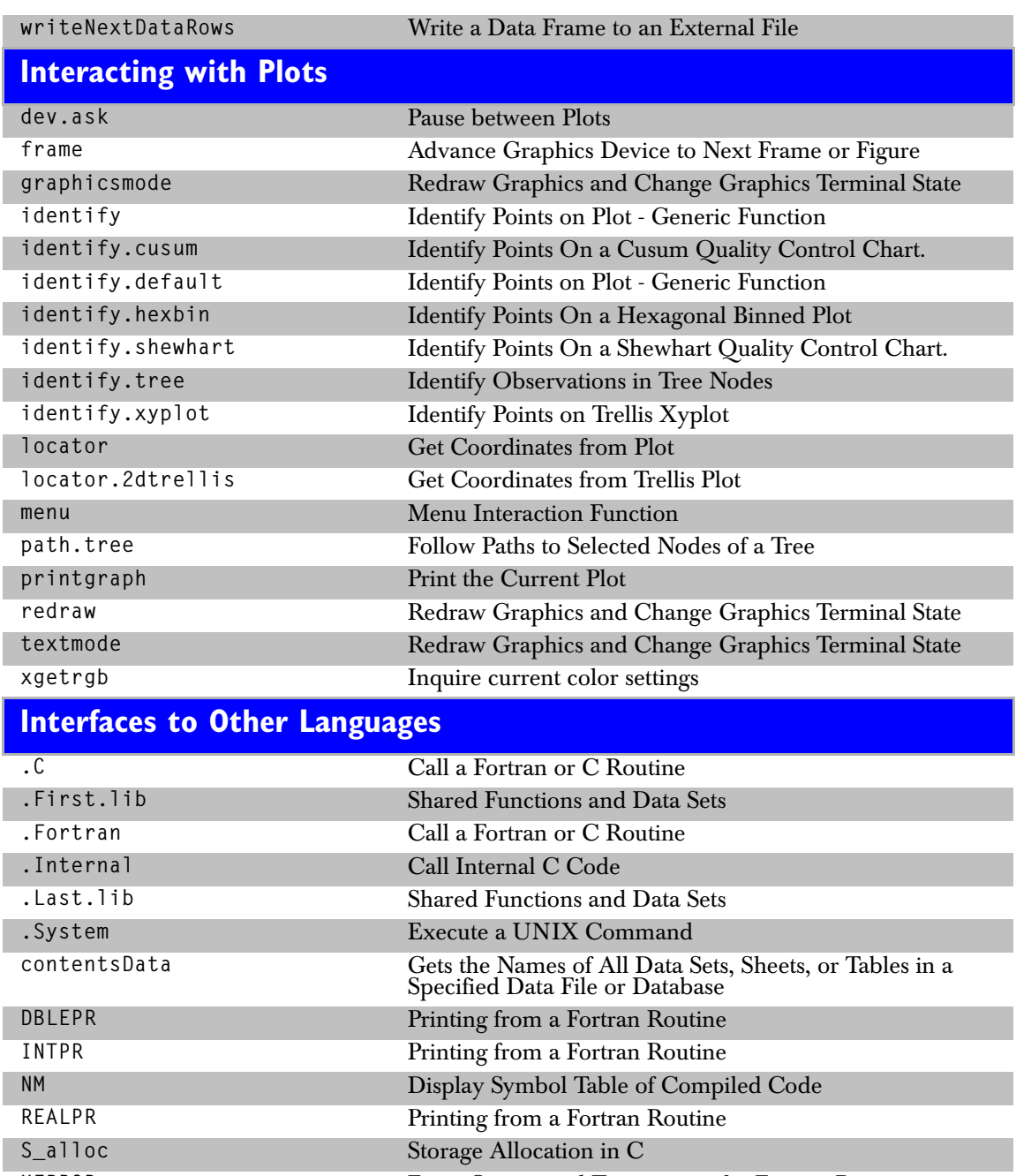

**XERROR** Error Output and Termination for Fortran Routines

**XERRWV** Error Output and Termination for Fortran Routines

## *Jackknife Methods*

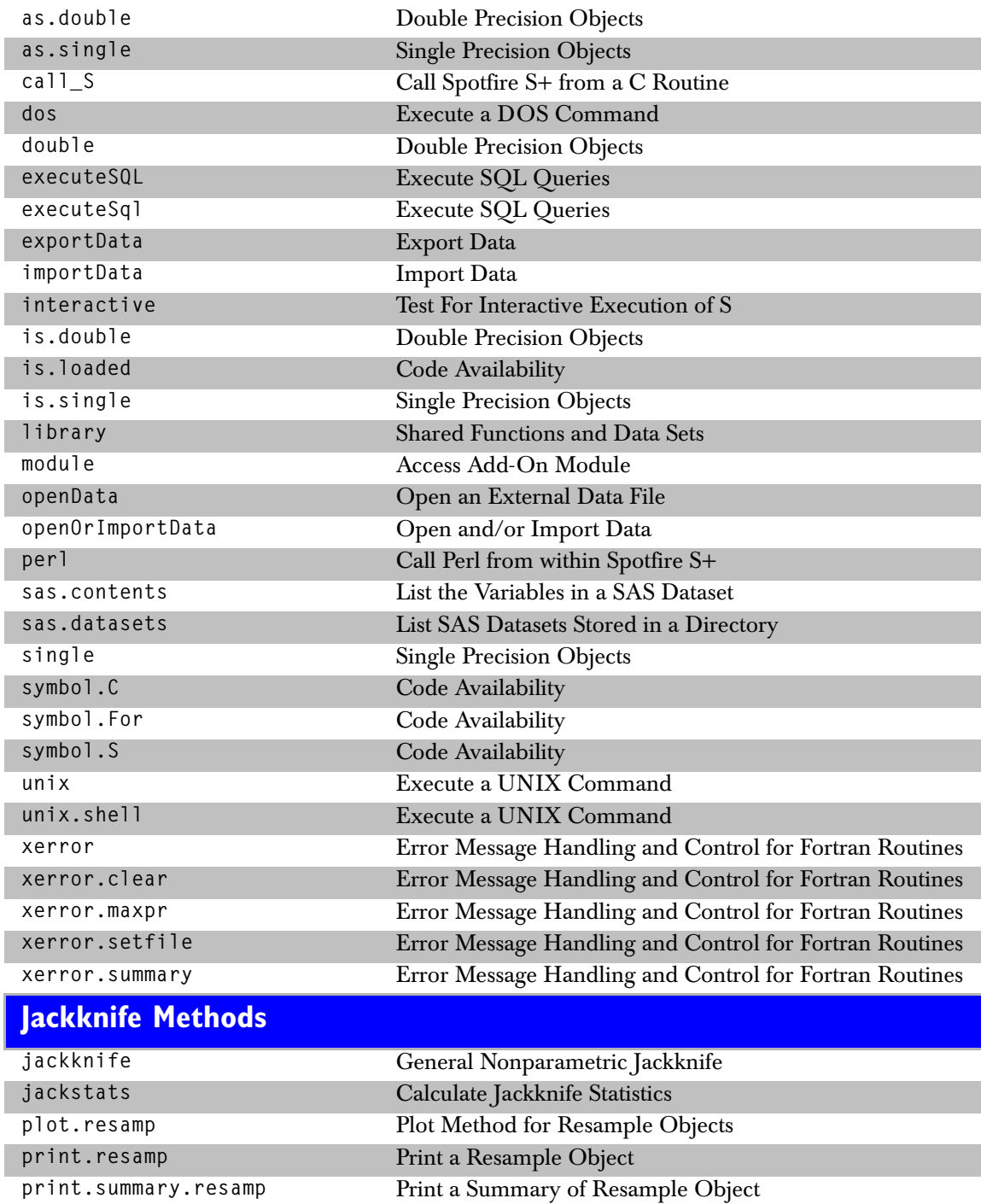

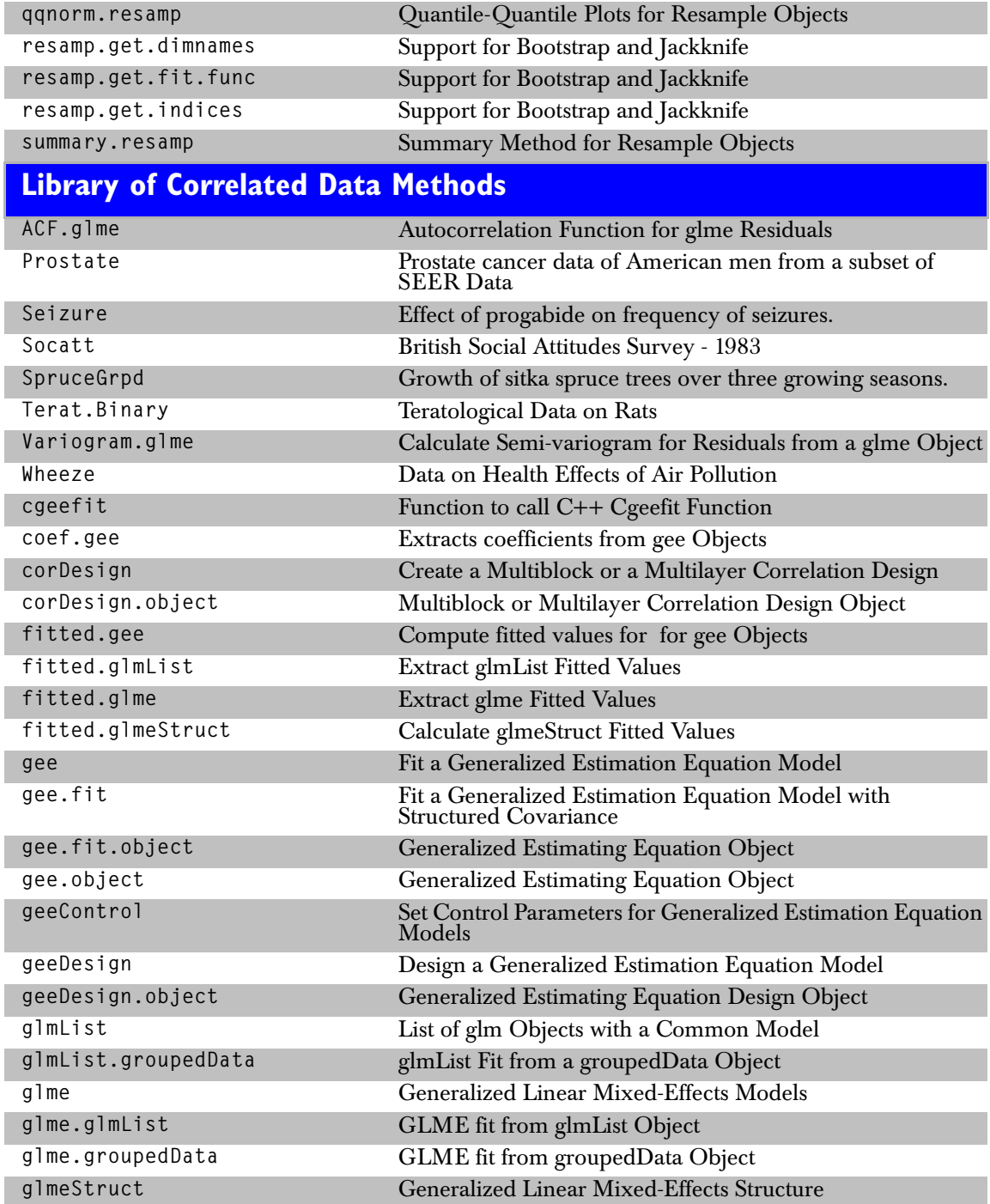

## *Library of Missing Data Methods*

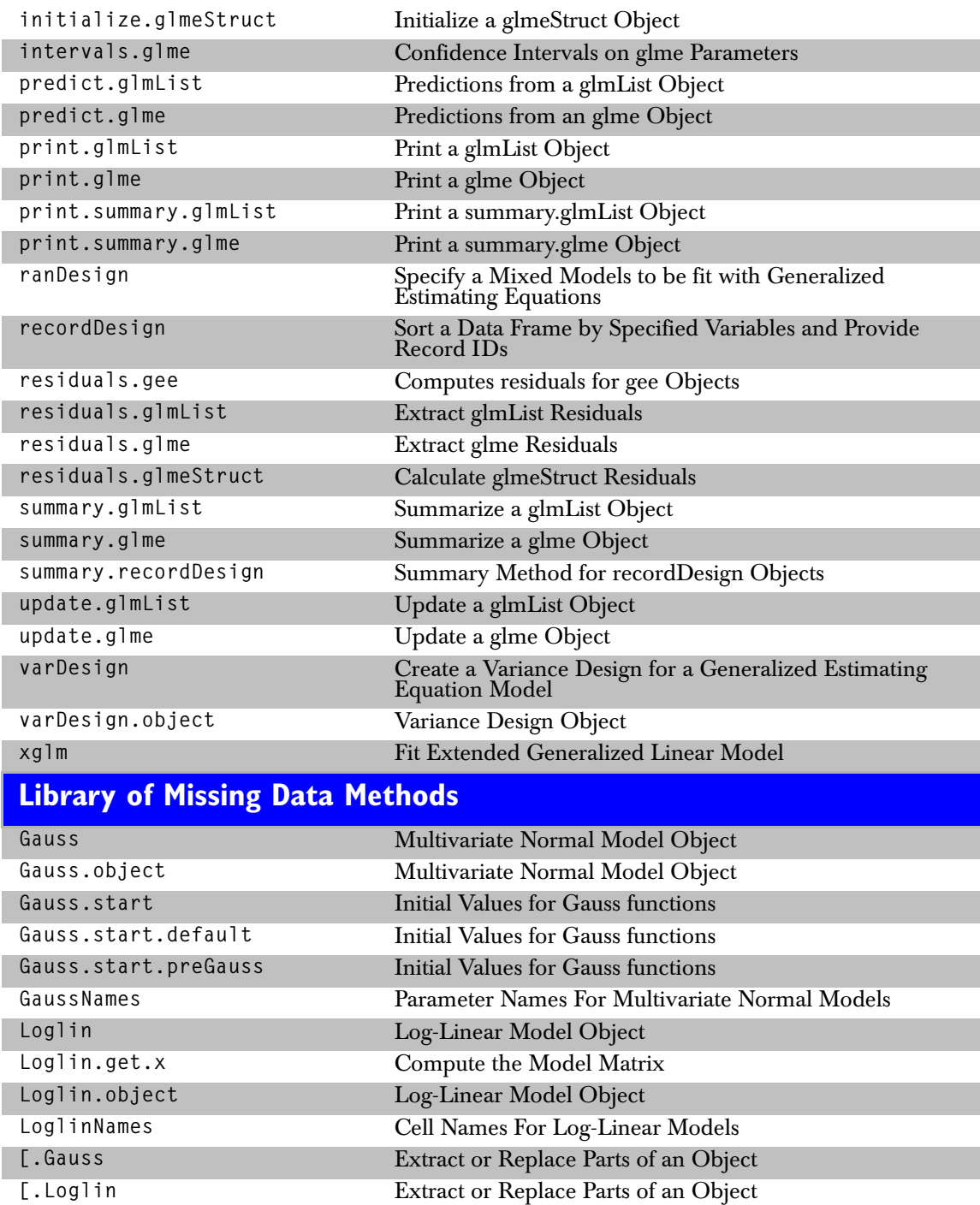

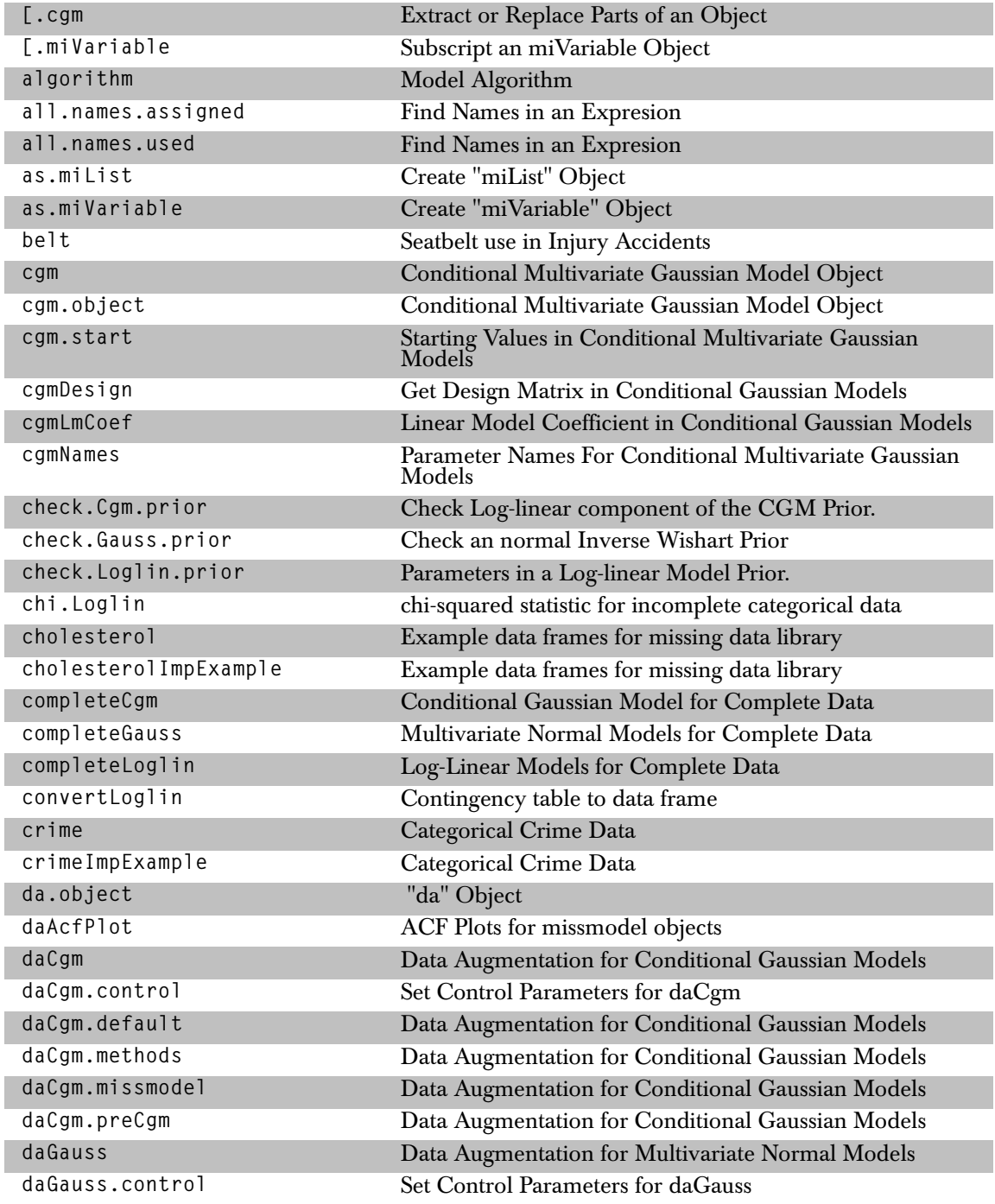

#### *Library of Missing Data Methods*

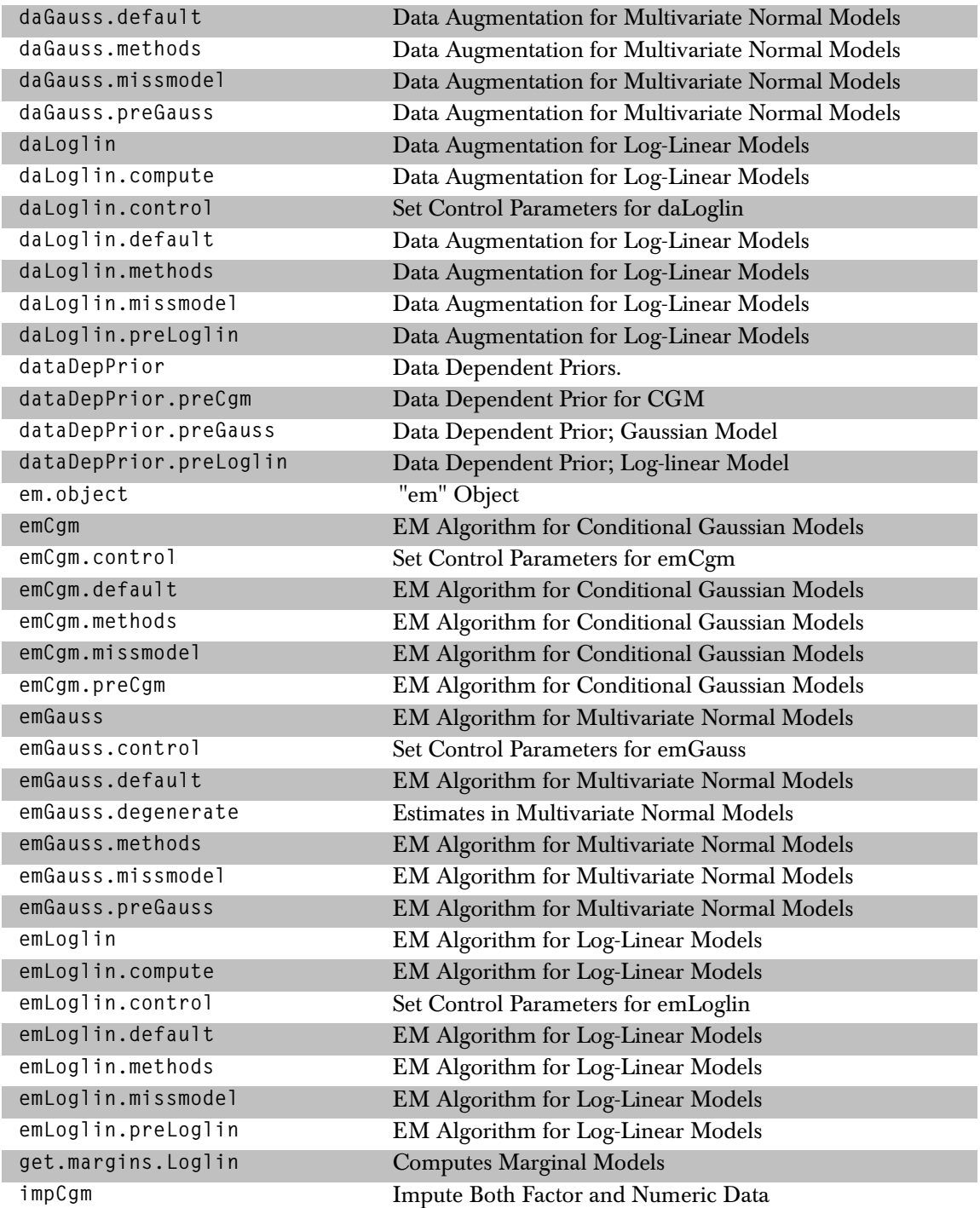

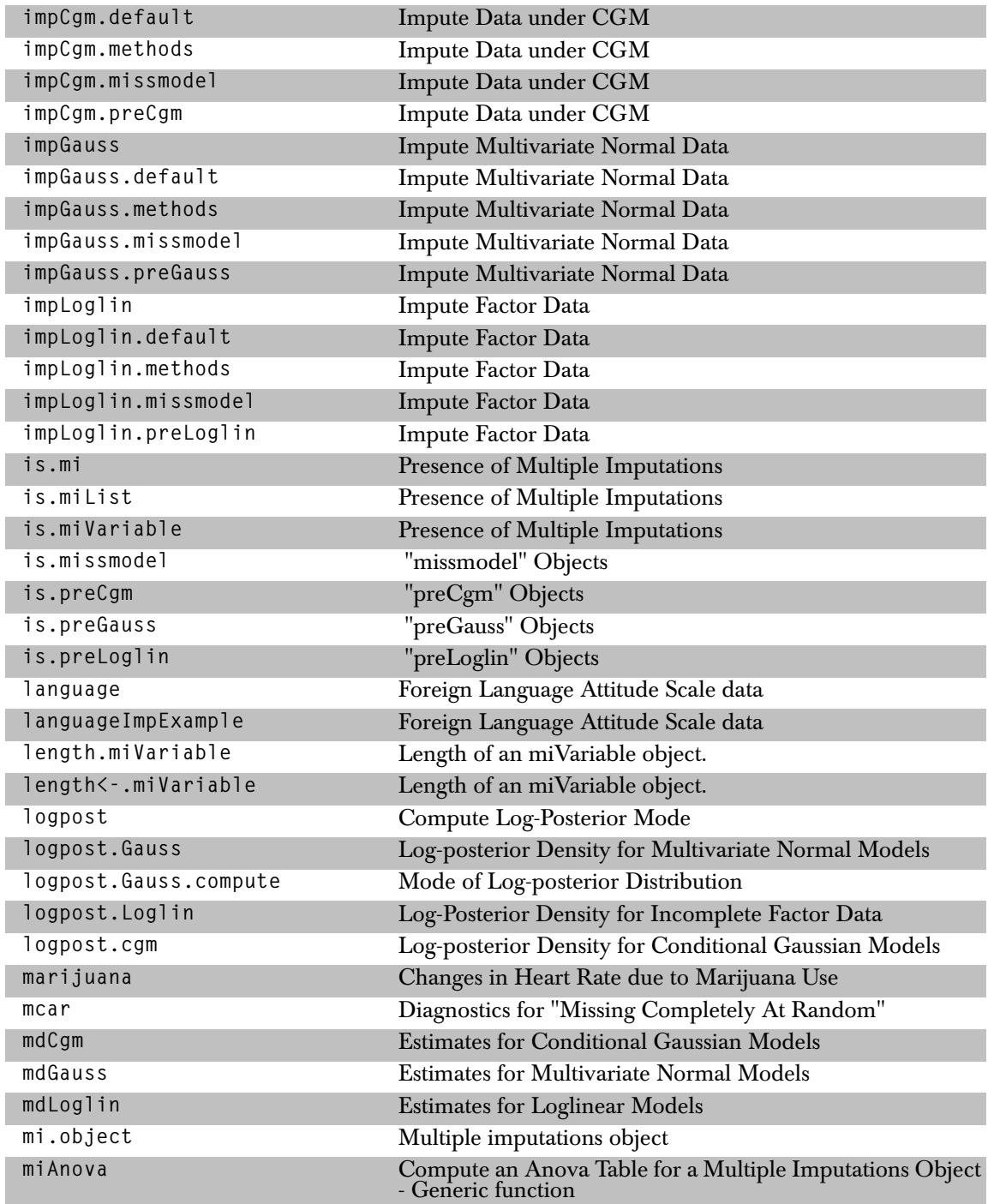

#### *Library of Missing Data Methods*

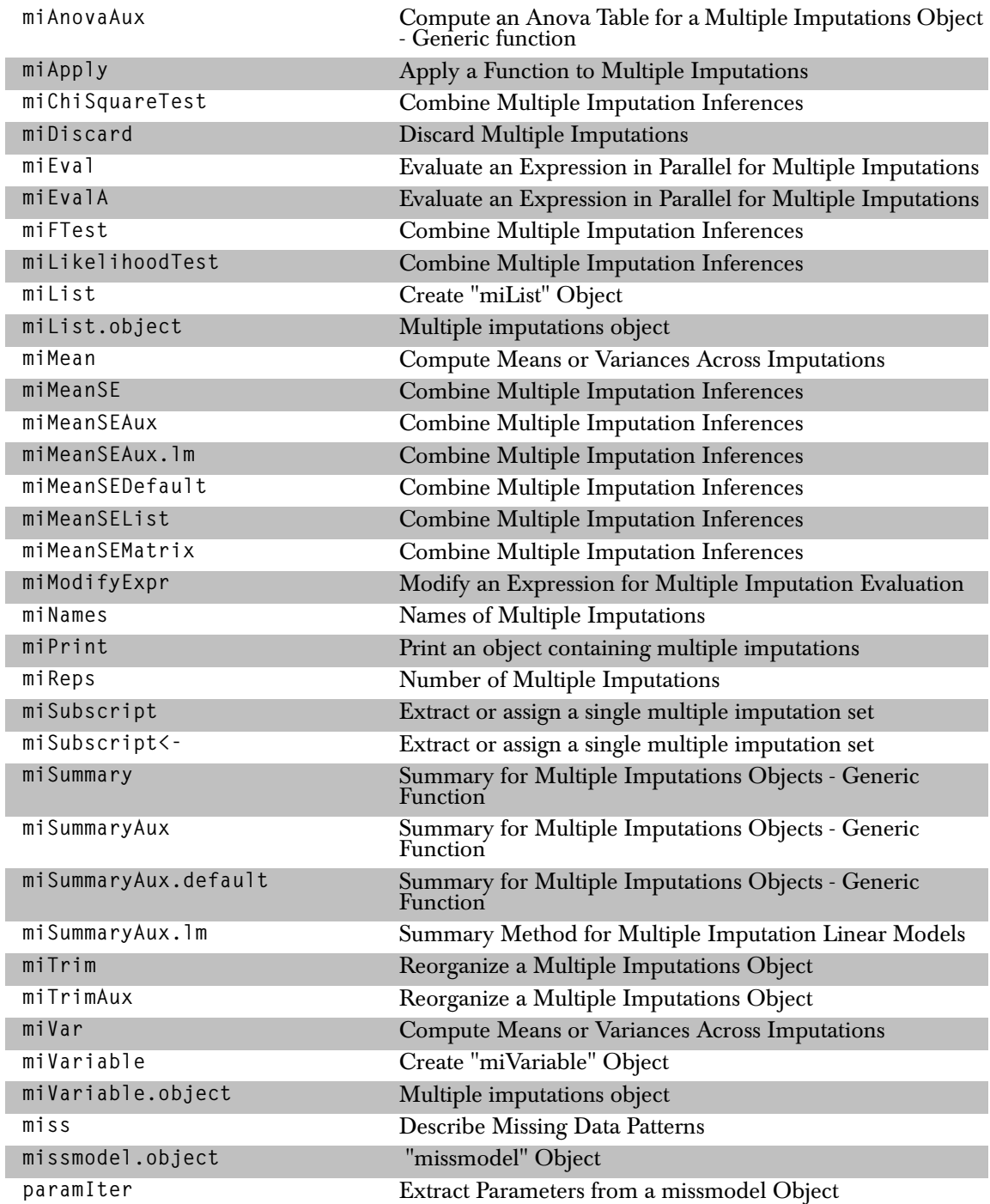

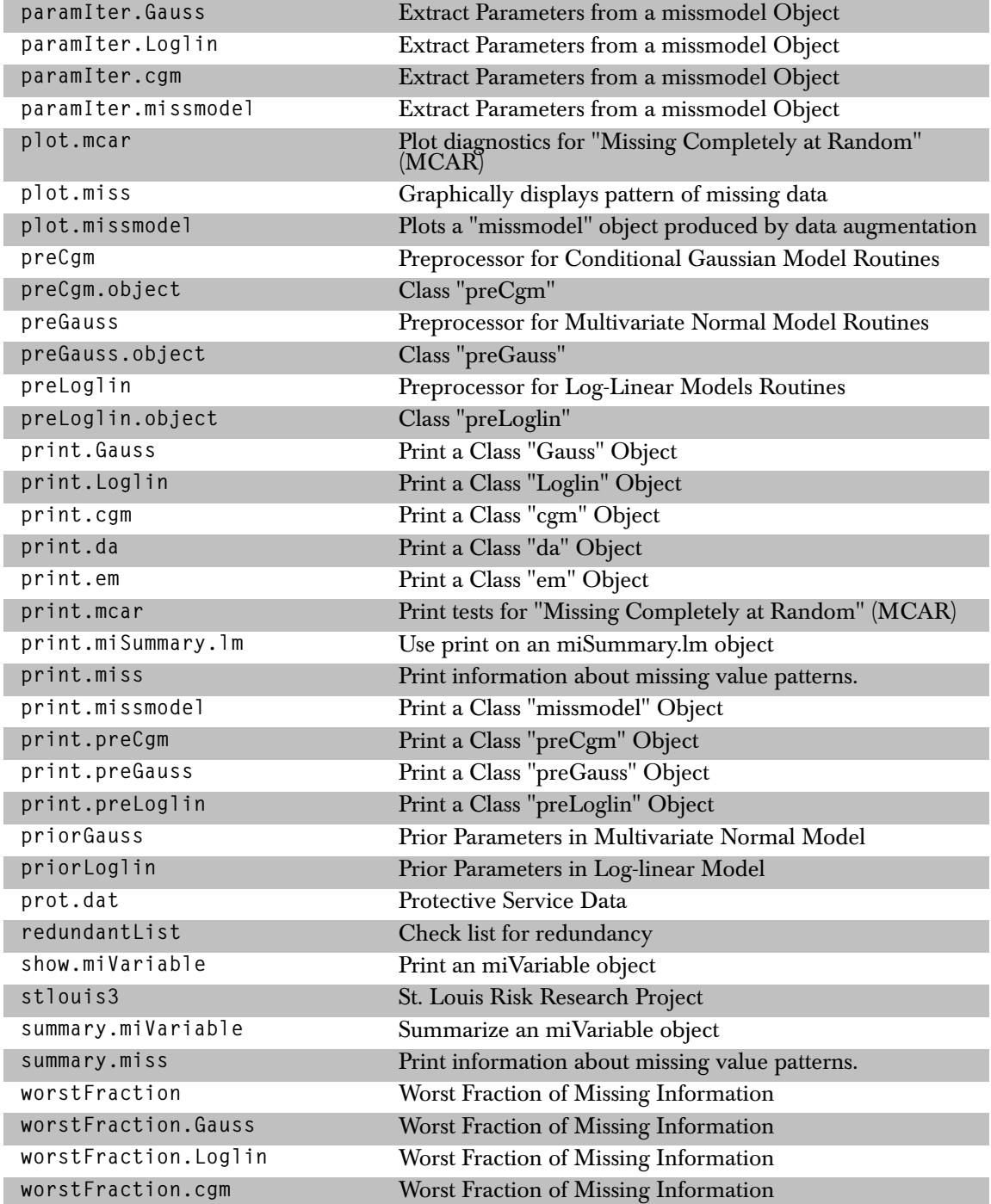

## *Library of Robust Methods*

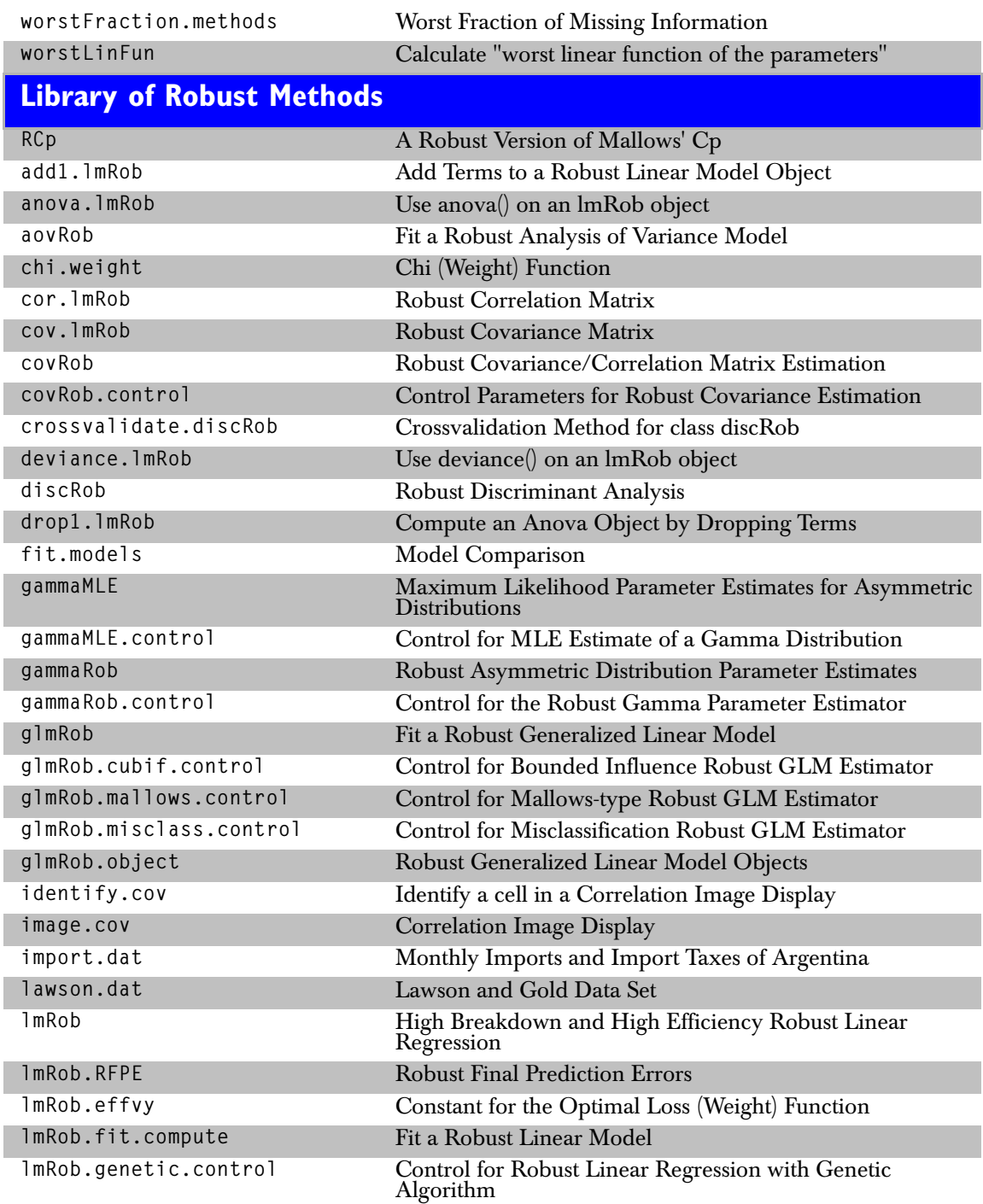

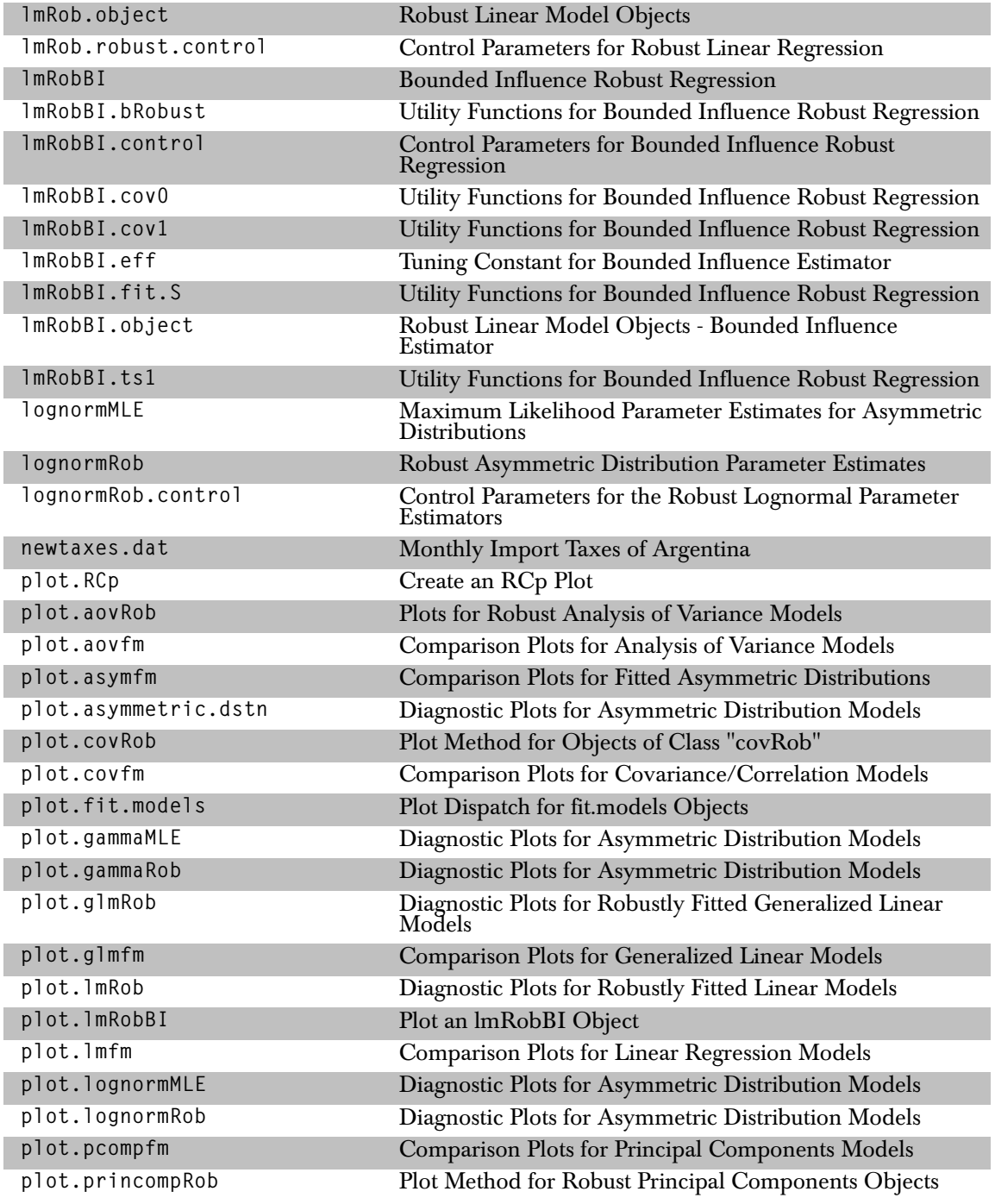

## *Library of Robust Methods*

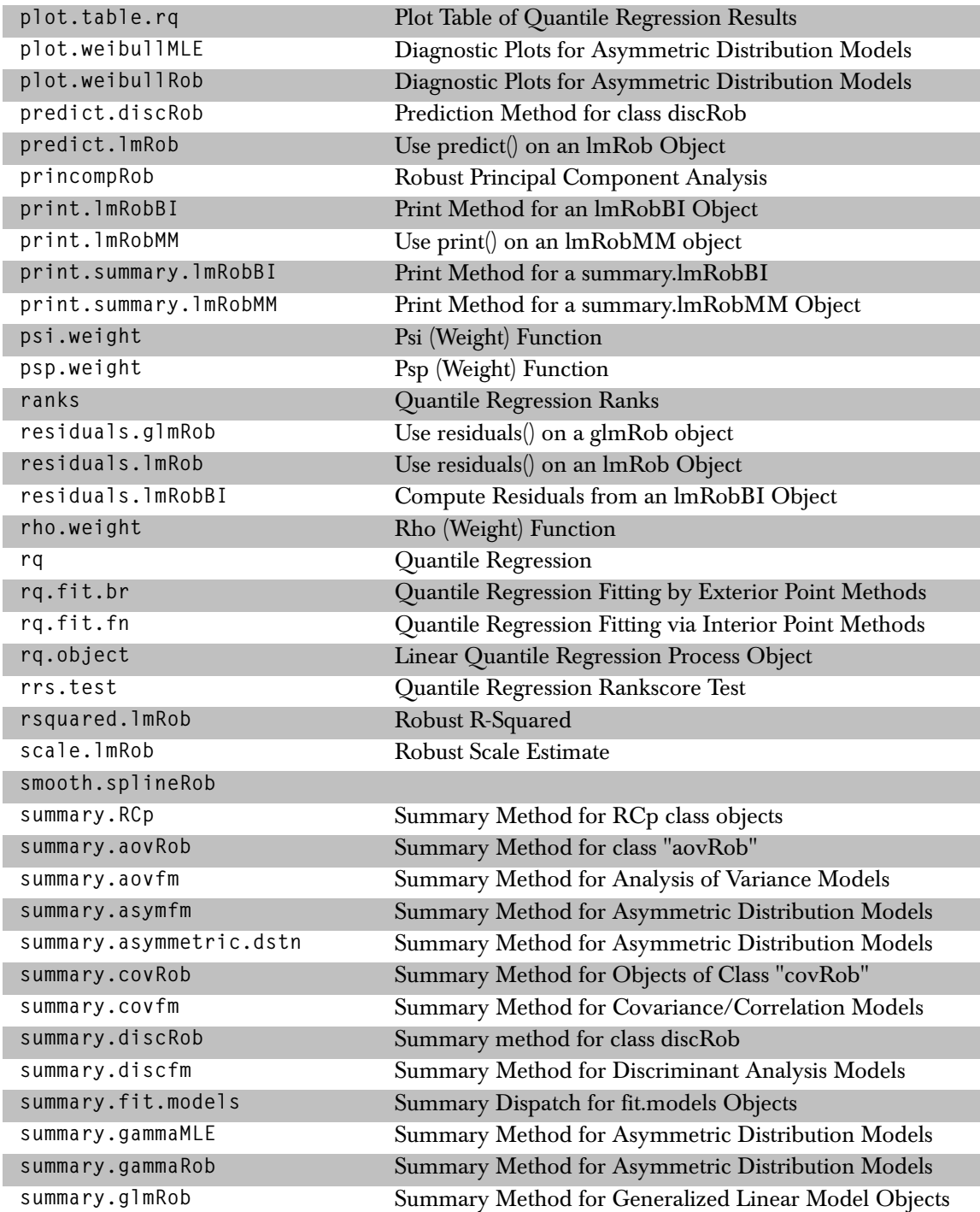

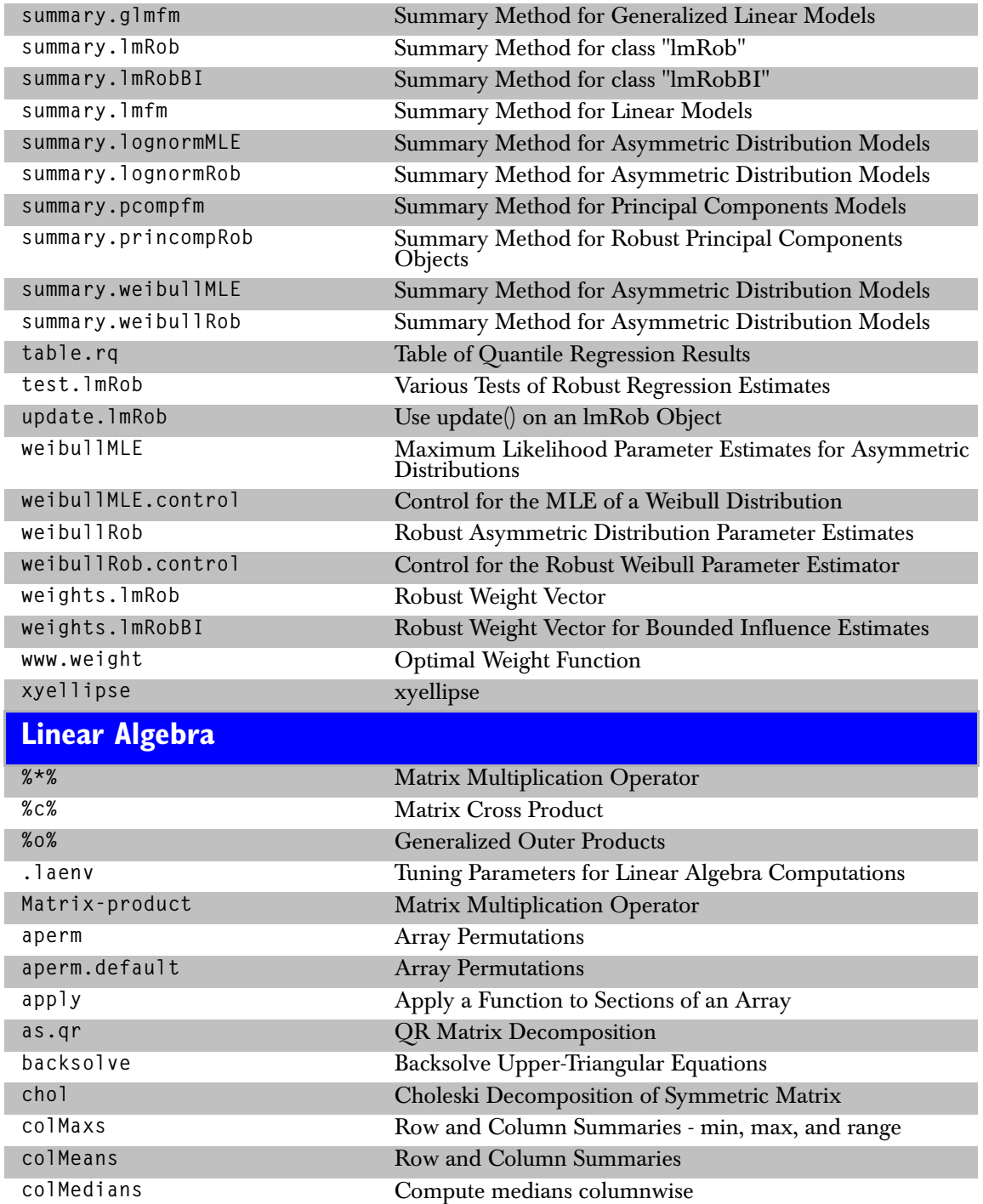

## *Linear Algebra*

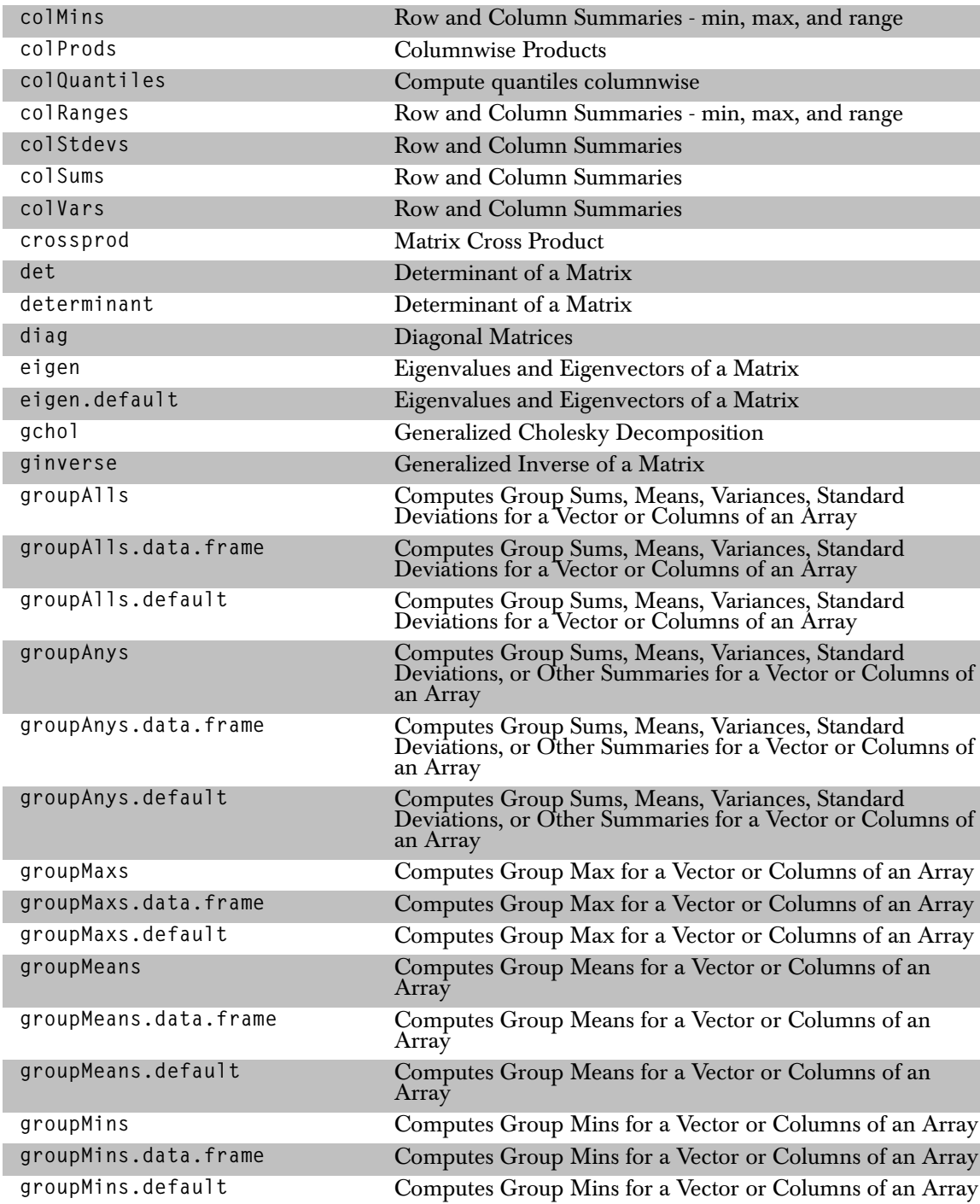

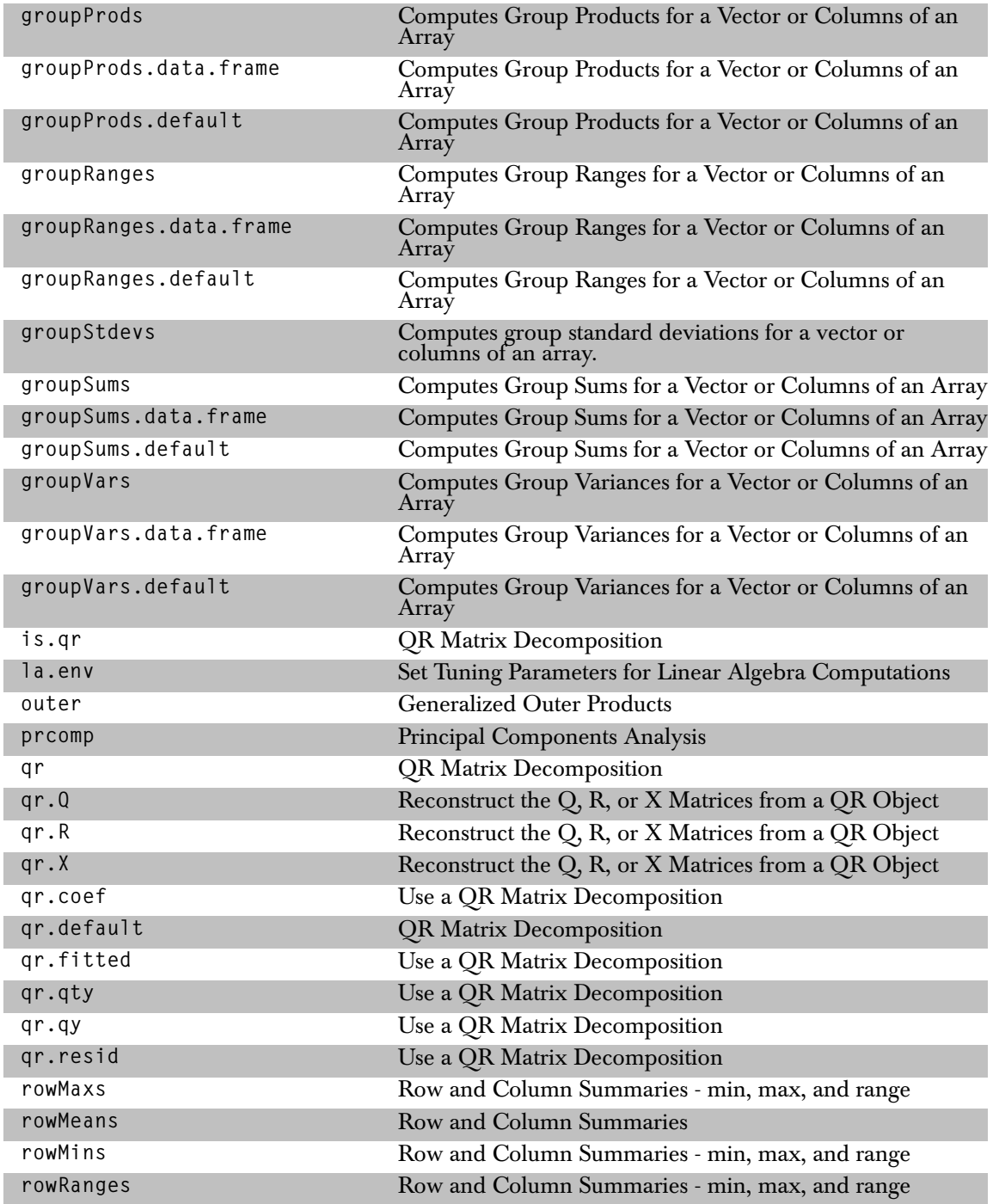

#### *Lists*

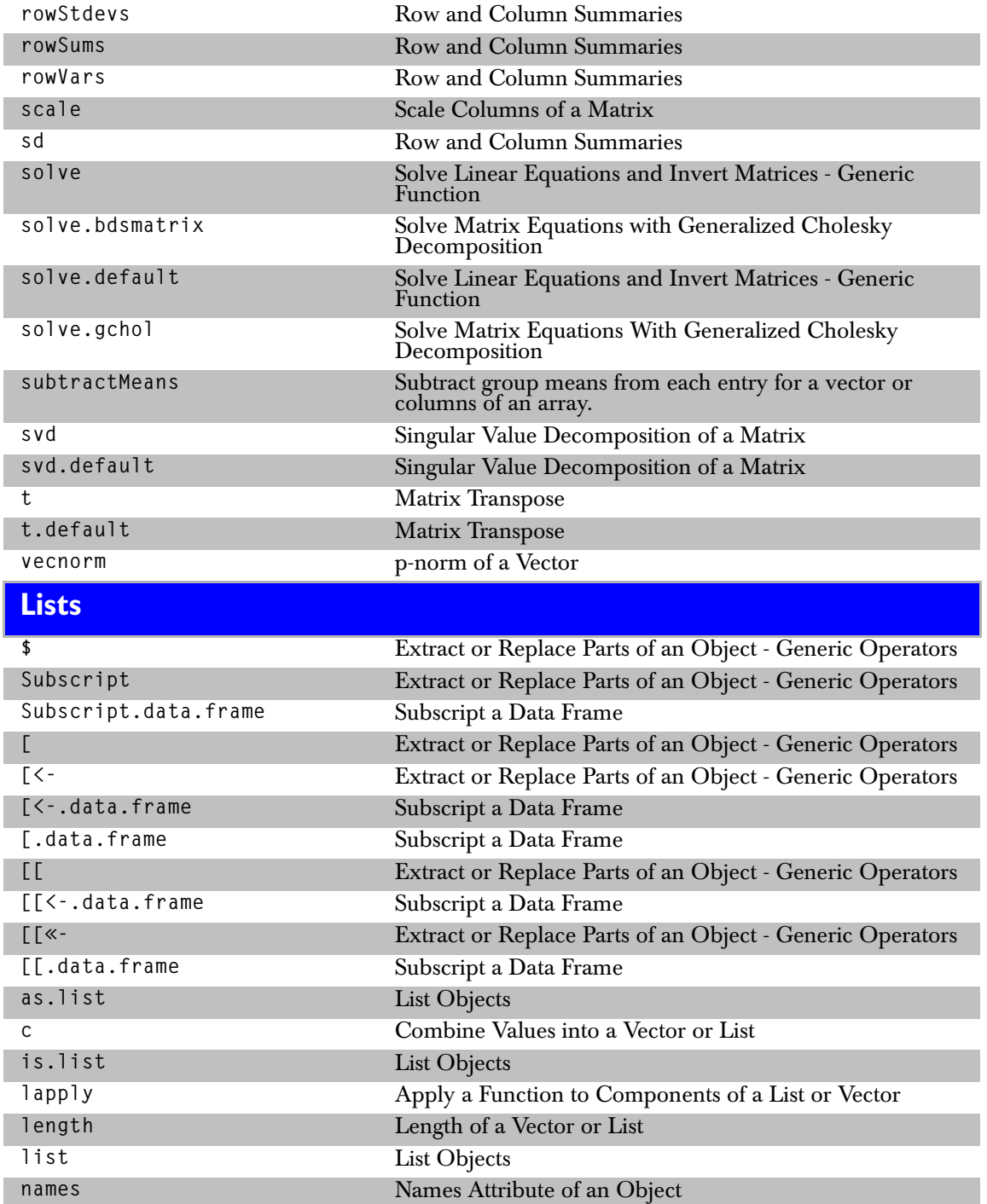
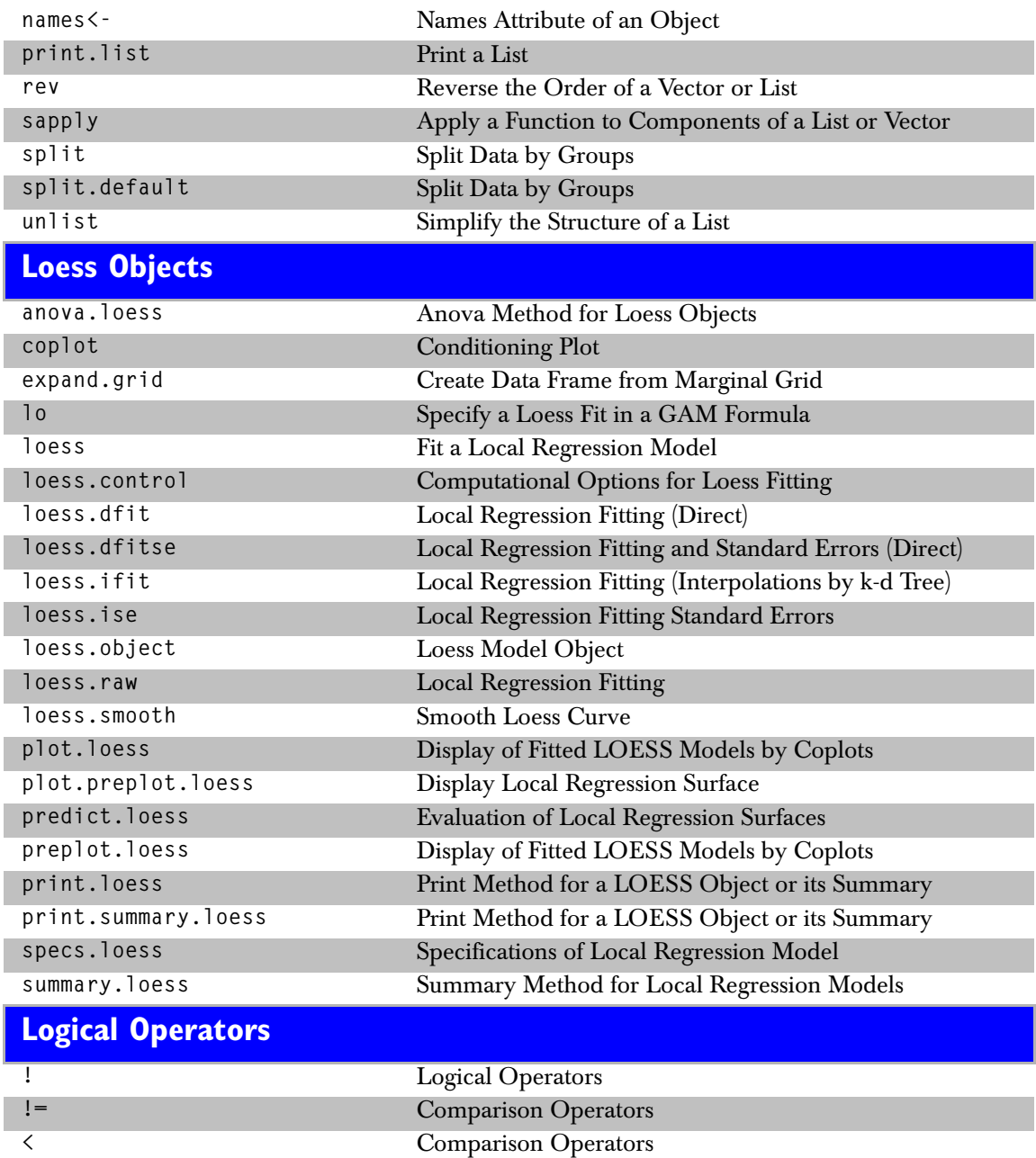

### *Logical Operators*

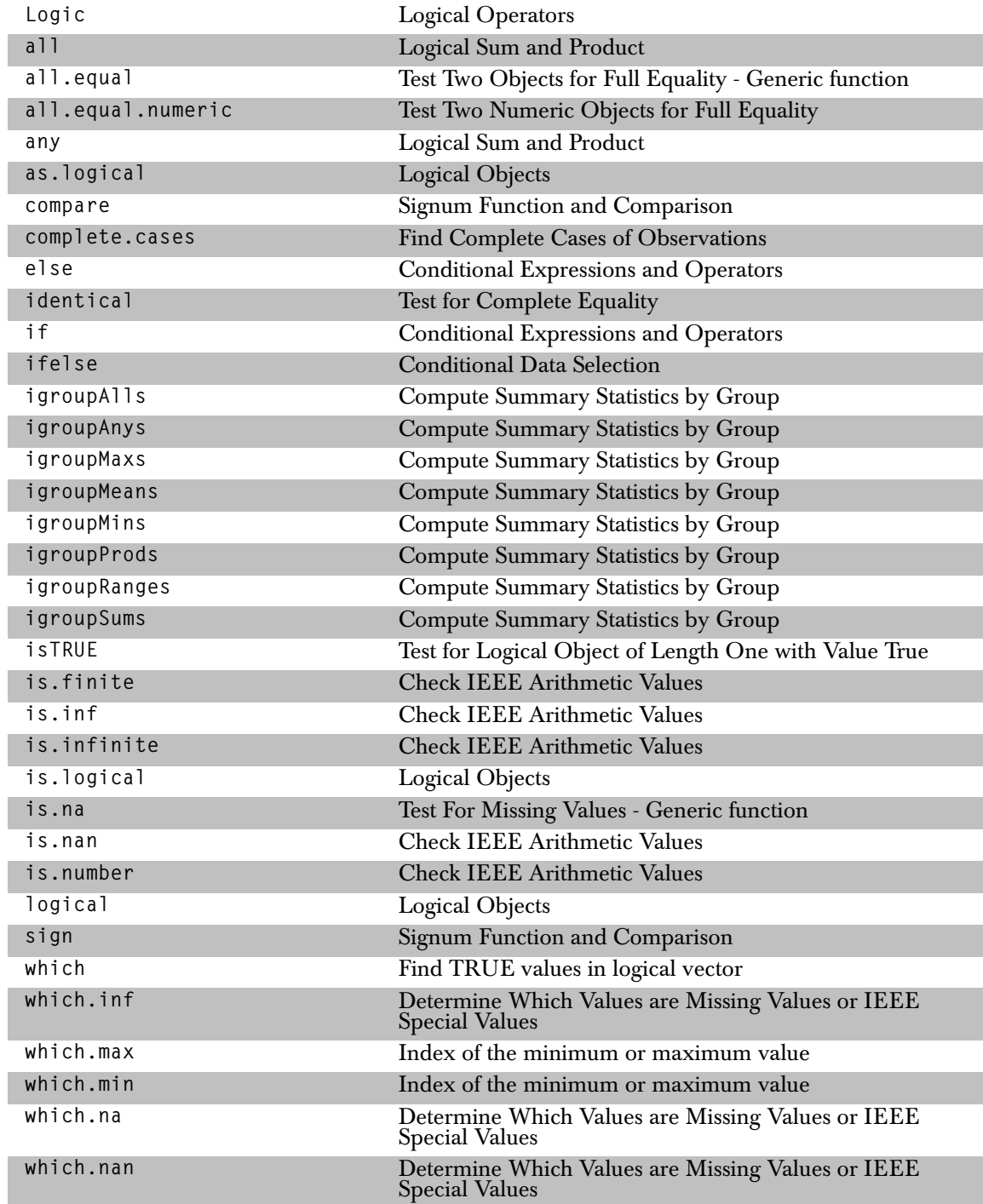

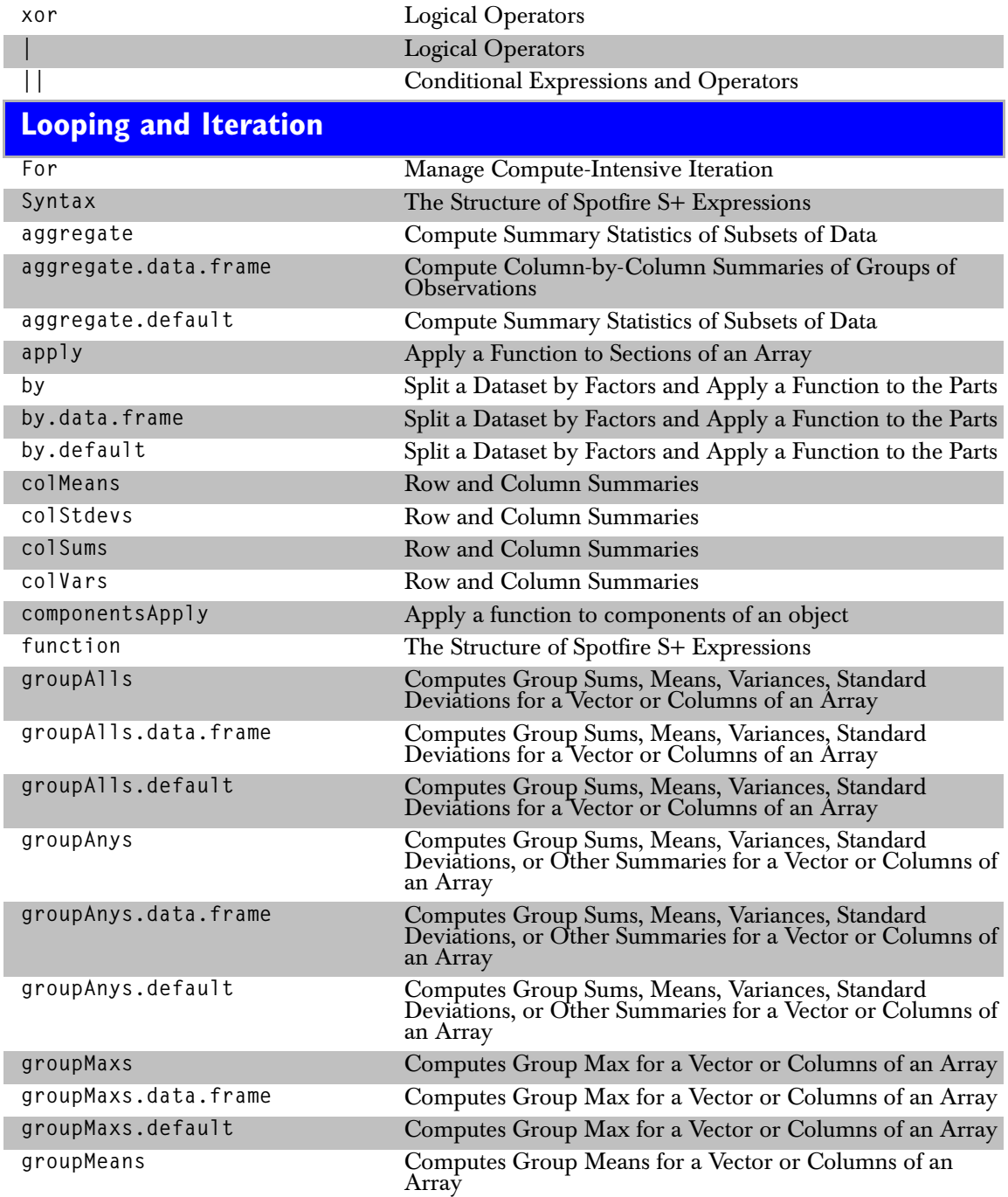

# *Looping and Iteration*

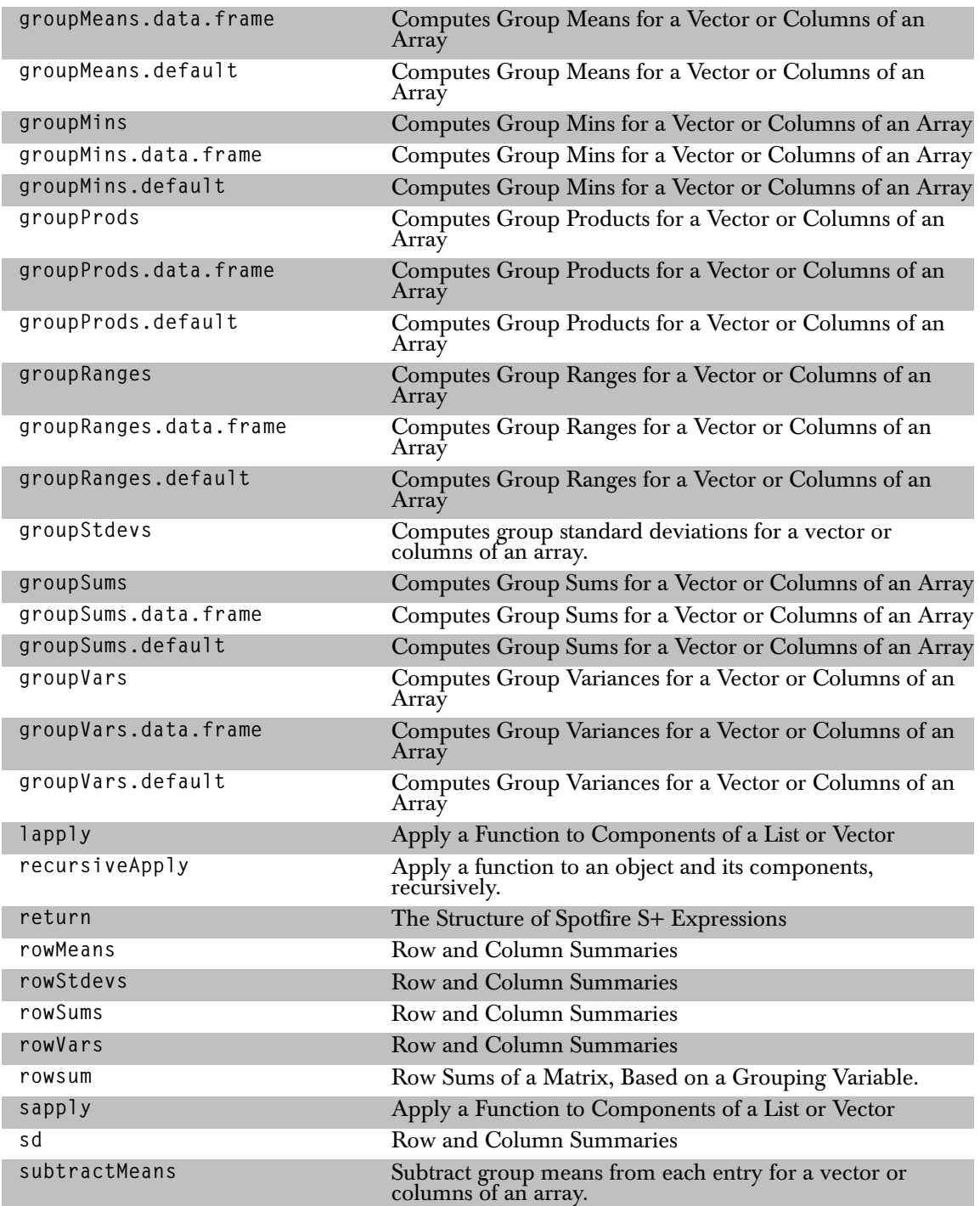

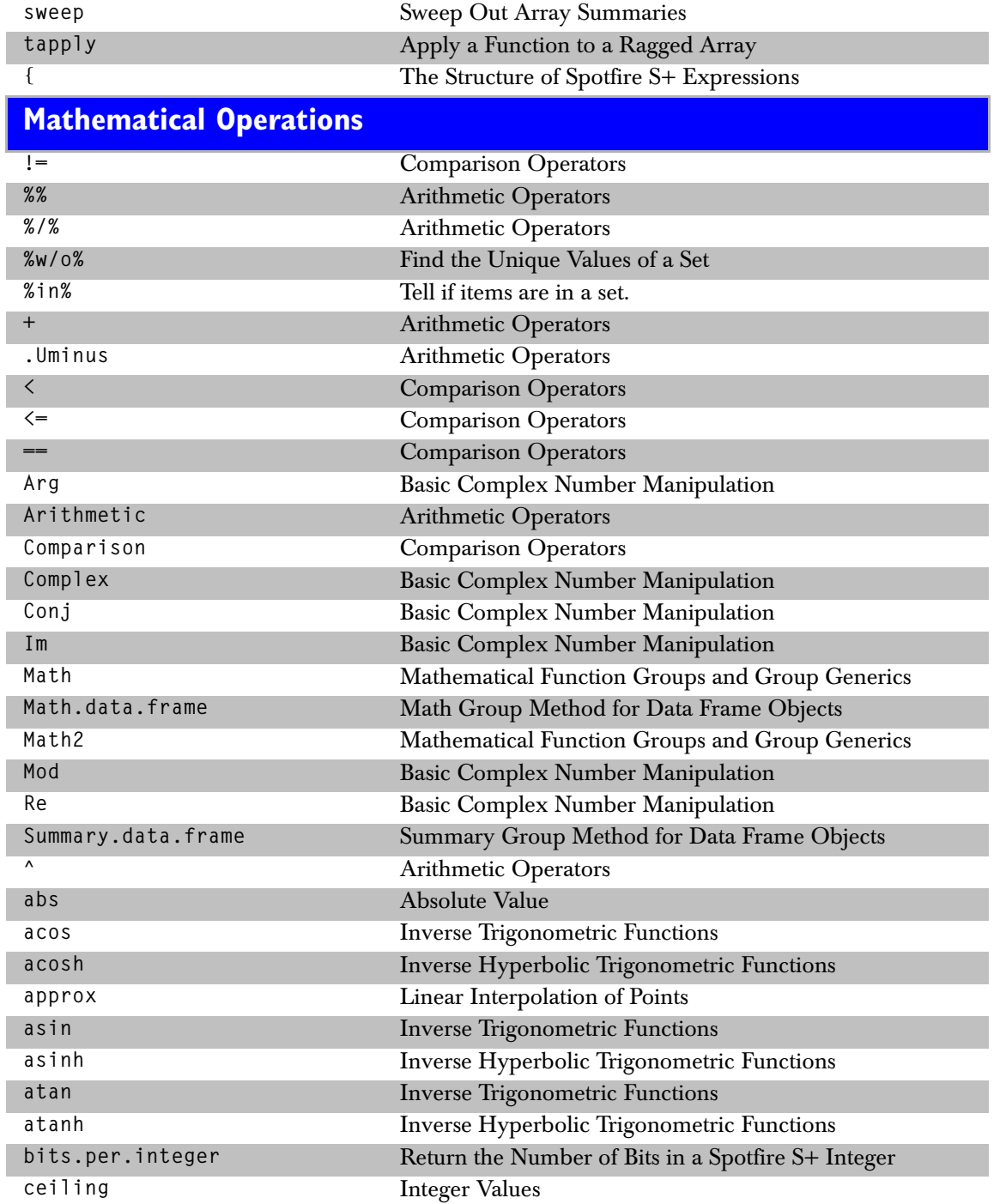

### *Mathematical Operations*

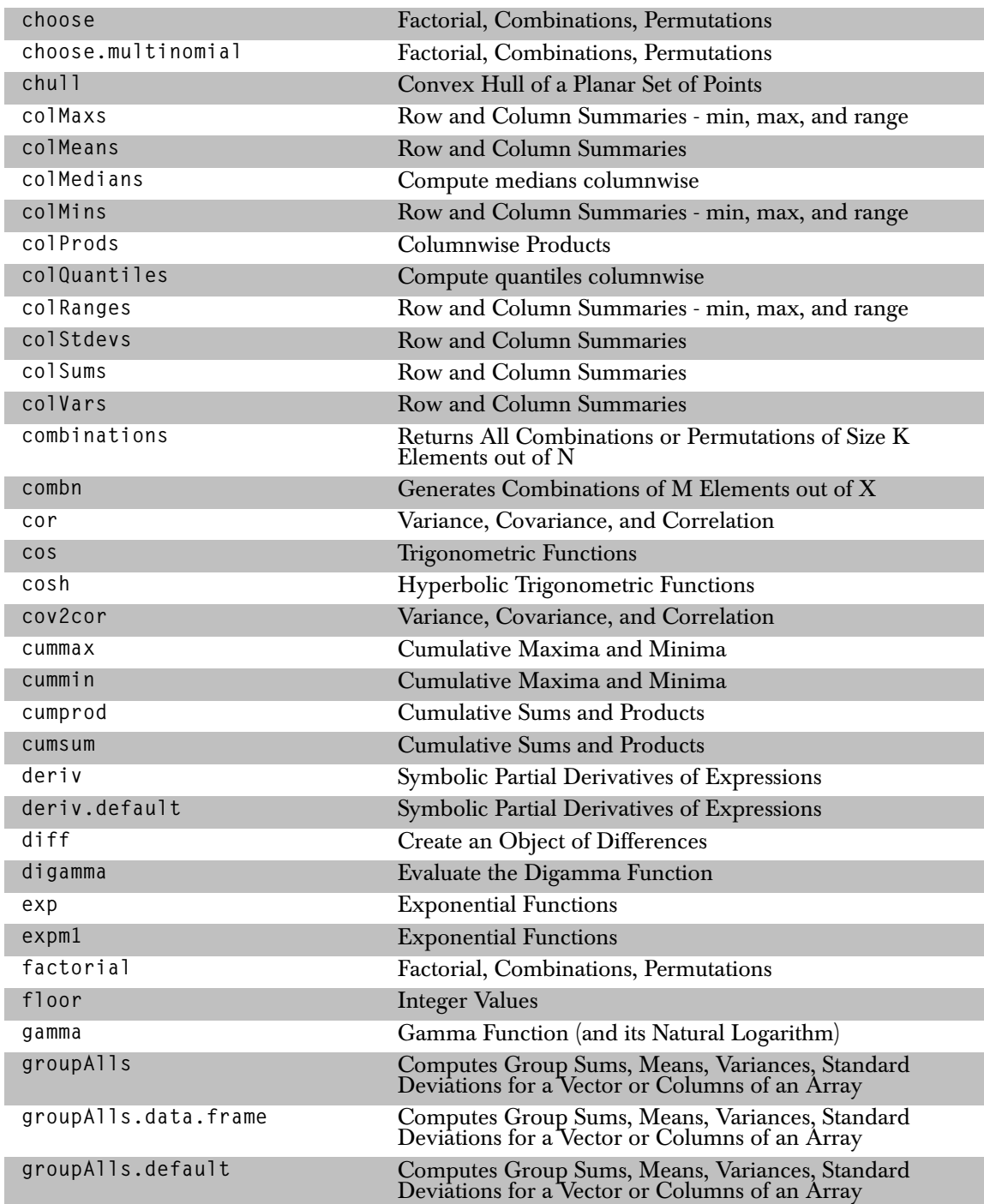

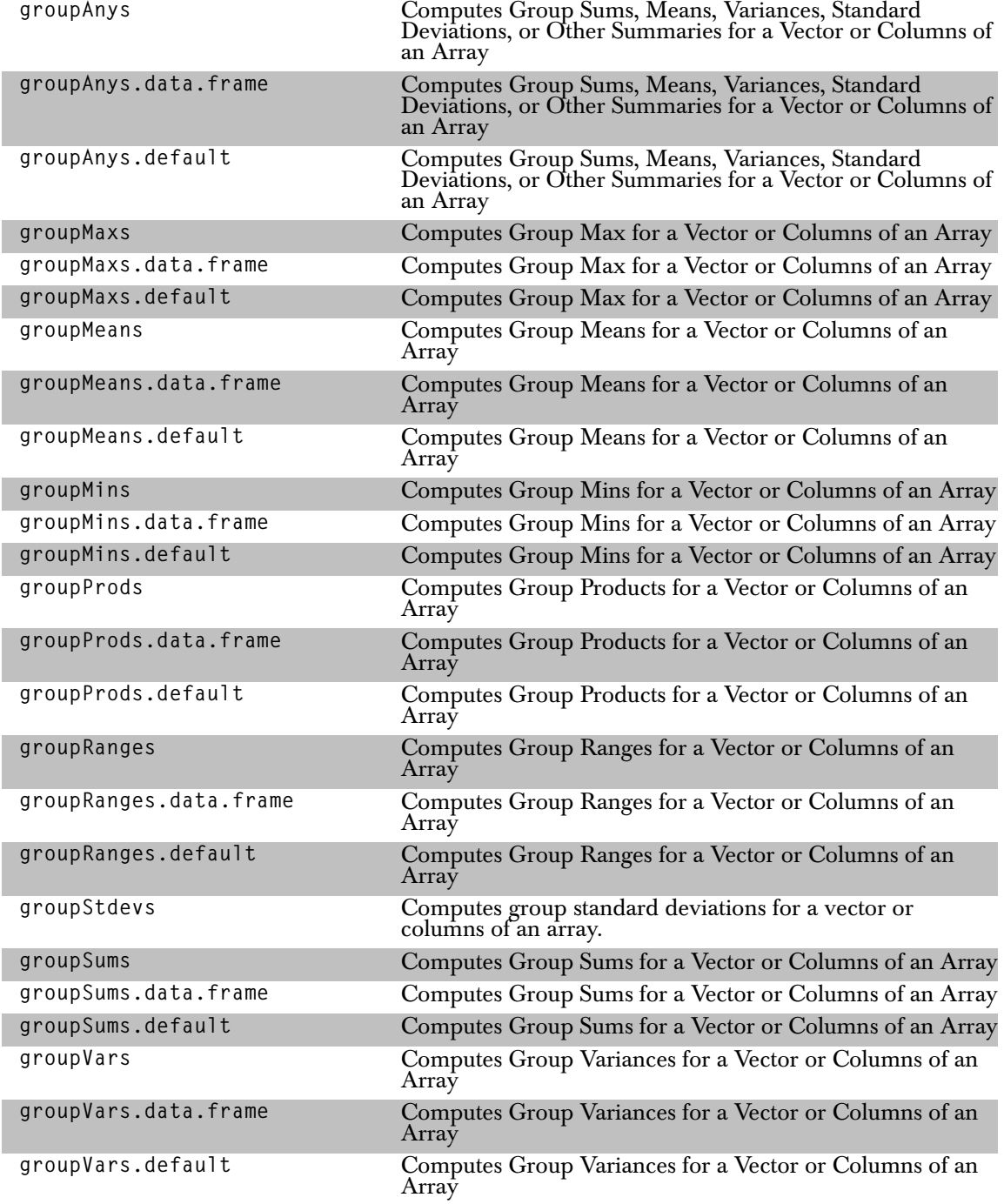

# *Mathematical Operations*

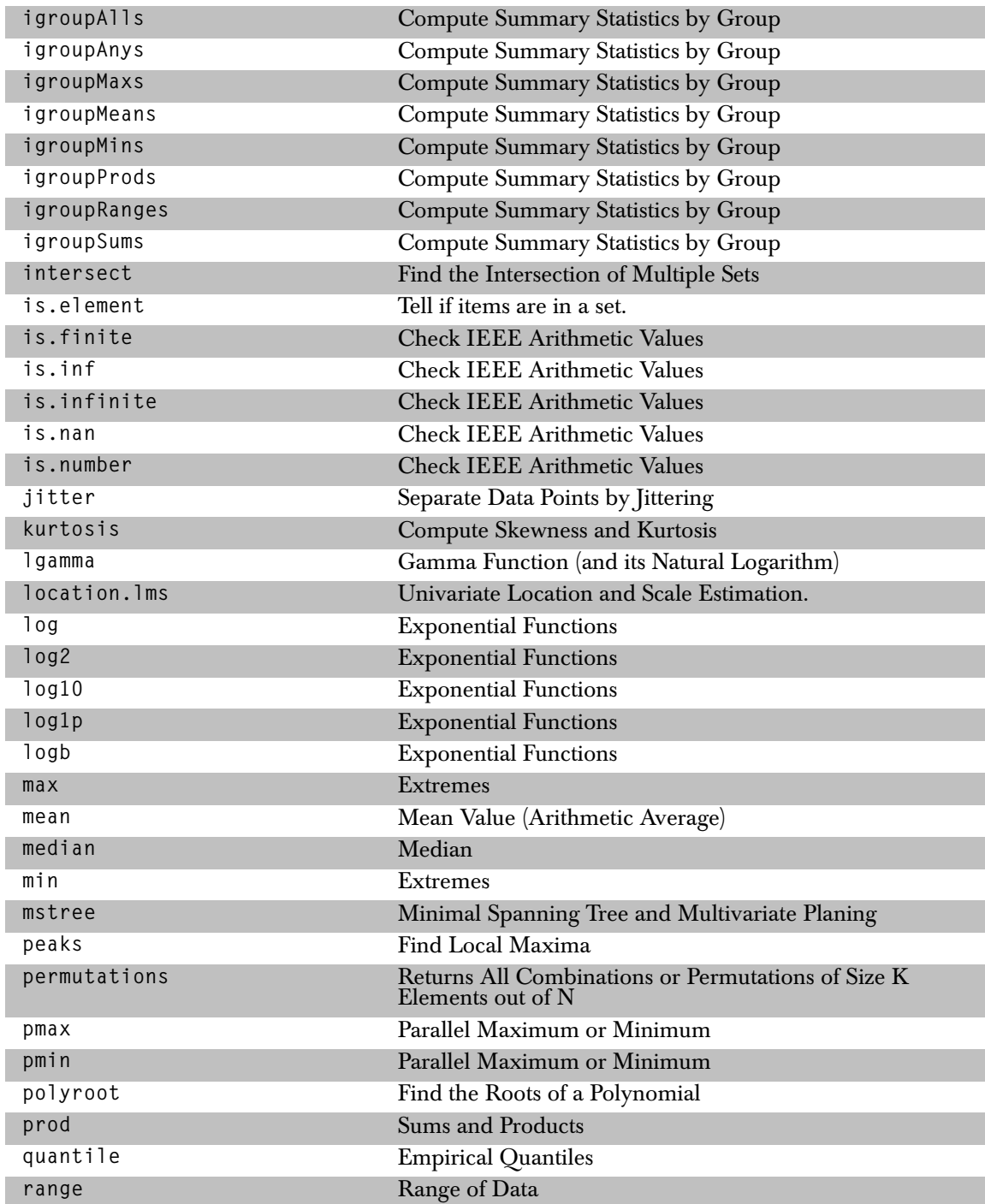

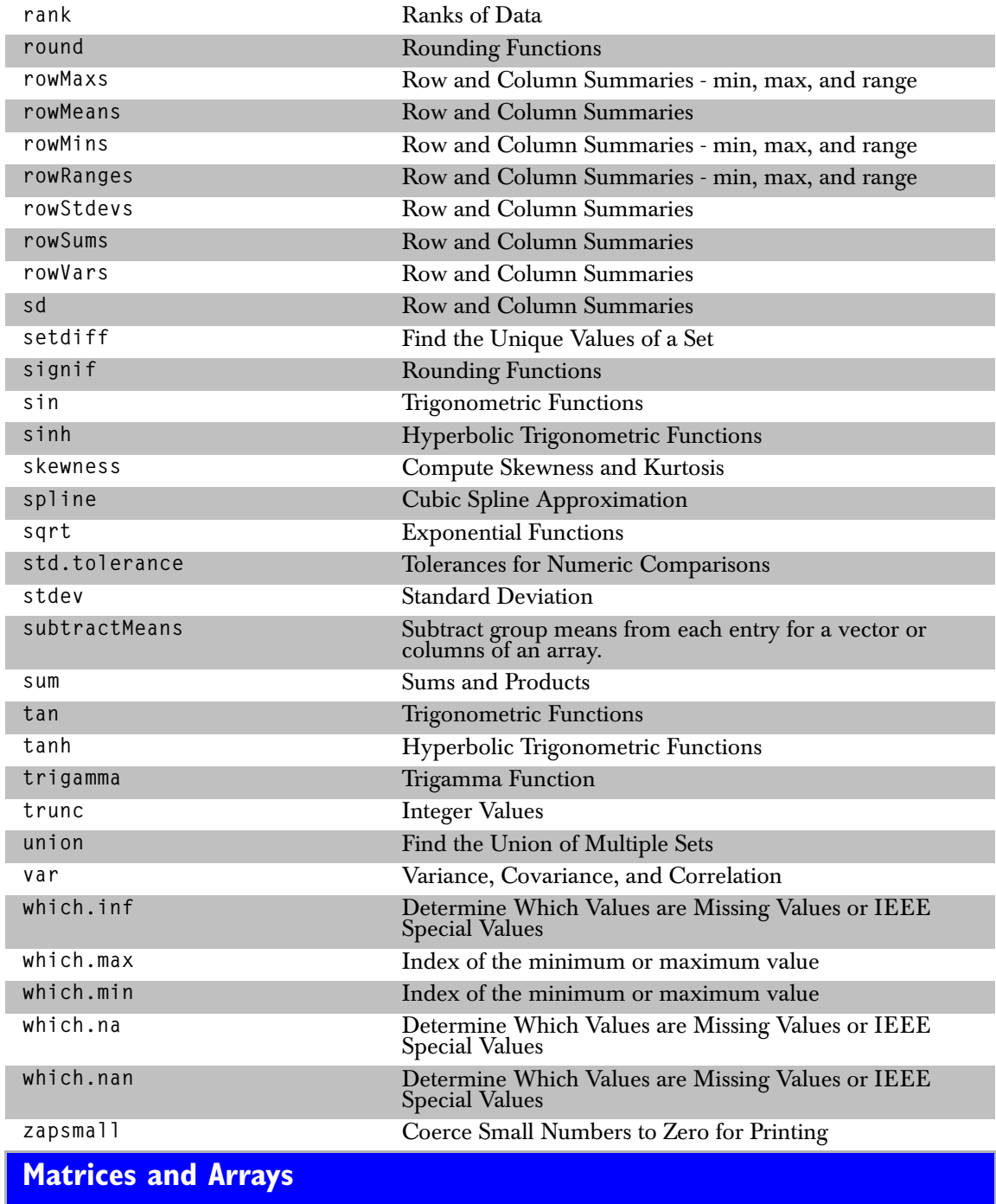

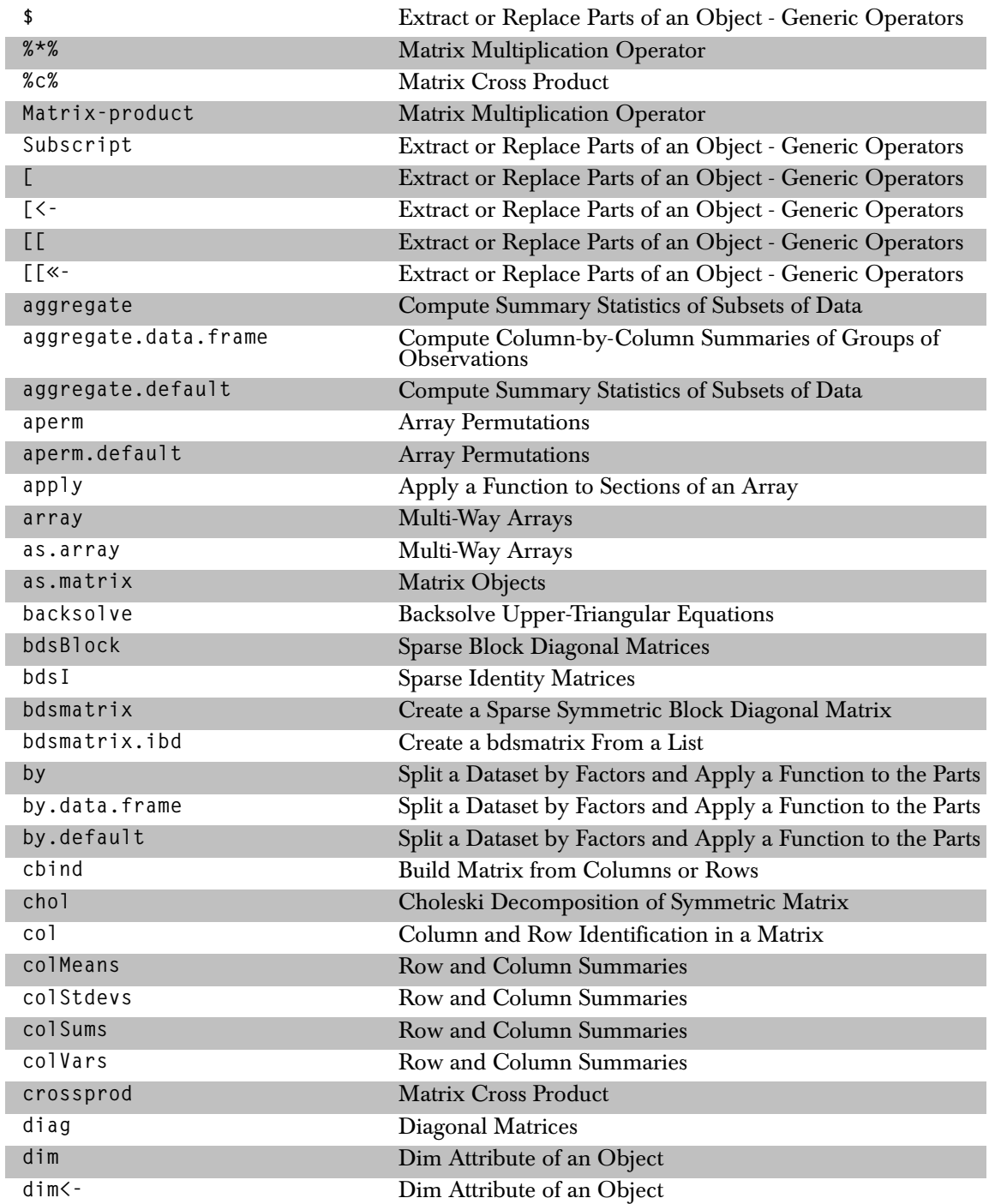

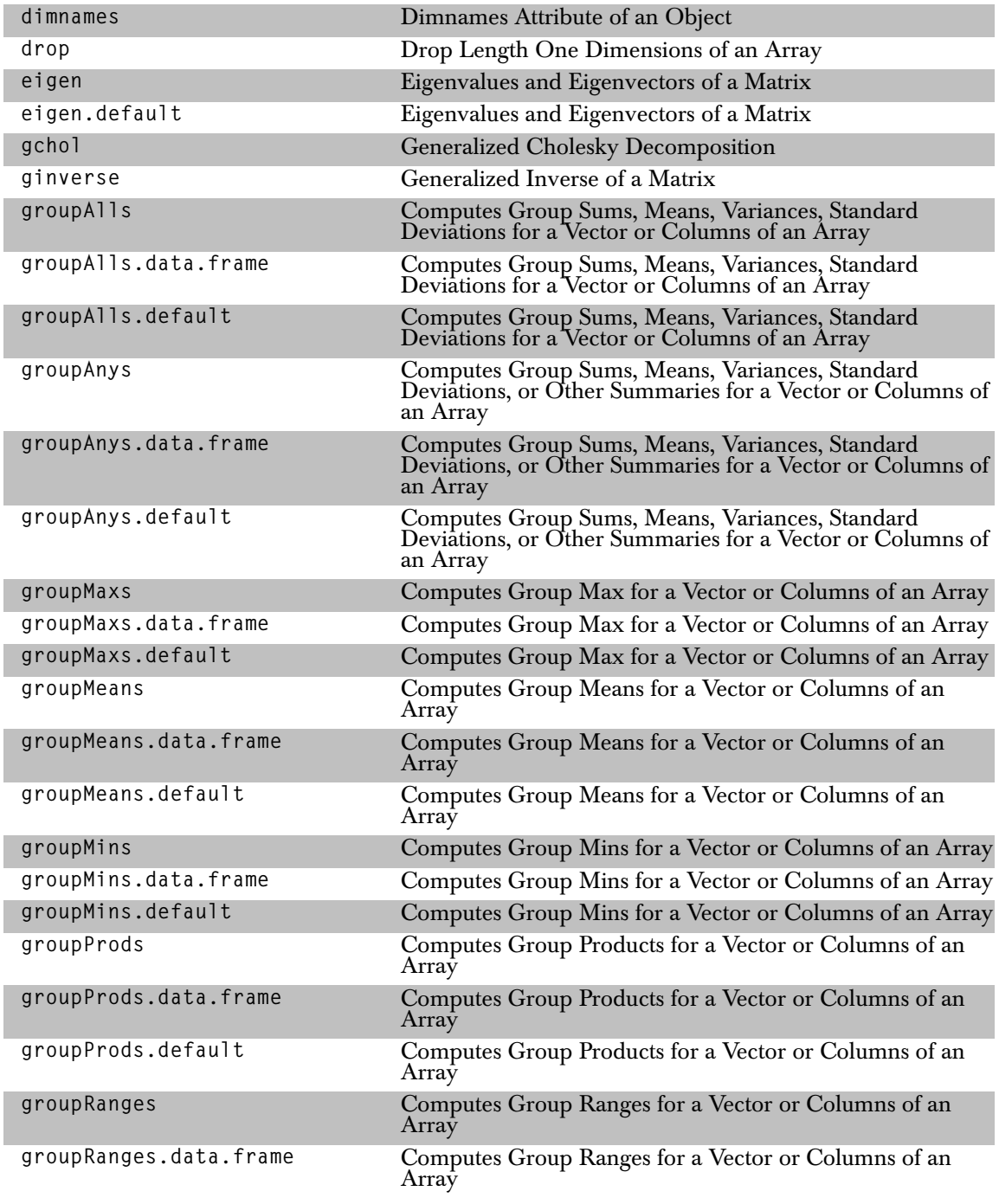

### *Matrices and Arrays*

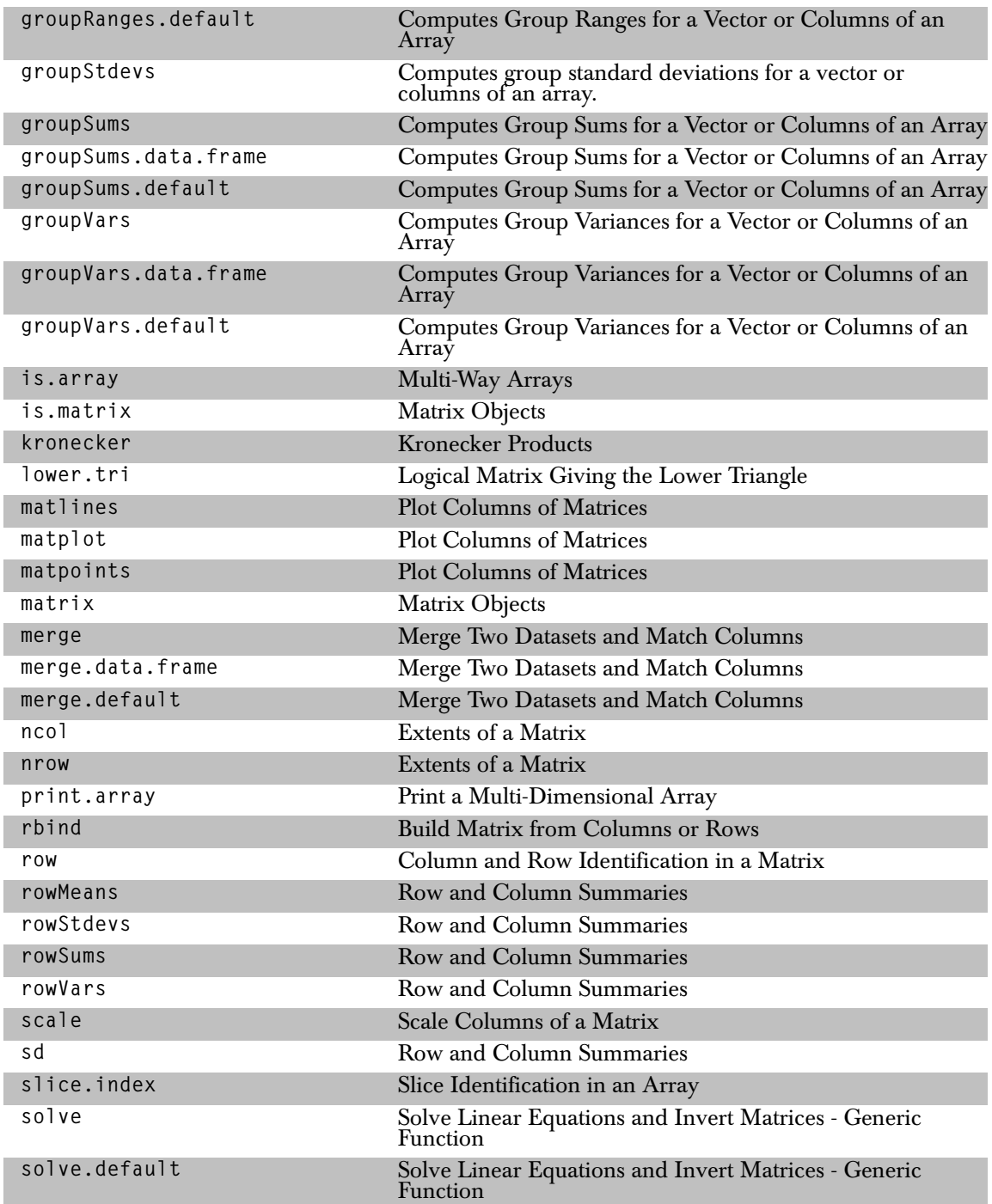

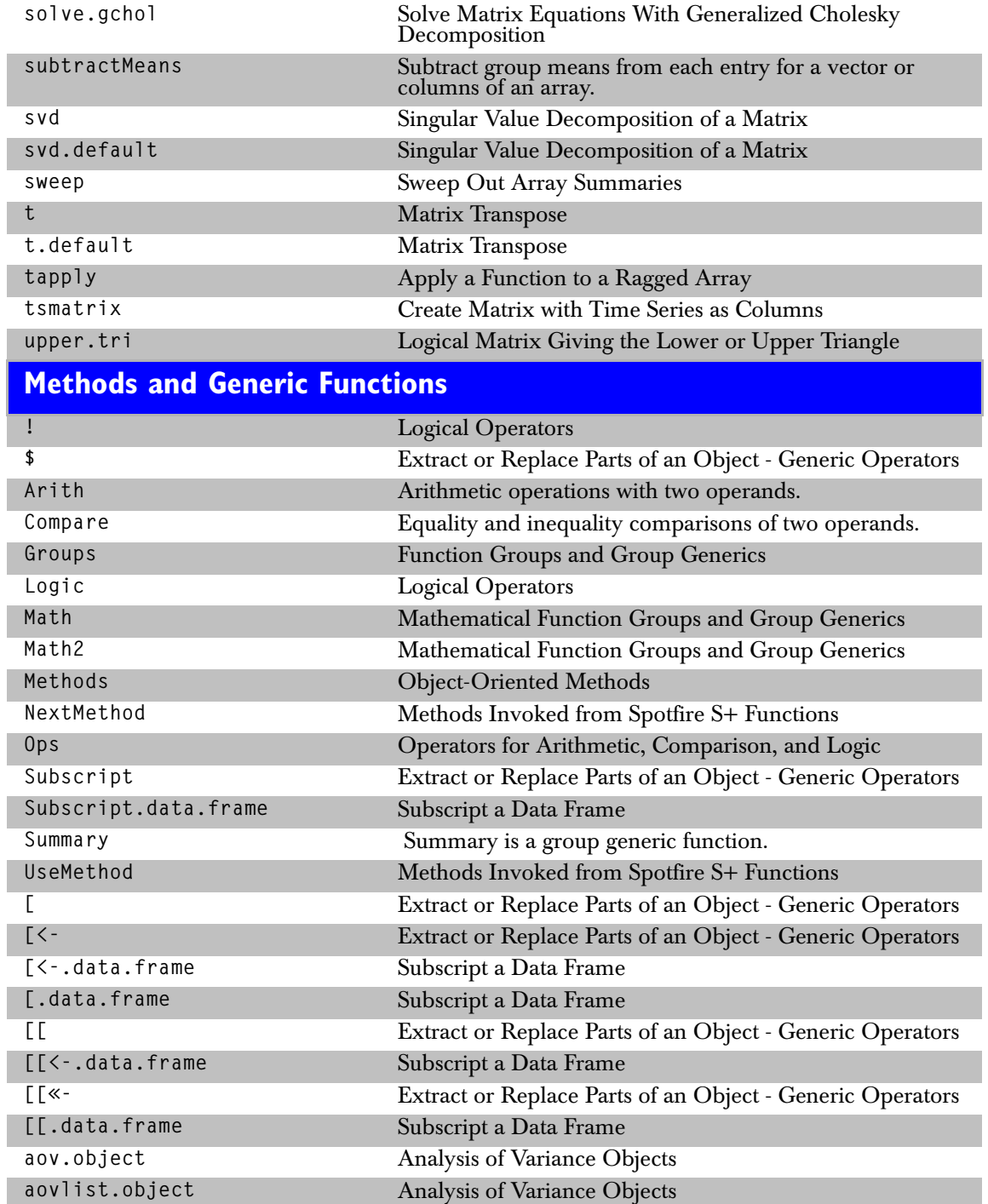

#### *Methods and Generic Functions*

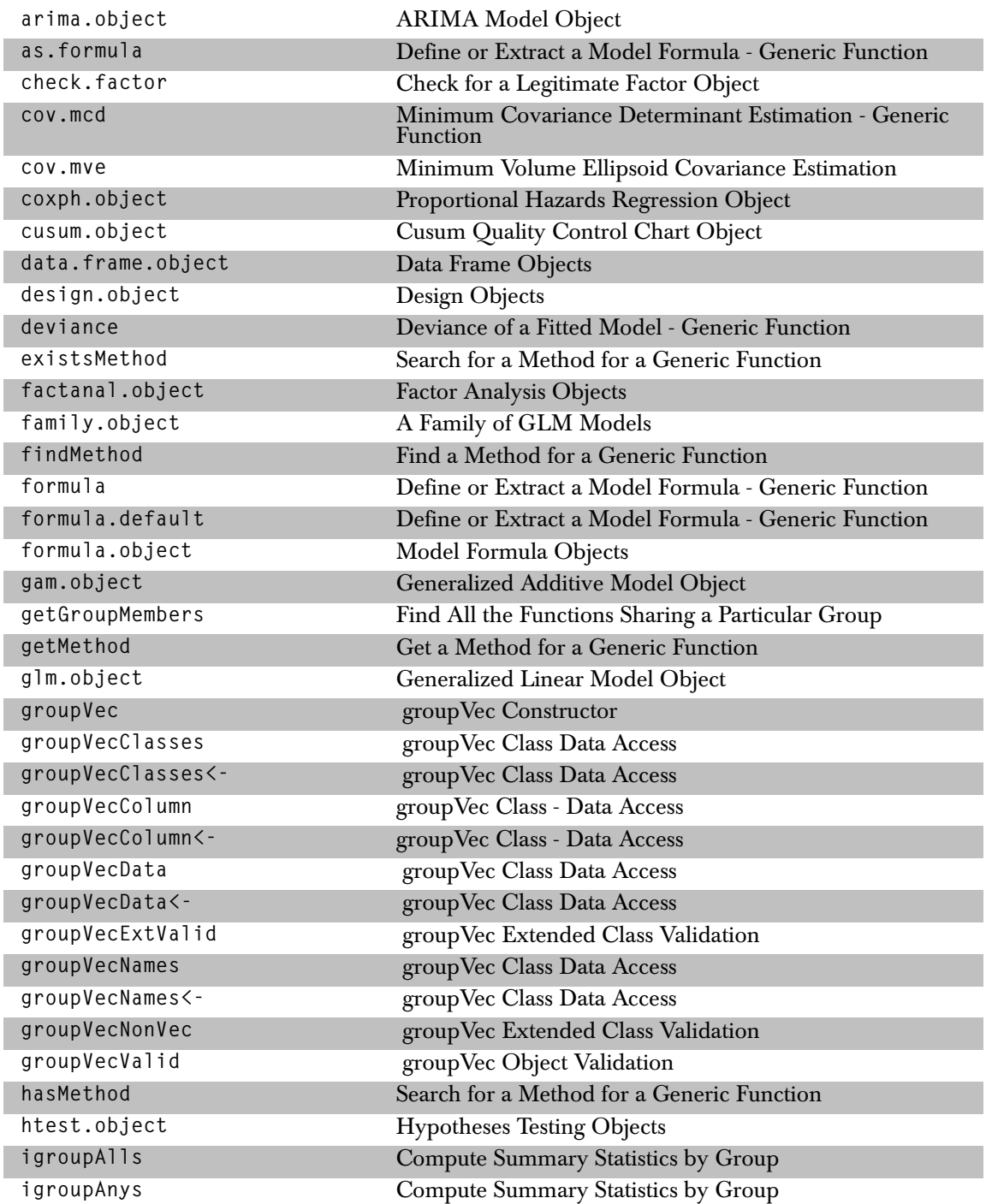

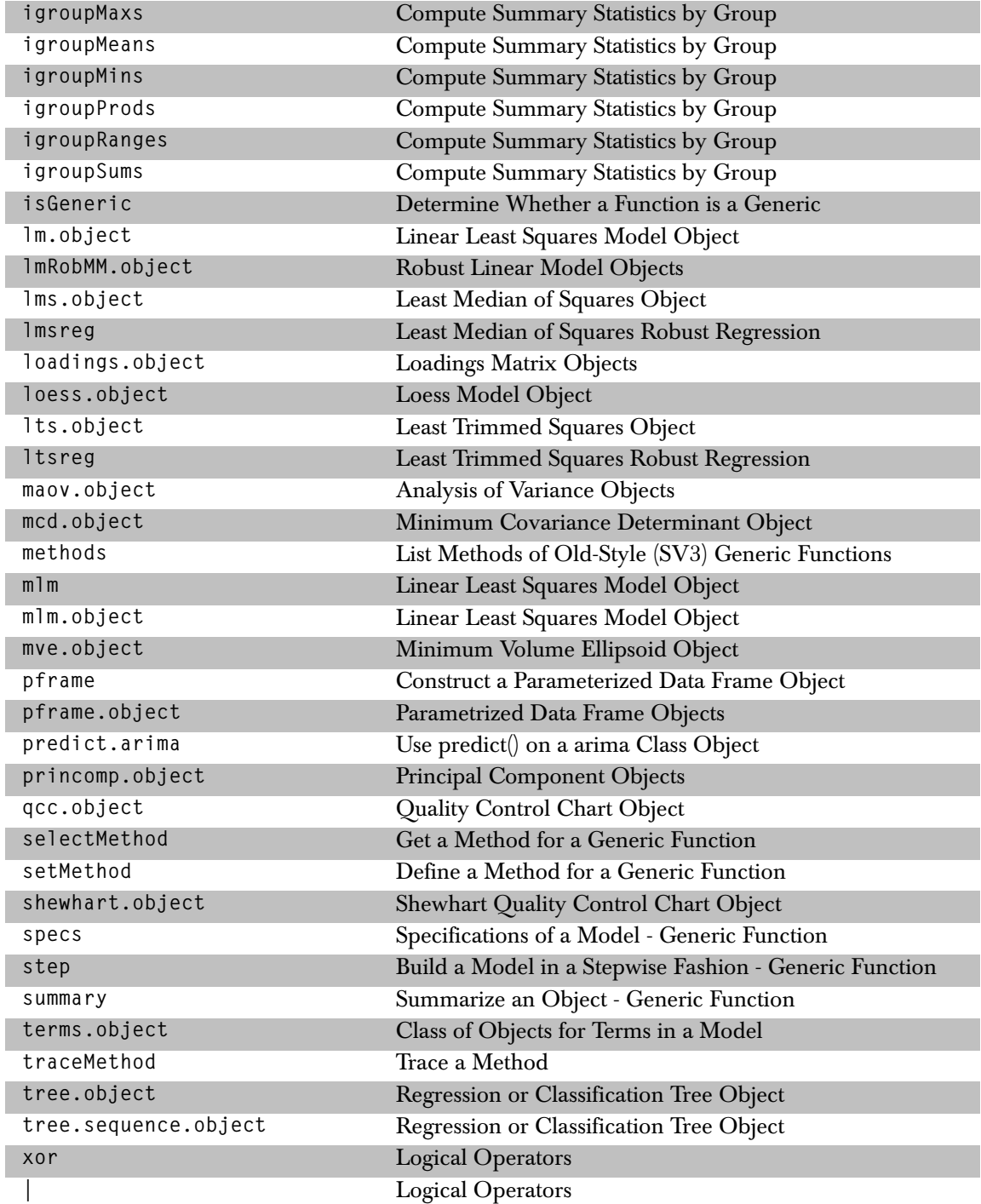

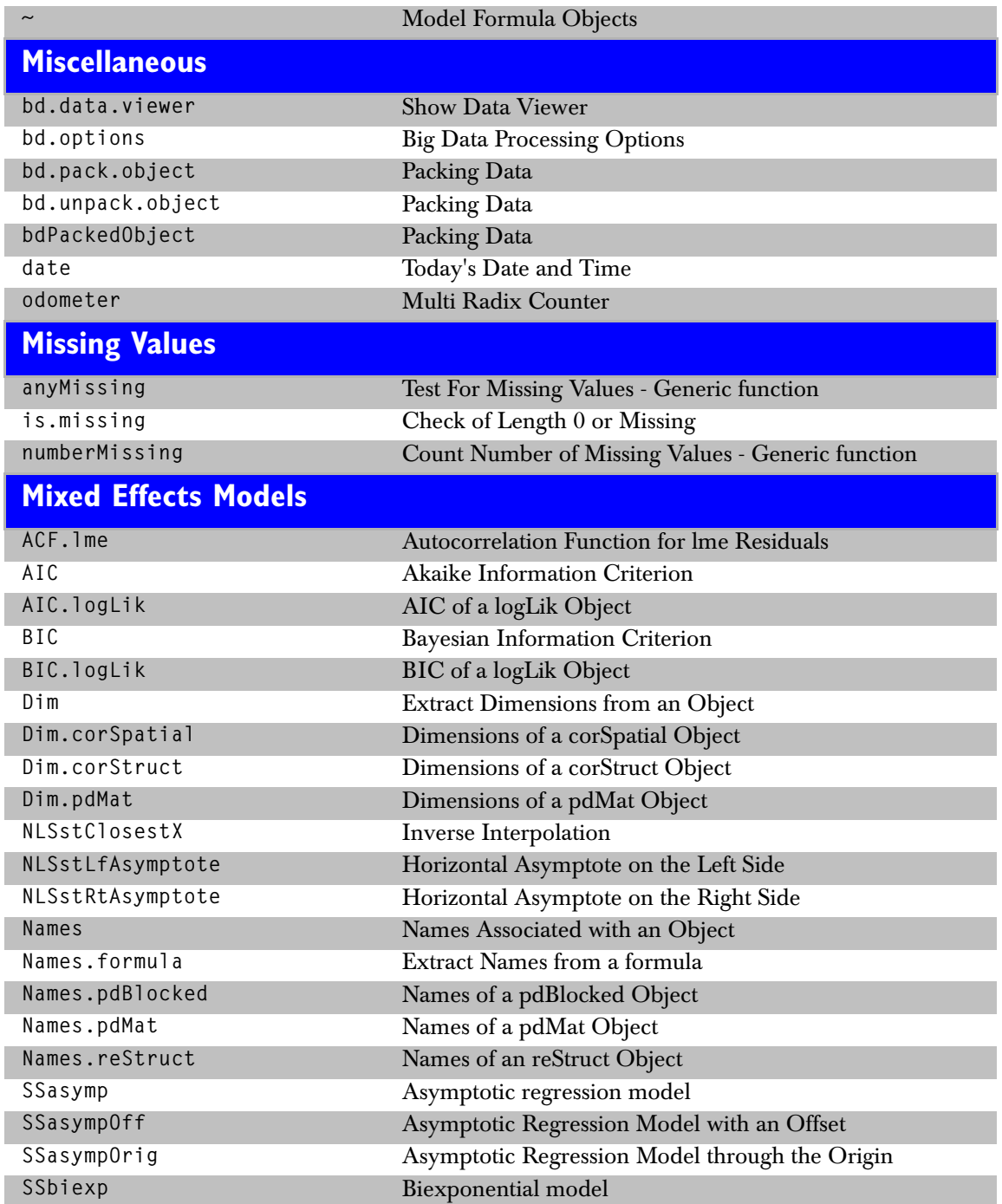

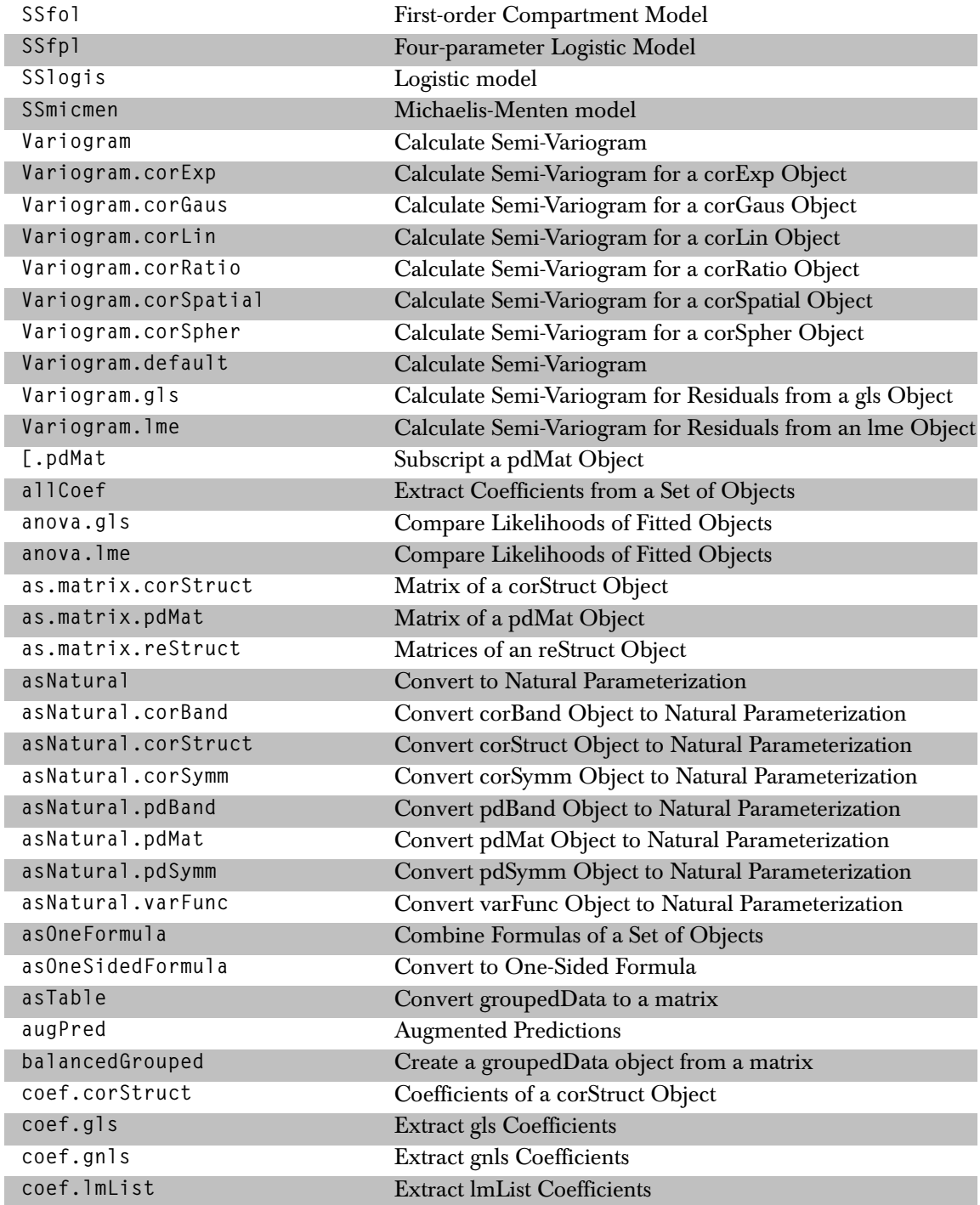

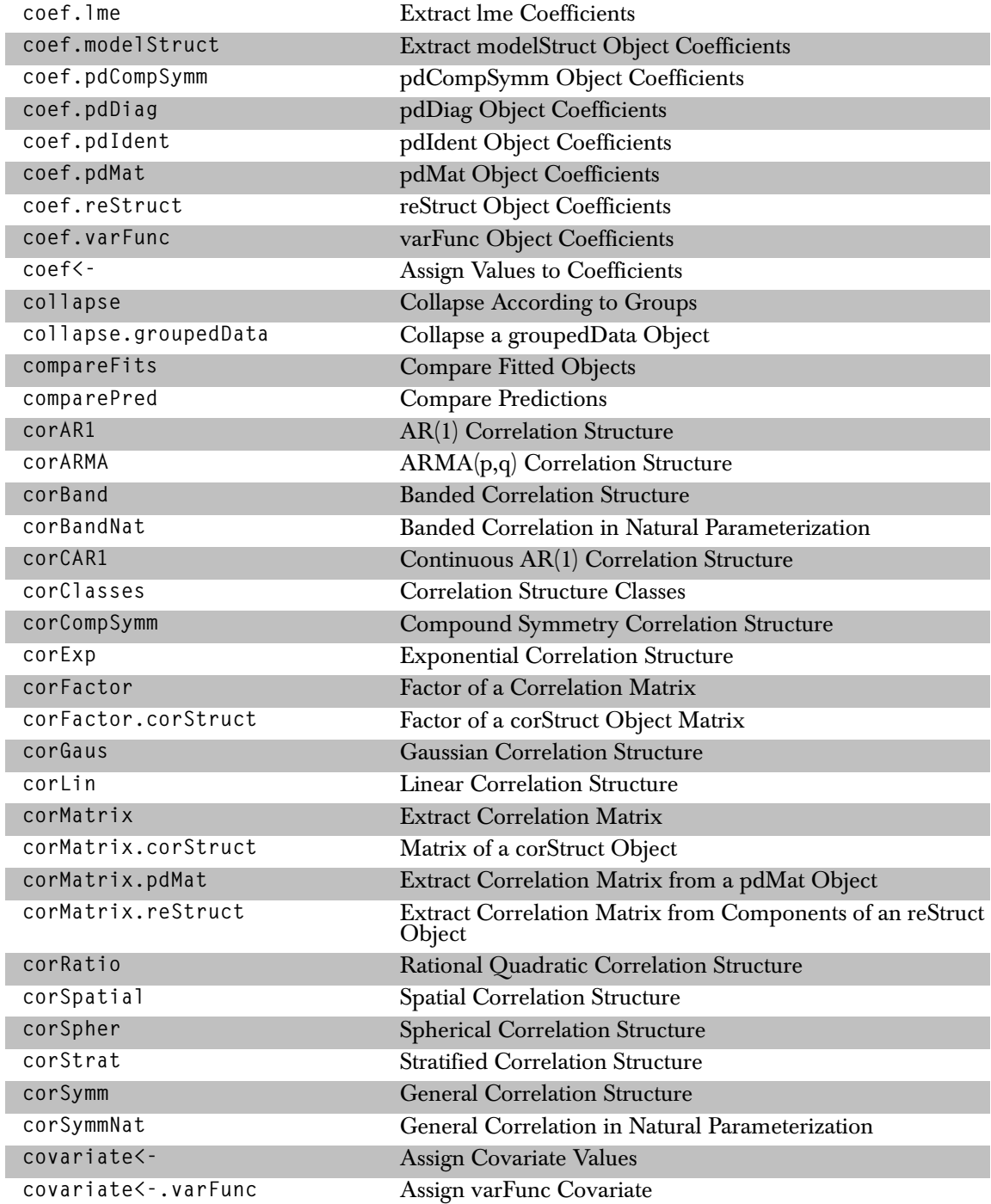

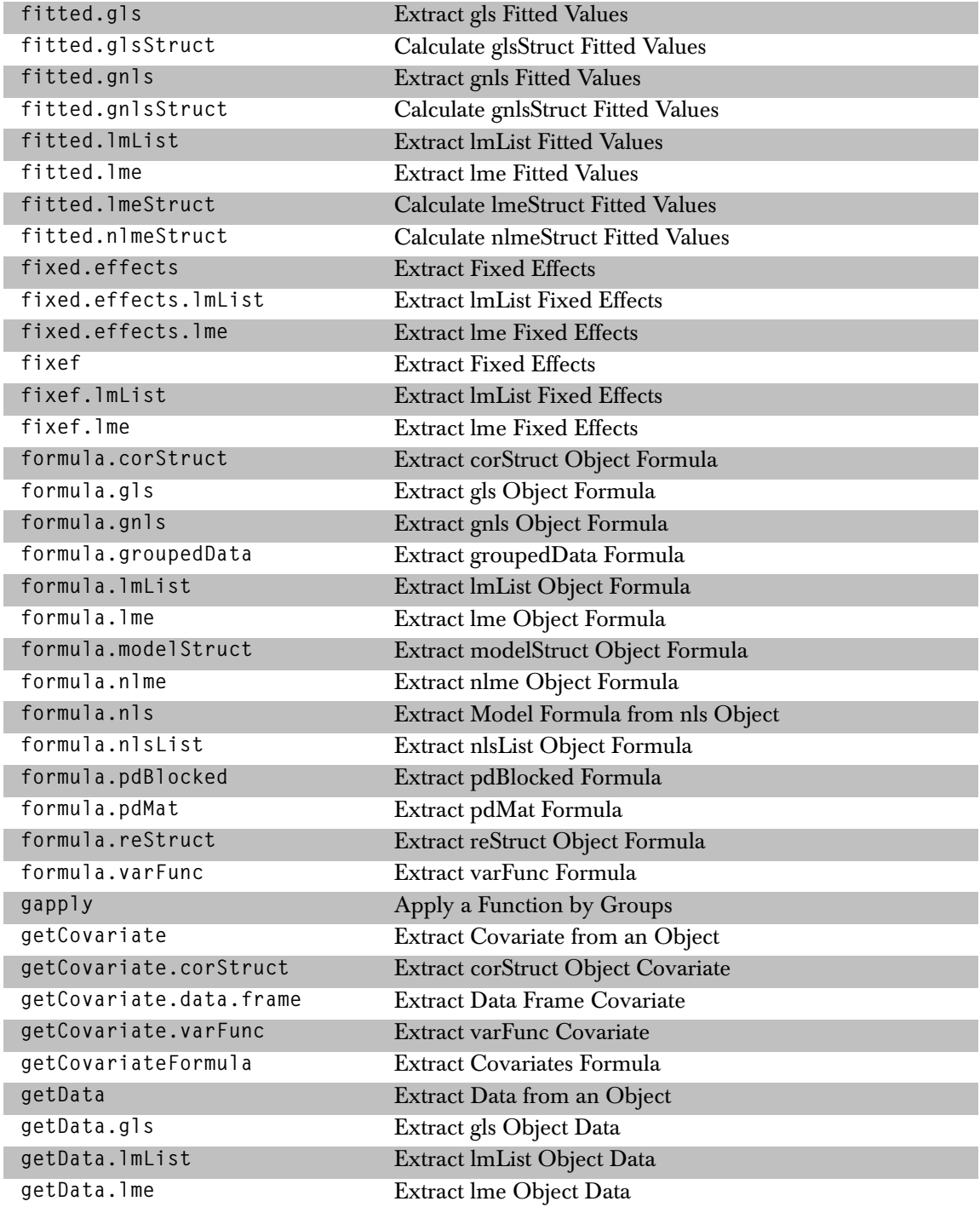

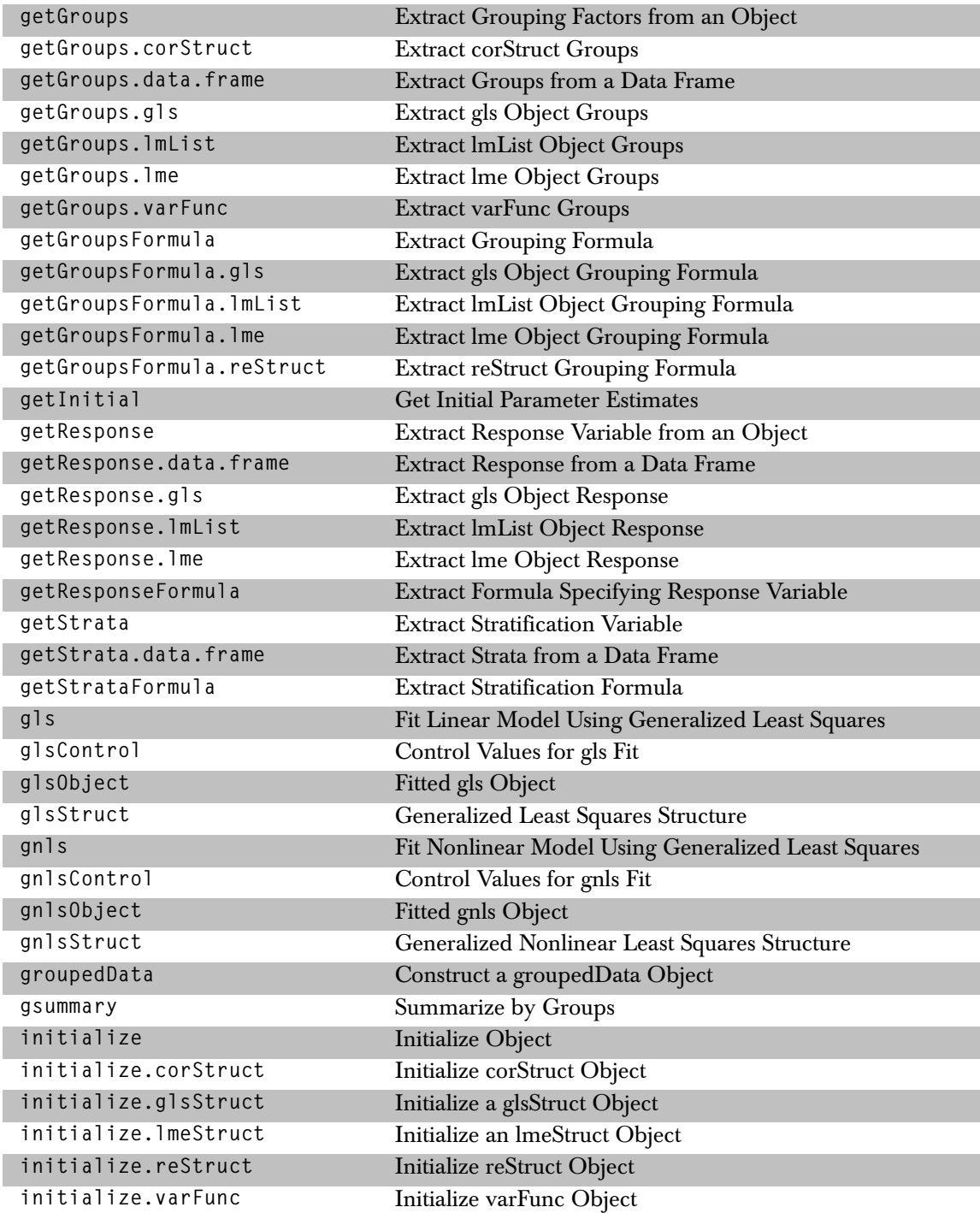

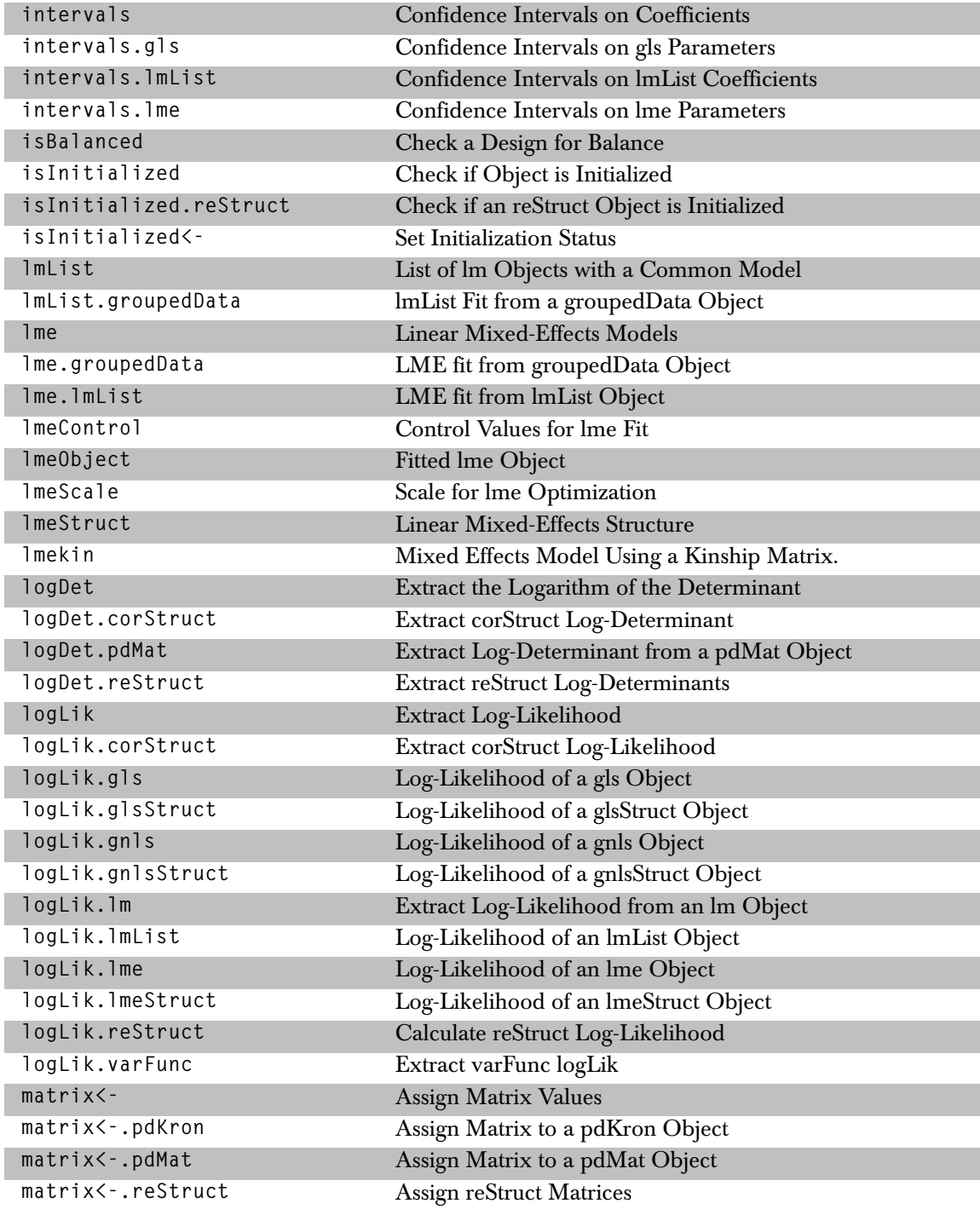

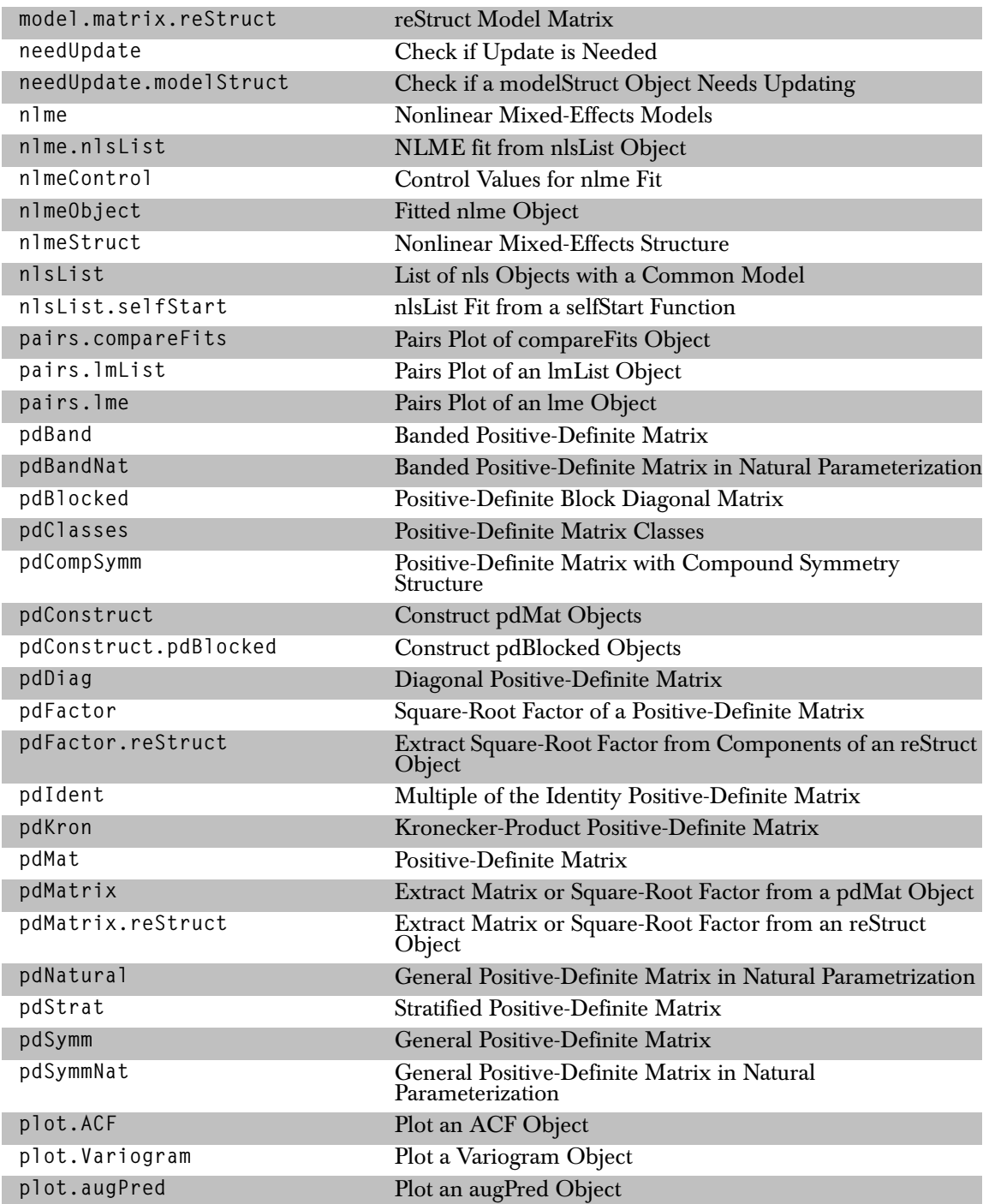

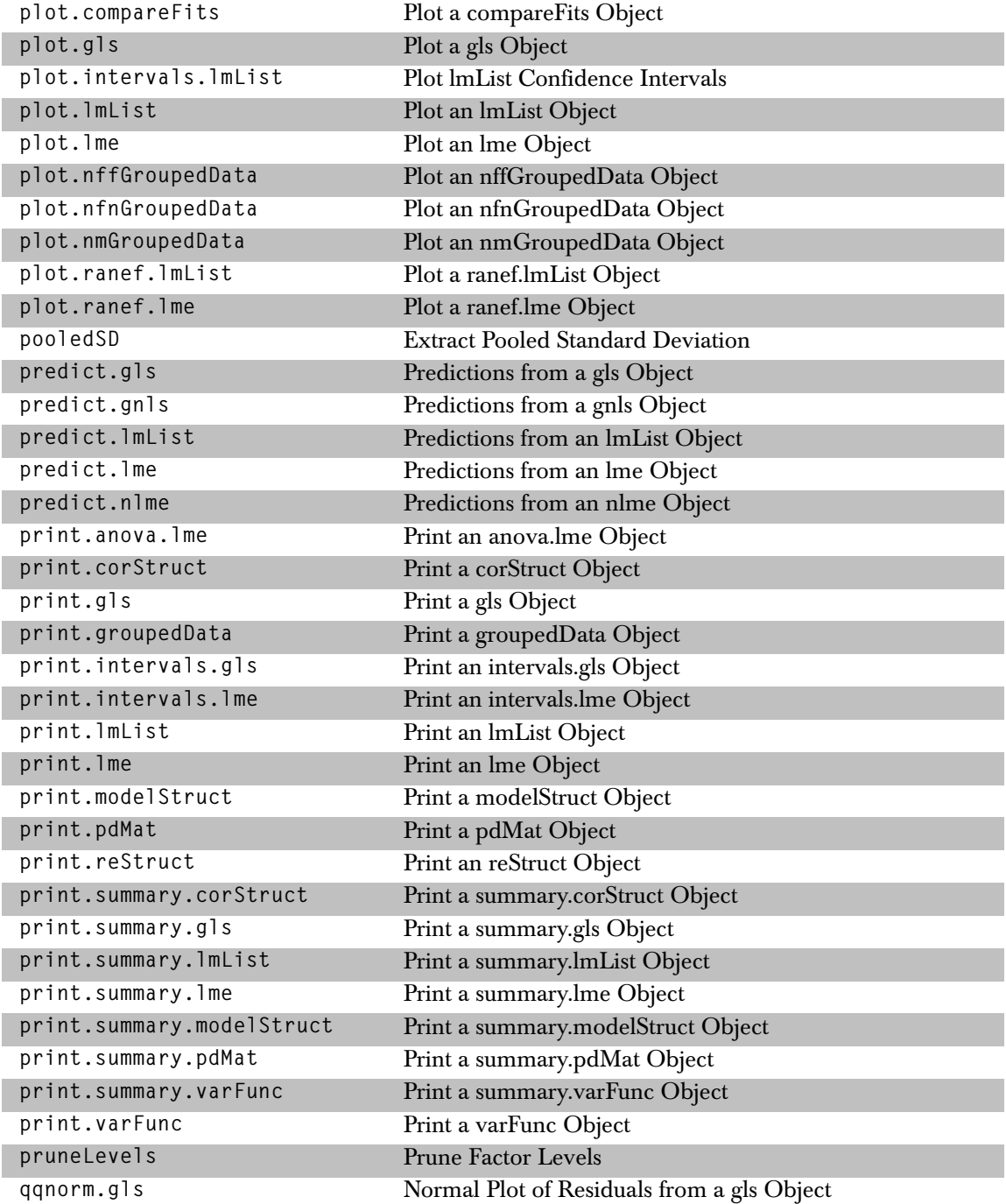

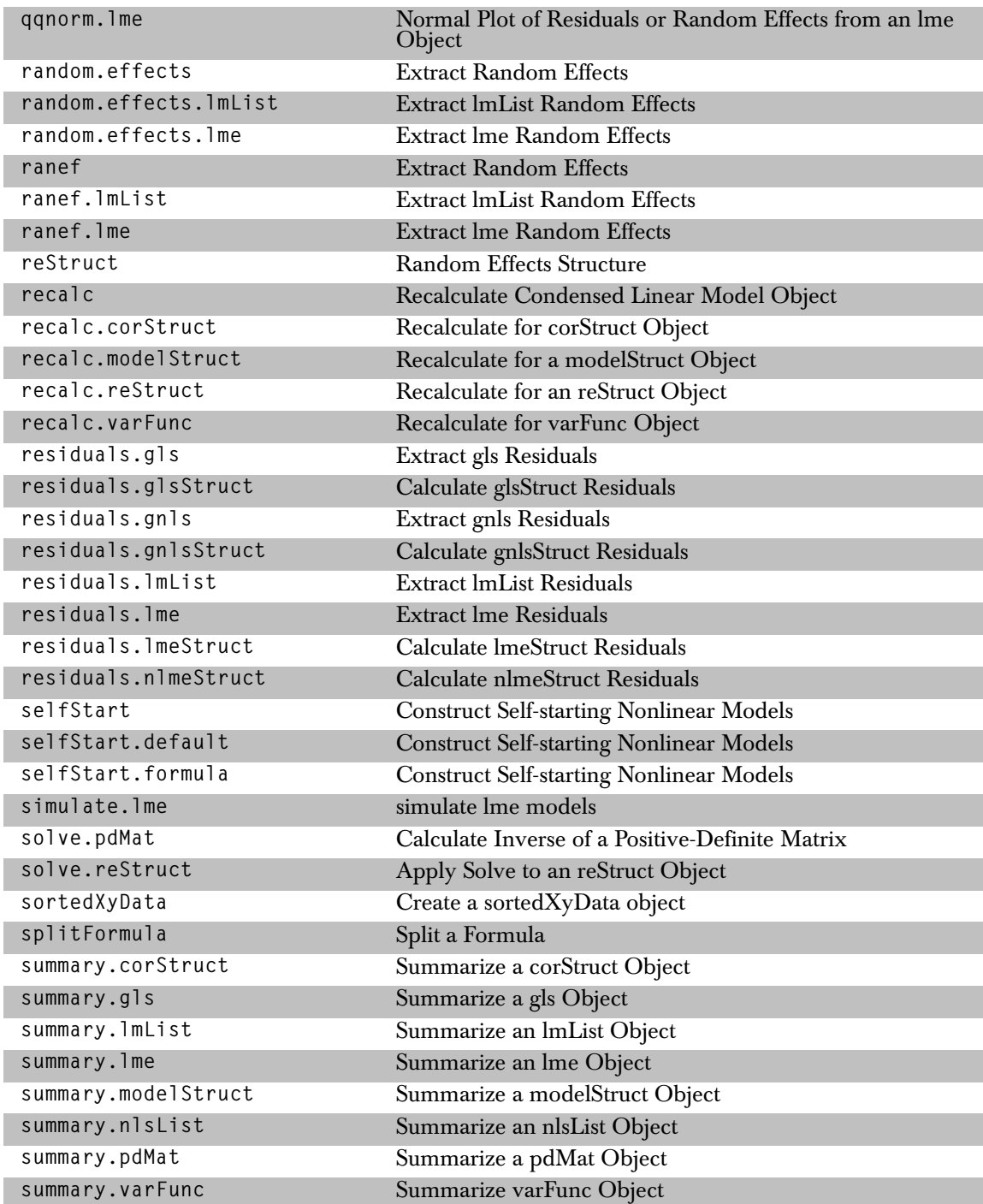

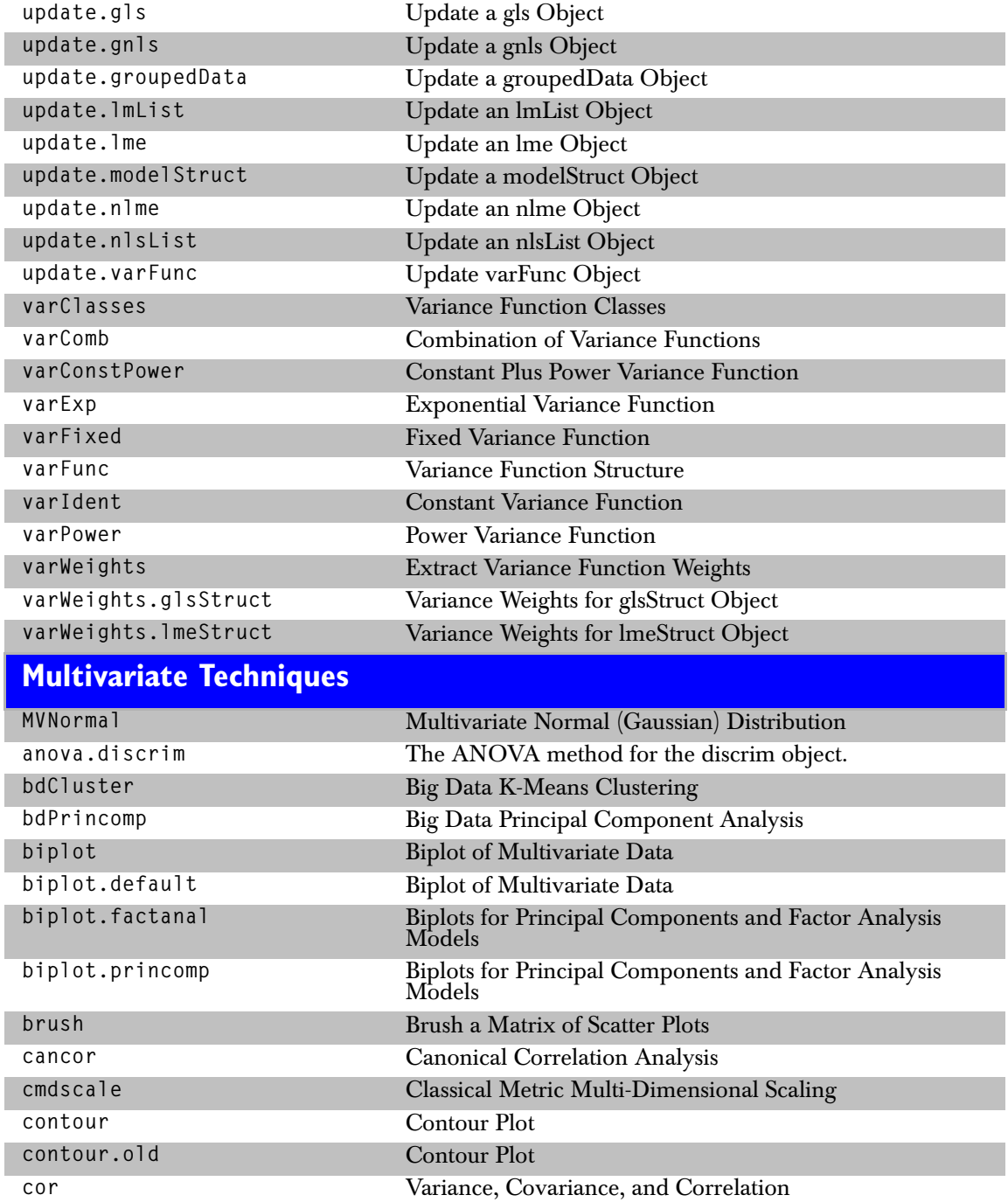

### *Multivariate Techniques*

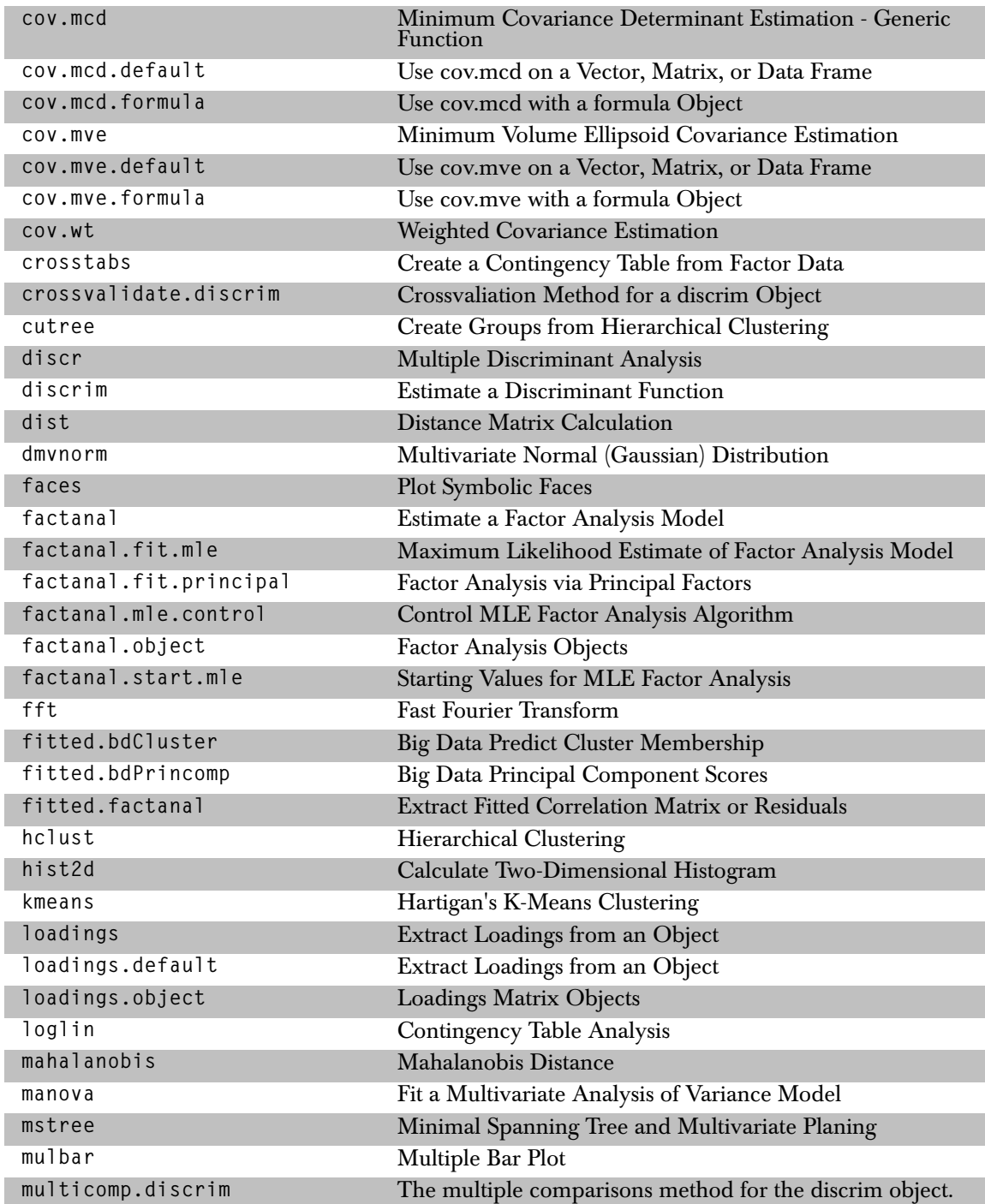

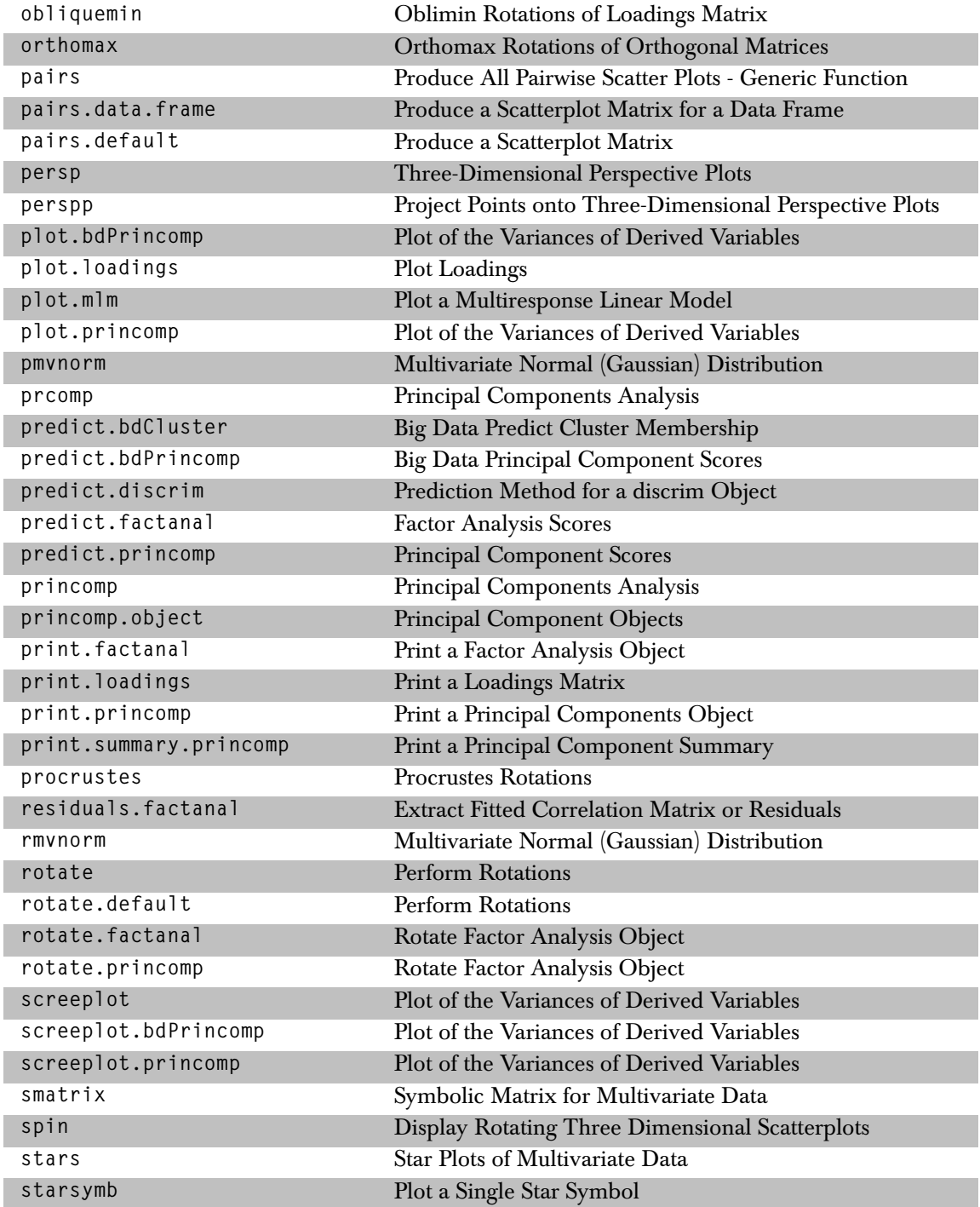

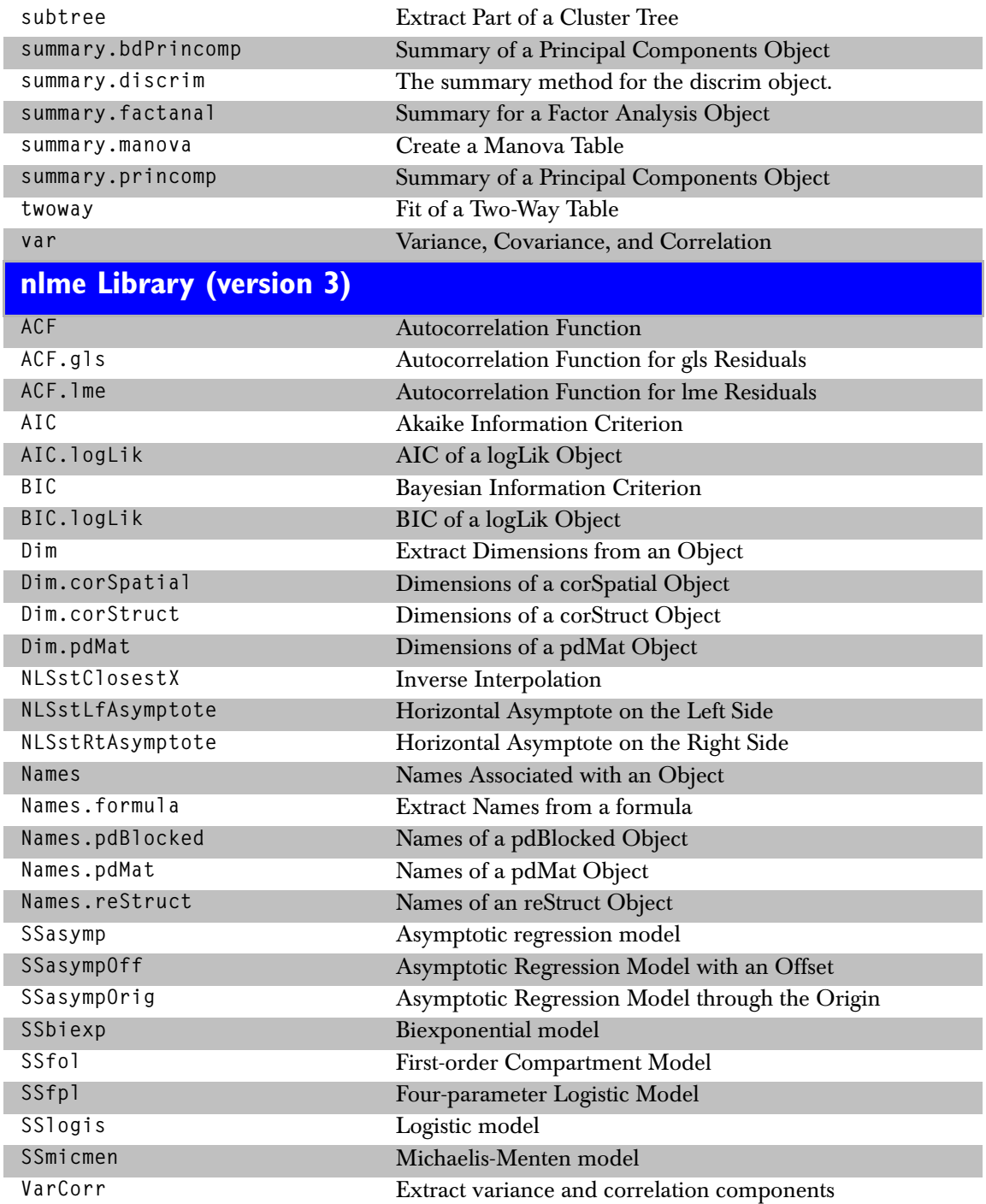

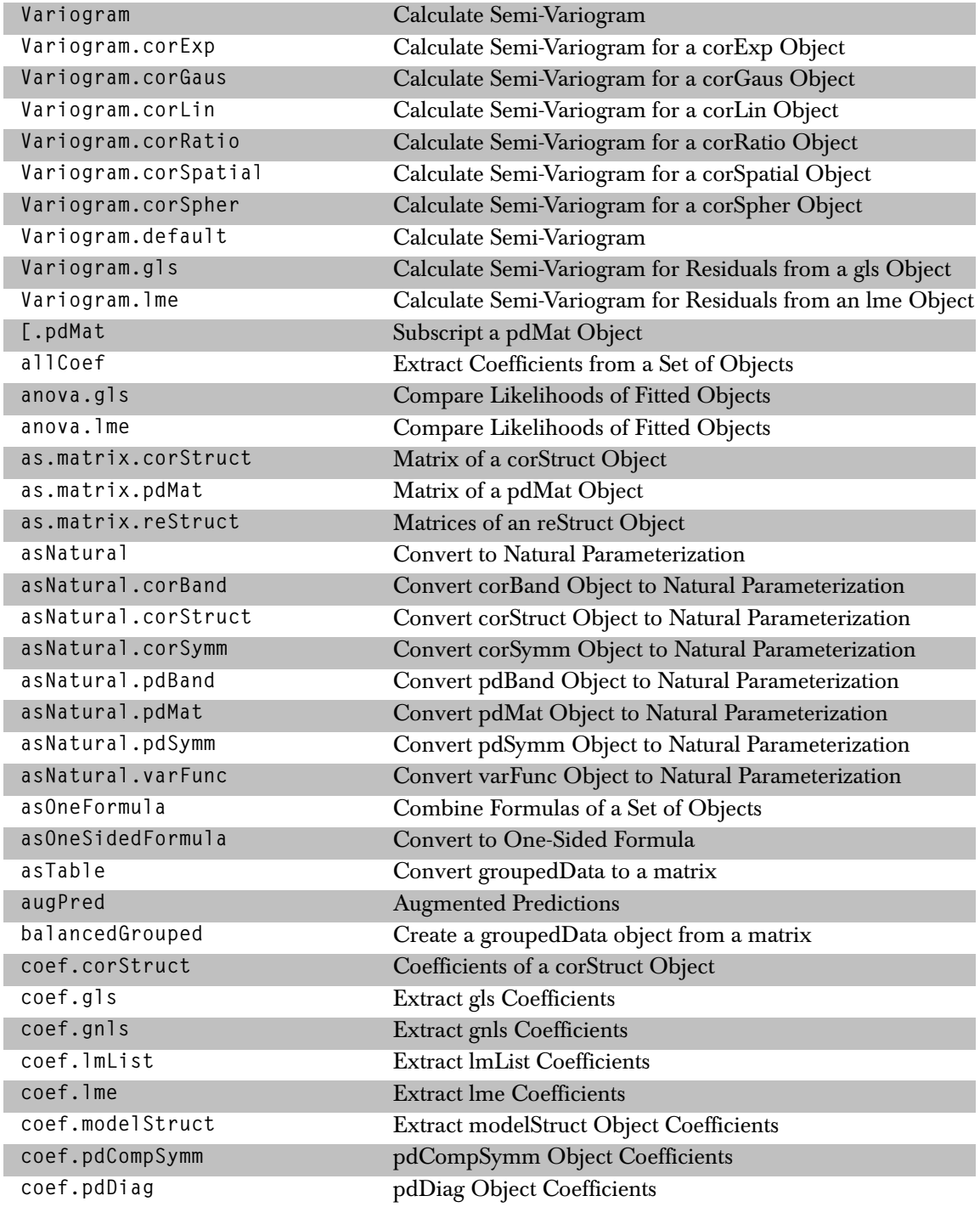

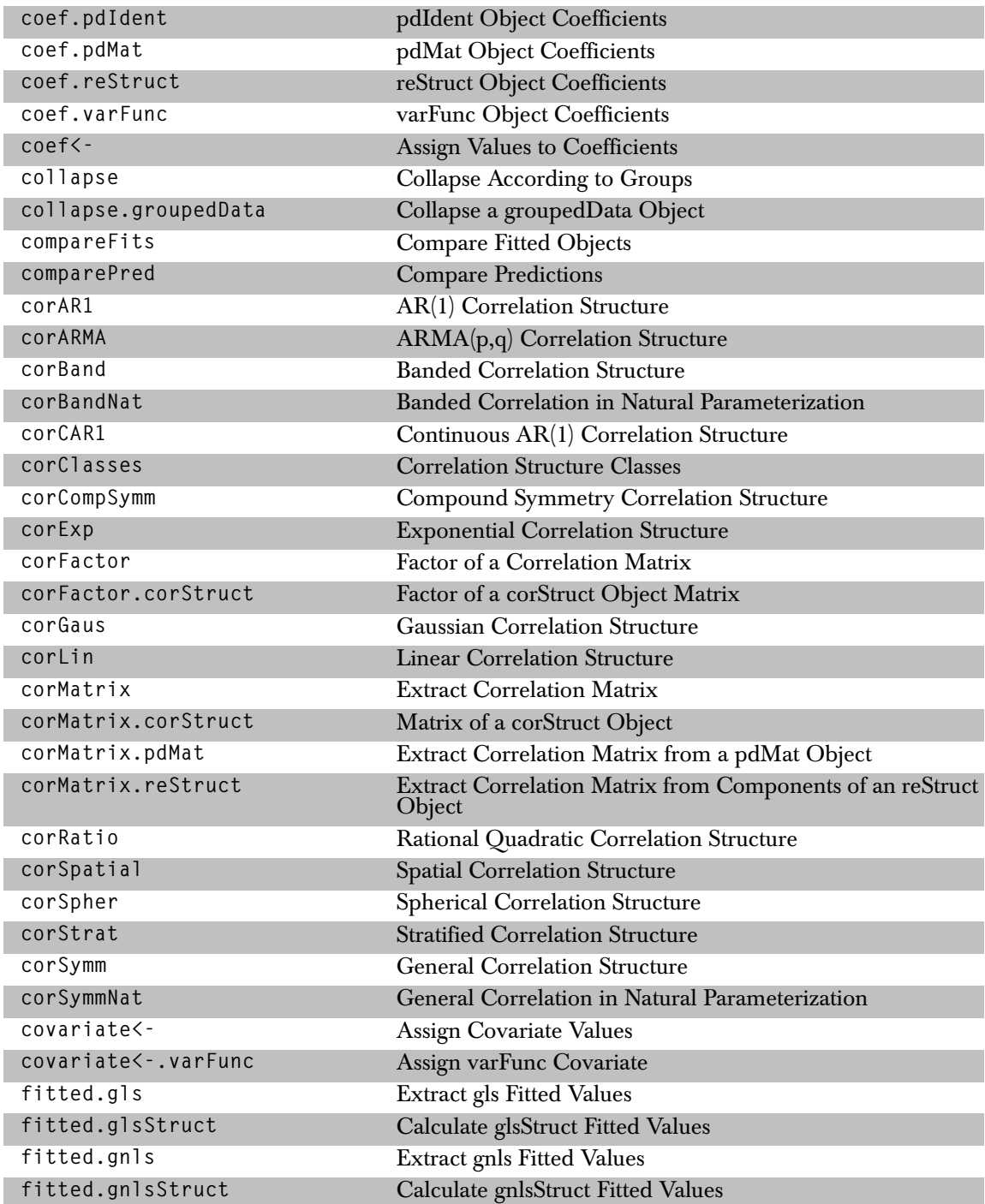

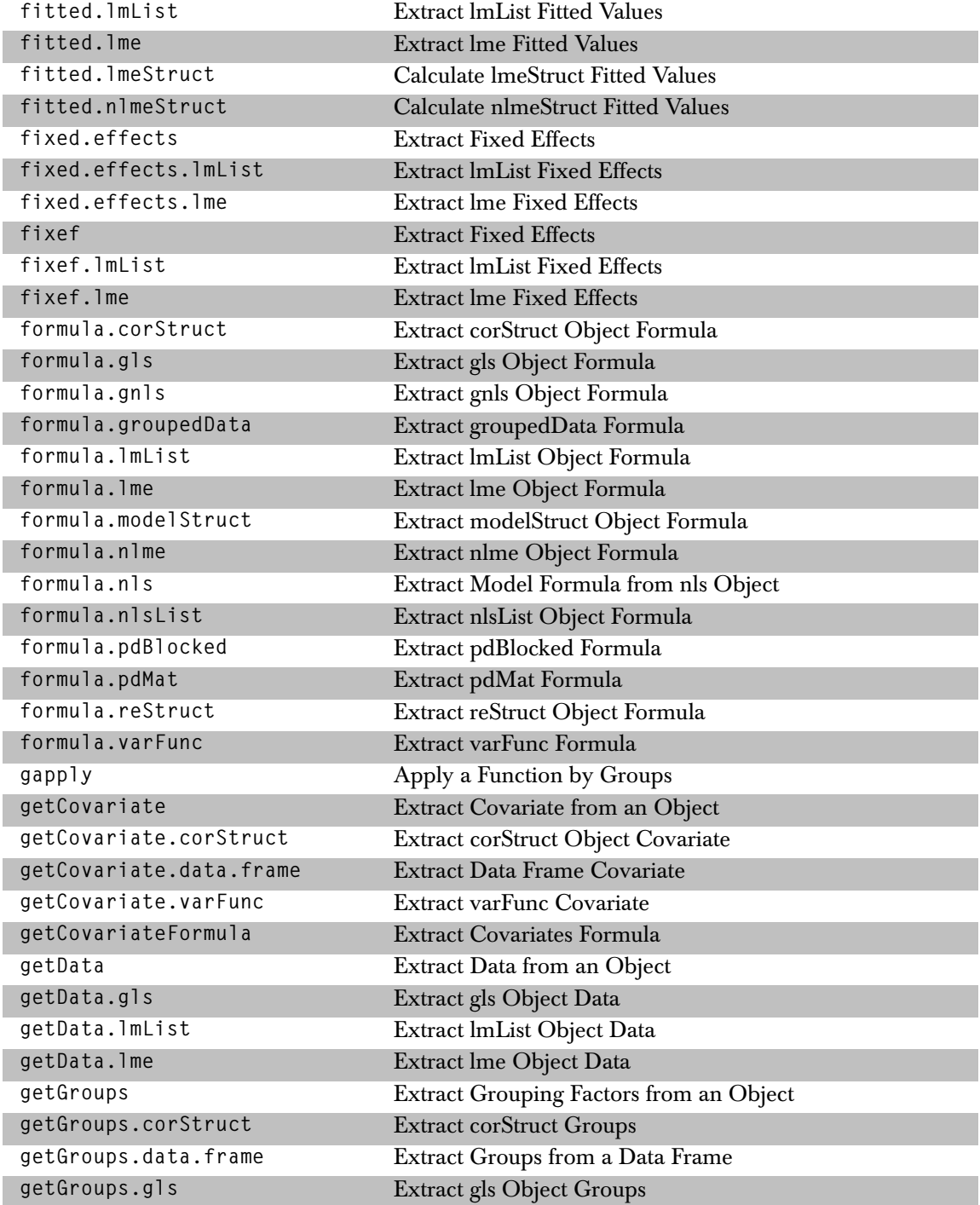

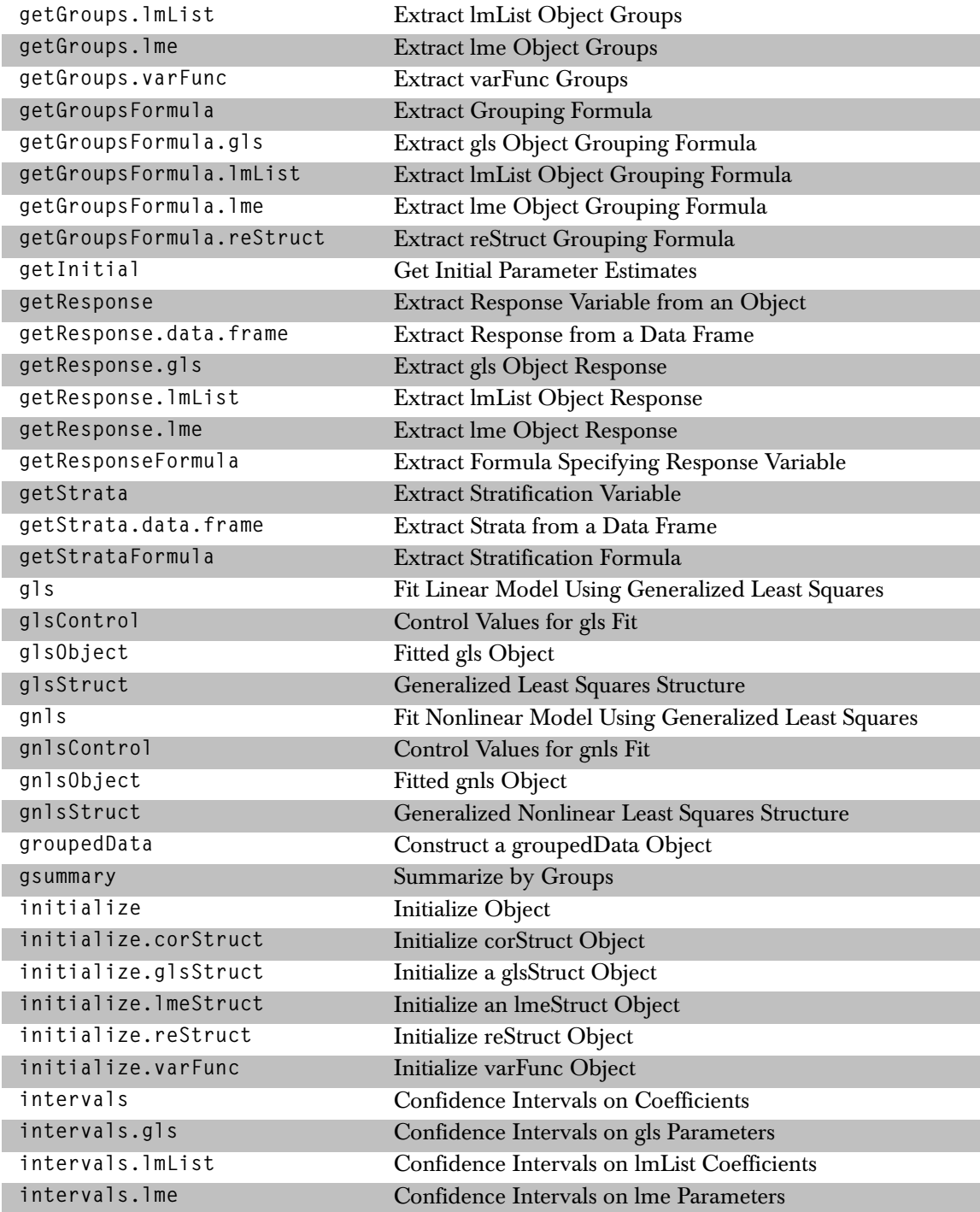

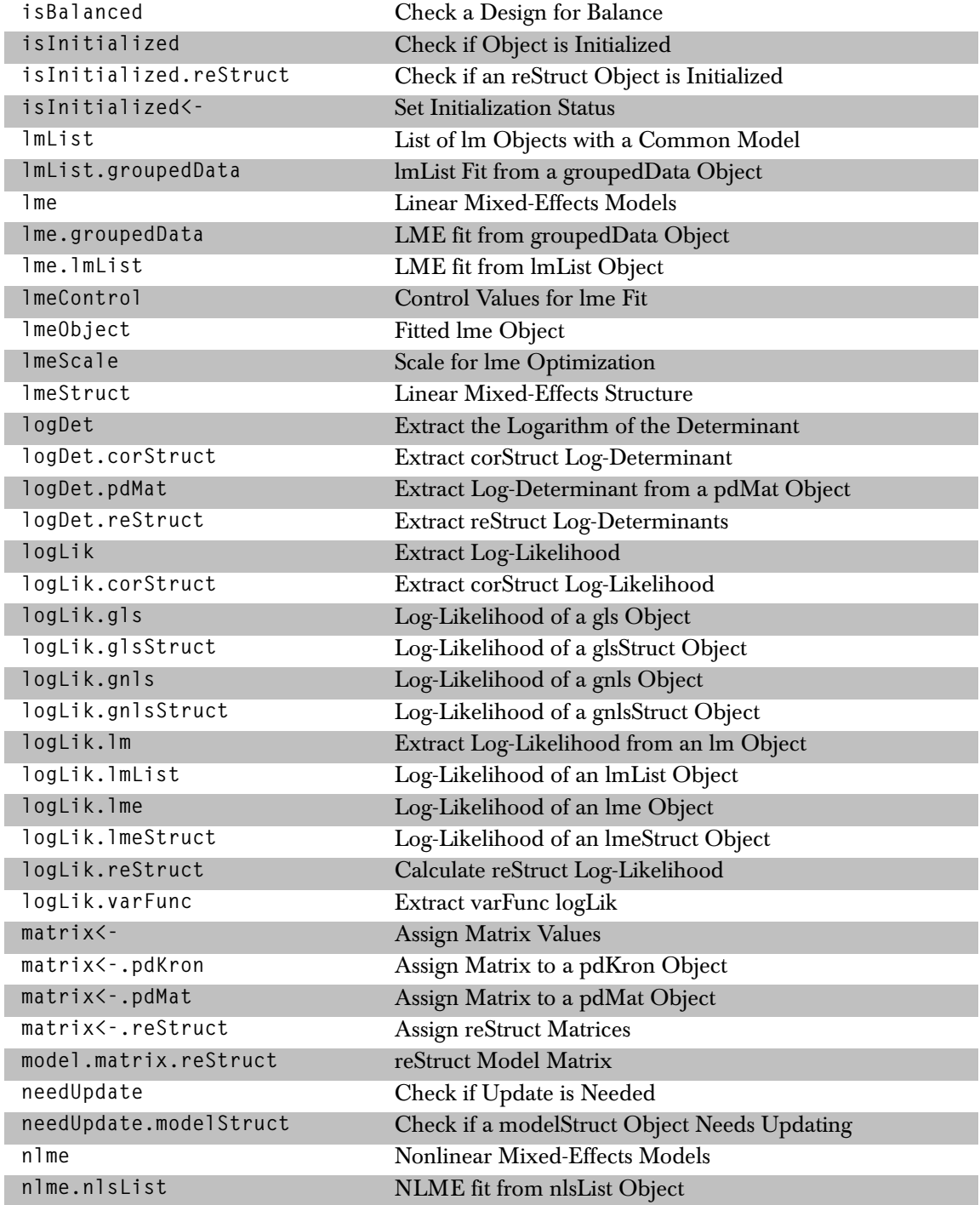

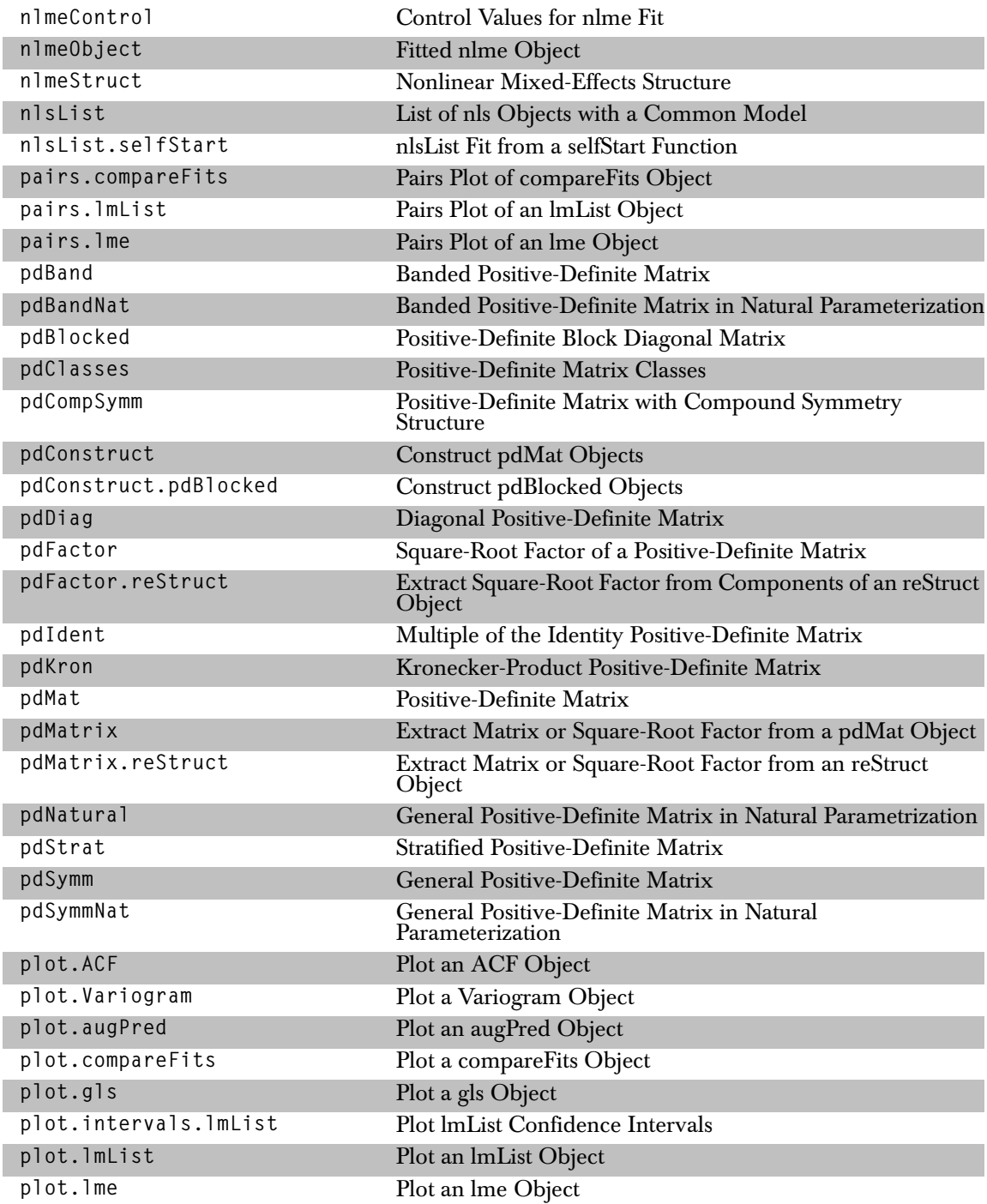

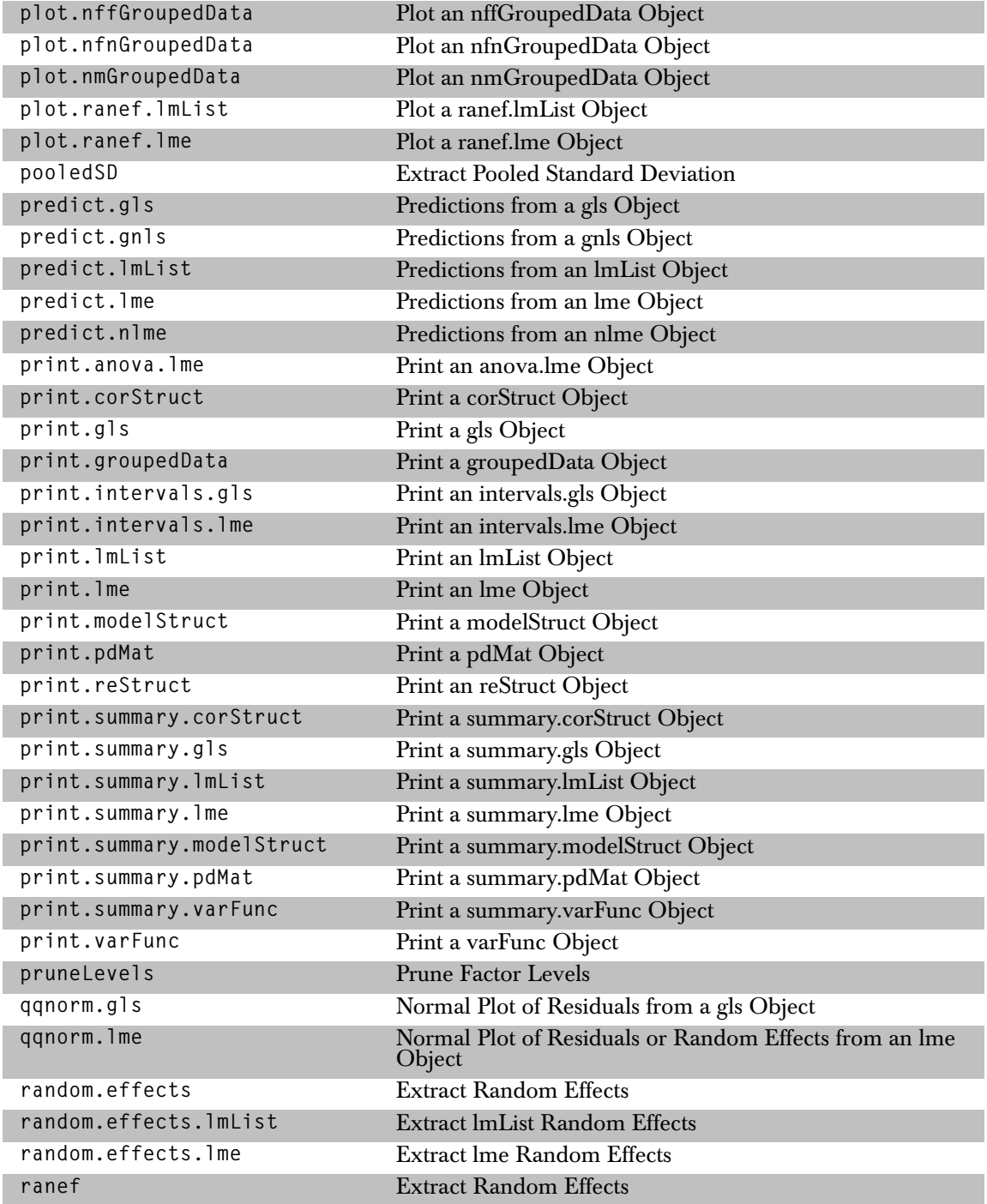

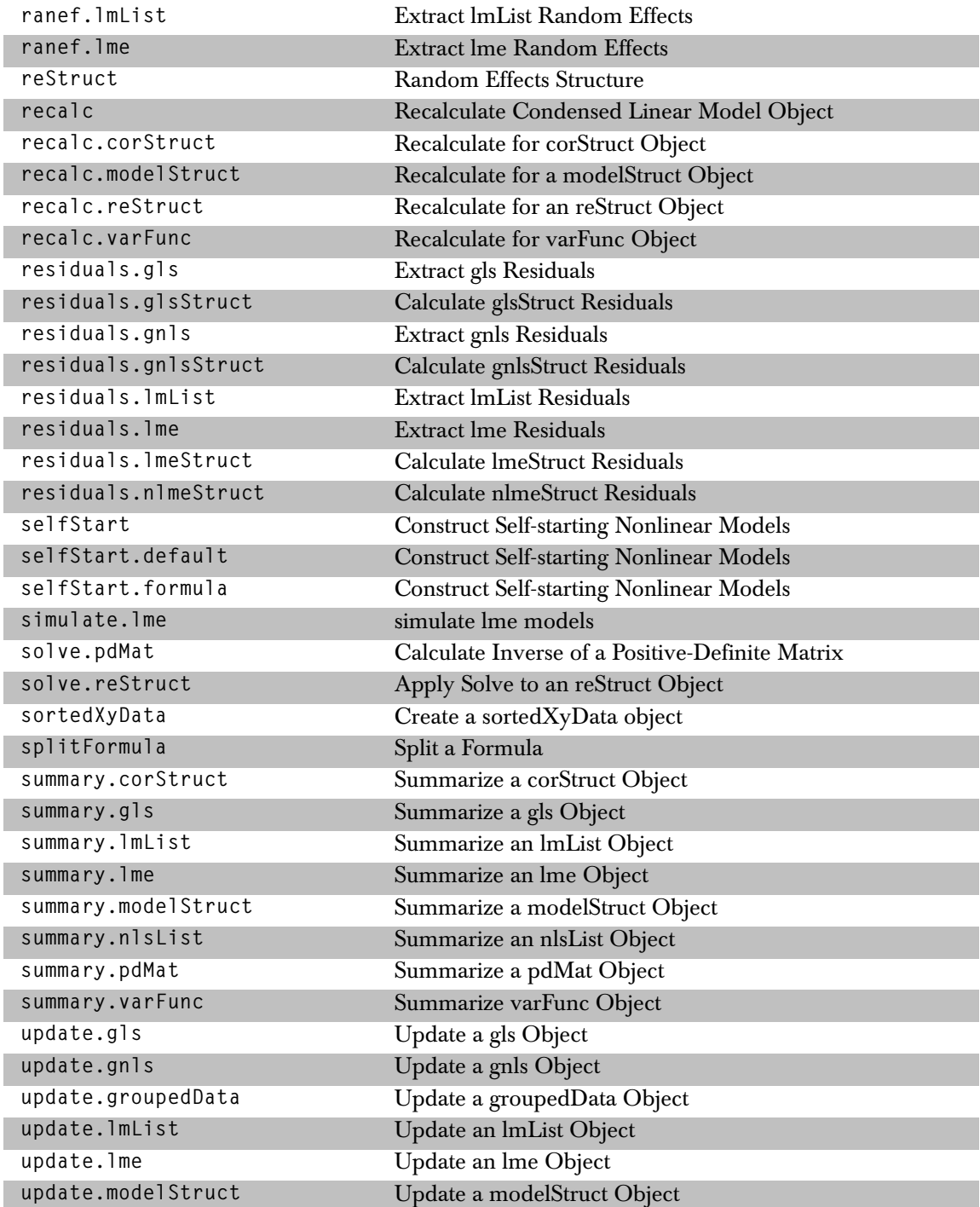
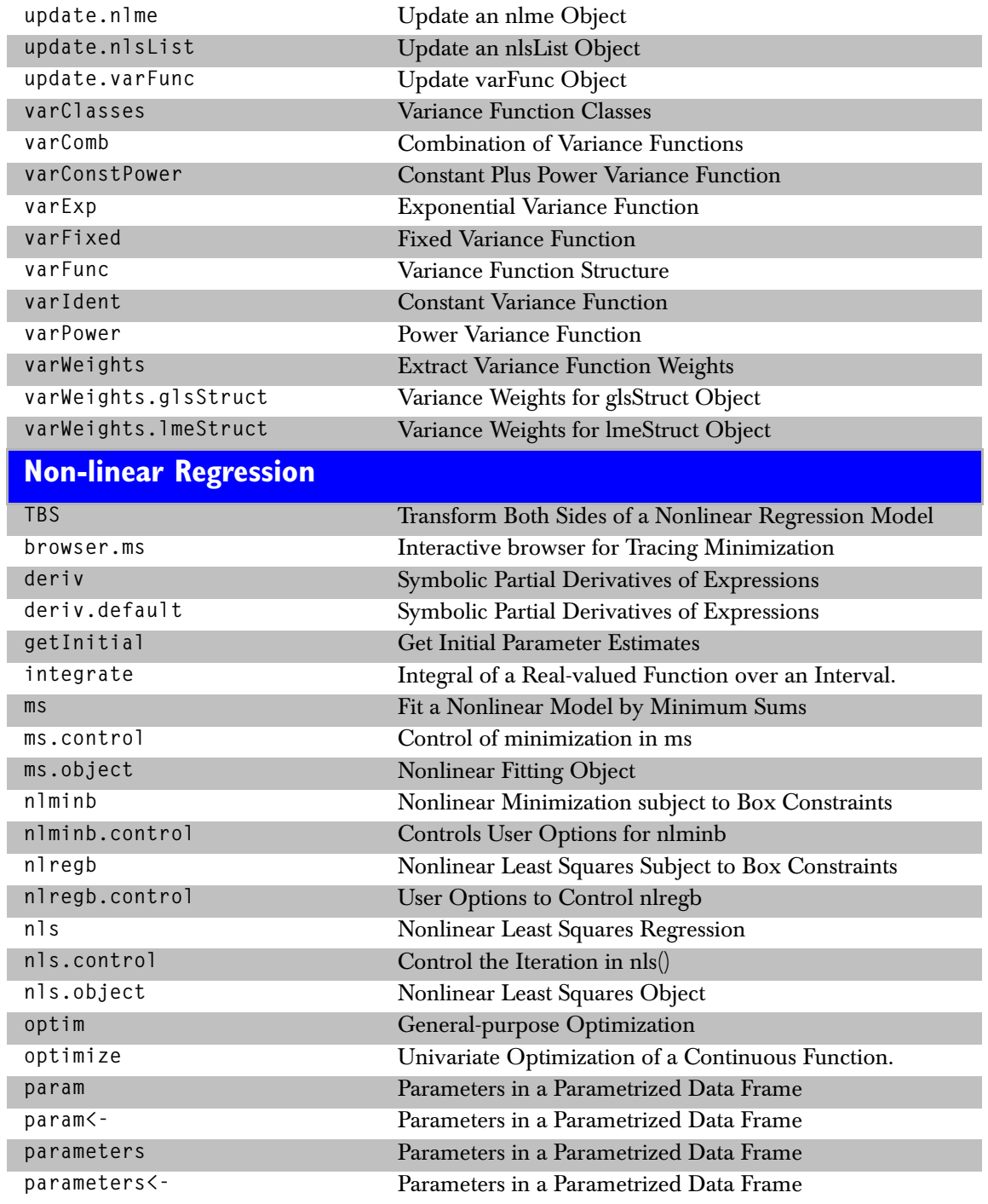

# *Nonparametric Statistics*

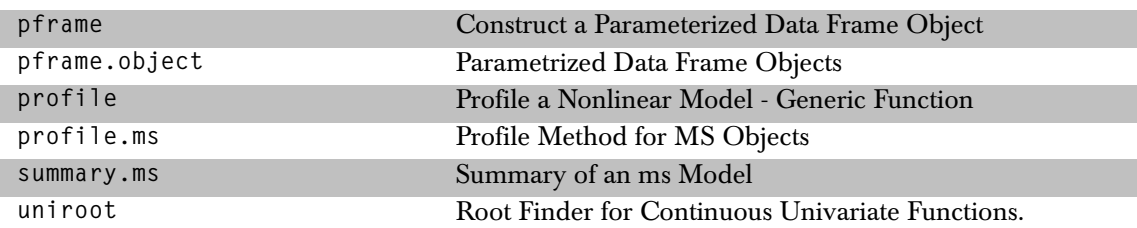

# **Nonparametric Statistics**

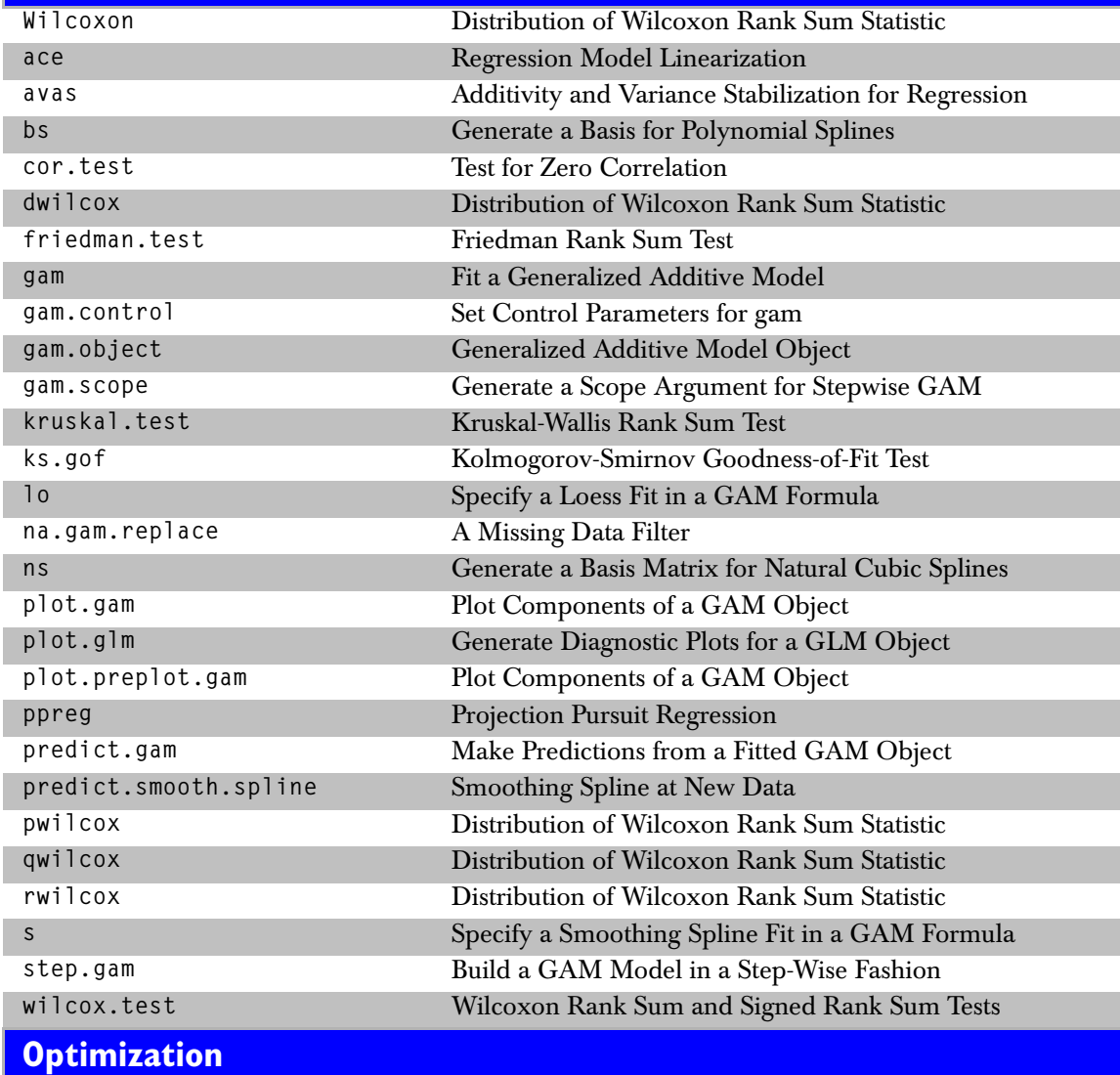

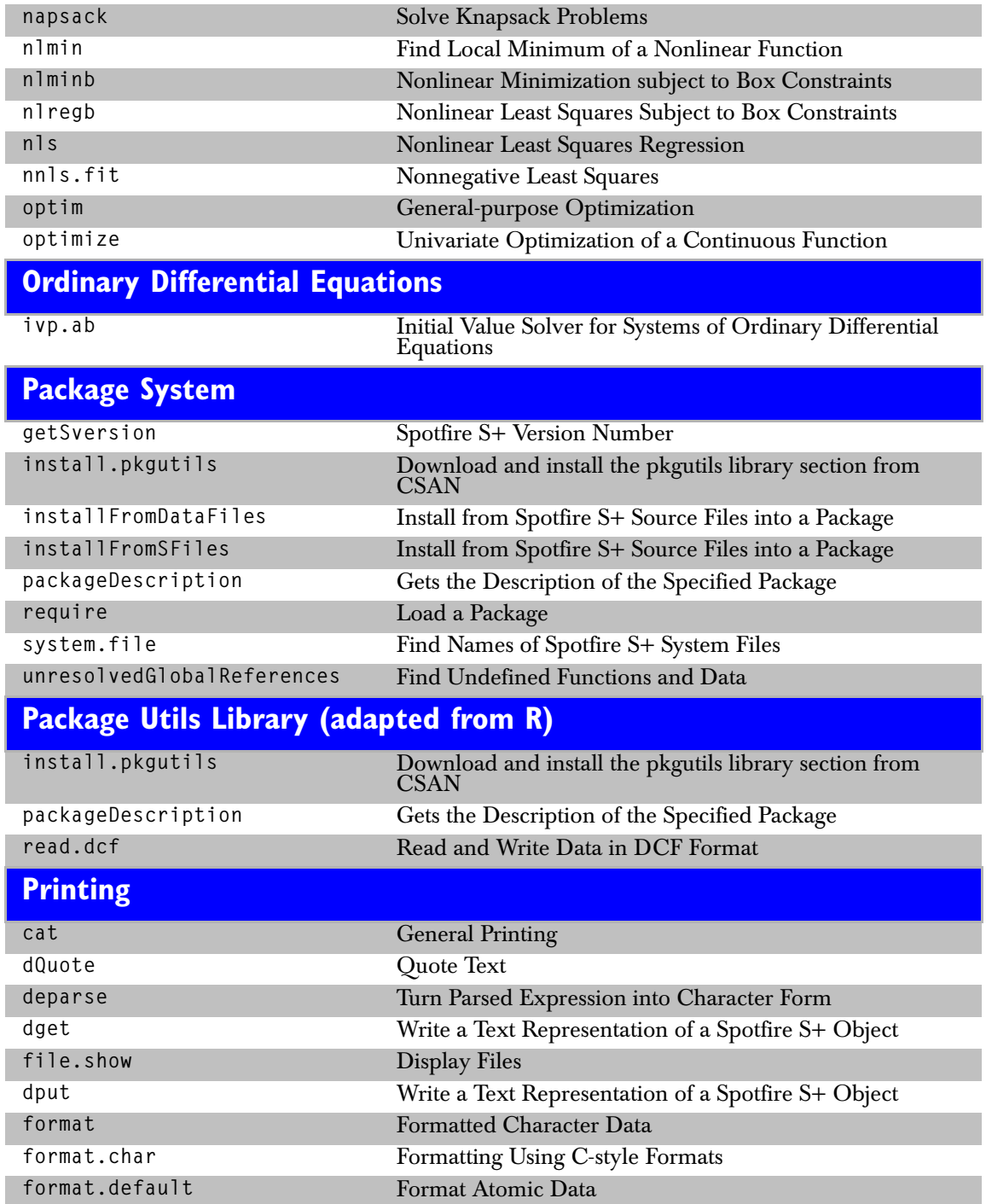

# *Printing*

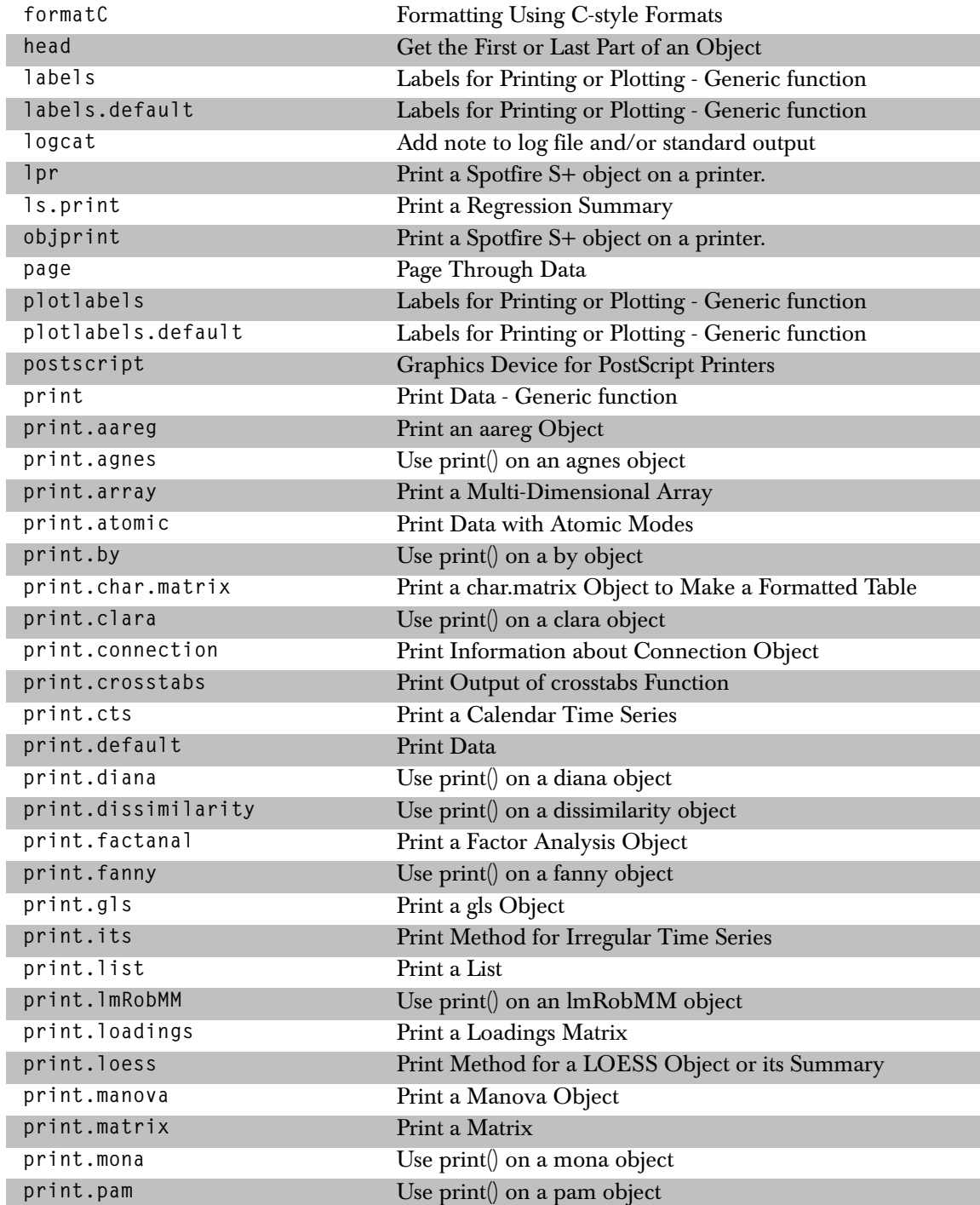

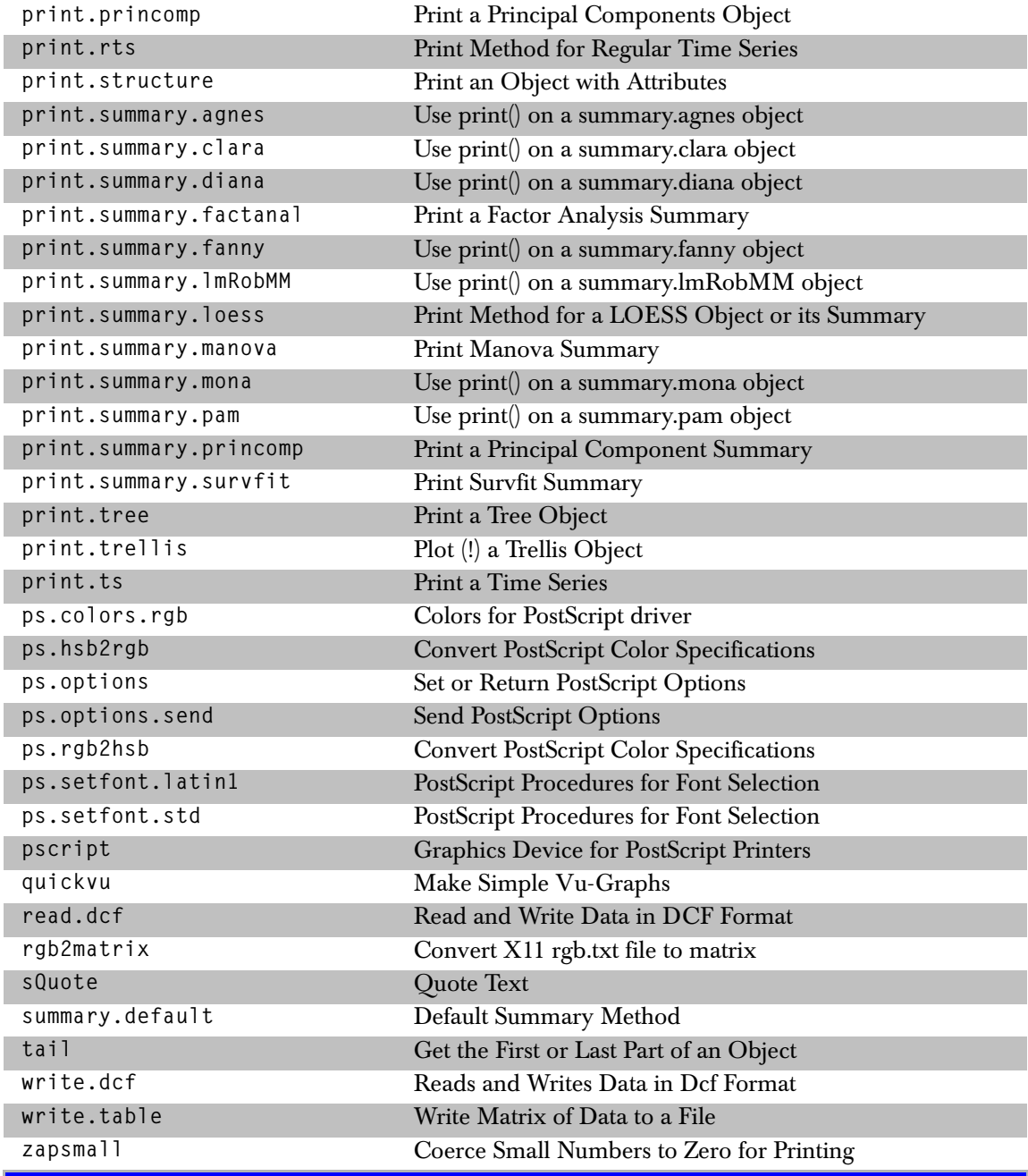

# **Probability Distributions and Random Numbers**

**Beta** Beta Distribution

# *Probability Distributions and Random Numbers*

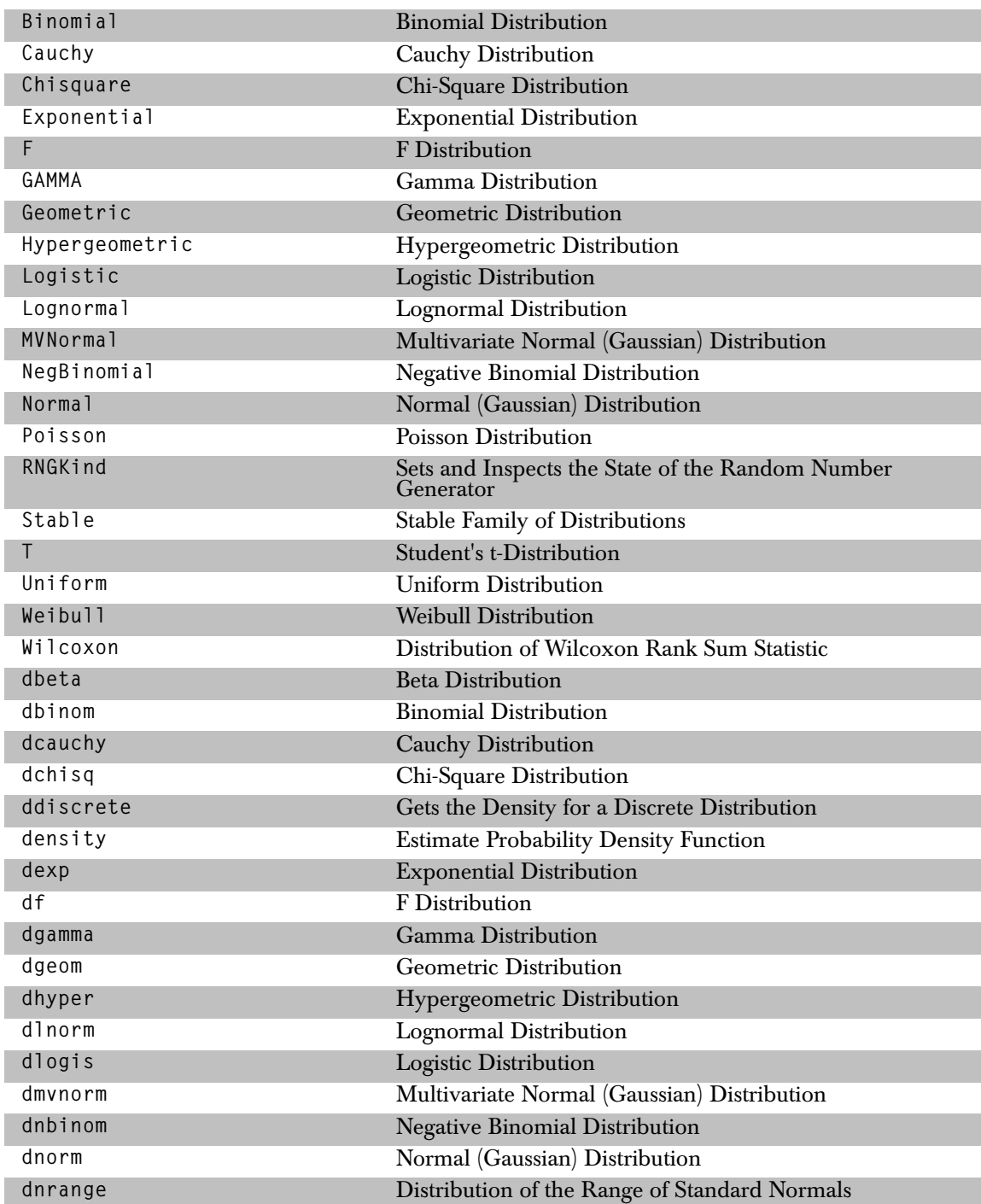

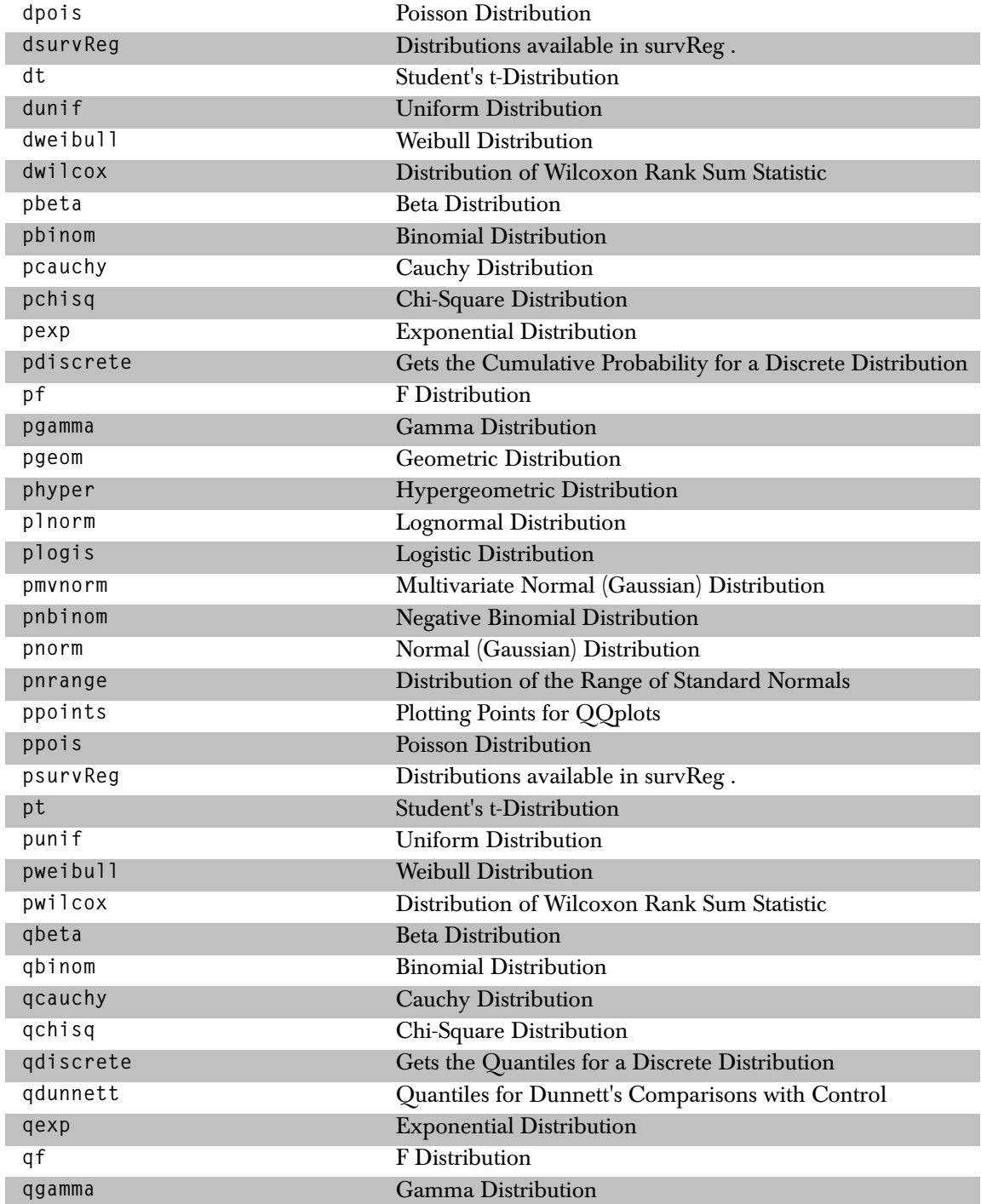

# *Probability Distributions and Random Numbers*

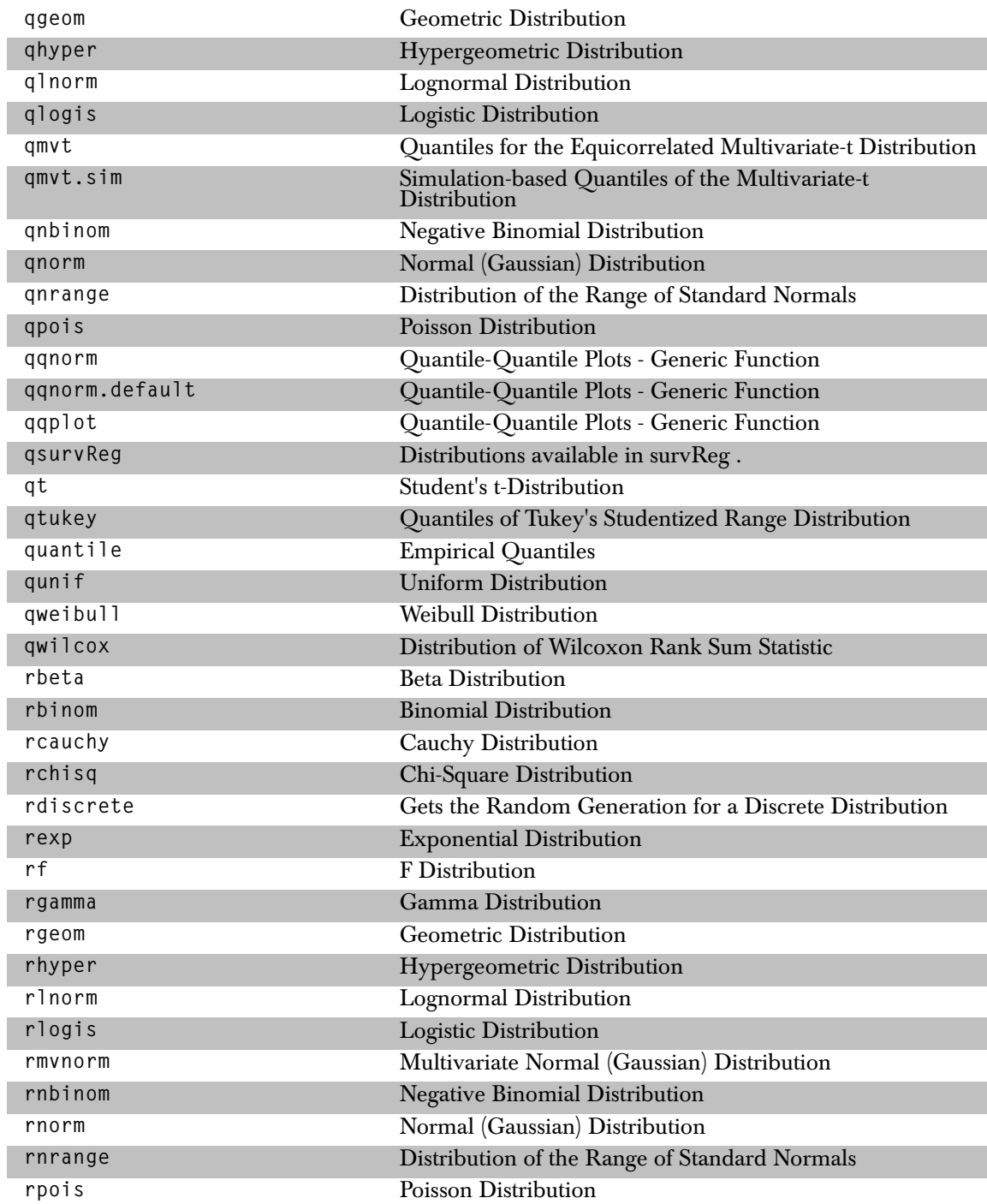

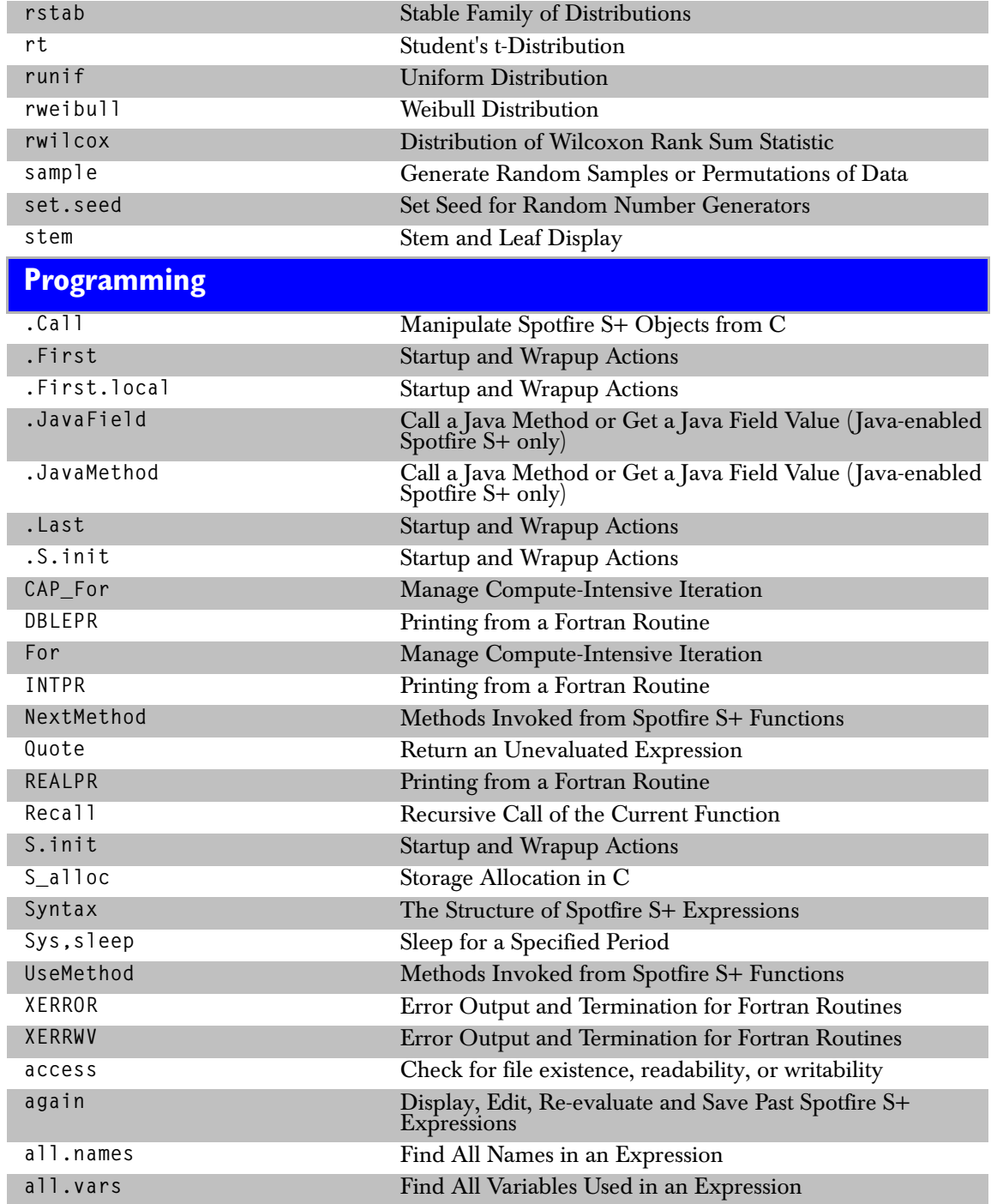

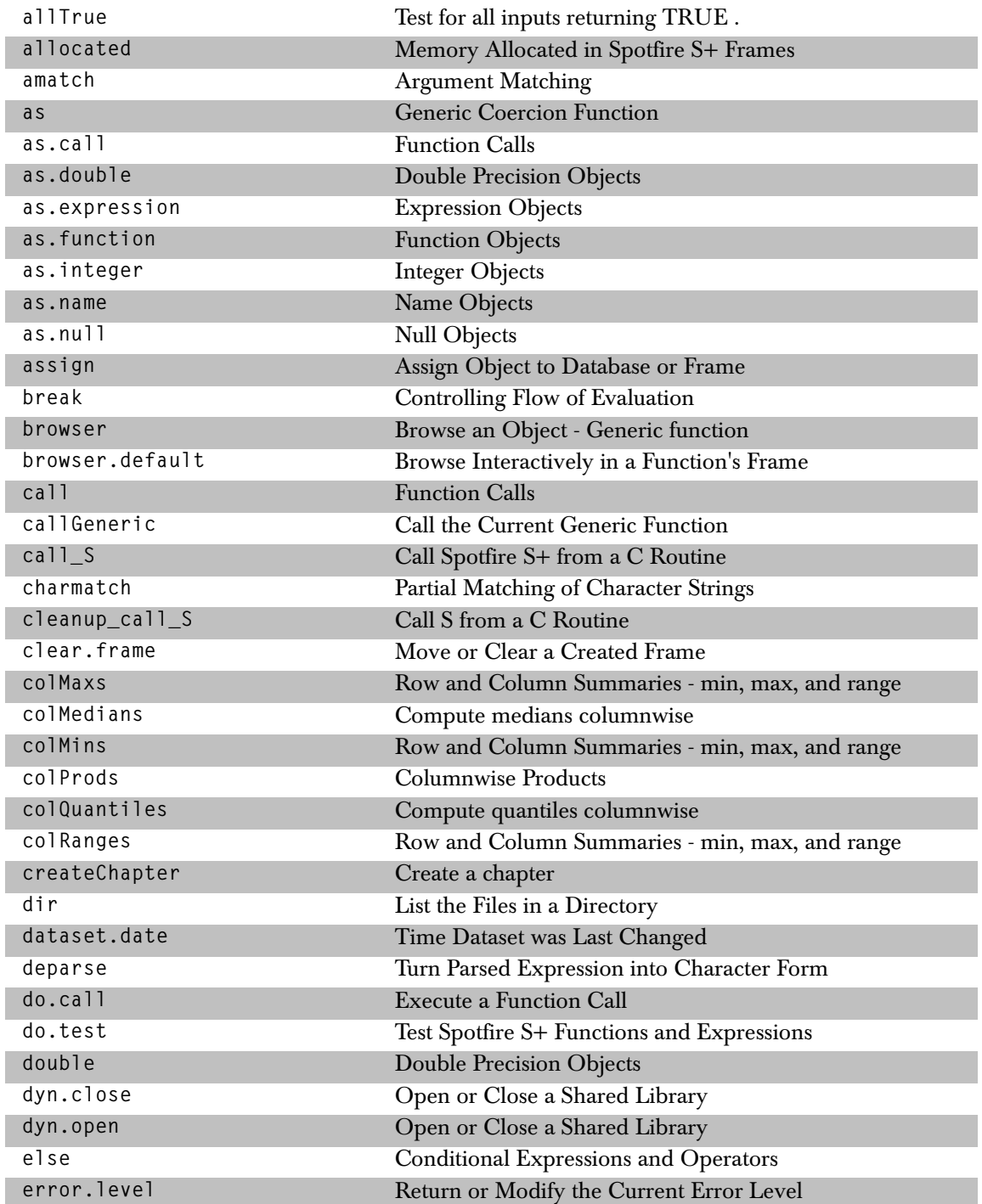

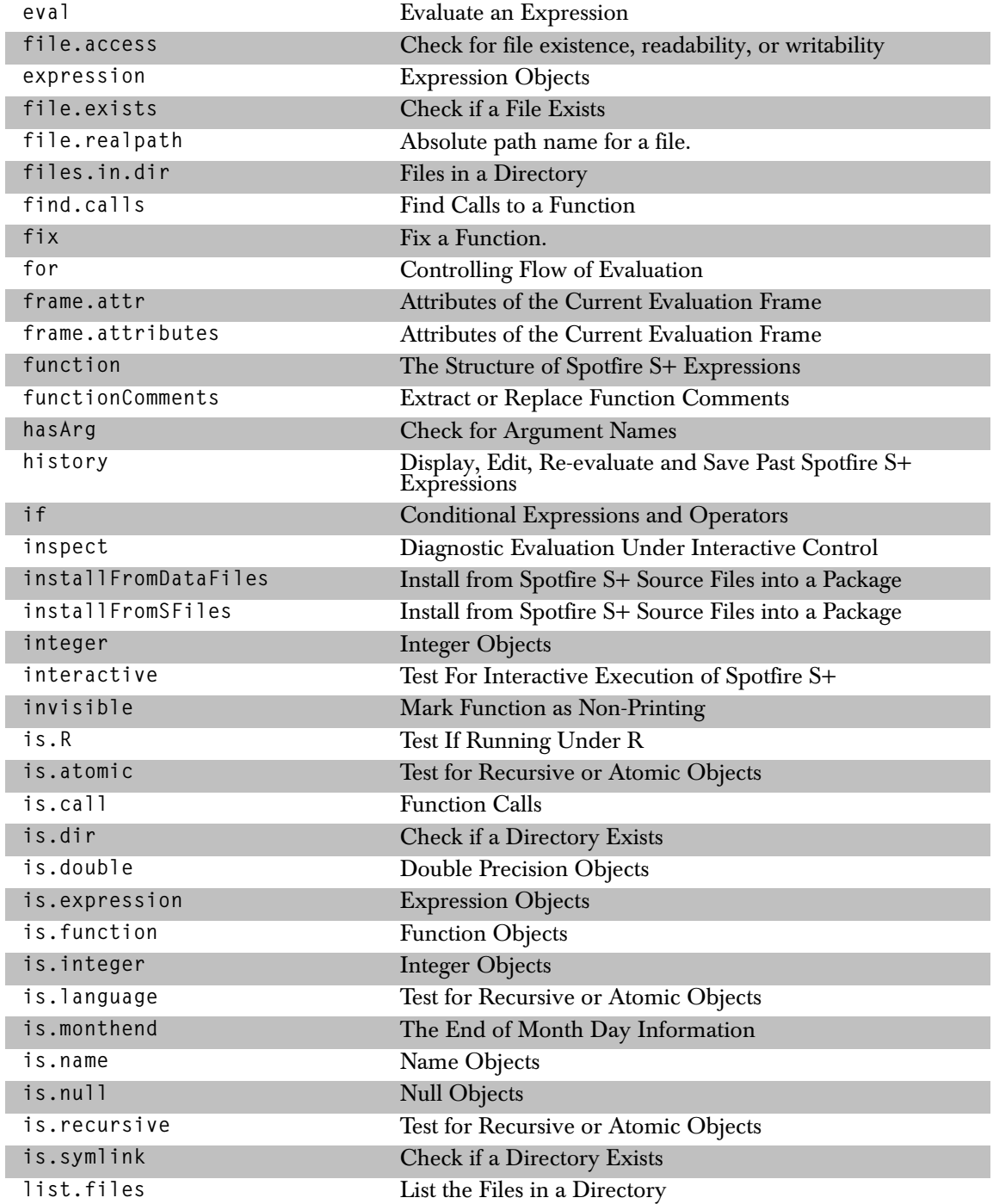

# *Programming*

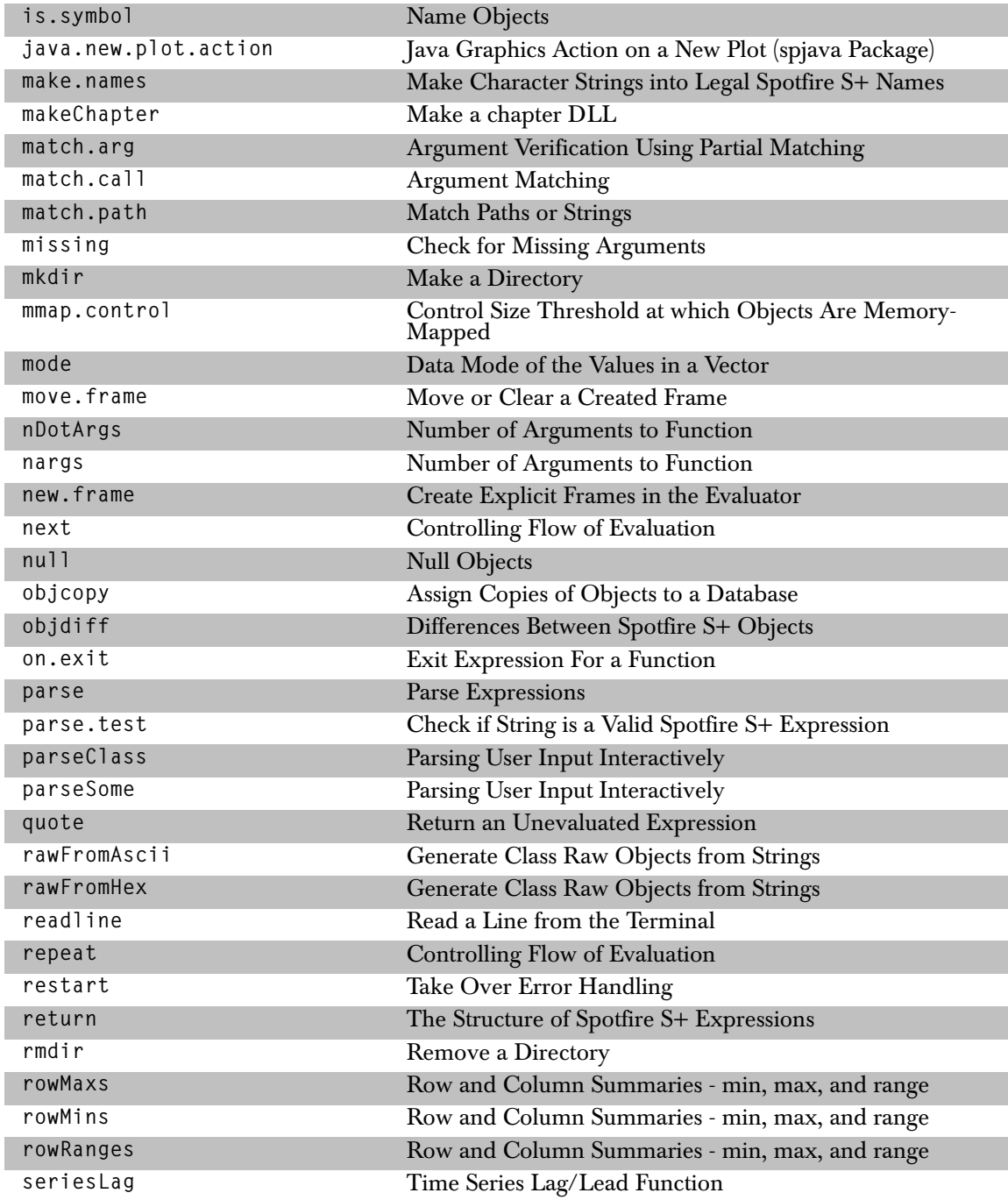

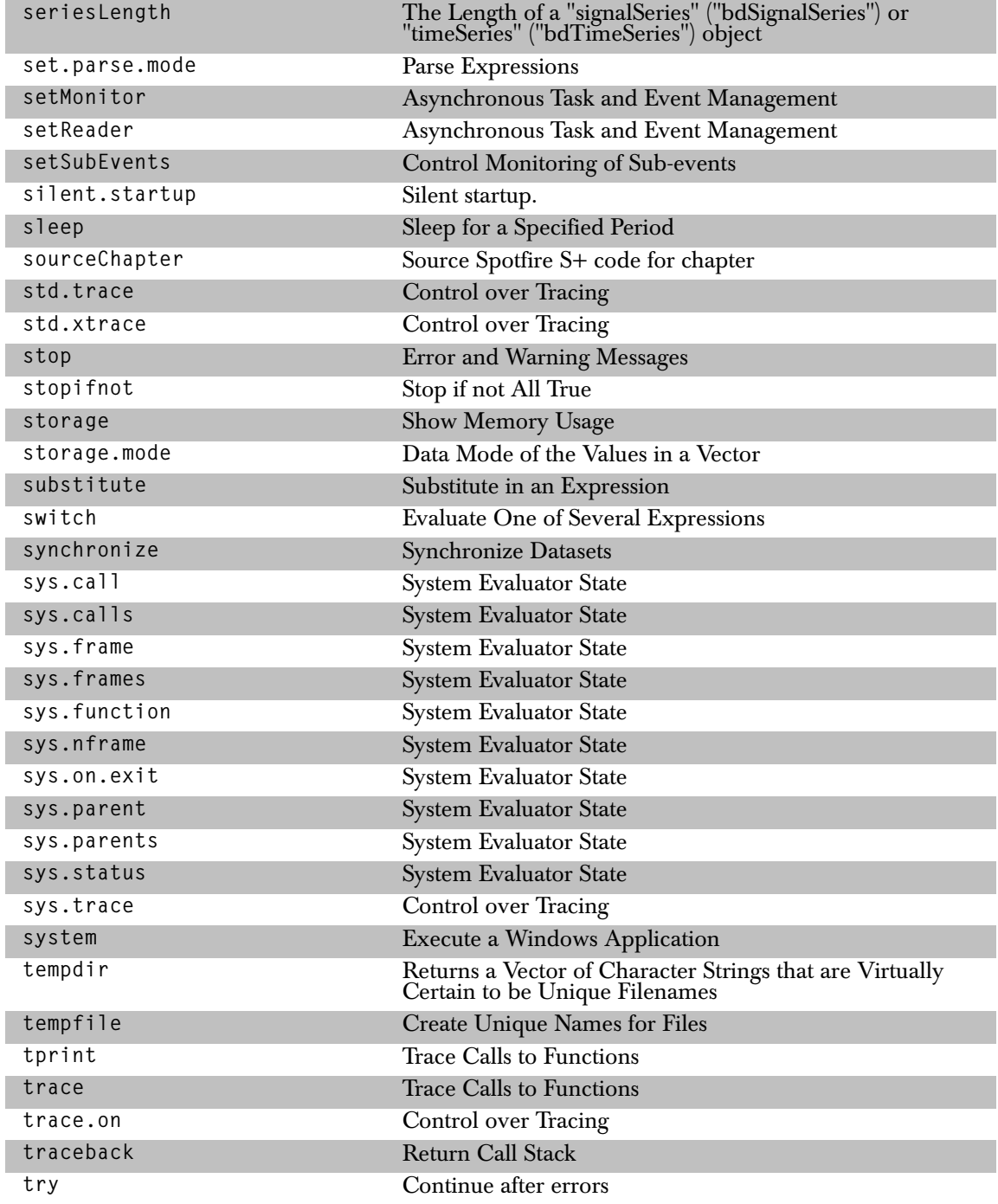

# *Quality Control*

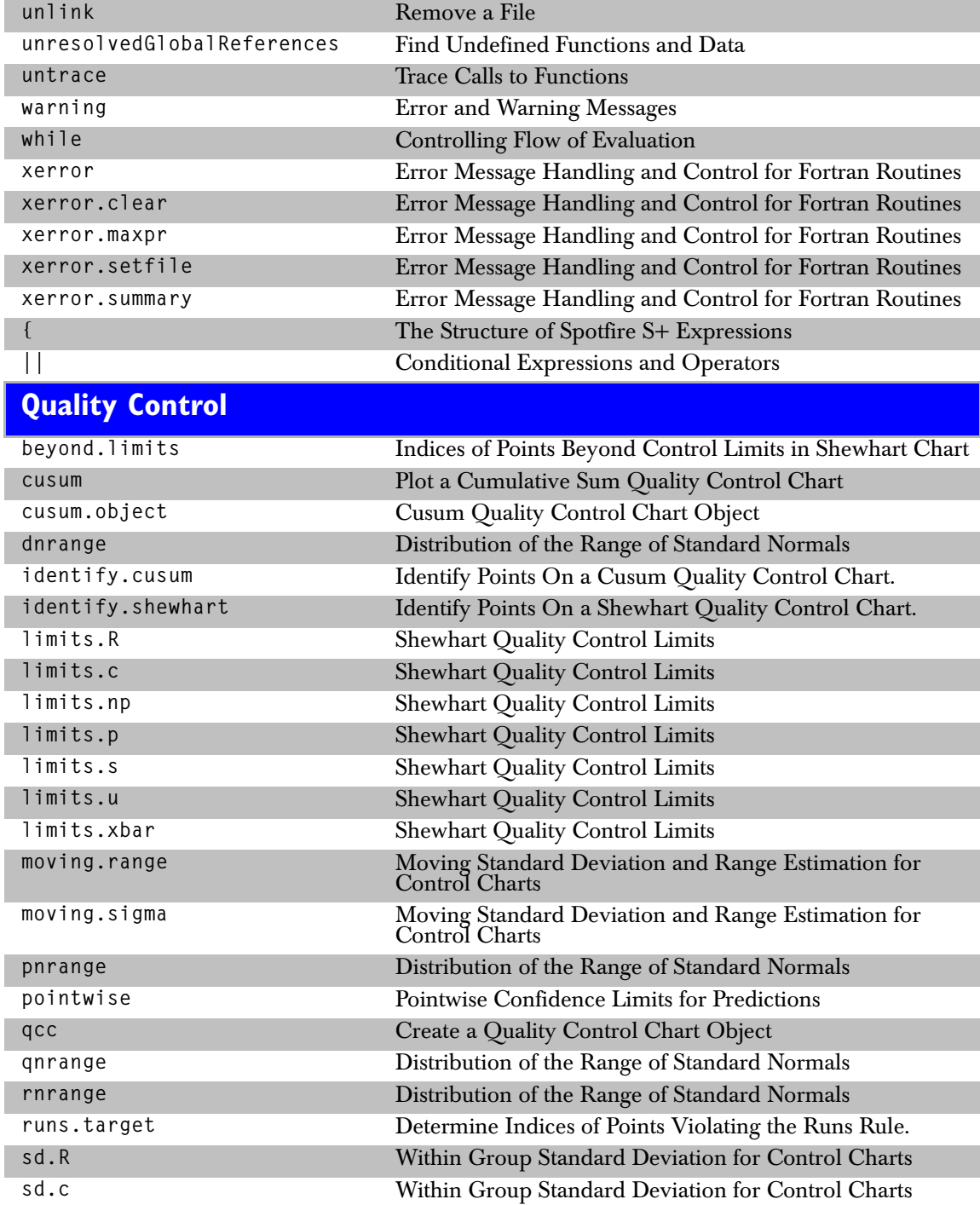

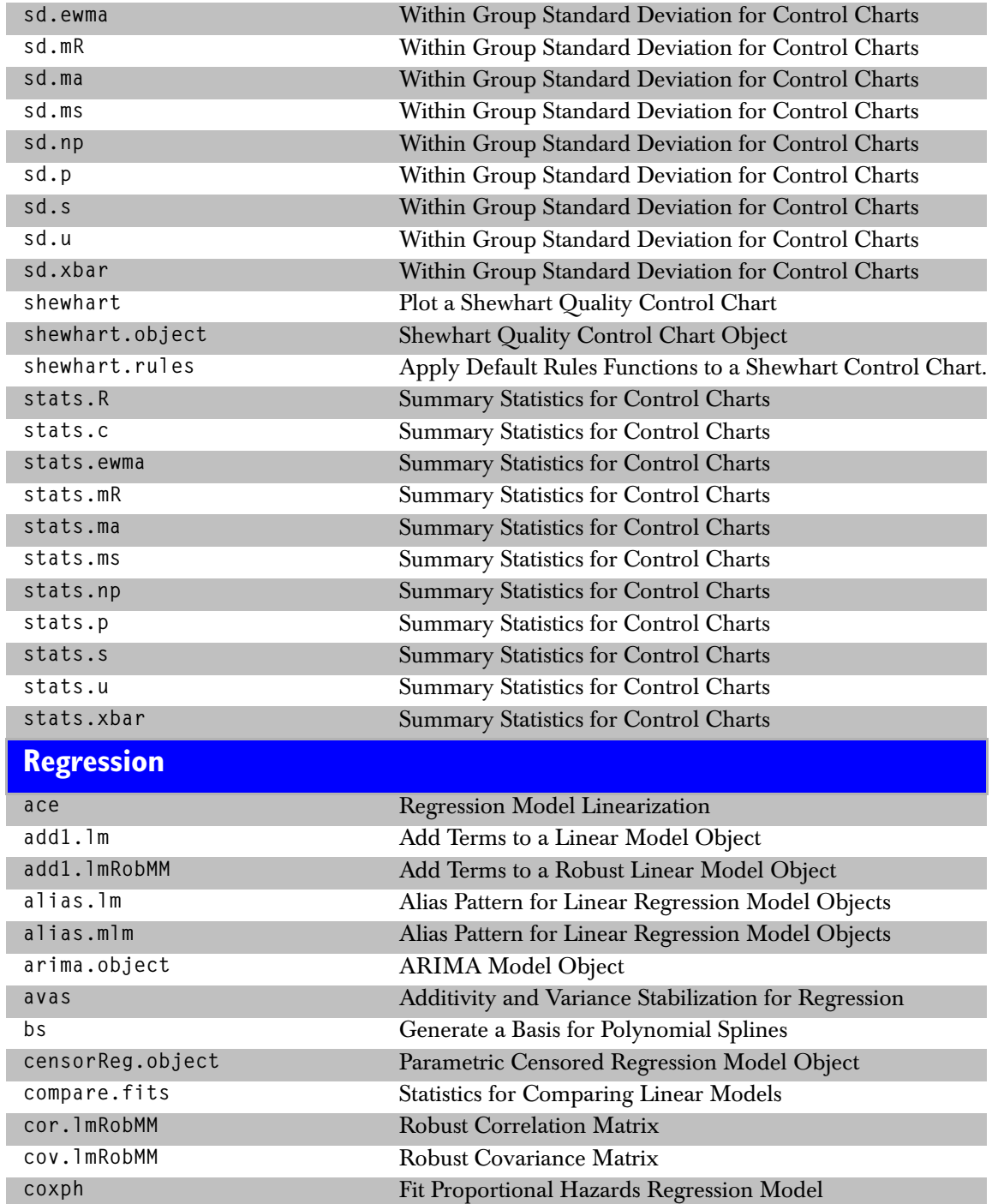

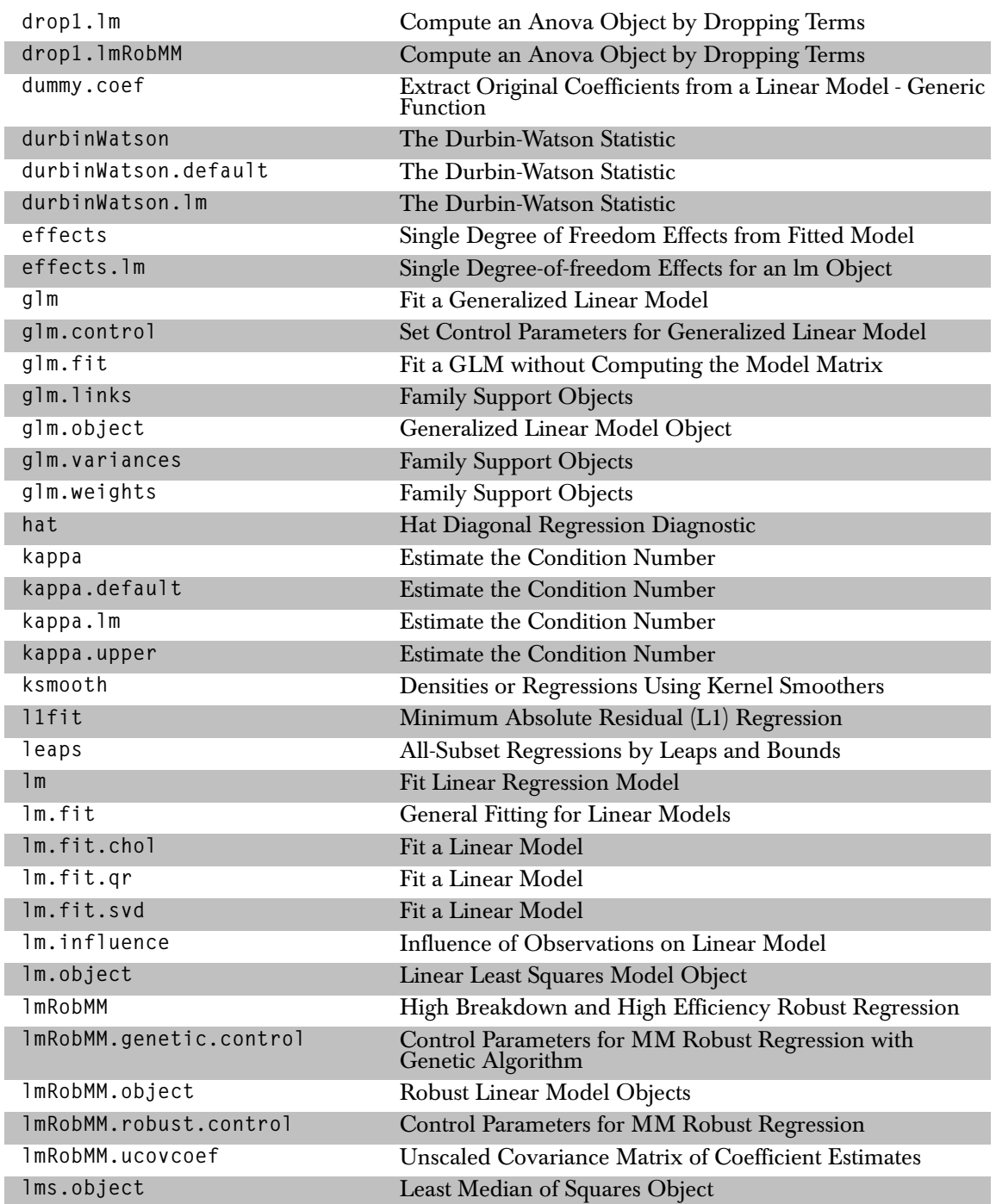

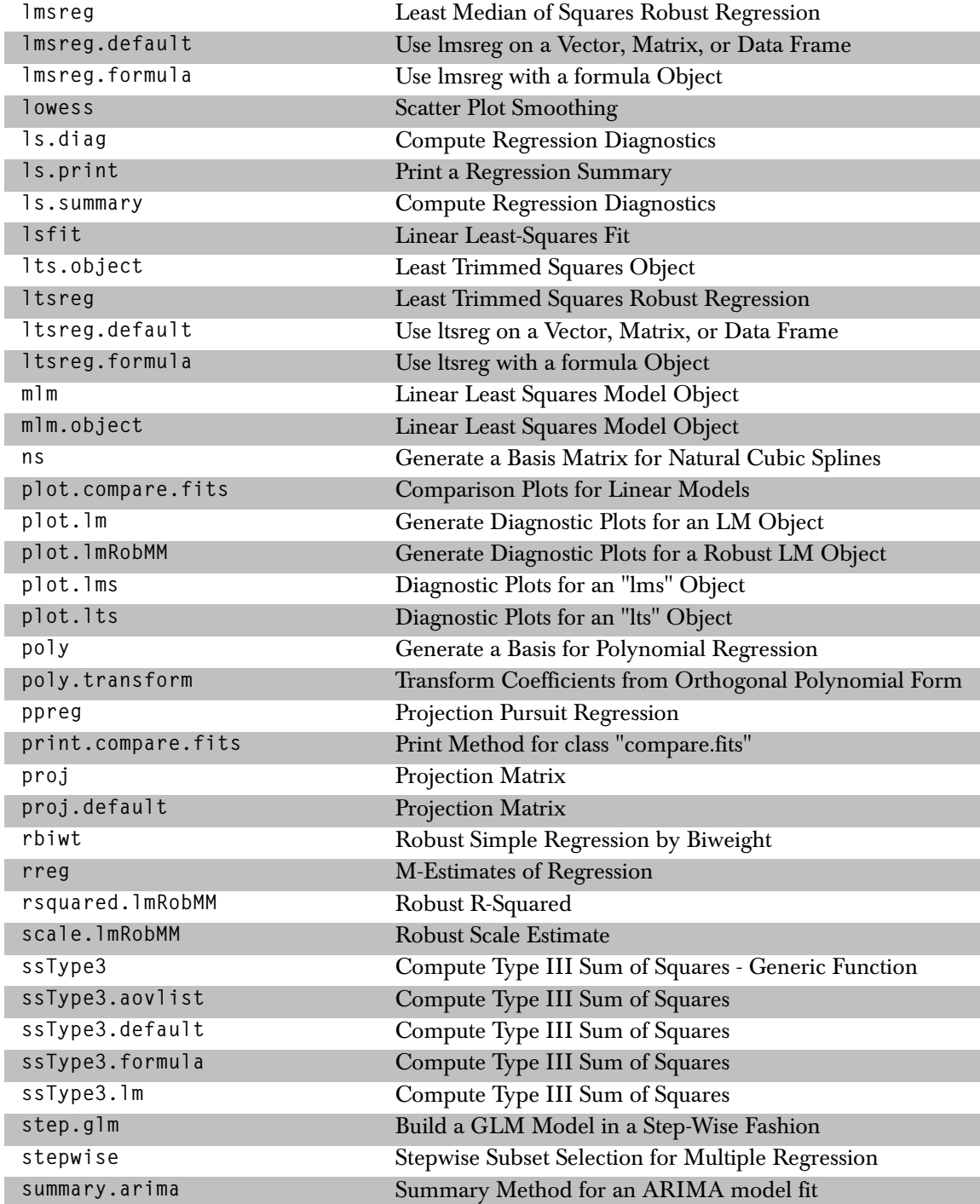

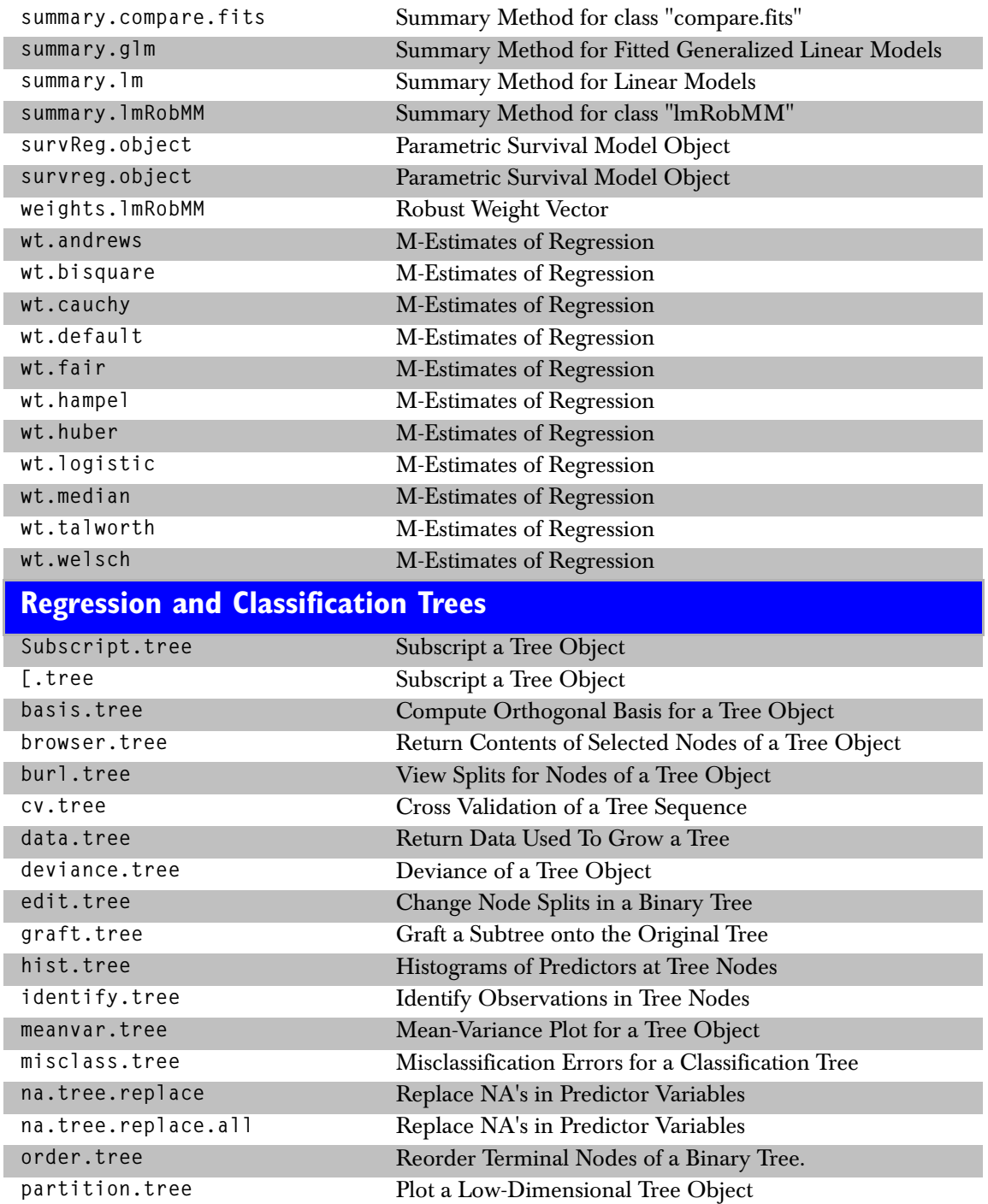

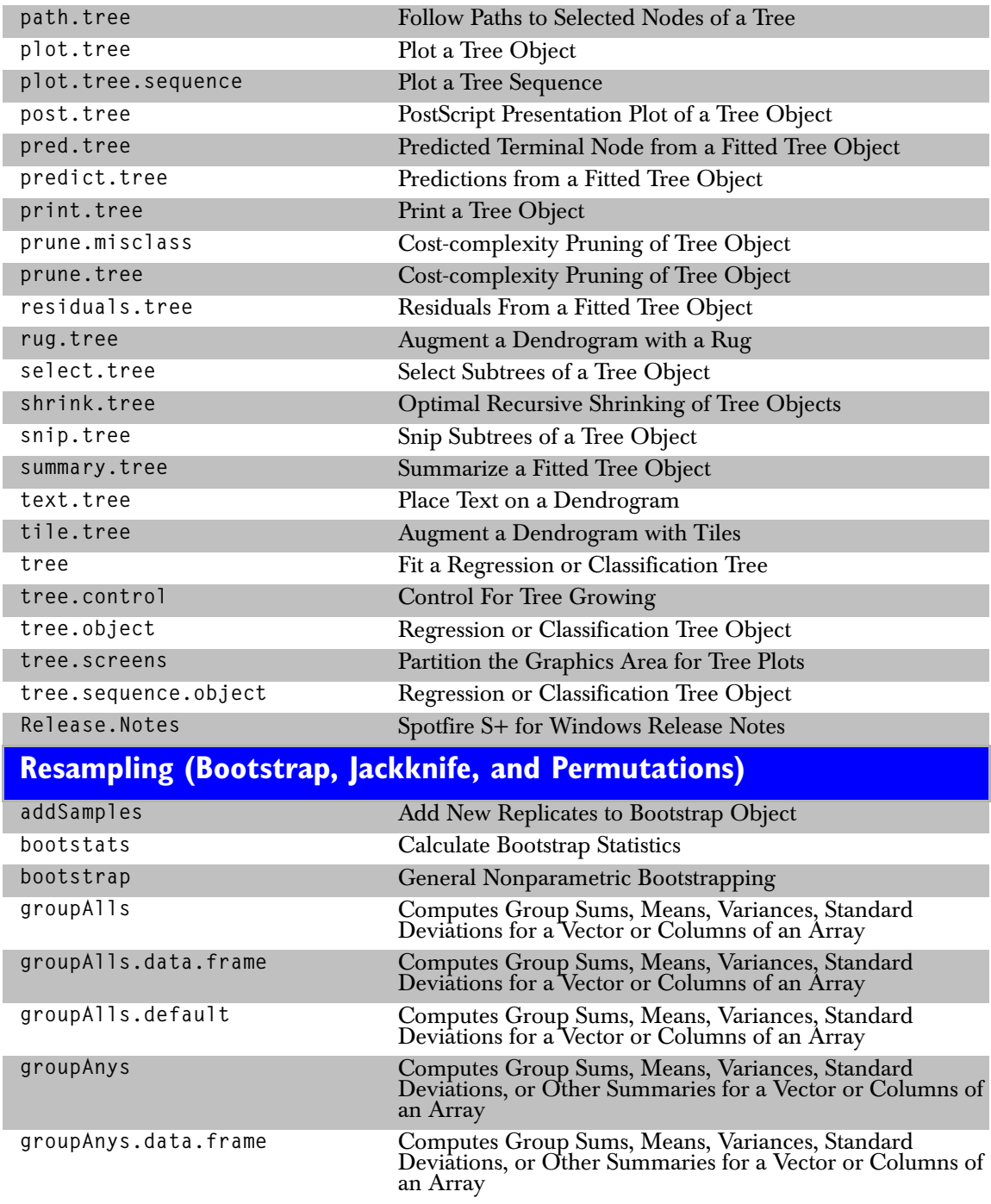

# *Resampling (Bootstrap, Jackknife, and Permutations)*

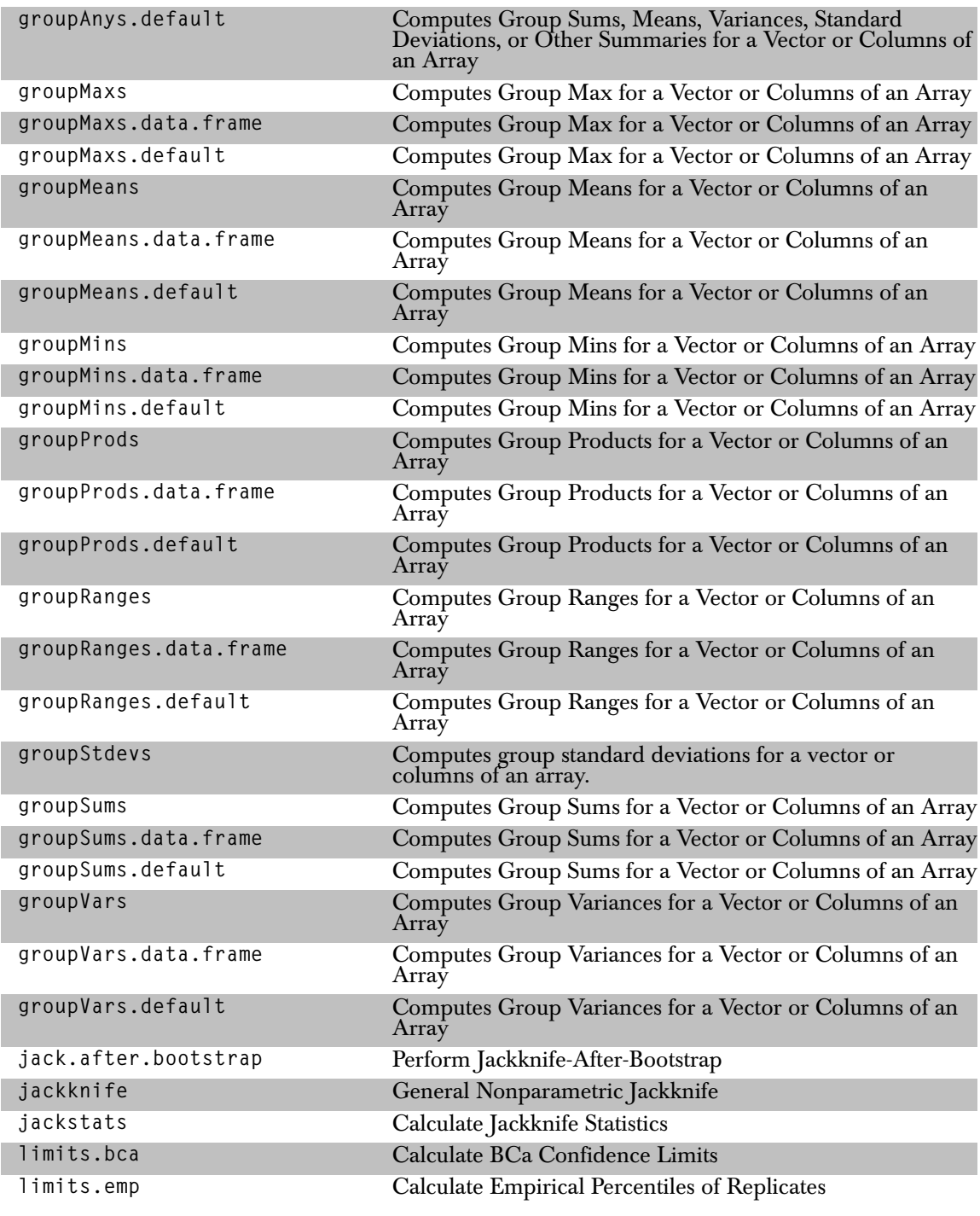

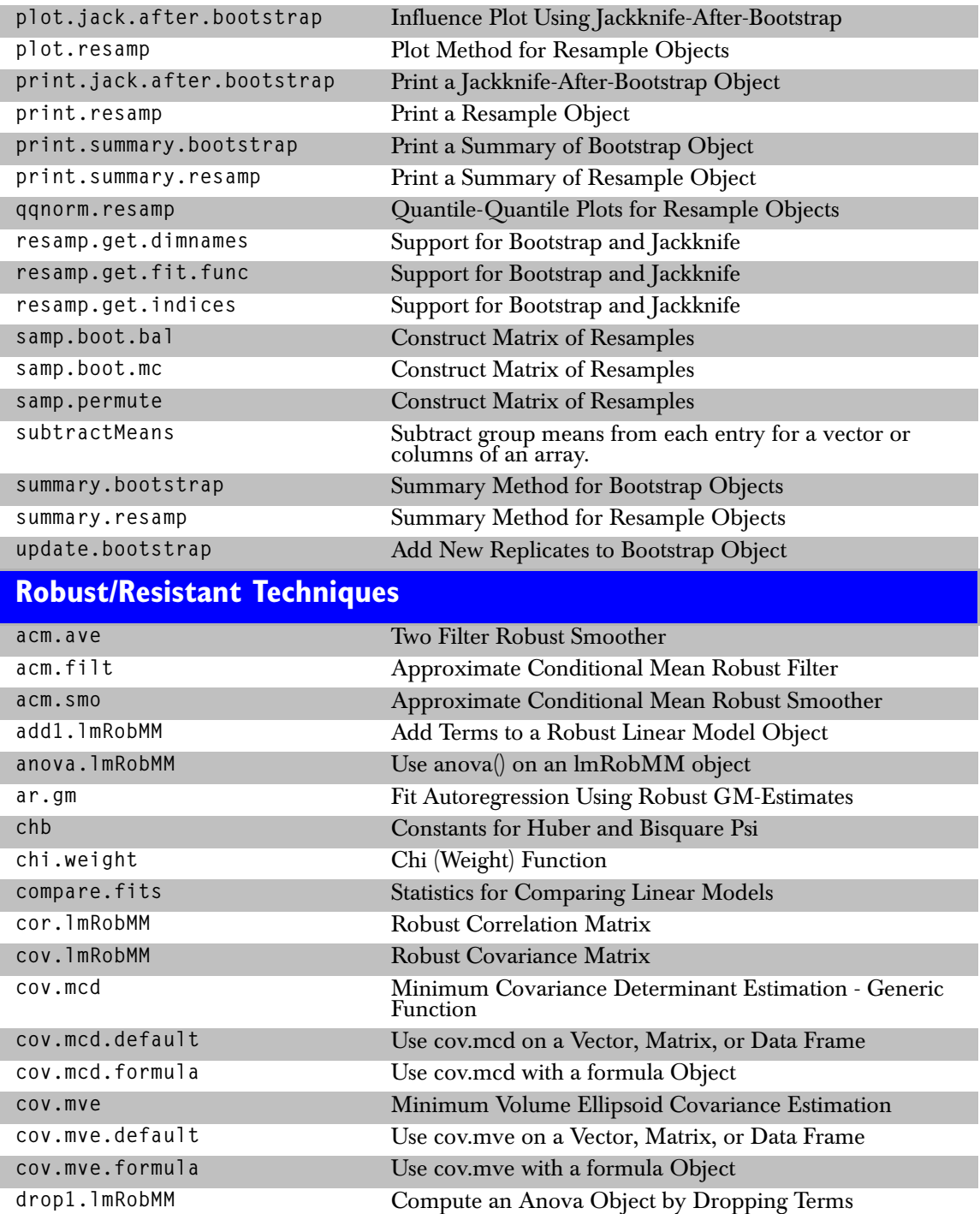

# *Robust/Resistant Techniques*

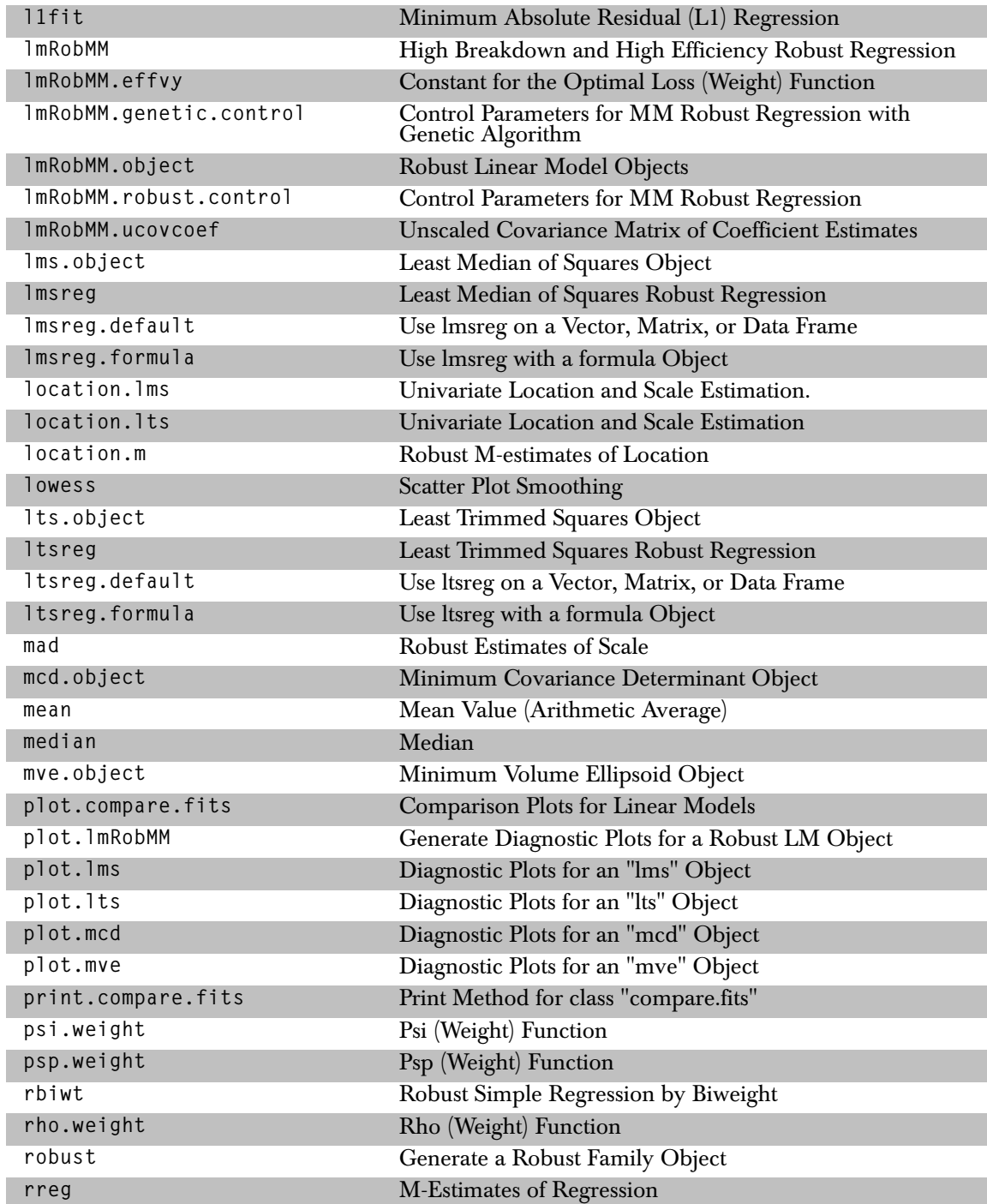

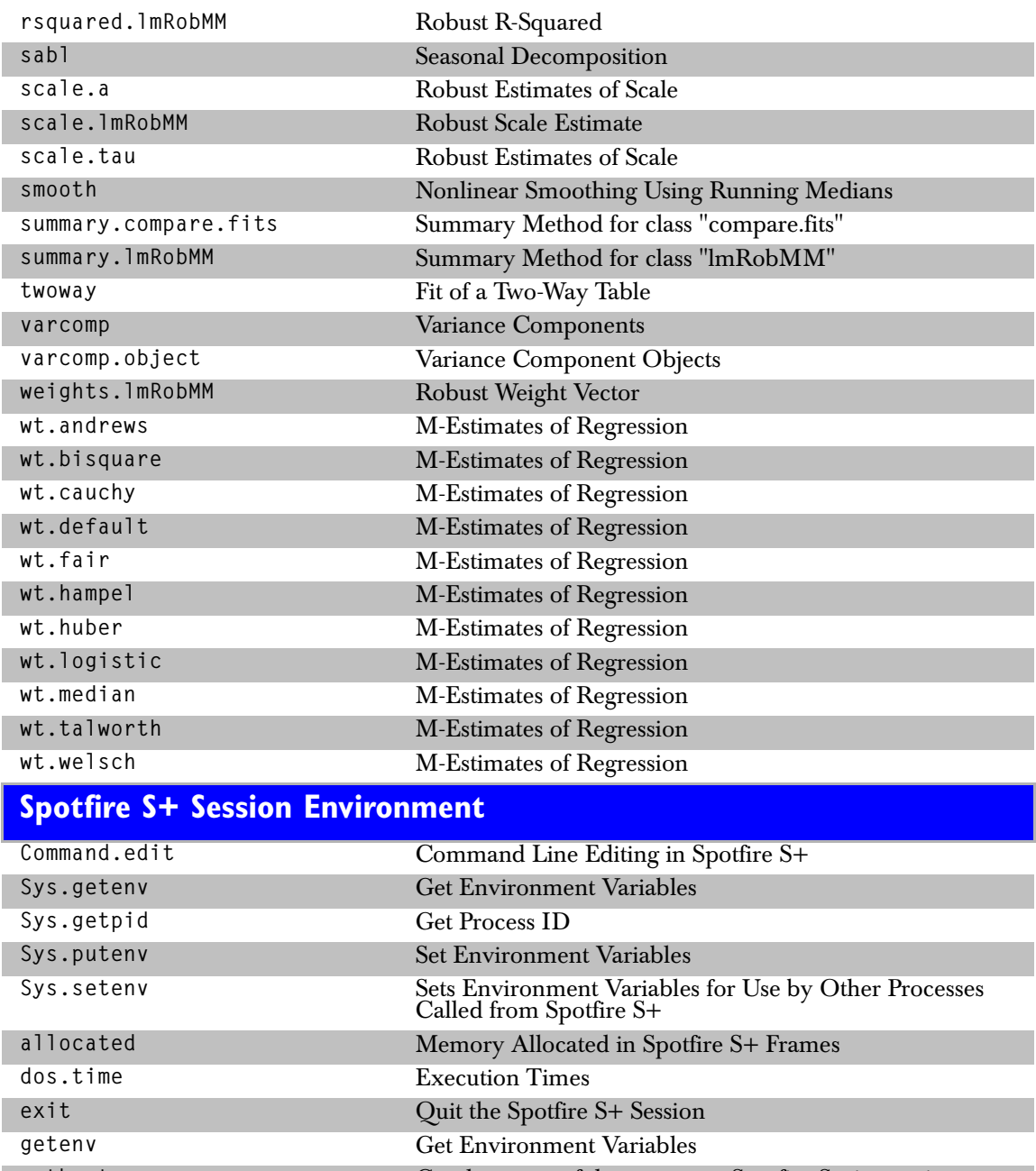

# *Smoothing Operations*

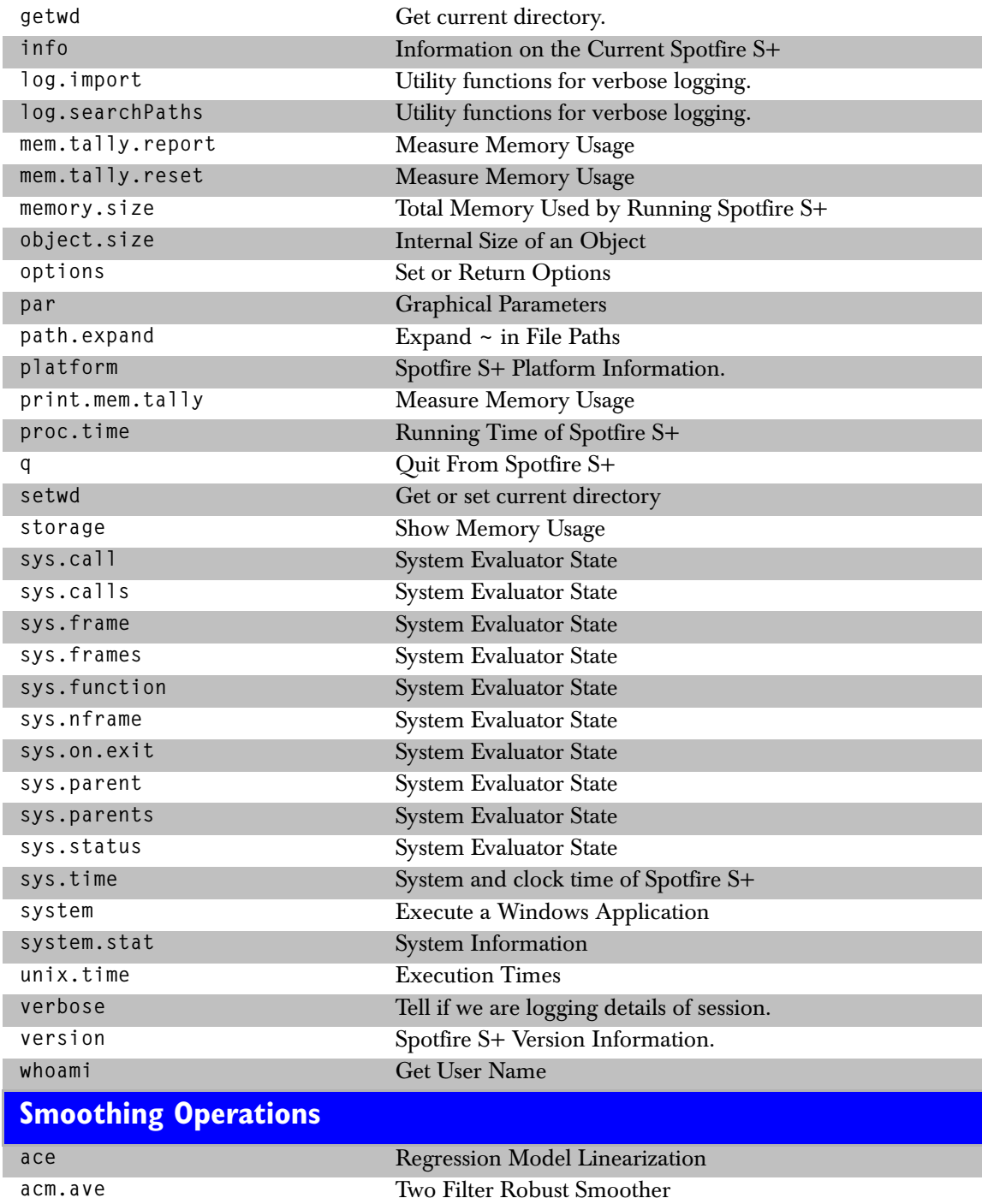

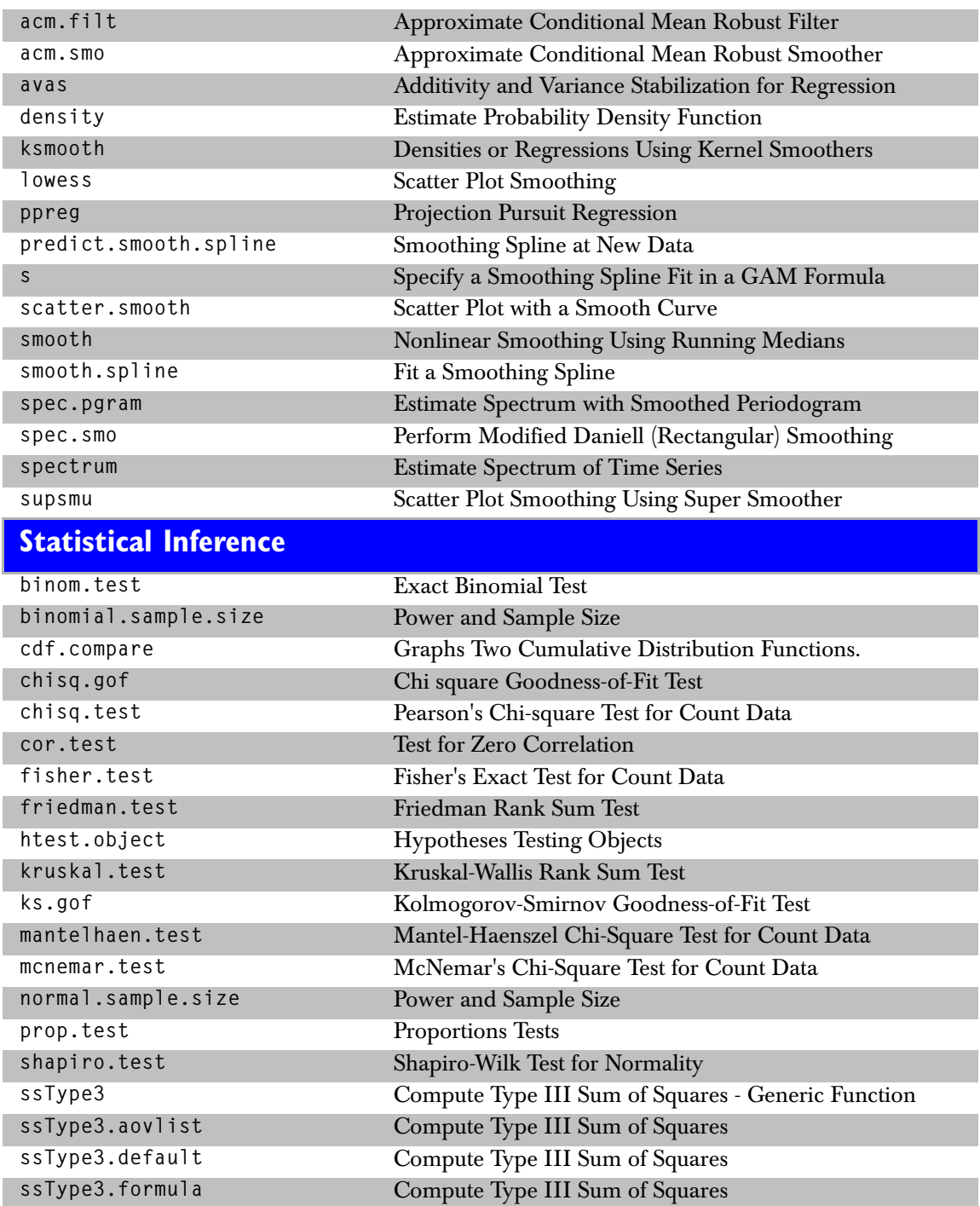

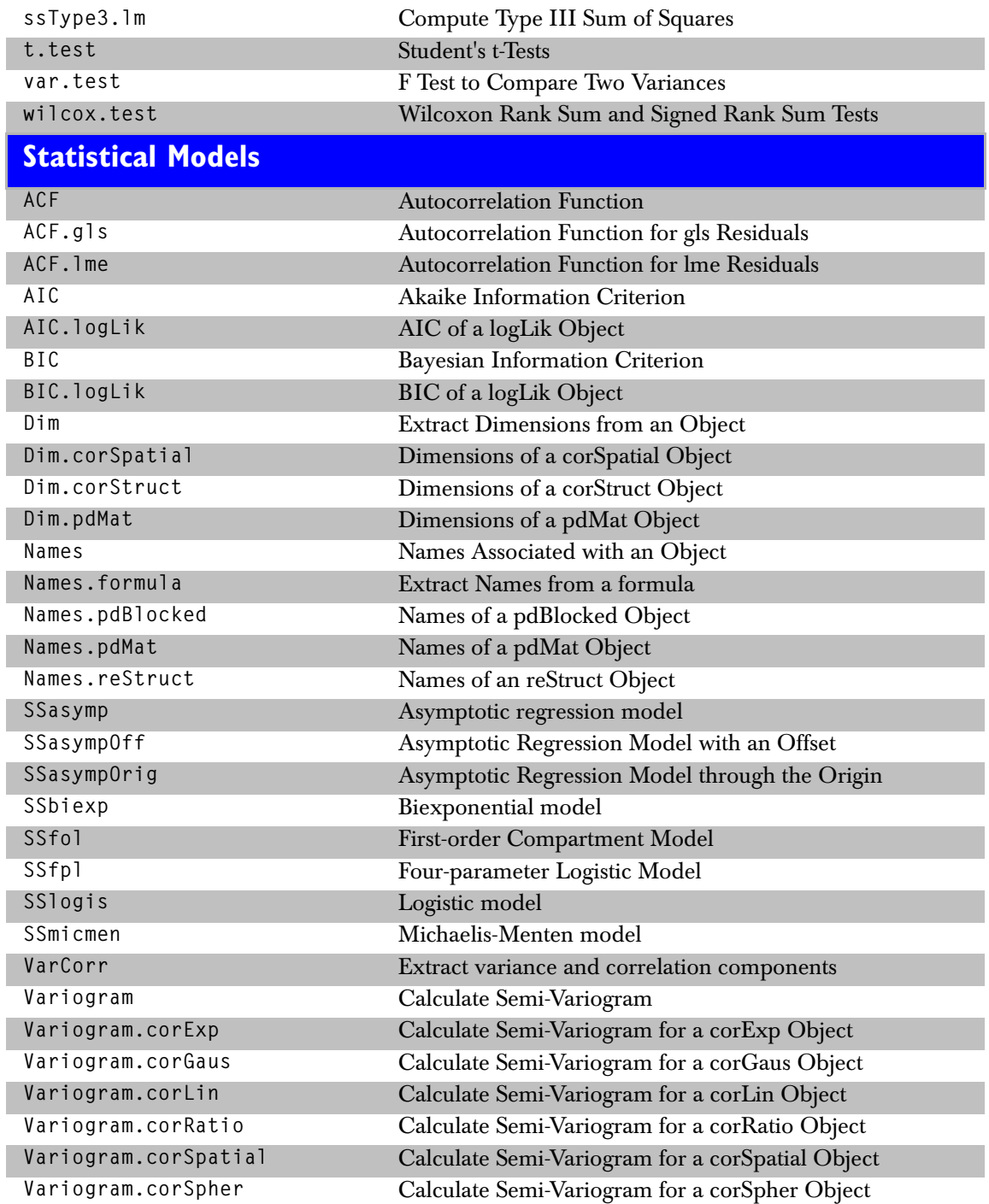

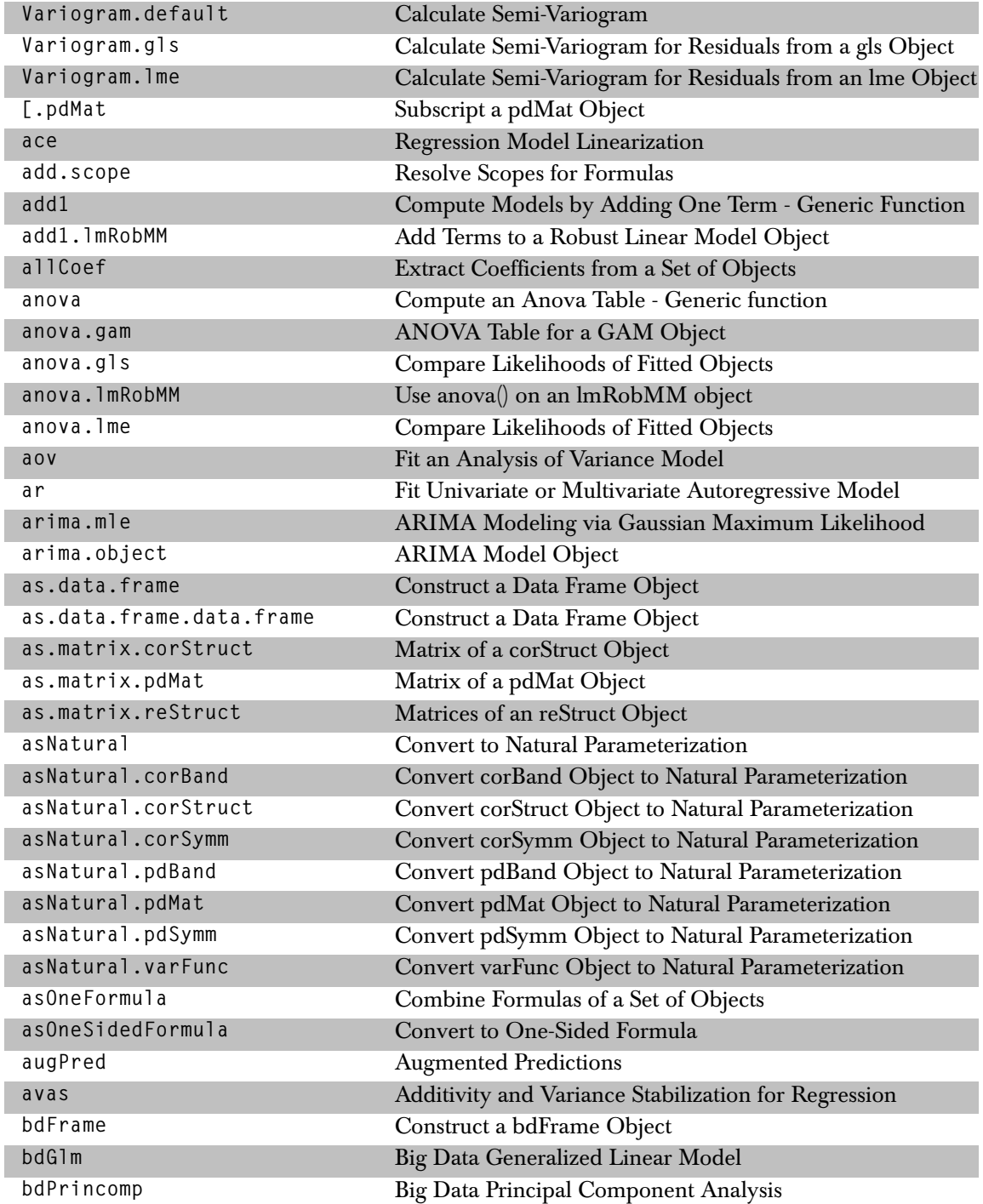

#### *Statistical Models*

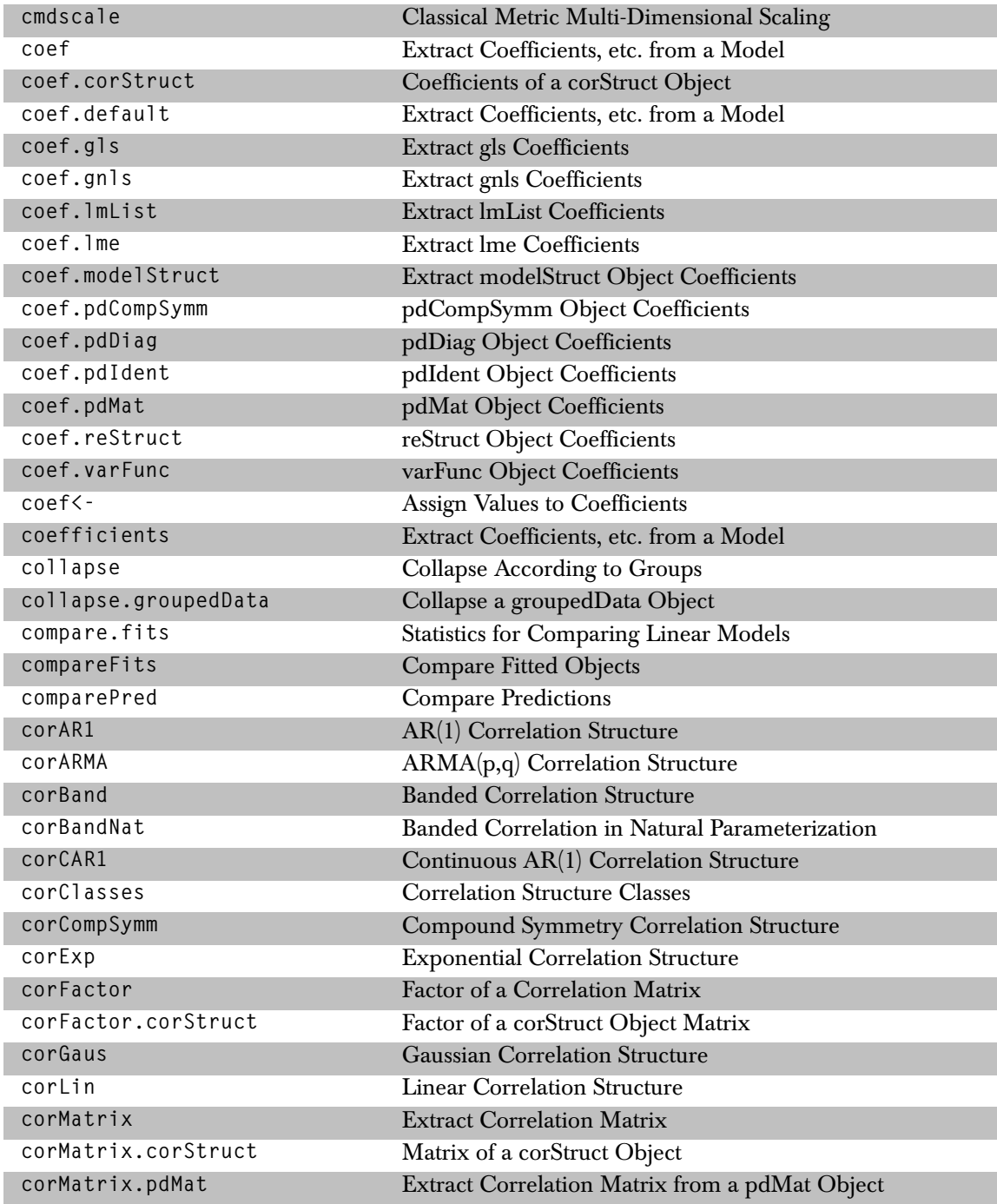

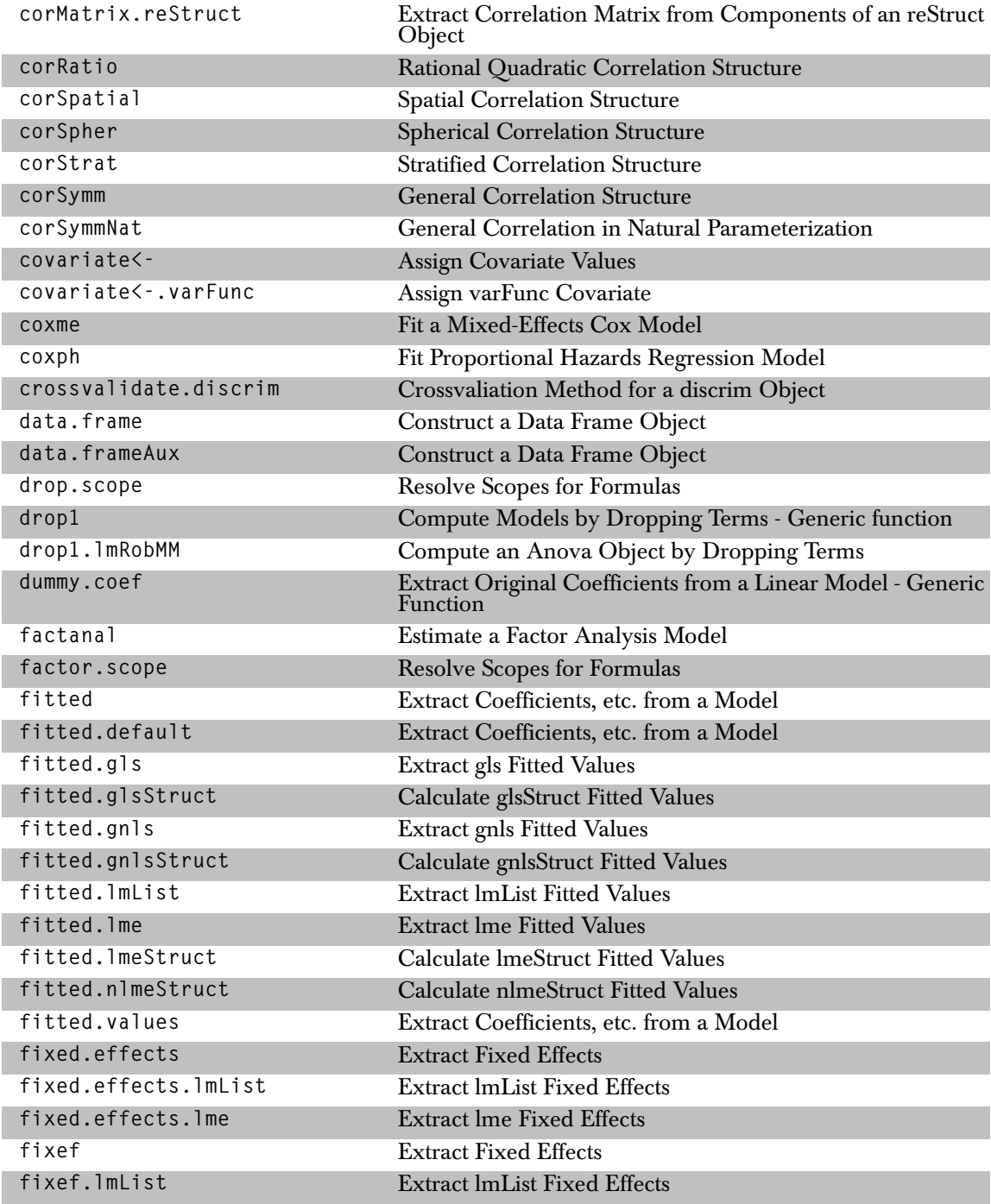

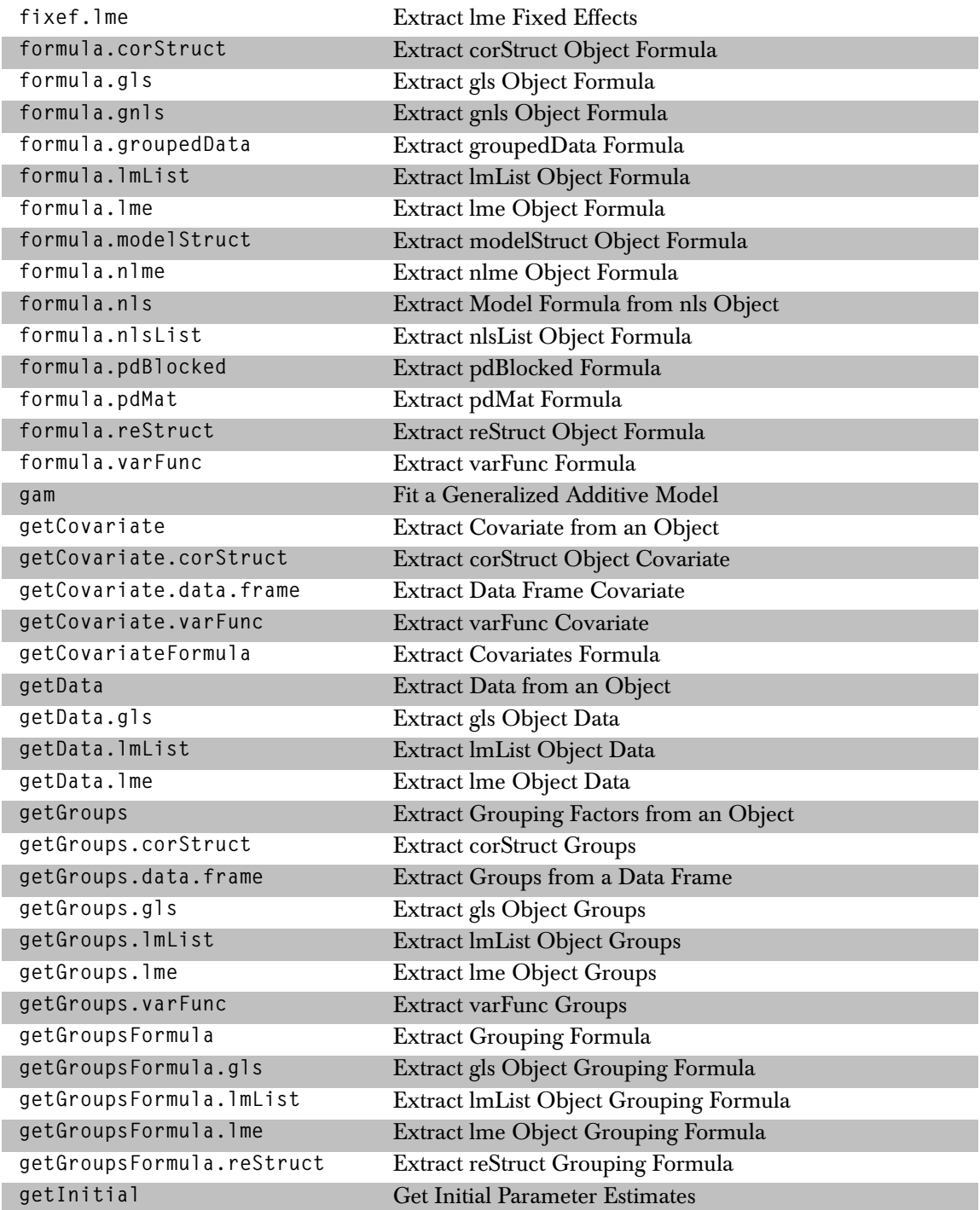

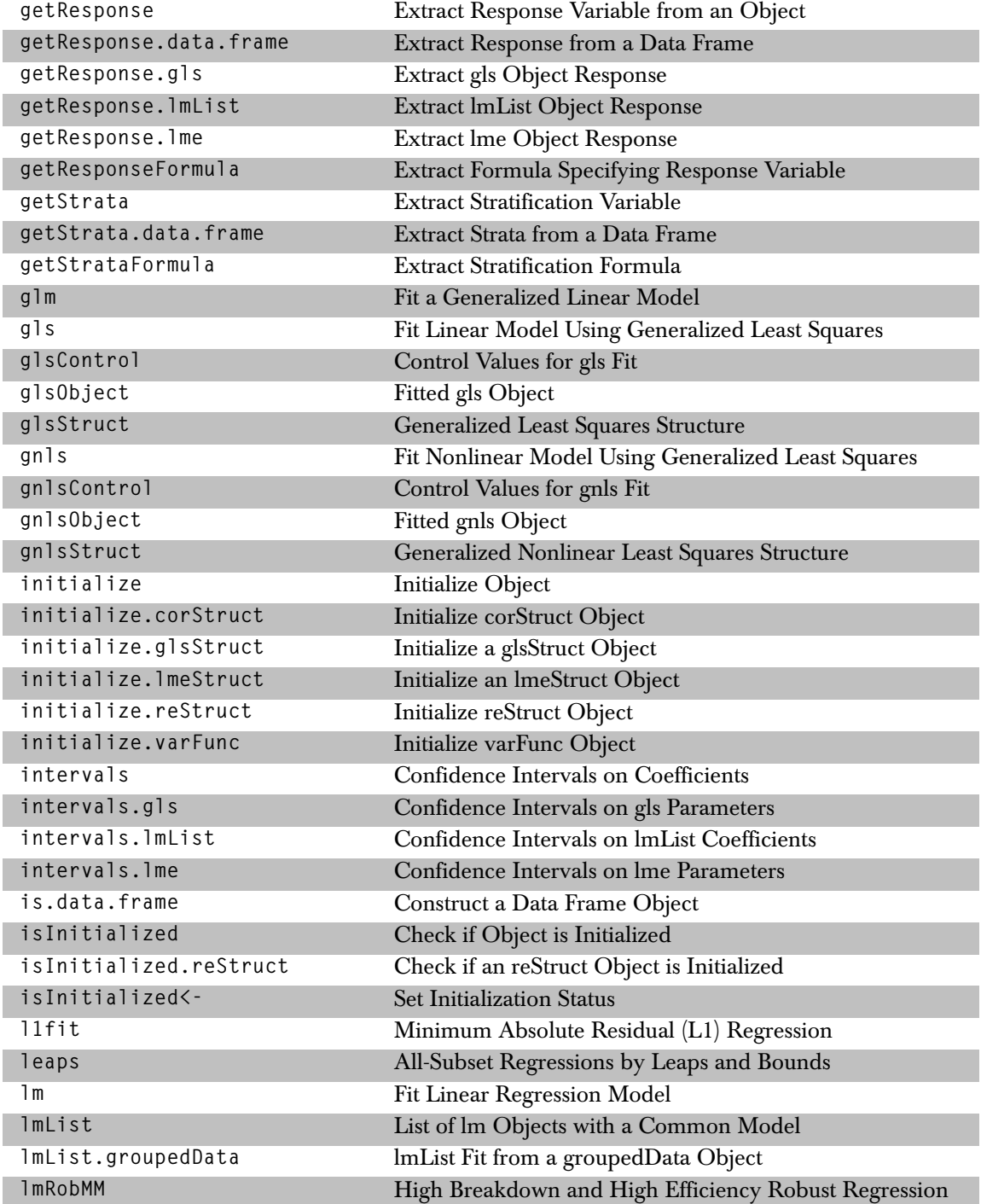

### *Statistical Models*

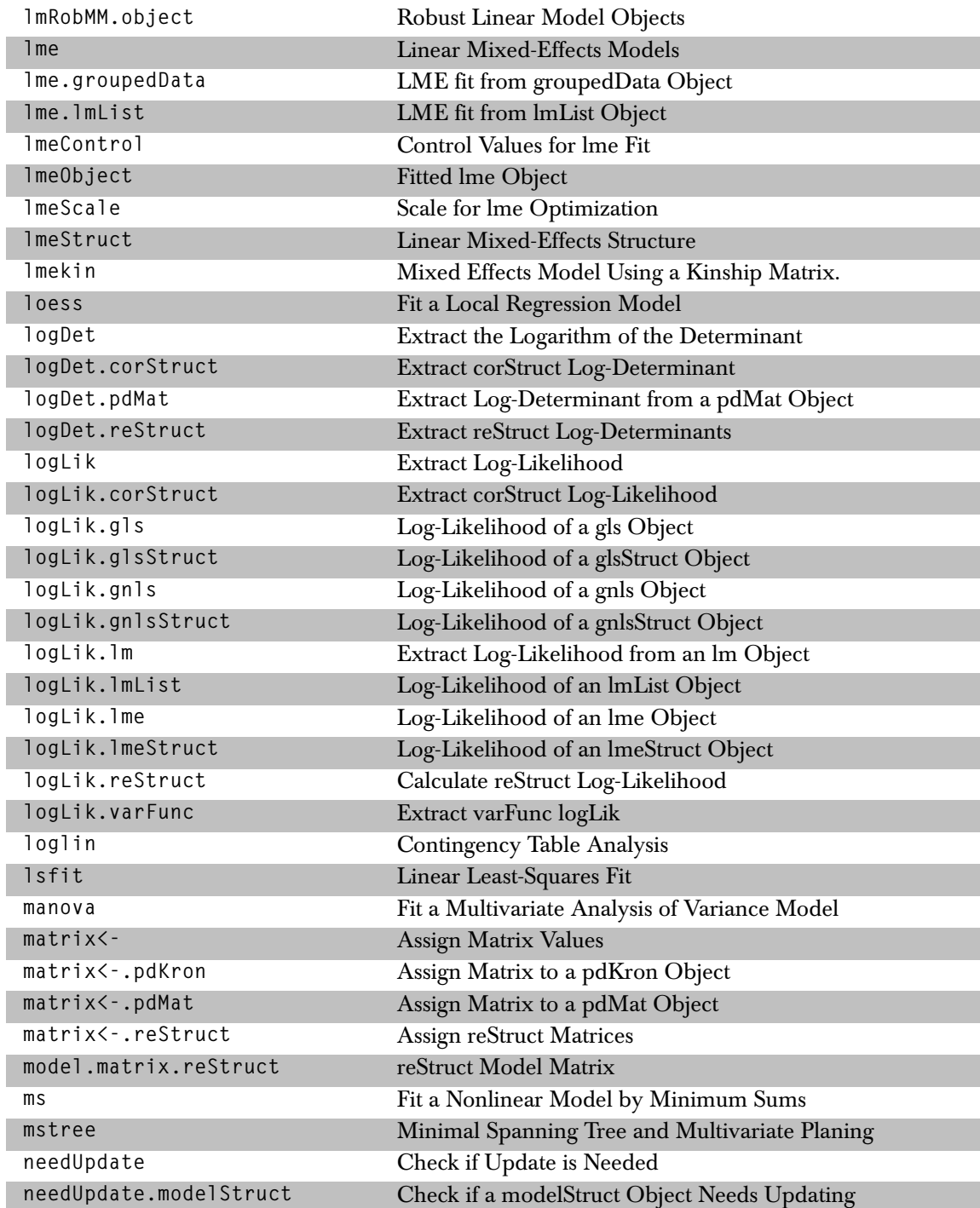

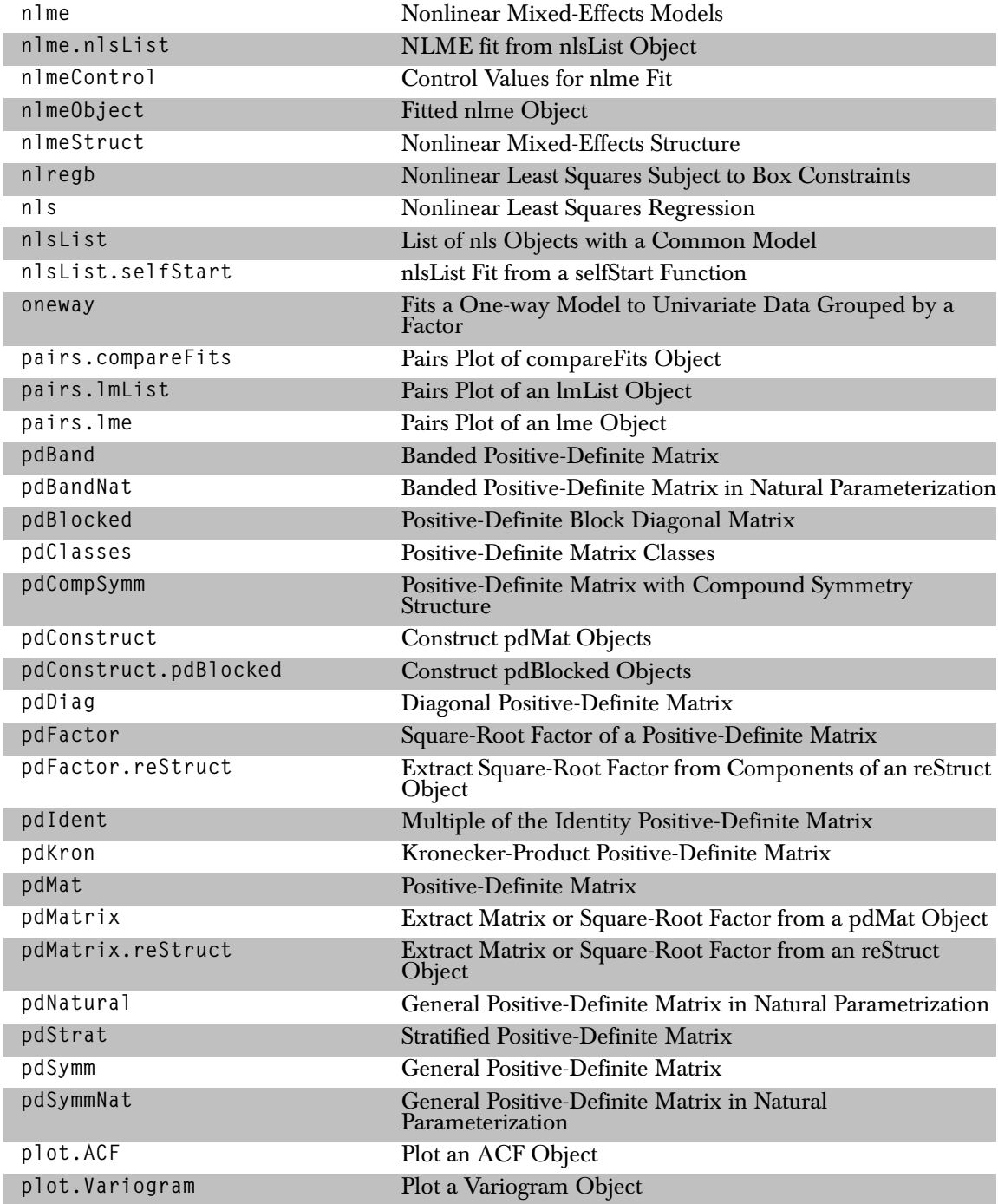

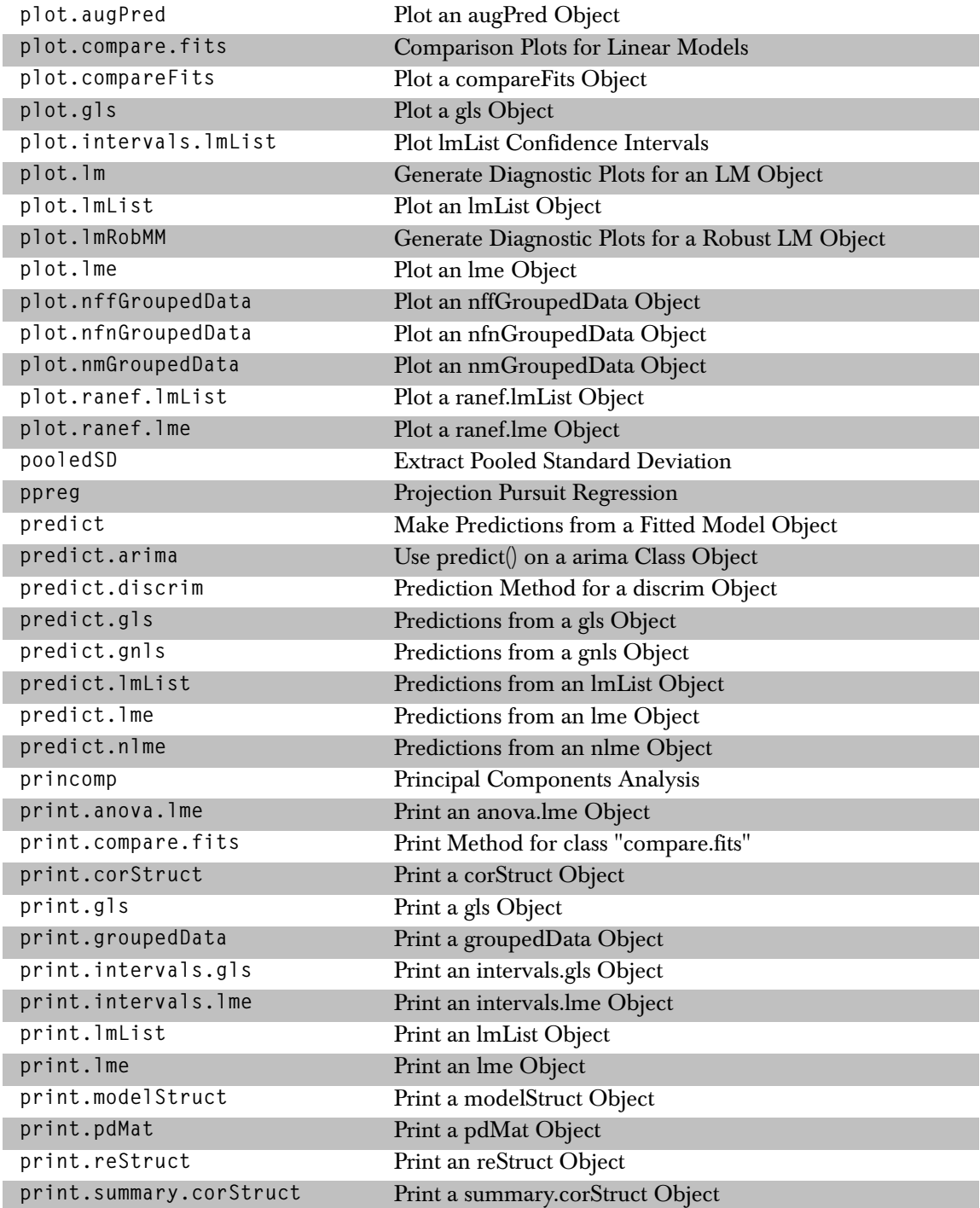

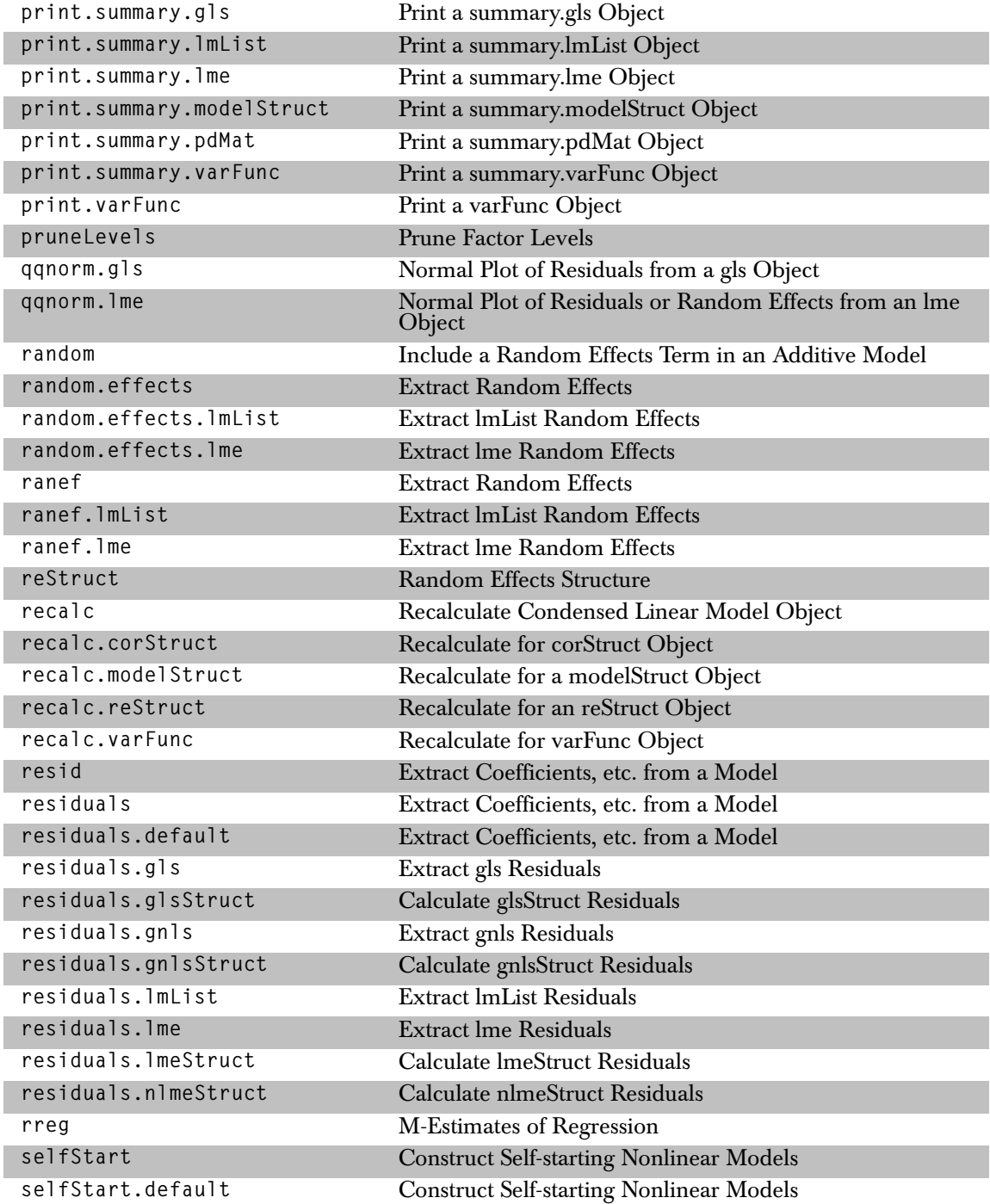

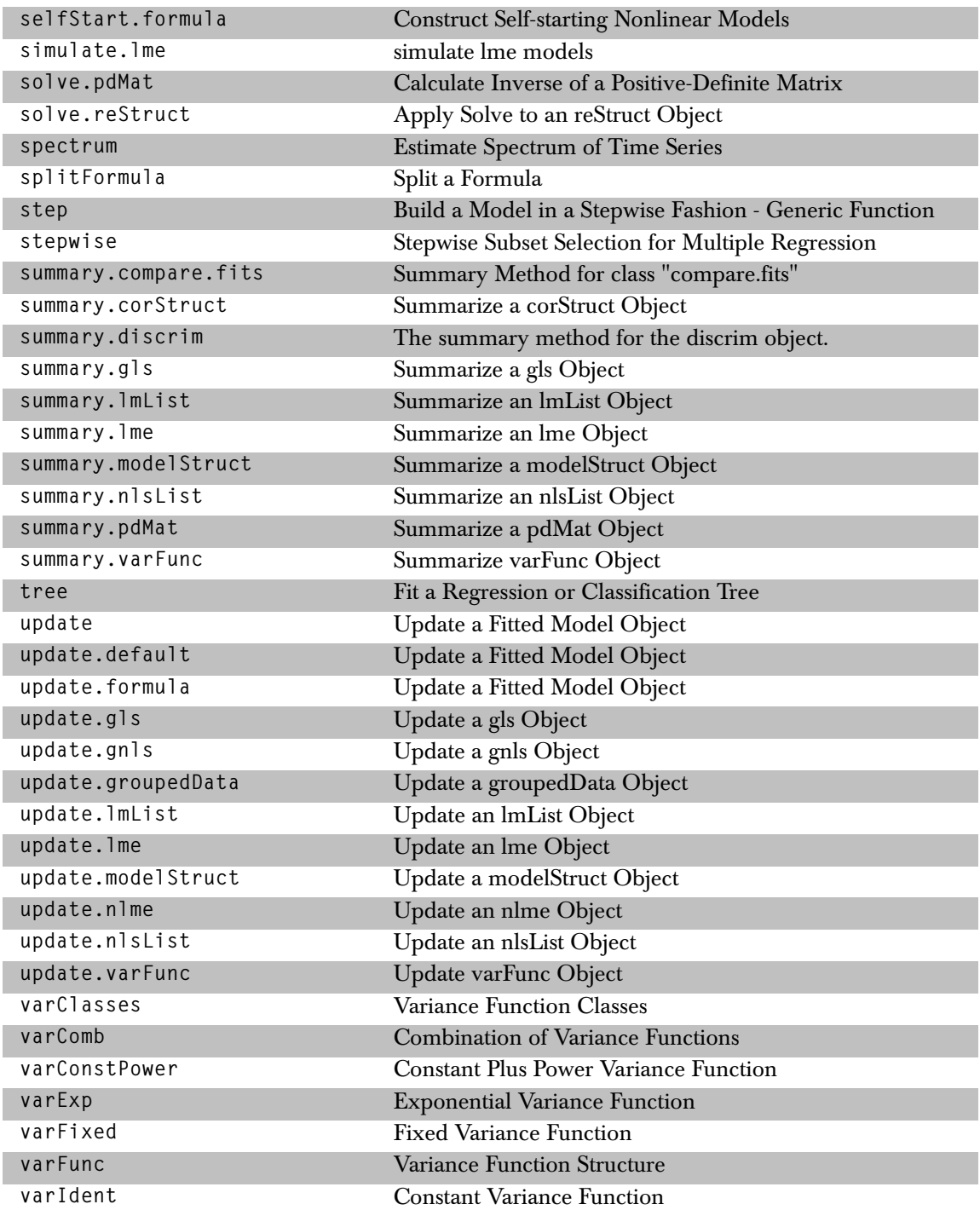
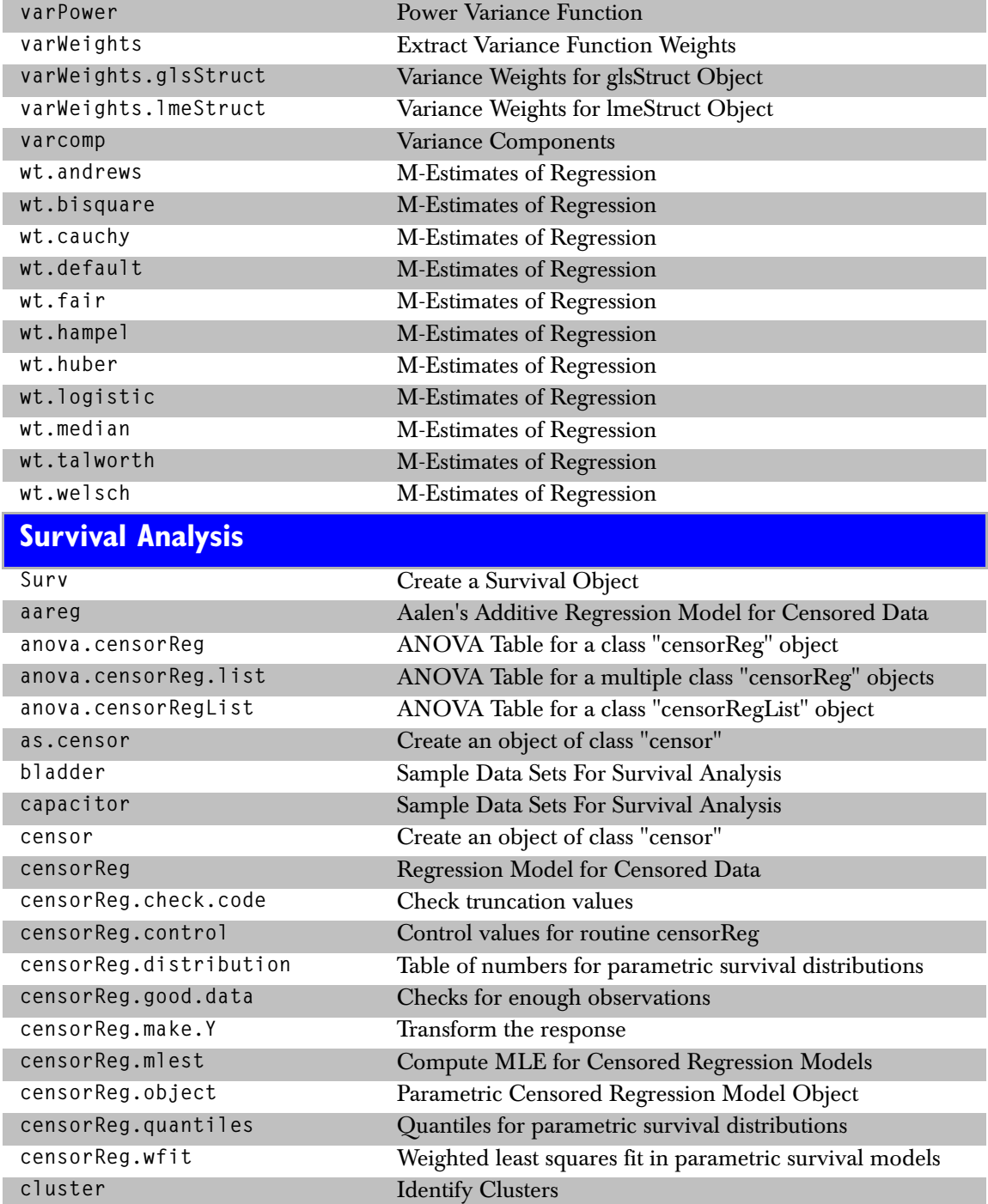

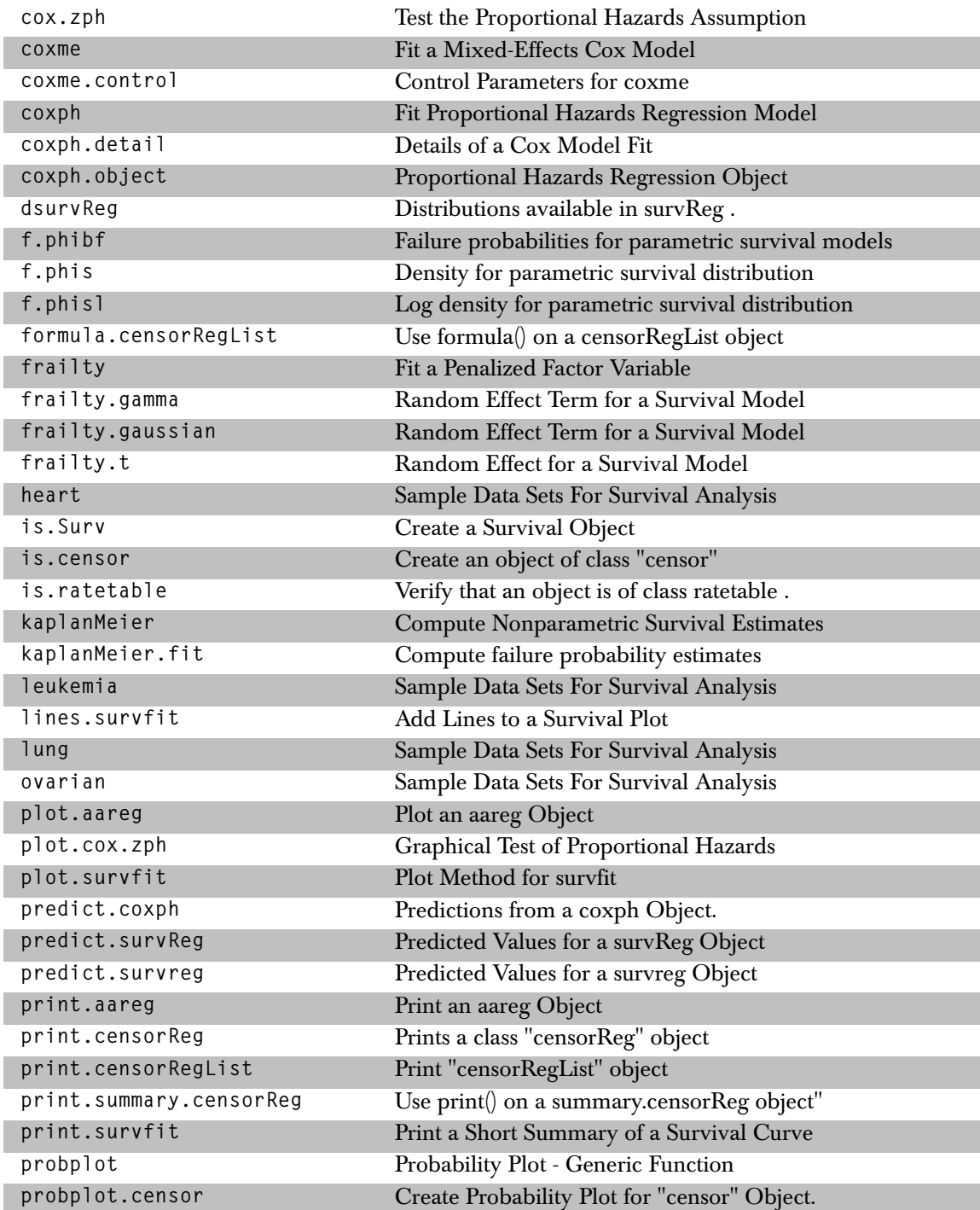

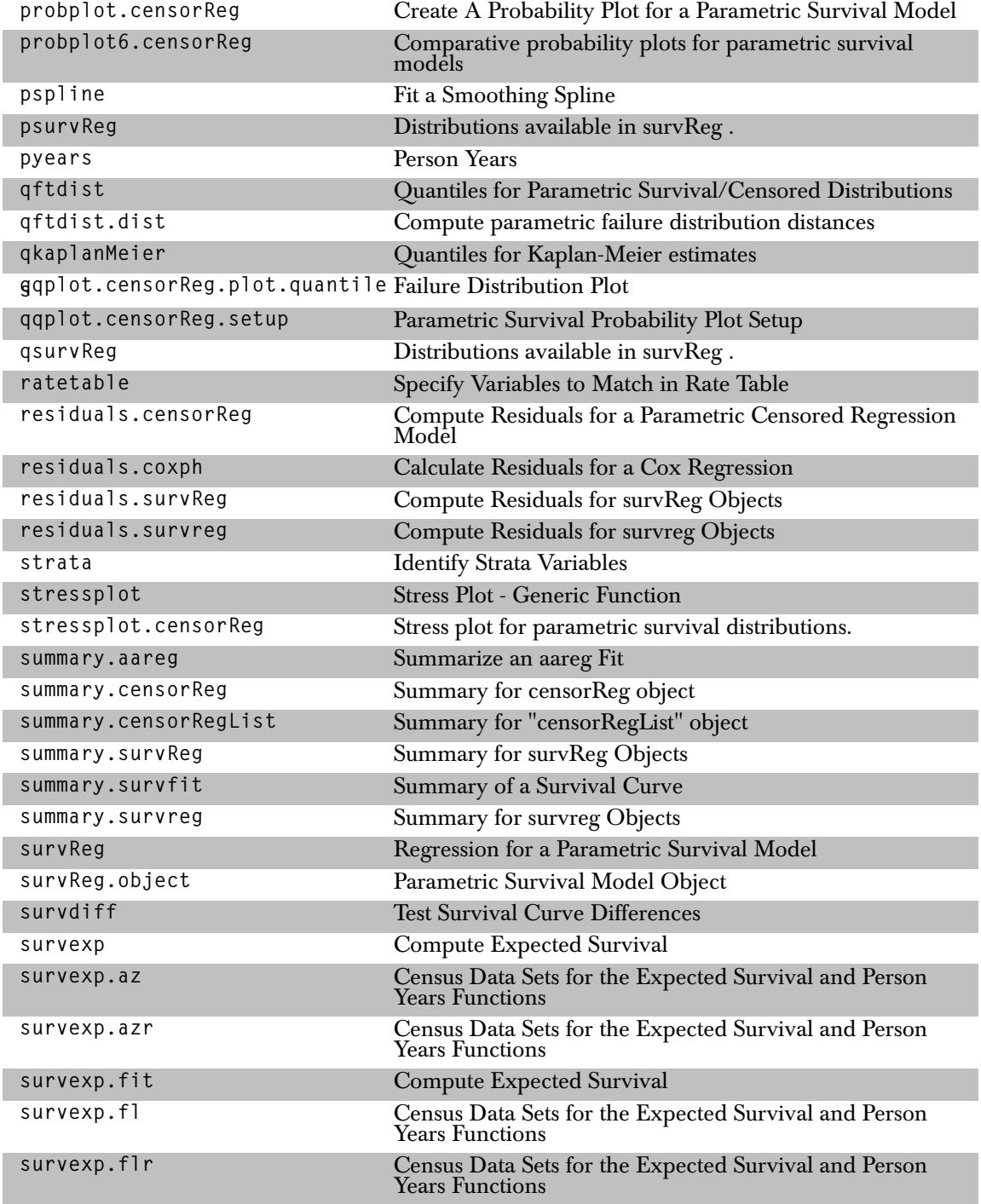

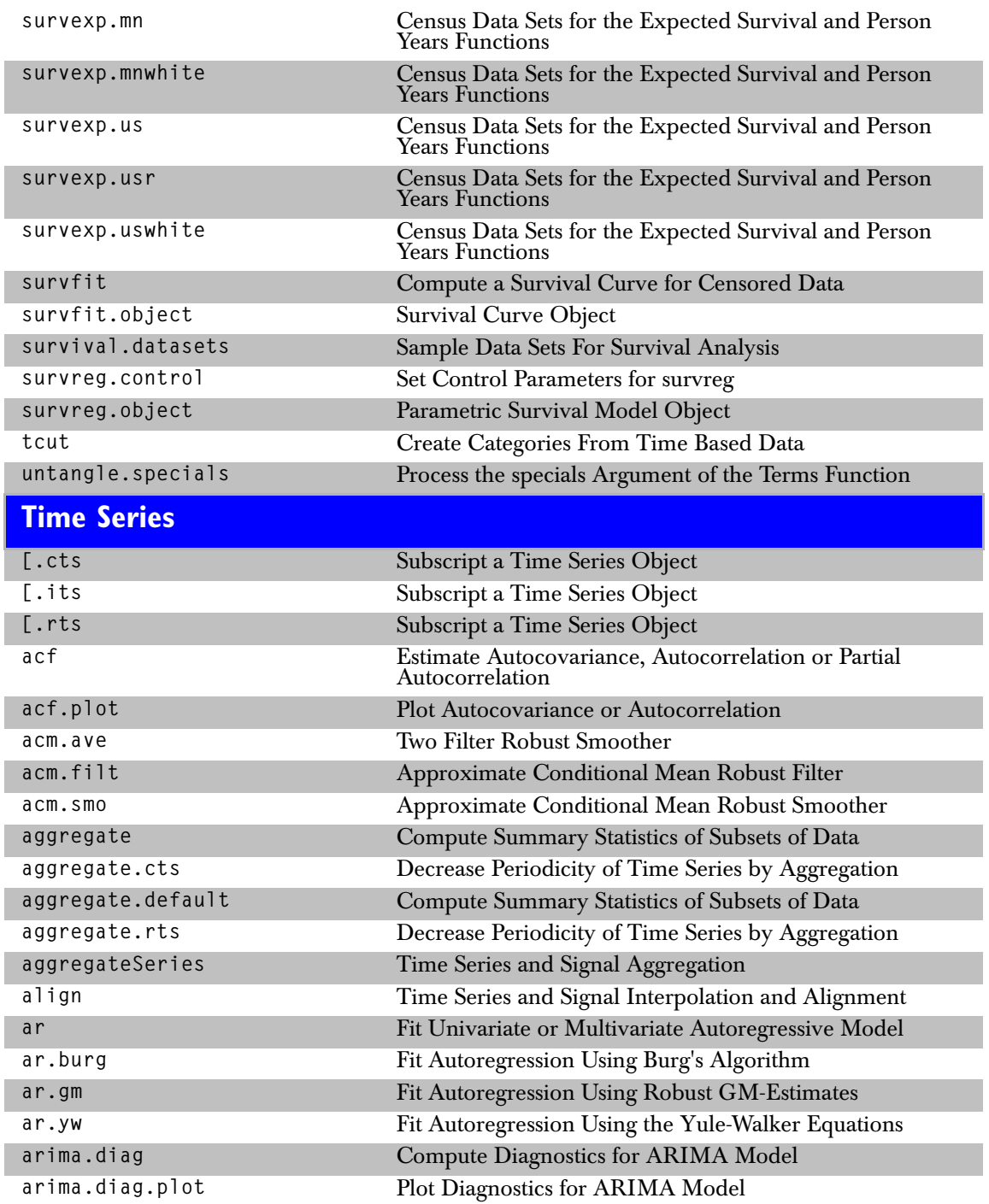

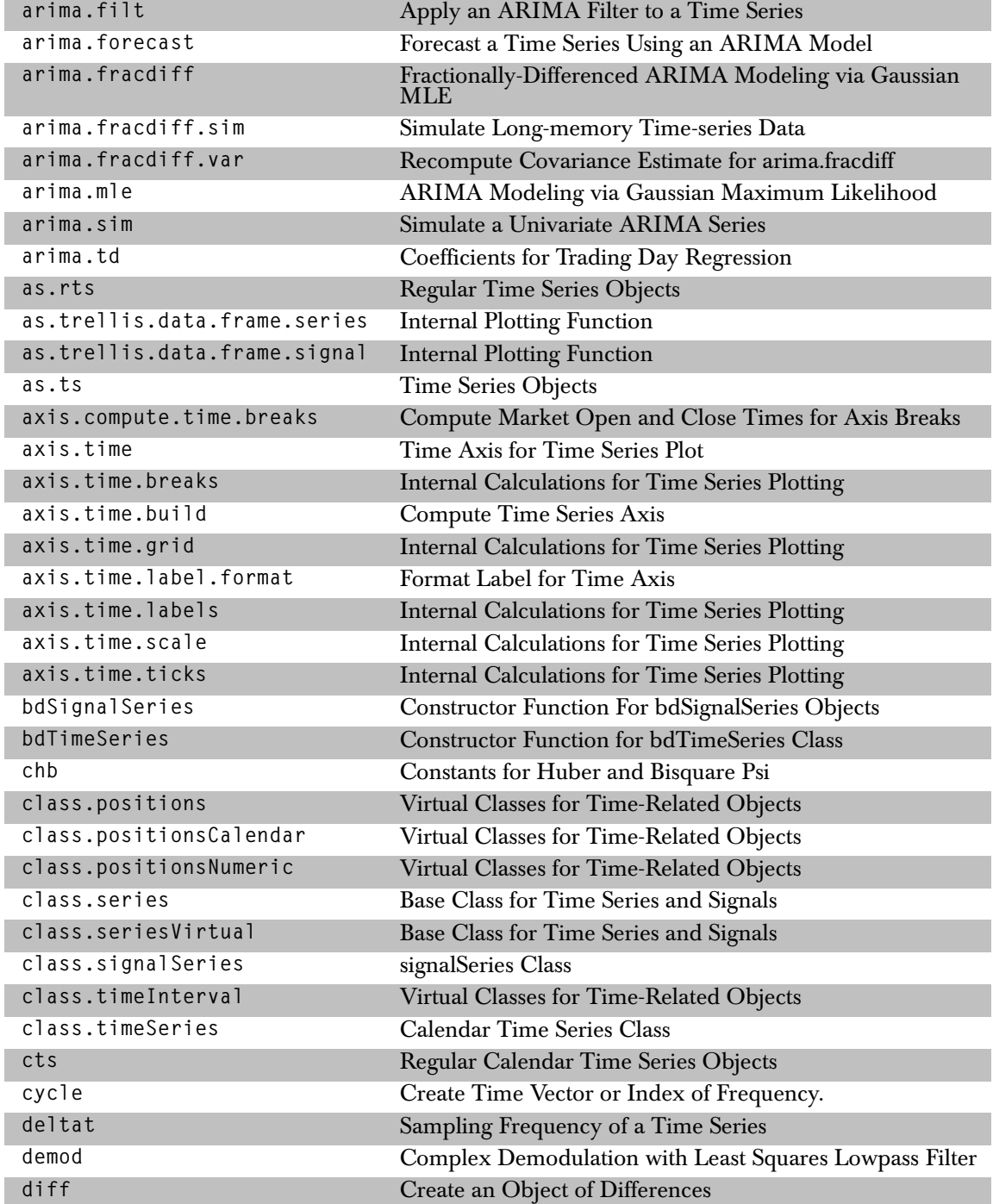

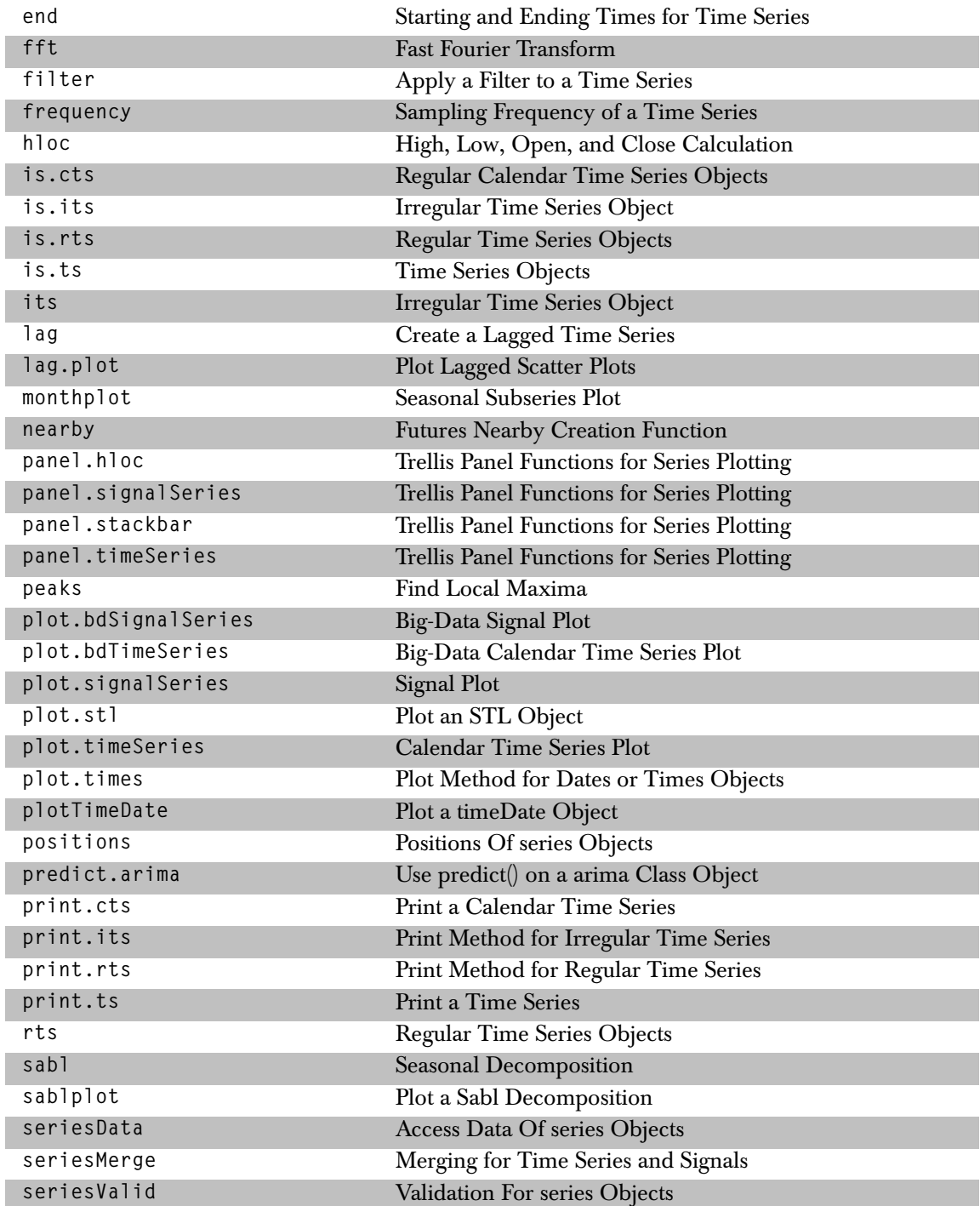

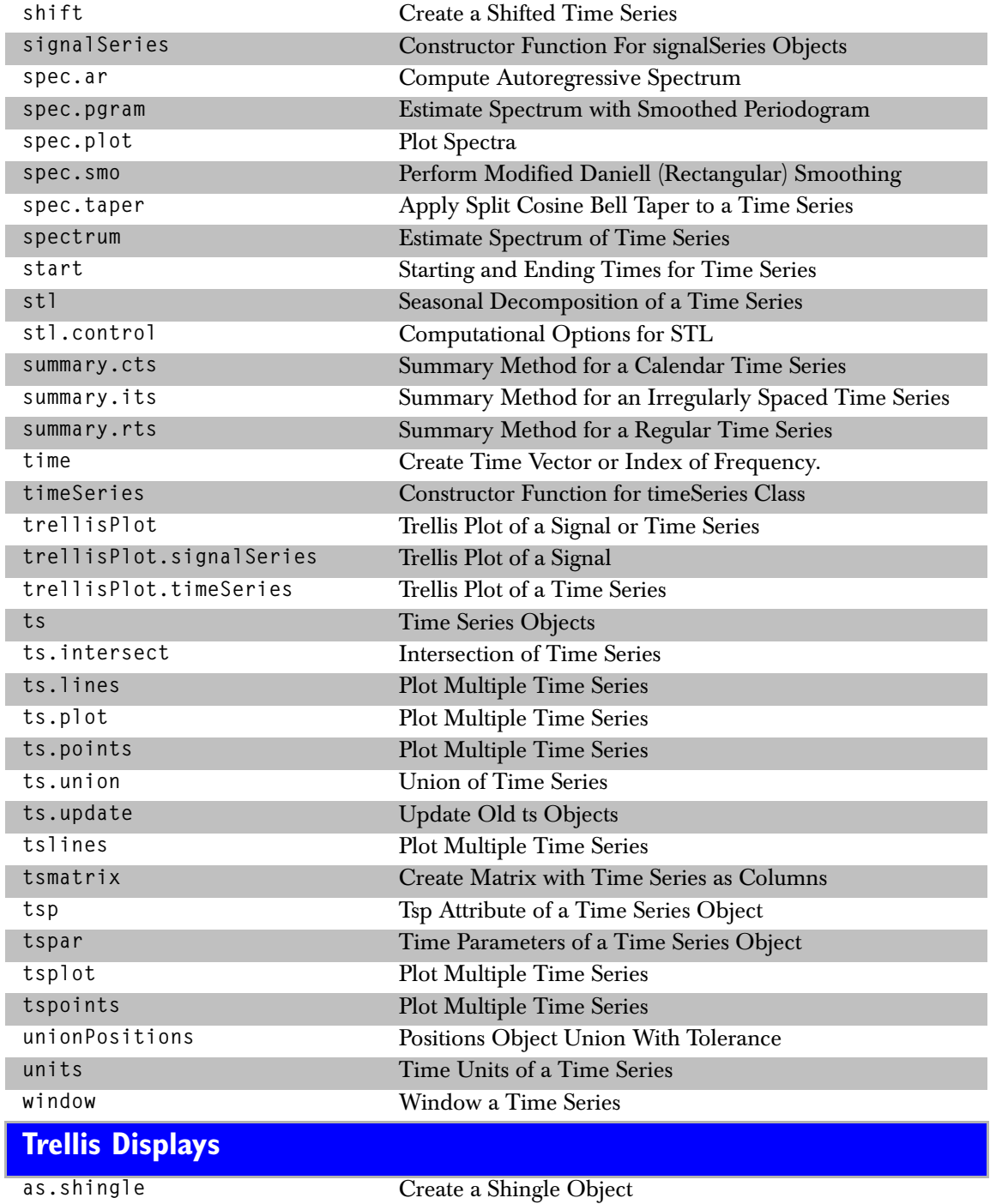

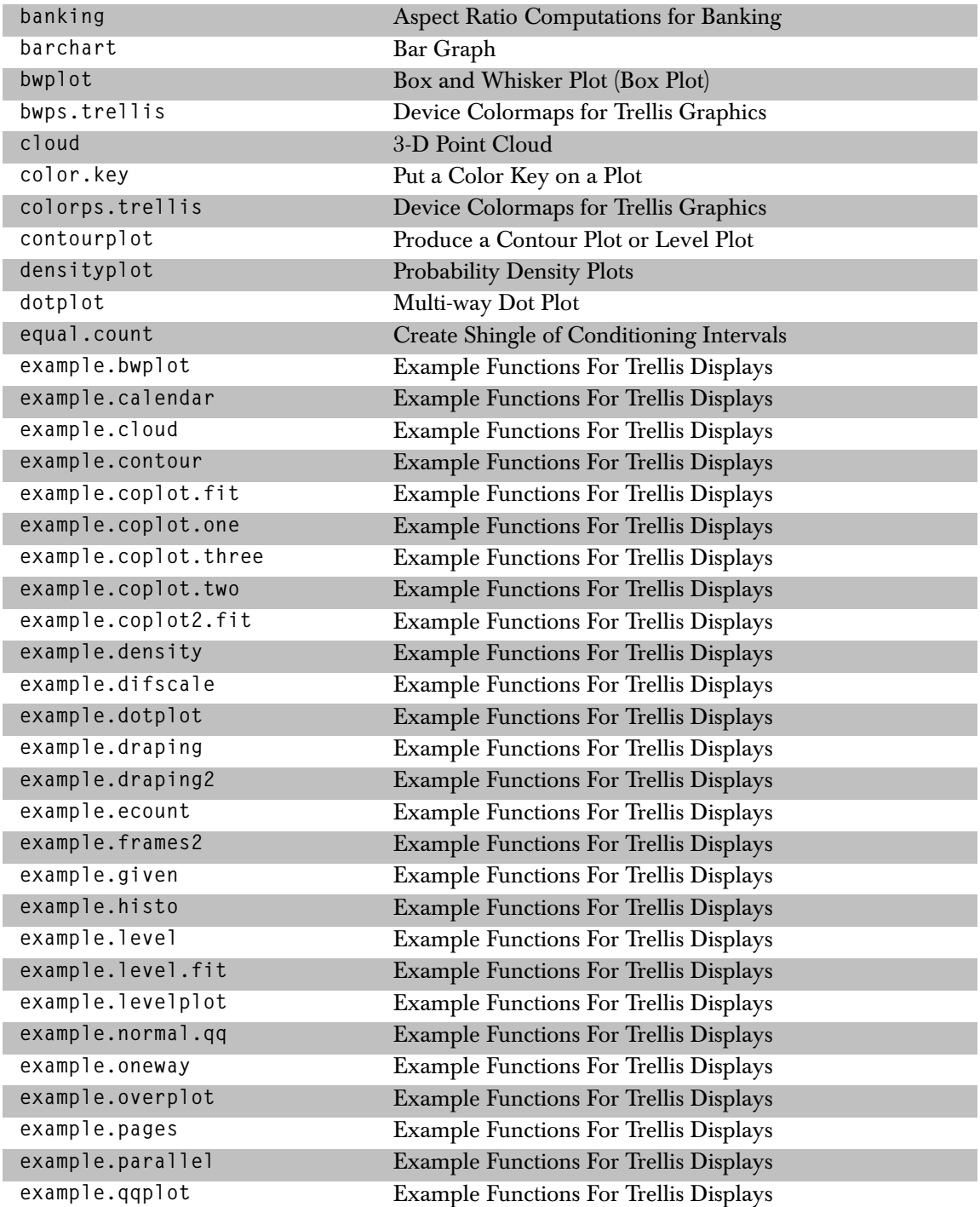

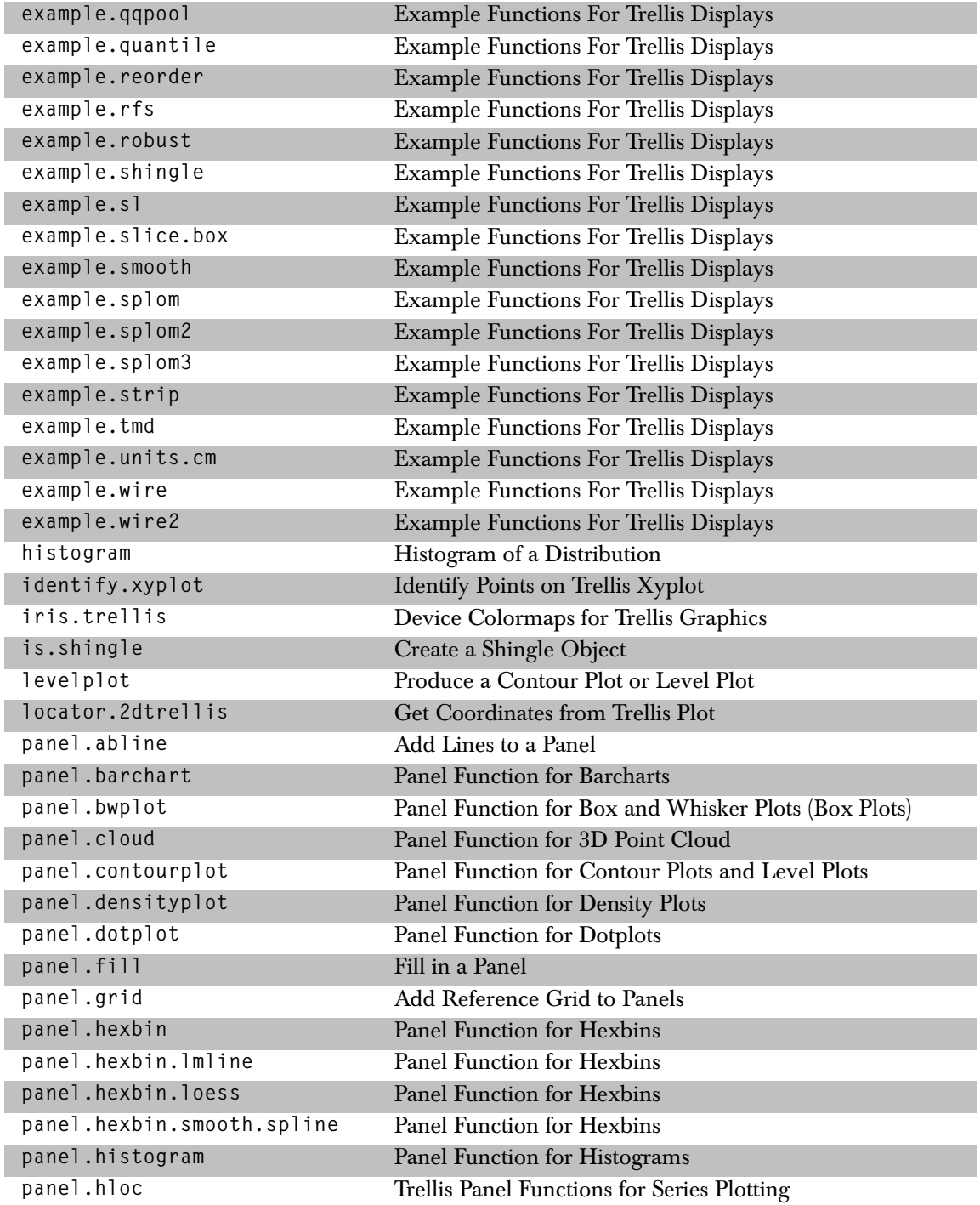

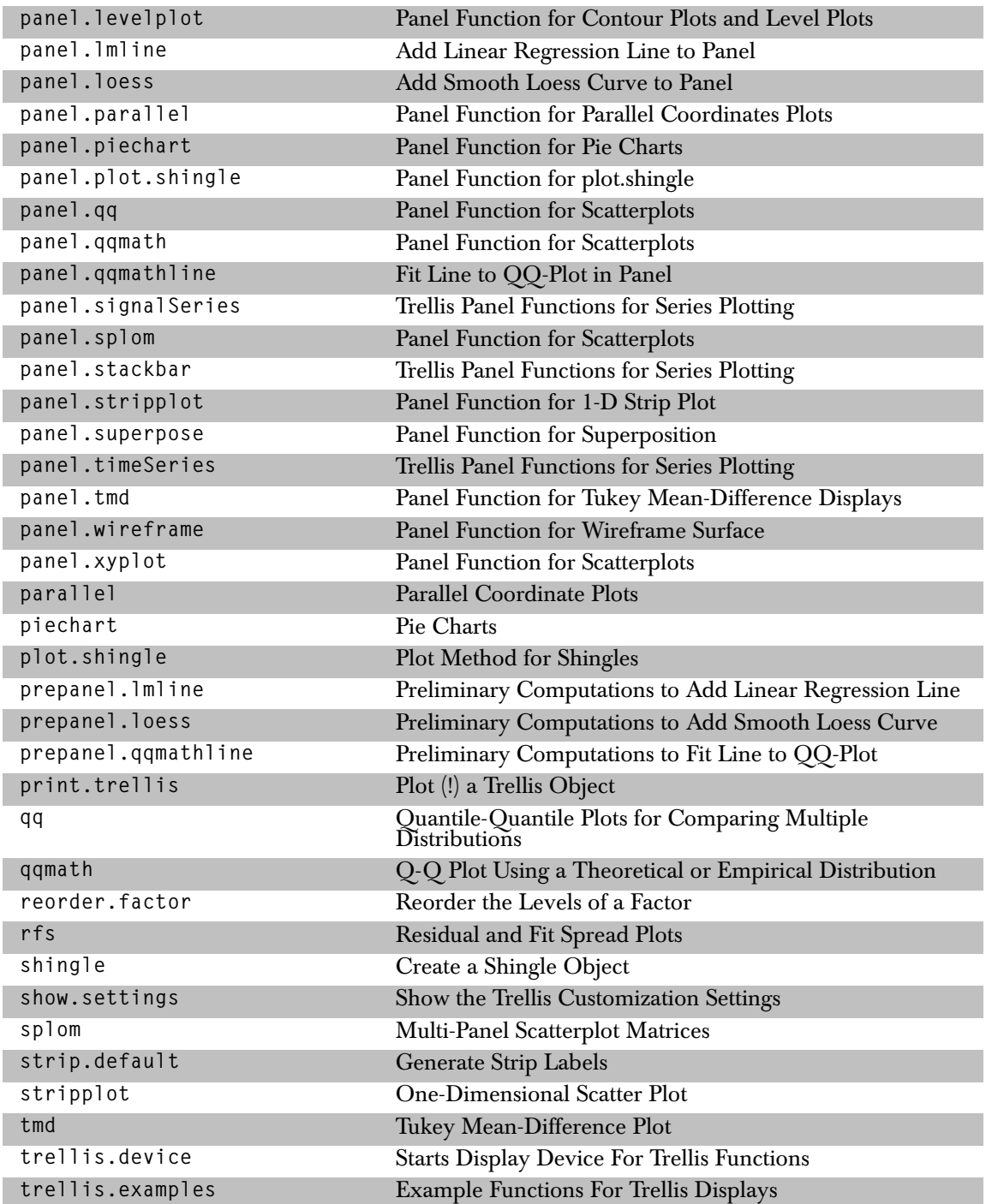

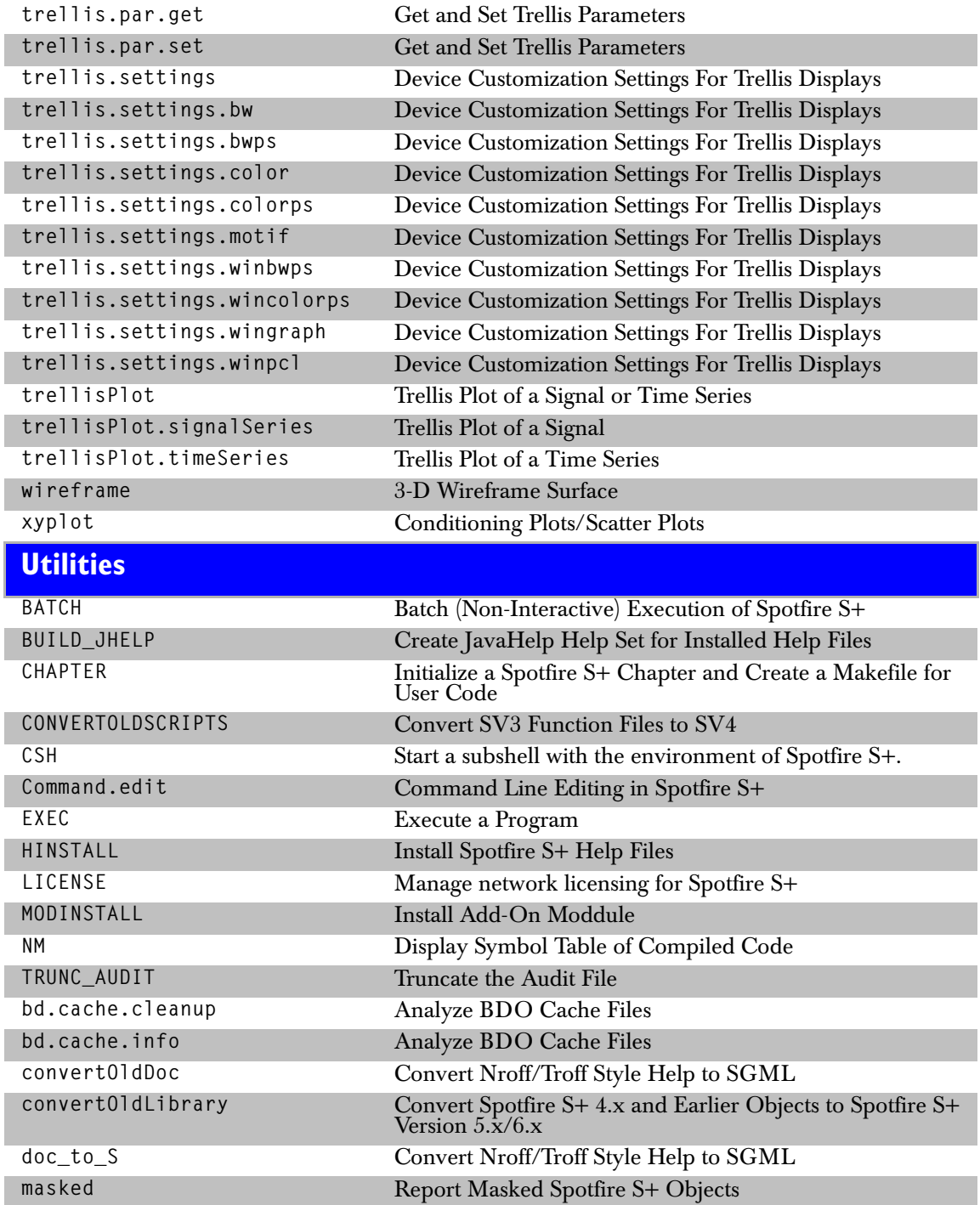

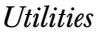

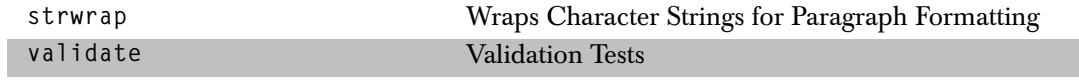